NASA CR-132444

# ANALYTIC MODELS OF DUCTED TURBOMACHINERY TONE NOISE SOURCES

## Volume II: Subprogram Documentation

by T. L. Clark, U. W. Ganz, G. A. Graf, and J. S. Westall

أرجعهم

D6-43296-2 May 1974

Prepared under contract NAS1-12257 by

Boeing Commercial Airplane Company P.O. Box 3T07 Seattle, Washington 98124

for

Langley Research Center NATIONAL AERONAUTICS AND SPACE ADMINISTRATION

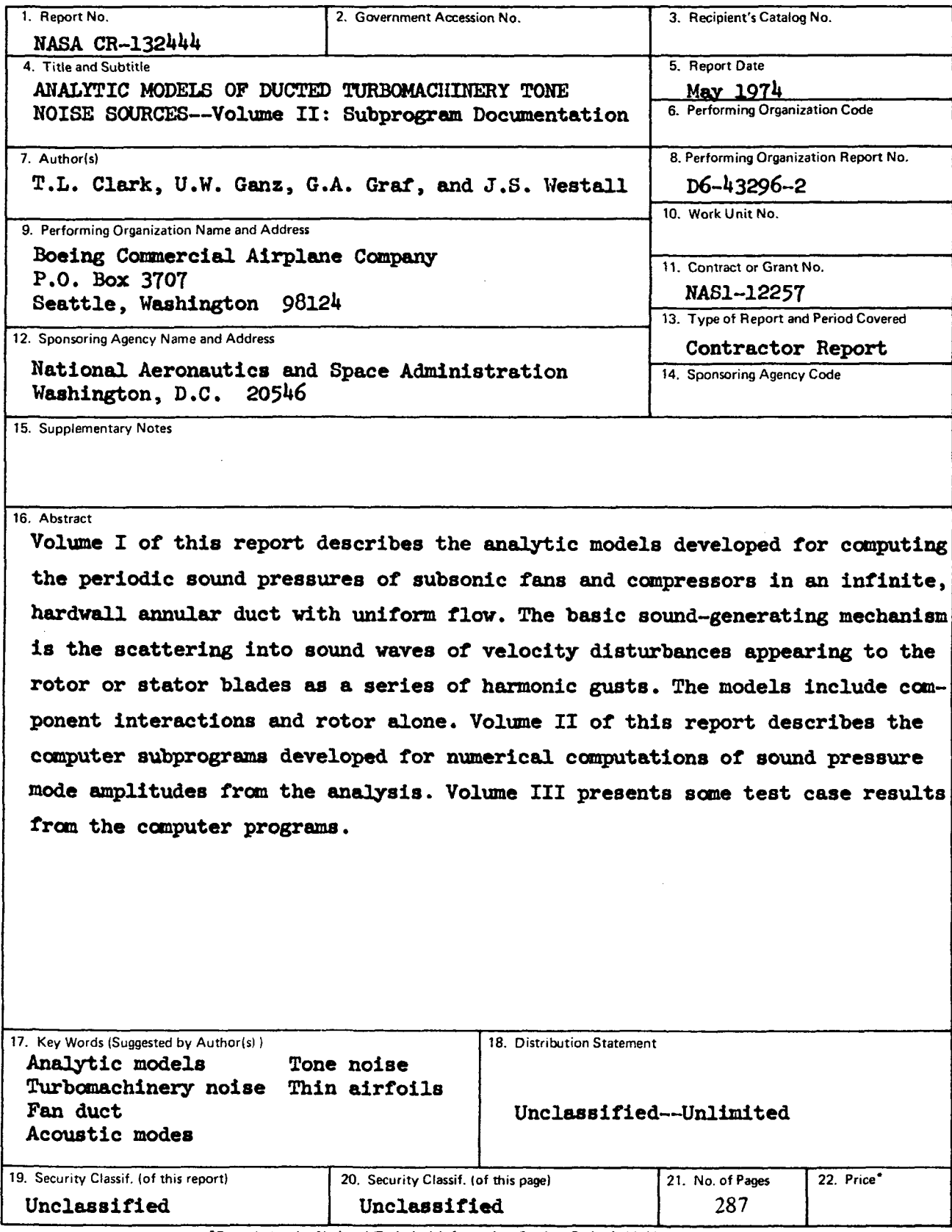

L.

\*For sale by the National Technical Information Service, Springfield, Virginia 22151

## CONTENTS

 $\ddot{\phantom{a}}$ 

 $\lambda$ 

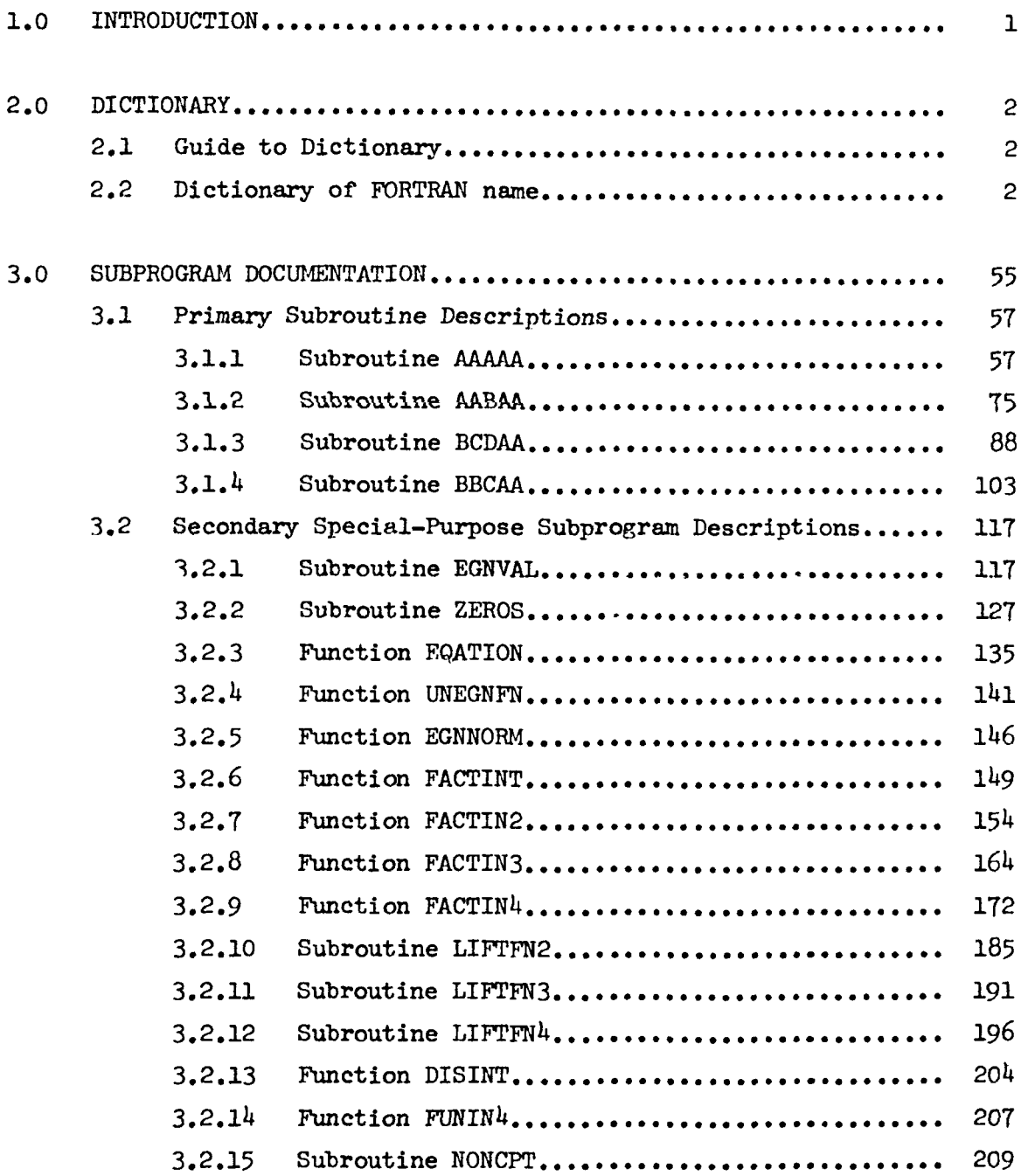

#### CONTENTS-Concluded

 $\overline{\phantom{a}}$  $\sim$ 

 $\overline{a}$ 

 $\ddot{\phantom{a}}$ 

## 3.0 SUBPROGRAM DOCUMENTATION

 $\mathbf{L}$ 

 $\lambda$ 

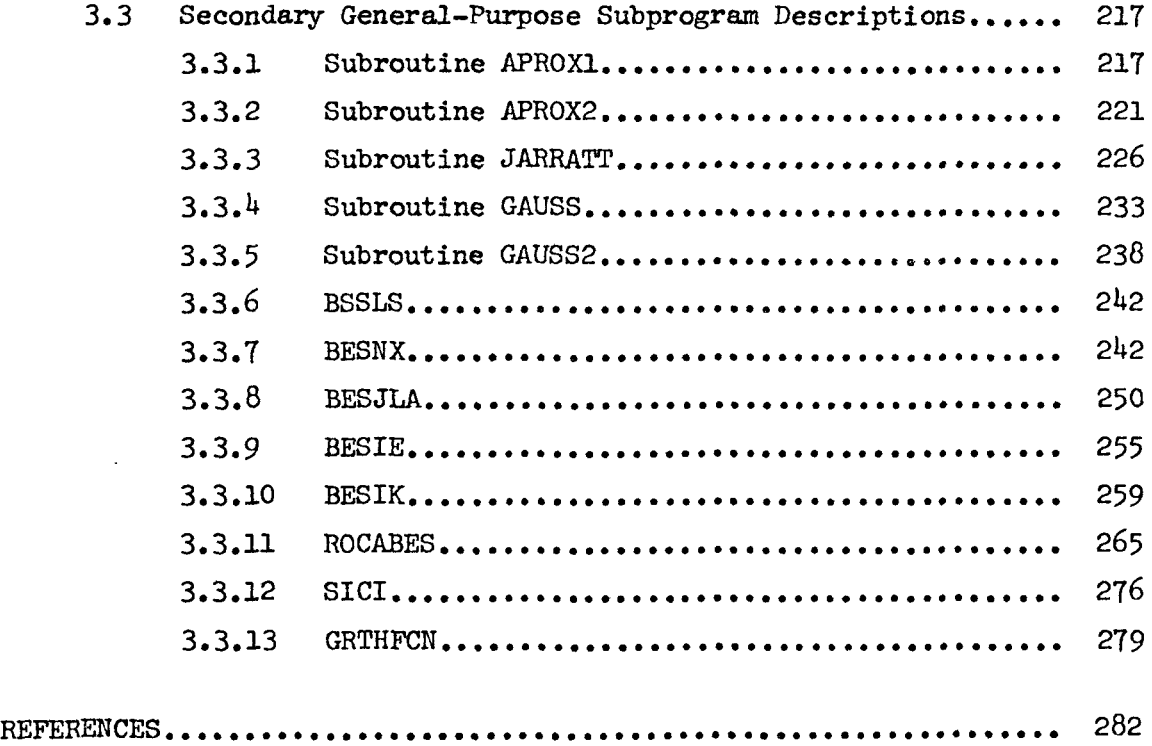

## SYMBOLS

 $\hat{\mathcal{A}}$ 

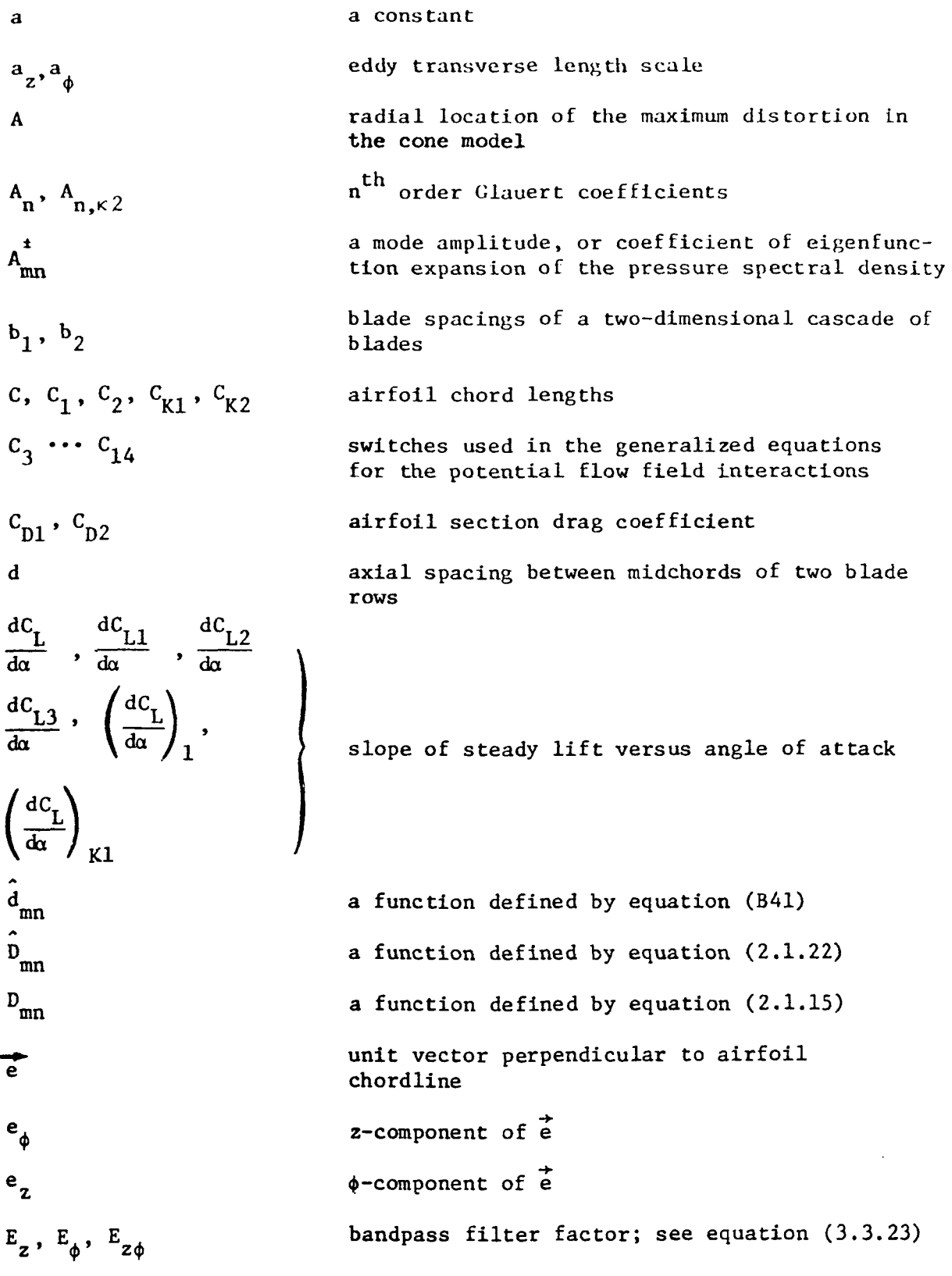

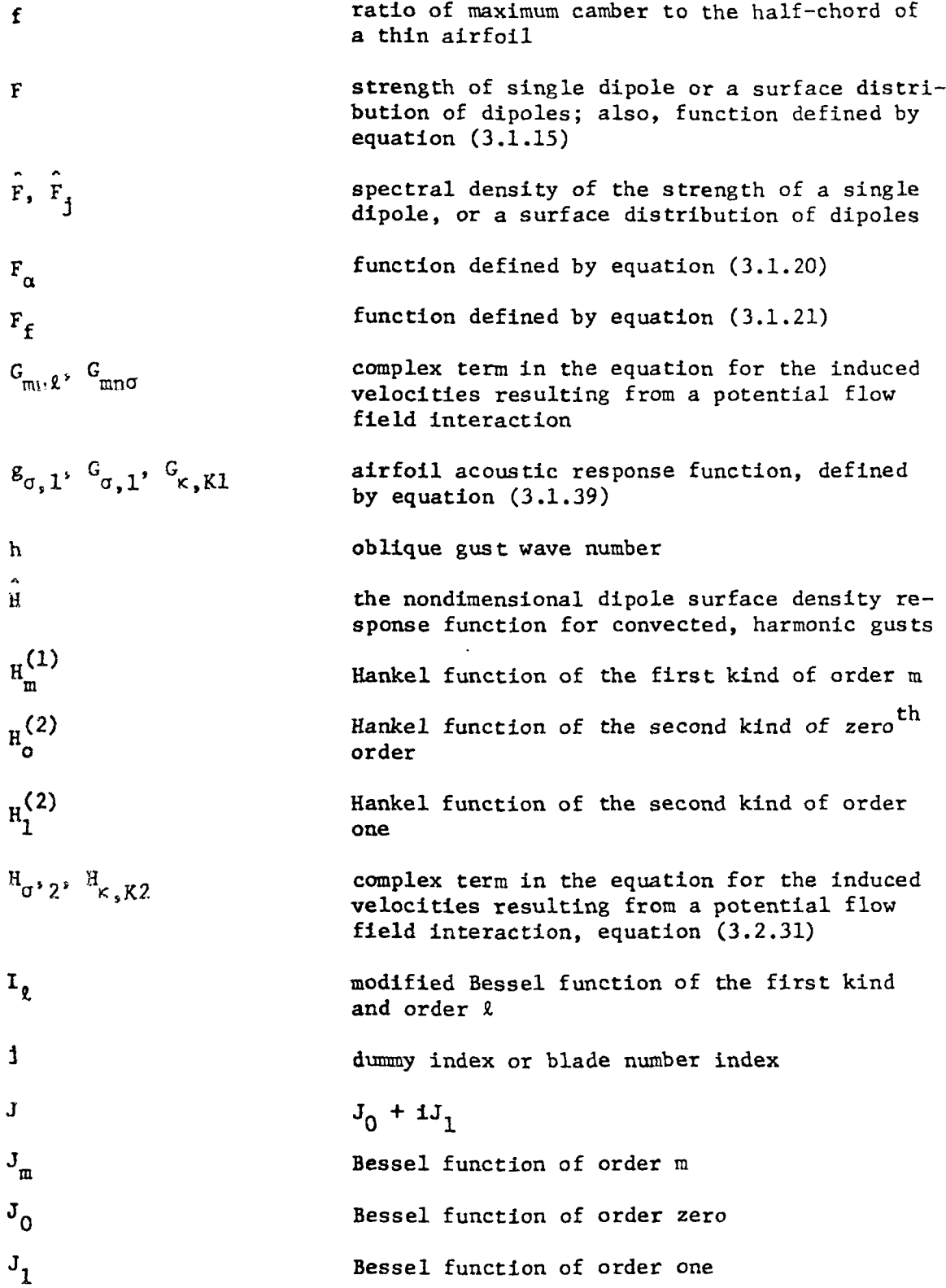

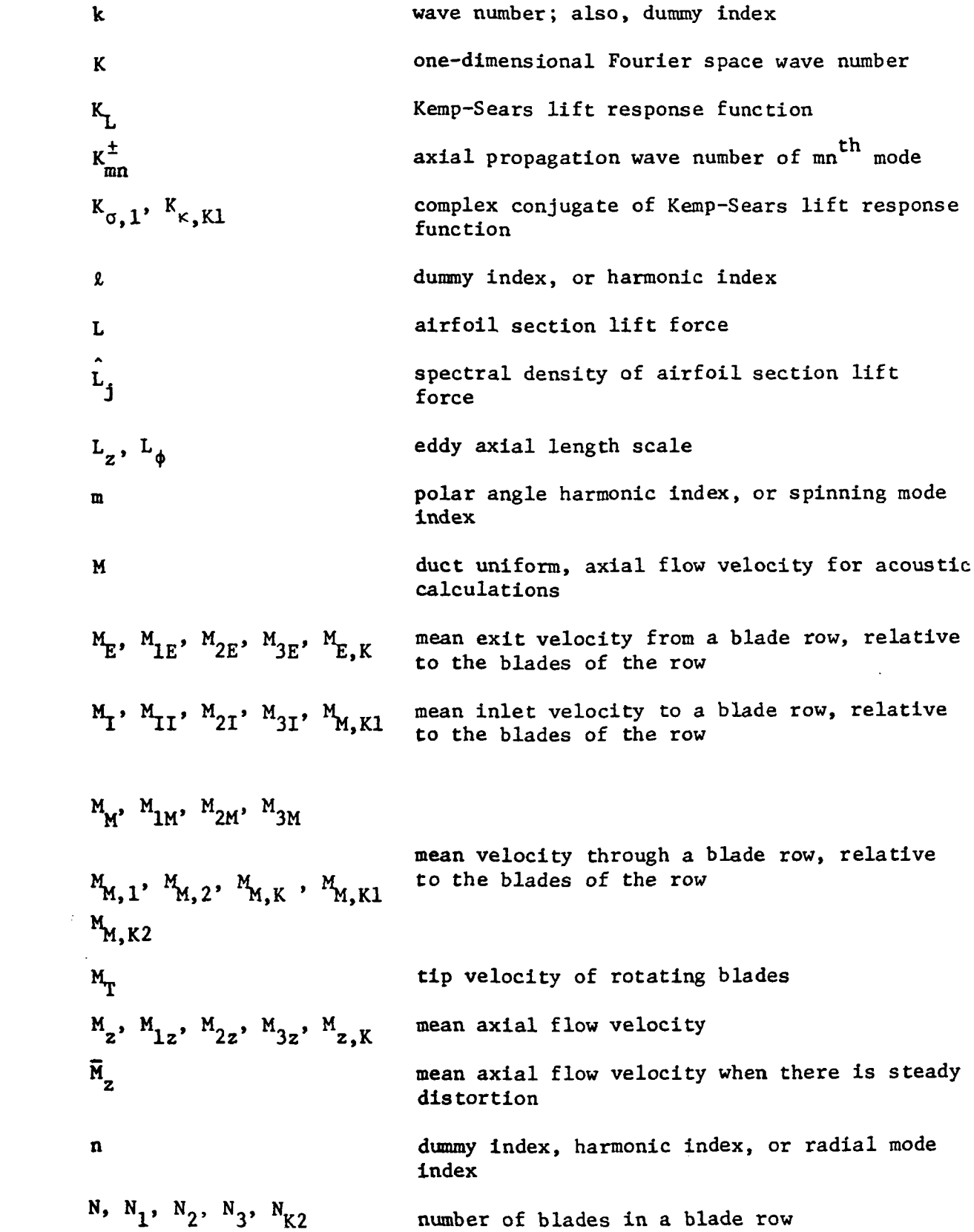

 $\mathcal{L}_{\text{max}}$  and  $\mathcal{L}_{\text{max}}$ 

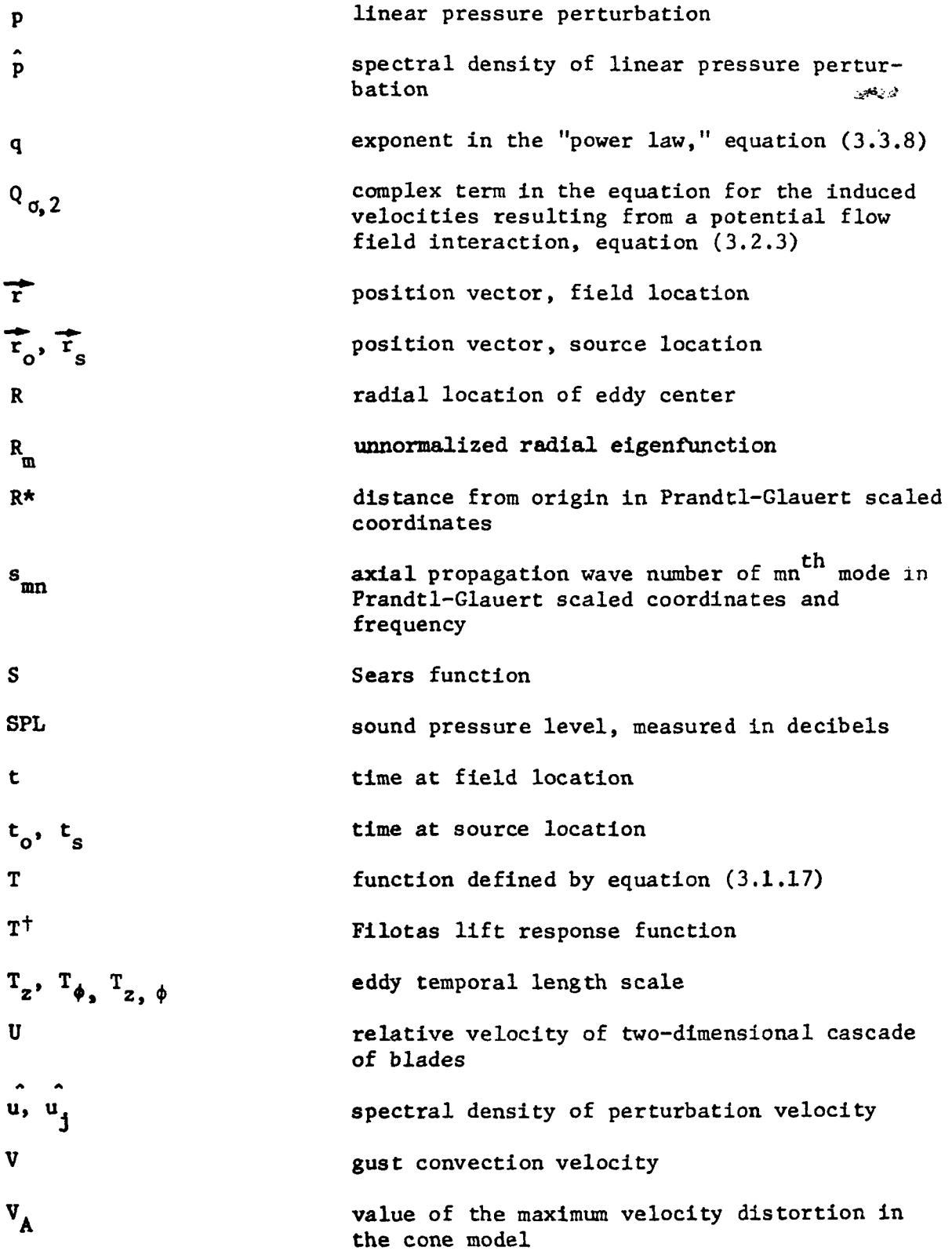

 $\sim$   $\sim$ 

 $\sim 10^7$ 

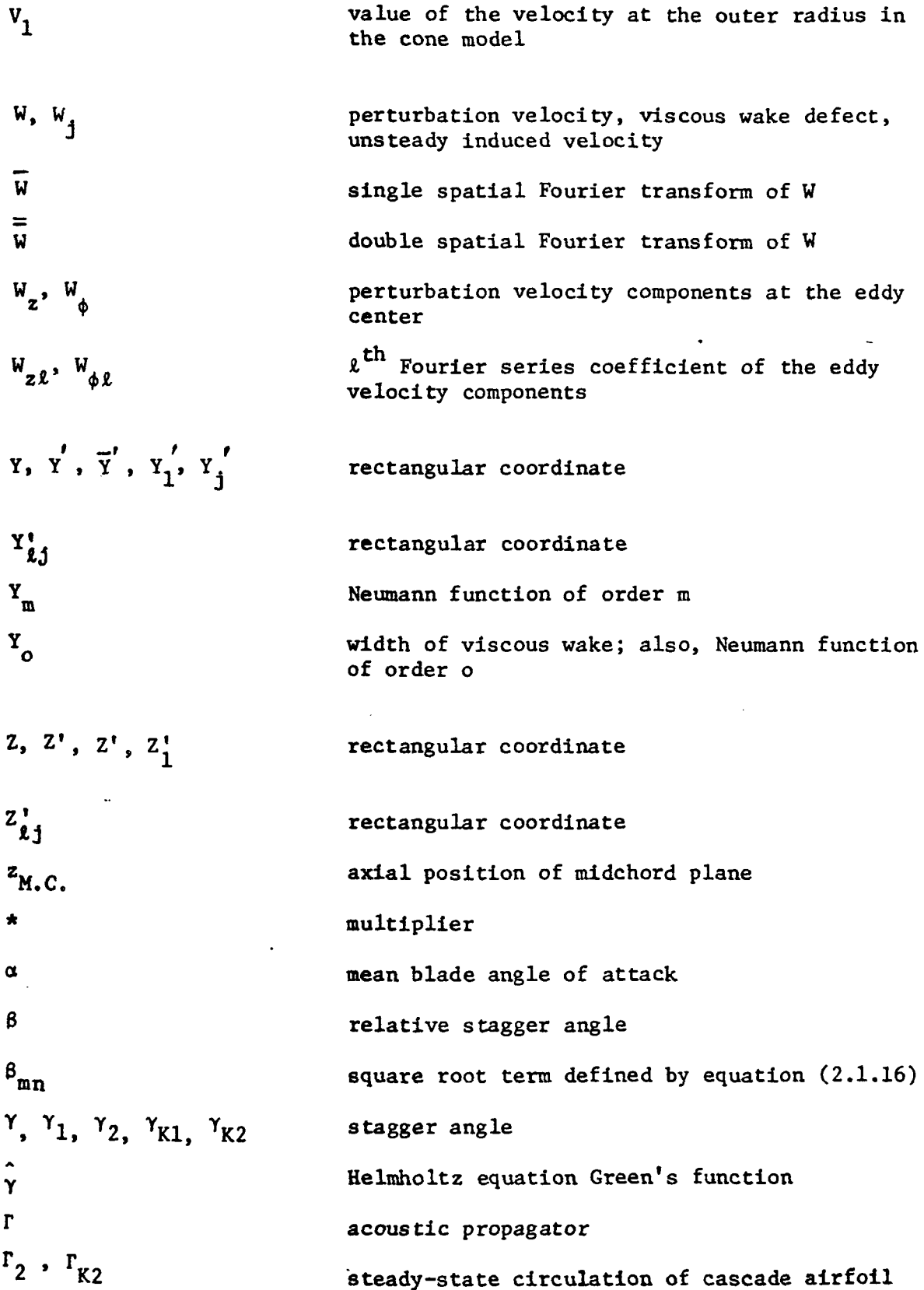

 $\mathcal{L}^{\text{max}}_{\text{max}}$  , where  $\mathcal{L}^{\text{max}}_{\text{max}}$ 

IX

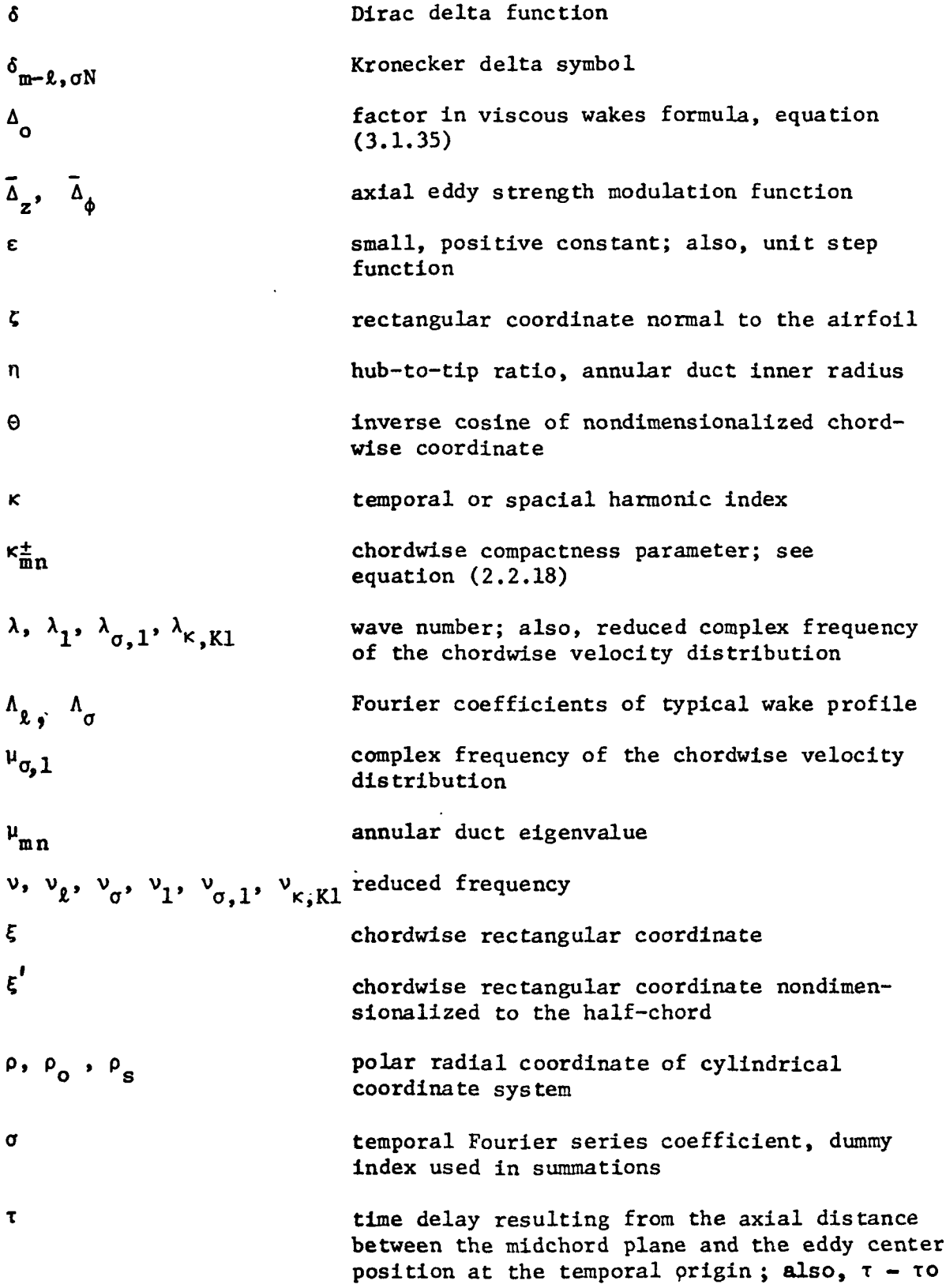

 $\mathcal{L}^{\text{max}}_{\text{max}}$ 

 $\mathcal{A}^{\mathcal{A}}$ 

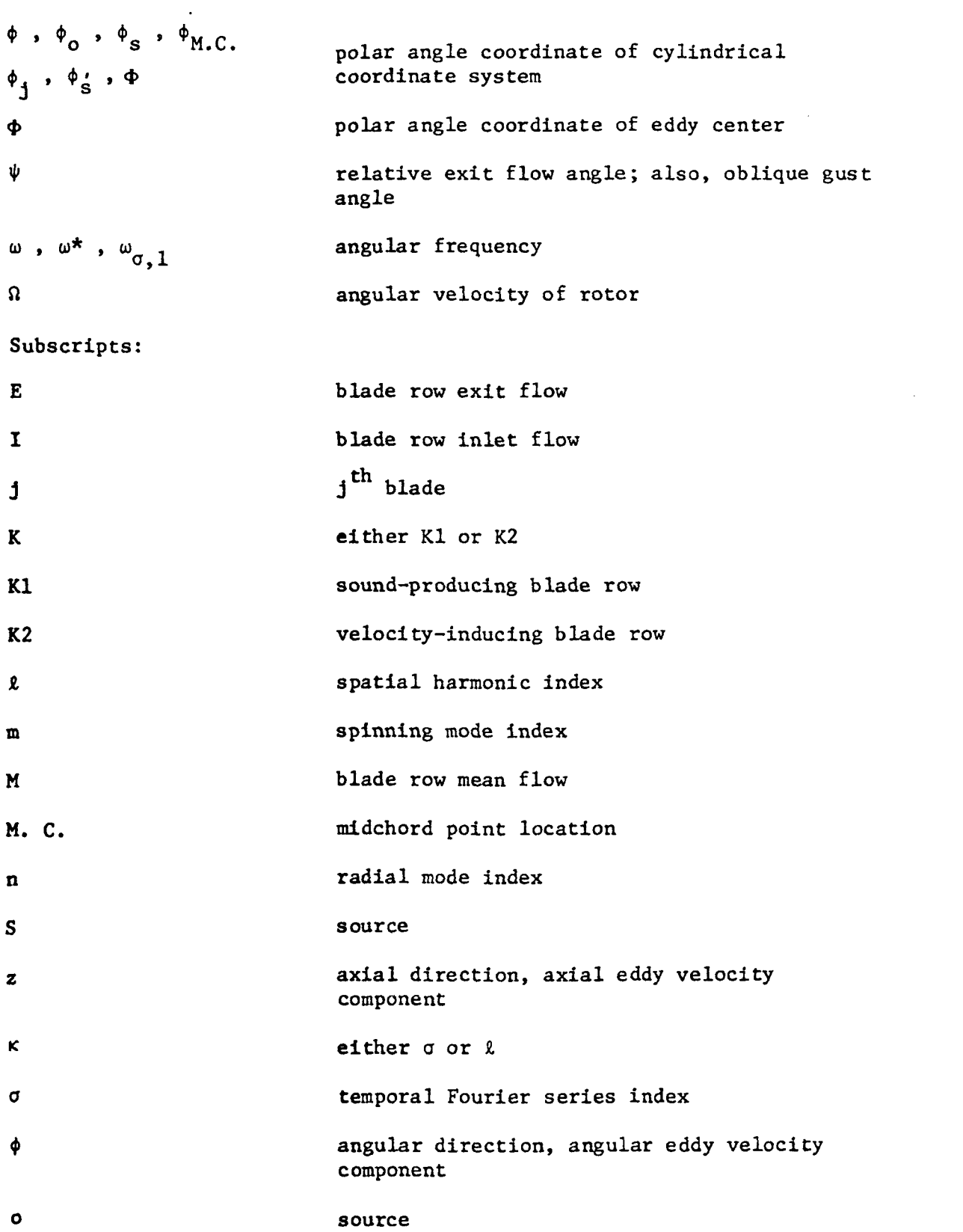

XI

 $\label{eq:2.1} \frac{1}{\sqrt{2}}\int_{\mathbb{R}^3}\frac{1}{\sqrt{2}}\left(\frac{1}{\sqrt{2}}\right)^2\frac{1}{\sqrt{2}}\left(\frac{1}{\sqrt{2}}\right)^2\frac{1}{\sqrt{2}}\left(\frac{1}{\sqrt{2}}\right)^2\frac{1}{\sqrt{2}}\left(\frac{1}{\sqrt{2}}\right)^2.$ 

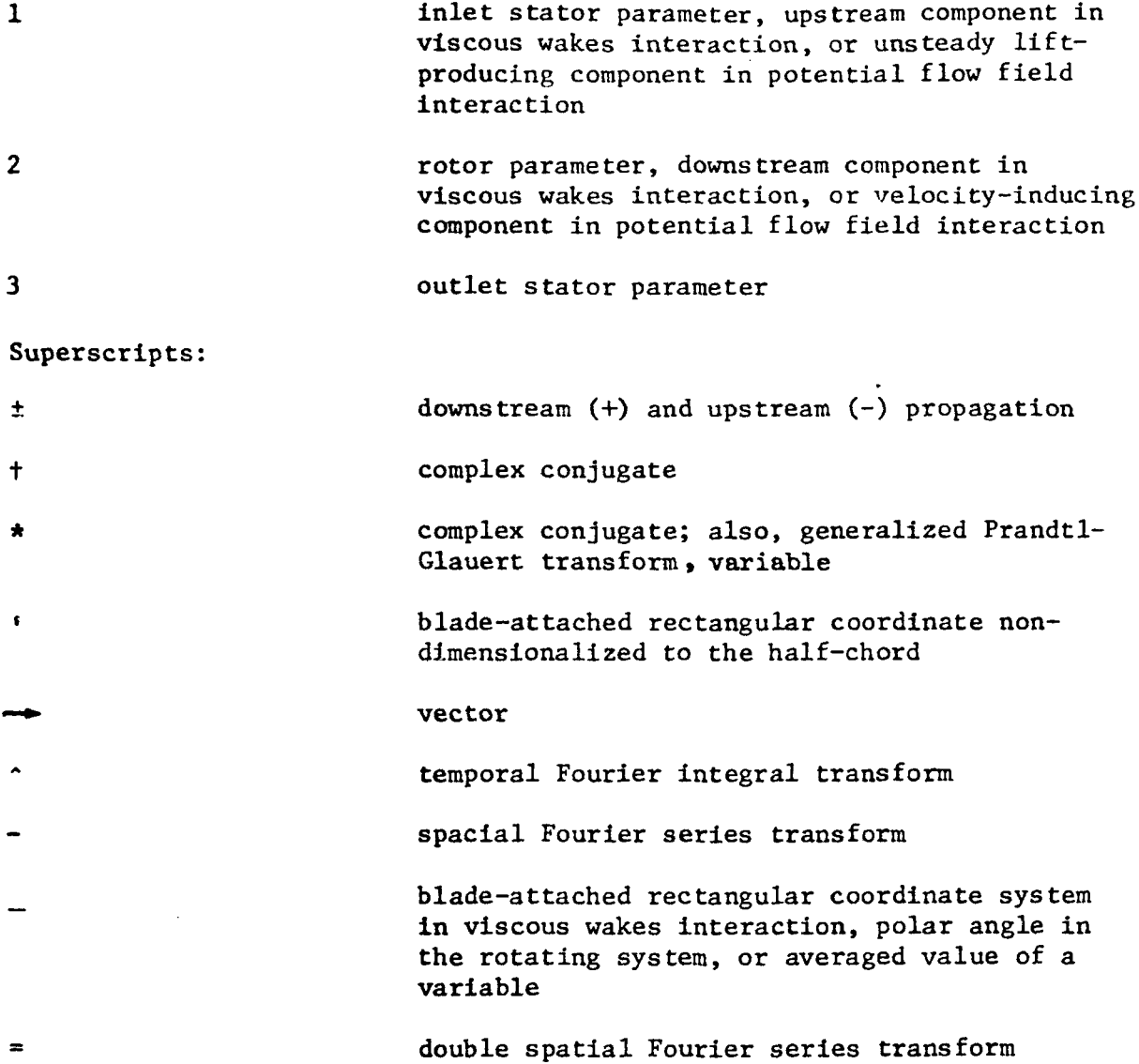

#### 1.0 INTRODUCTION

The subprograms described herein are designed to calculate the acoustic pressure annular duct mode amplitudes for a given harmonic of blade passing frequency, with upstream or downstream propagation, for the acoustic sources described in volume I. Subroutines AAAAA, AABAA, BCPAA, and BBCAA are the primary subprograms provided for this purpose. These subroutines, along with the secondary subprograms, are described in section 3. The primary and secondary subprograms receive standardized treatment, if they are considered as specialpurpose routines dependent on the details of the primary subroutine; otherwise, as in the case of the general-purpose math routines, the secondary subprograms receive nonstandardized, or general-purpose, treatment.

A subprogram is treated in a standardized way by having all of its FORTRAN variable names drawn from a dictionary of such names. Thus, any name used in any of the standardized subprograms is defined in the dictionary and nowhere else, and has the definition and use given it in the dictionary and no other, regardless of the subprogram in which it is used.

In the description of a subprogram, the question of output variable accuracy is generally answered by placing the operation performed in producing the output in one of a number of categories. Thus, the output variable may be limited in accuracy by the particular computer, or machine, or by the nature of the algorithm. If the algorithm is of the converging iteration type, then the convergence criterion sets the accuracy. If the algorithm results from an approximation formula, then the remainder term associated with the approximation sets the accuracy. These are not always specified in detail for each subprogram, but a note is made when necessary to indicate whether the accuracy is limited by the algorithm or not. Comparison with other sources is made when comparable numbers are available.

 $\mathbf{I}$ 

#### 2.0 DICTIONARY

This dictionary replaces the list of definitions usually included in a subprogram description for all the subprograms written specifically for this work. General mathematical routines are documented in the usual way. The purpose of the dictionary is to standardize the use and definition of all FORTRAN variable names within the several primary and secondary subprograms. This is desirable for purposes of modifying or updating the routines as well as aiding in understanding the coded algorithms and the relationships between the different subprograms.

#### 2.1 Guide to Dictionary

For each FORTRAN name, the dictionary indicates:

- 1) The subprograms in which the variable appears; see location code
- 2) The function performed by the variable in each subprogram in which it appears; see function code
- 3) The variable definition, by a phrase or sentence

Itens 1 and 2 are contained in the location-function code (LOC-FNC code) occupying the middle column of the dictionary. In many cases, the item 3 definitions contain equations and figure numbers. All equation numbers refer to the equations in appendix I of volume I; all figure numbers refer to the figures of volume I.

# LOCATION CODE

 $\sim 10^7$ 

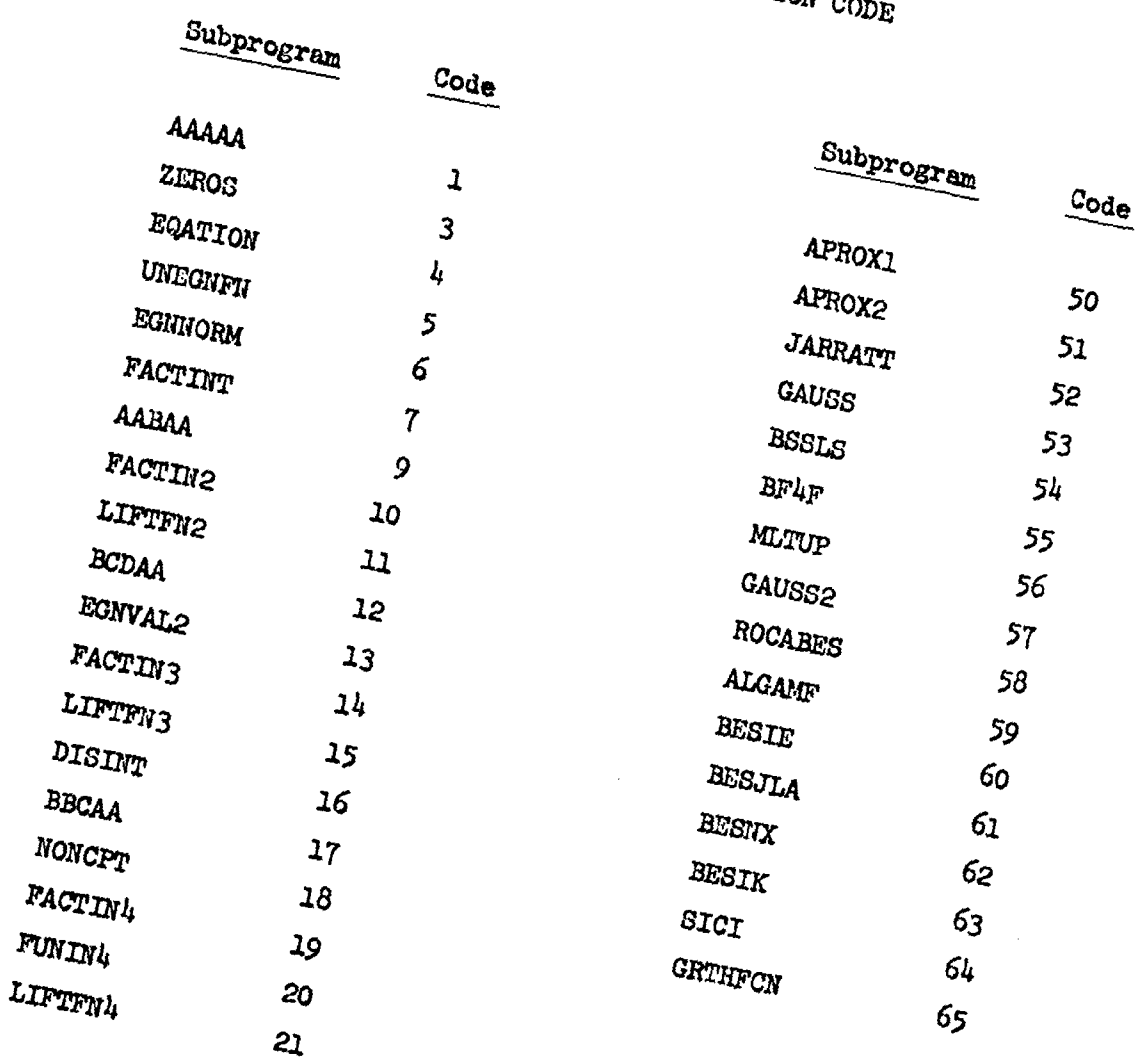

## FUNCTION CODE

 $\mathcal{L}^{\text{max}}_{\text{max}}$  and  $\mathcal{L}^{\text{max}}_{\text{max}}$ 

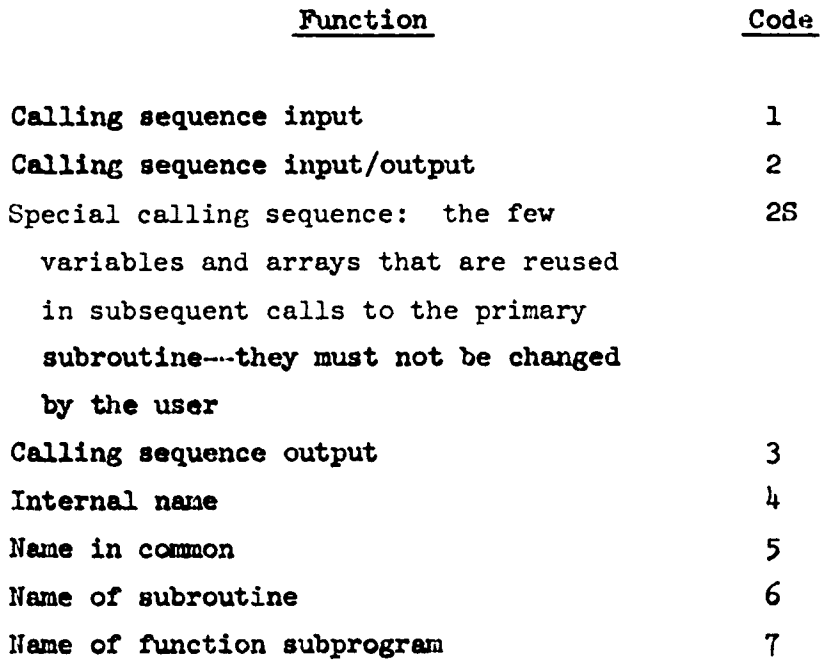

## 2.2 Dictionary of FORTRAN Names

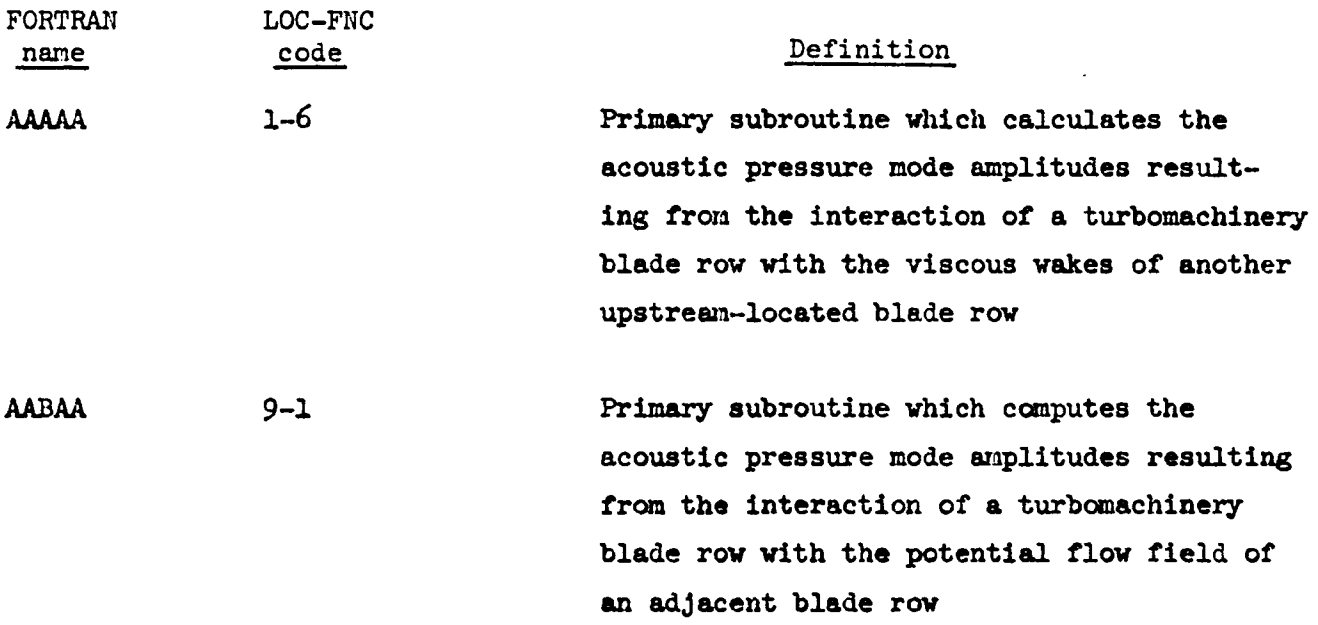

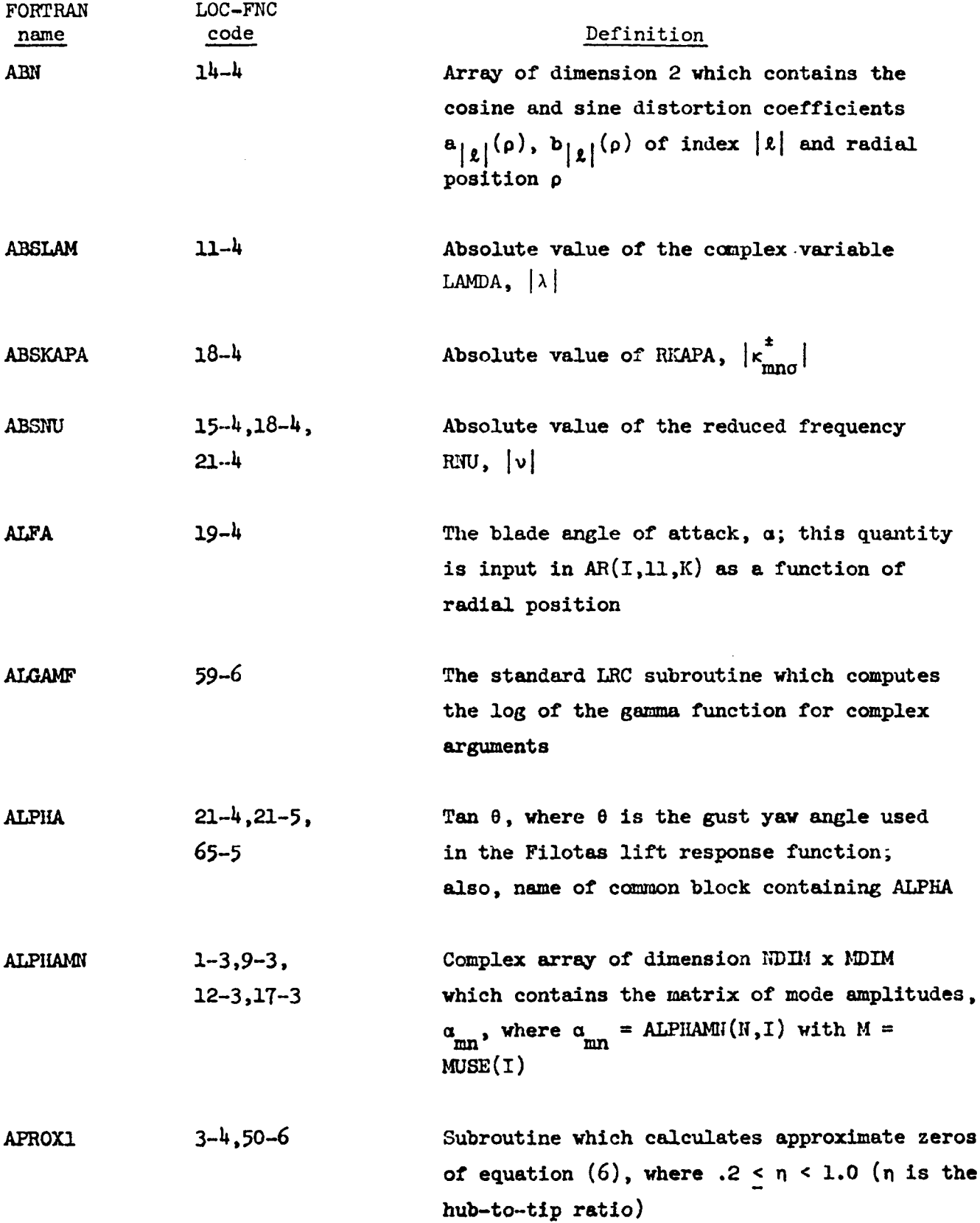

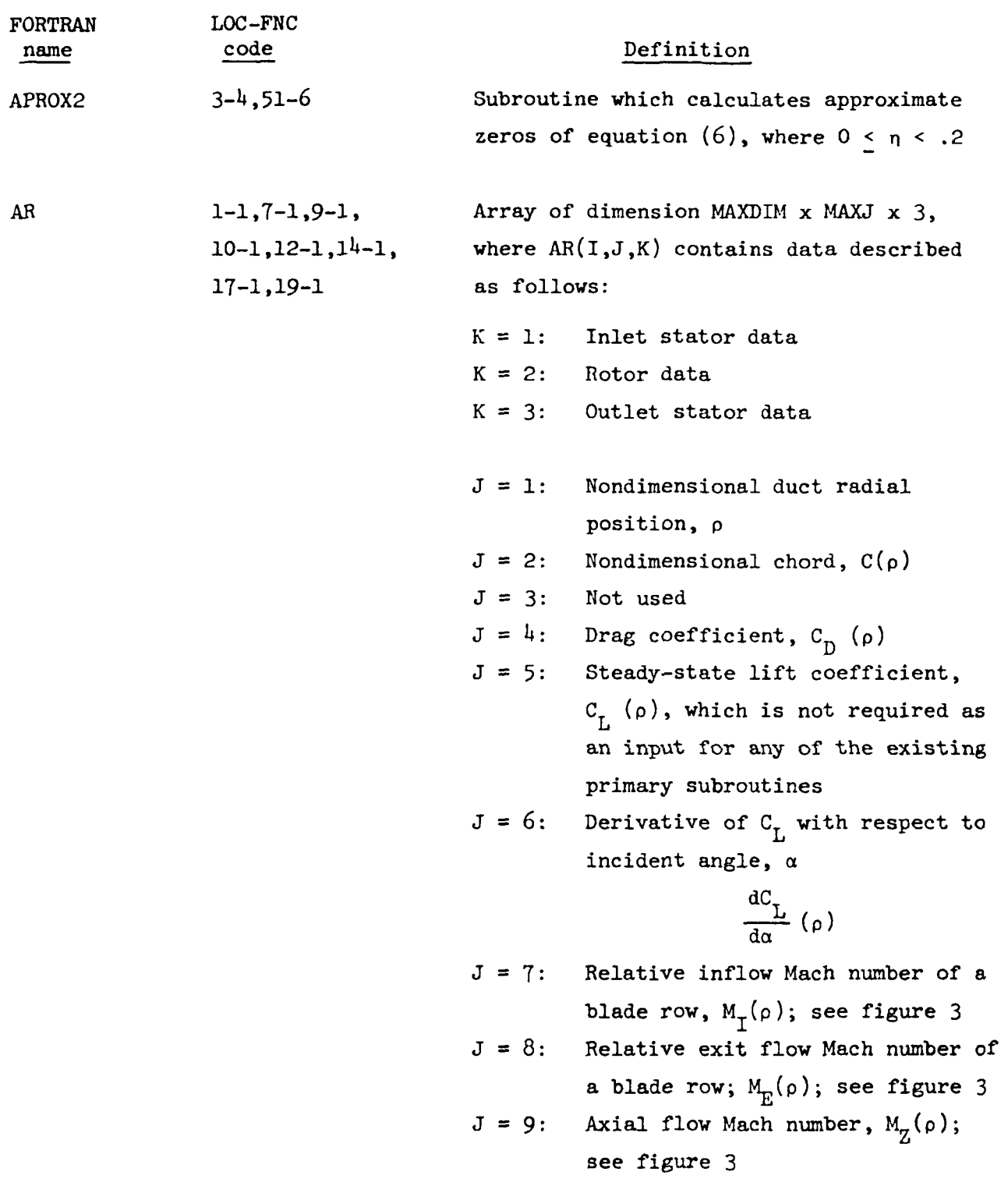

 $\label{eq:2.1} \frac{1}{\sqrt{2}}\int_{\mathbb{R}^3}\frac{1}{\sqrt{2}}\left(\frac{1}{\sqrt{2}}\right)^2\frac{1}{\sqrt{2}}\left(\frac{1}{\sqrt{2}}\right)^2\frac{1}{\sqrt{2}}\left(\frac{1}{\sqrt{2}}\right)^2\frac{1}{\sqrt{2}}\left(\frac{1}{\sqrt{2}}\right)^2.$ 

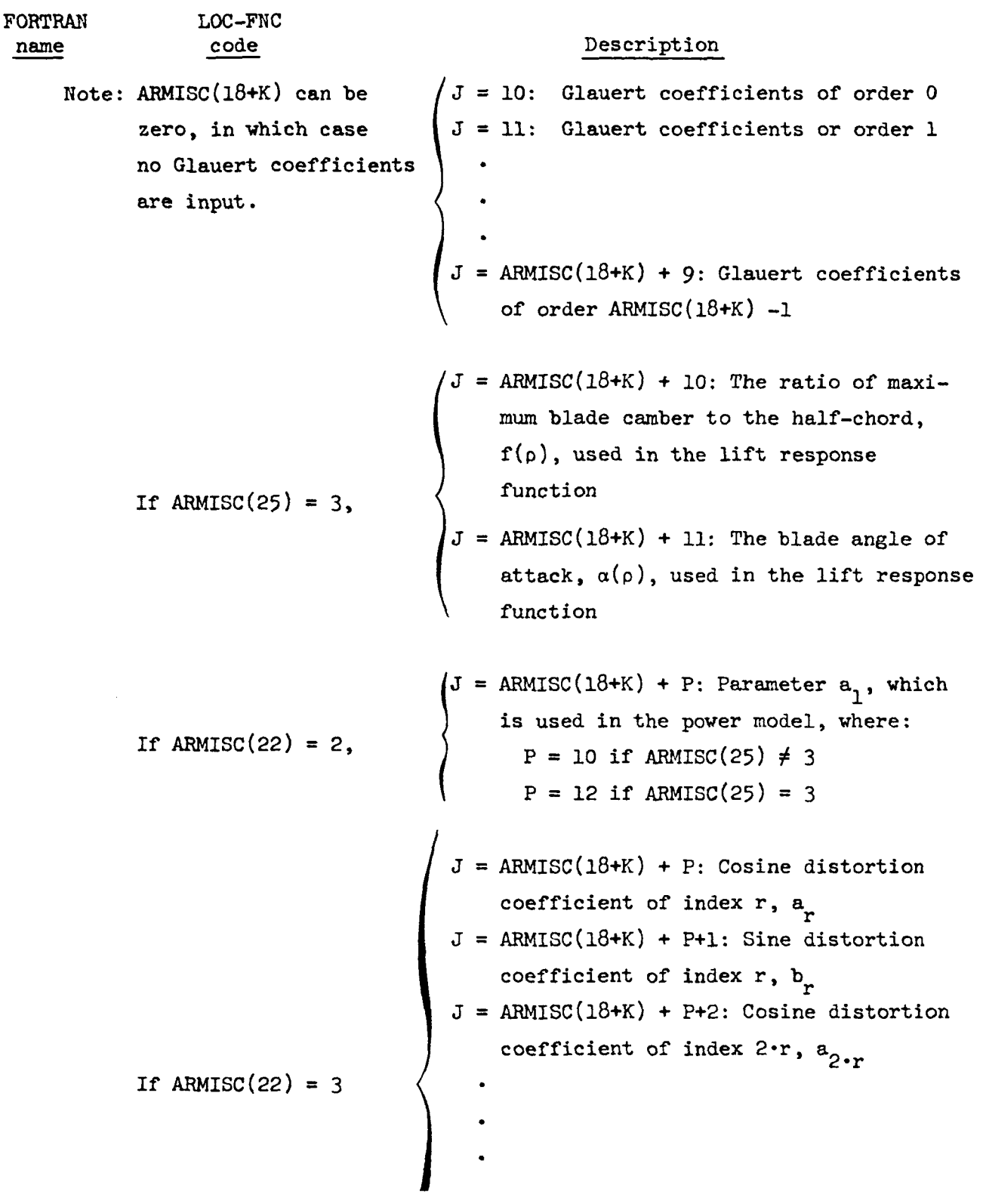

 $\label{eq:2.1} \mathcal{L}(\mathcal{L}^{\text{max}}_{\mathcal{L}}(\mathcal{L}^{\text{max}}_{\mathcal{L}}))\leq \mathcal{L}(\mathcal{L}^{\text{max}}_{\mathcal{L}}(\mathcal{L}^{\text{max}}_{\mathcal{L}}))$ 

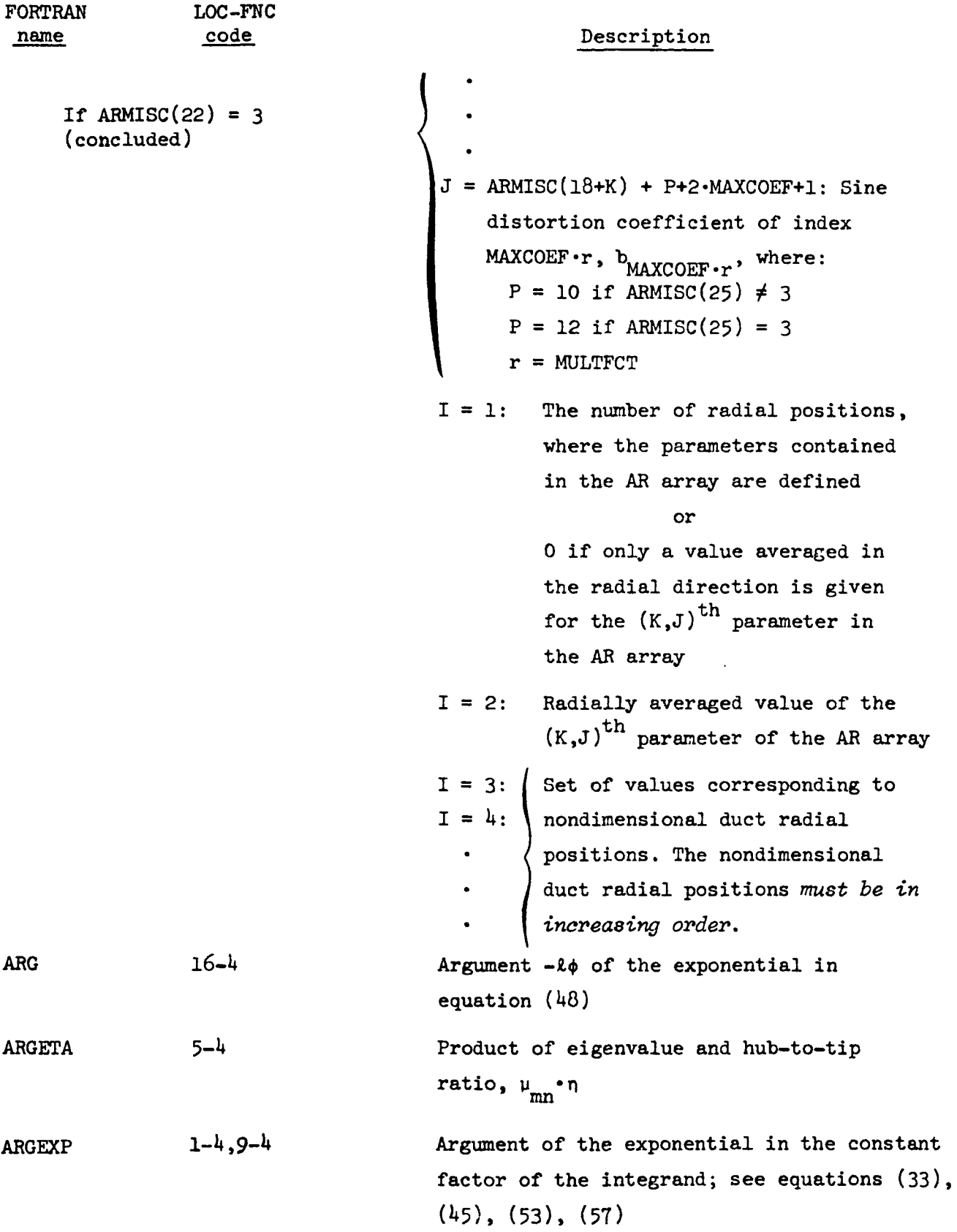

 $\label{eq:2.1} \frac{1}{\sqrt{2}}\left(\frac{1}{\sqrt{2}}\right)^{2} \left(\frac{1}{\sqrt{2}}\right)^{2} \left(\frac{1}{\sqrt{2}}\right)^{2} \left(\frac{1}{\sqrt{2}}\right)^{2} \left(\frac{1}{\sqrt{2}}\right)^{2} \left(\frac{1}{\sqrt{2}}\right)^{2} \left(\frac{1}{\sqrt{2}}\right)^{2} \left(\frac{1}{\sqrt{2}}\right)^{2} \left(\frac{1}{\sqrt{2}}\right)^{2} \left(\frac{1}{\sqrt{2}}\right)^{2} \left(\frac{1}{\sqrt{2}}\right)^{2} \left(\$ 

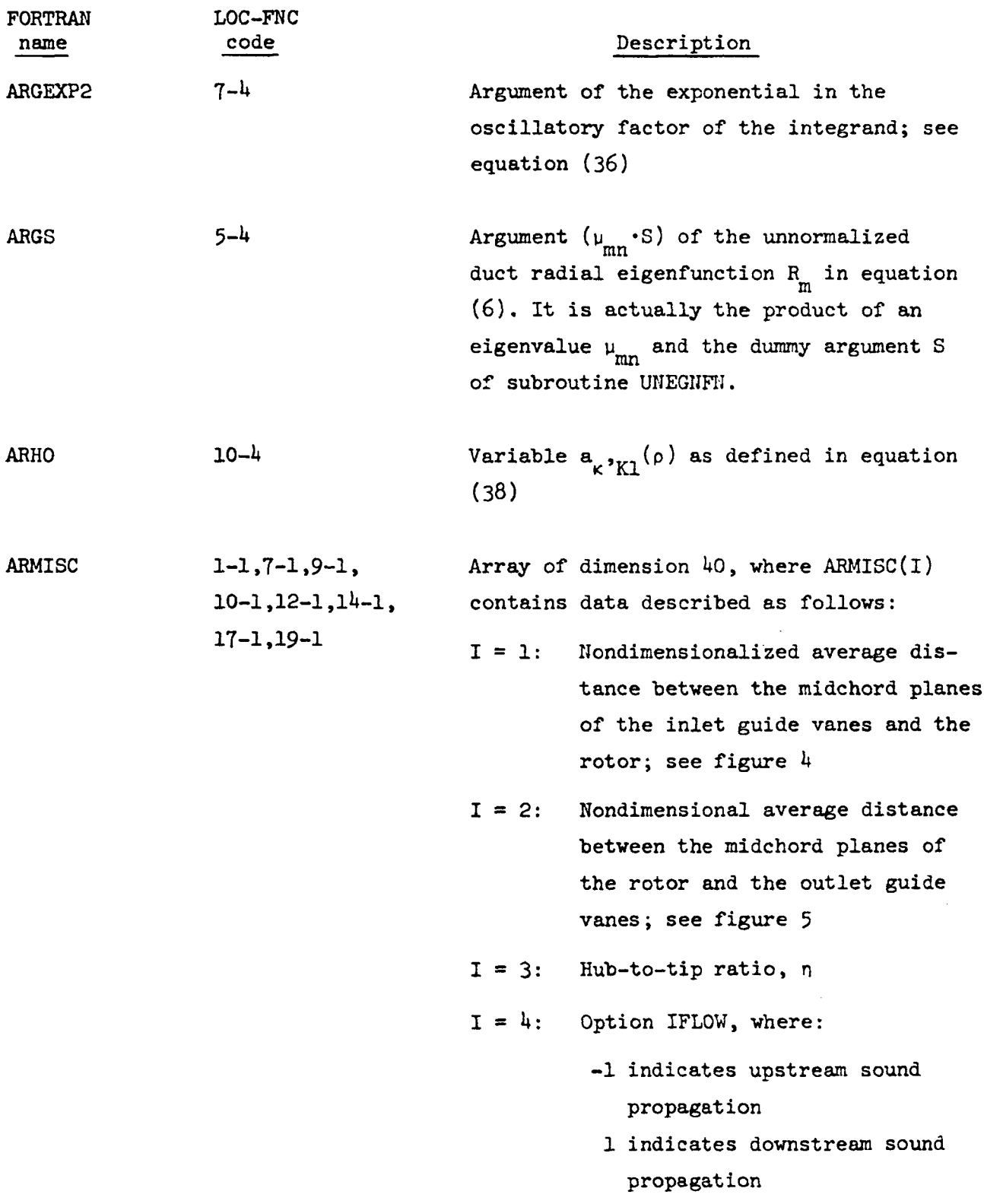

 $\label{eq:2.1} \frac{1}{\sqrt{2}}\int_{\mathbb{R}^3}\frac{1}{\sqrt{2}}\left(\frac{1}{\sqrt{2}}\right)^2\frac{1}{\sqrt{2}}\left(\frac{1}{\sqrt{2}}\right)^2\frac{1}{\sqrt{2}}\left(\frac{1}{\sqrt{2}}\right)^2\frac{1}{\sqrt{2}}\left(\frac{1}{\sqrt{2}}\right)^2\frac{1}{\sqrt{2}}\left(\frac{1}{\sqrt{2}}\right)^2\frac{1}{\sqrt{2}}\frac{1}{\sqrt{2}}\frac{1}{\sqrt{2}}\frac{1}{\sqrt{2}}\frac{1}{\sqrt{2}}\frac{1}{\sqrt{2}}$ 

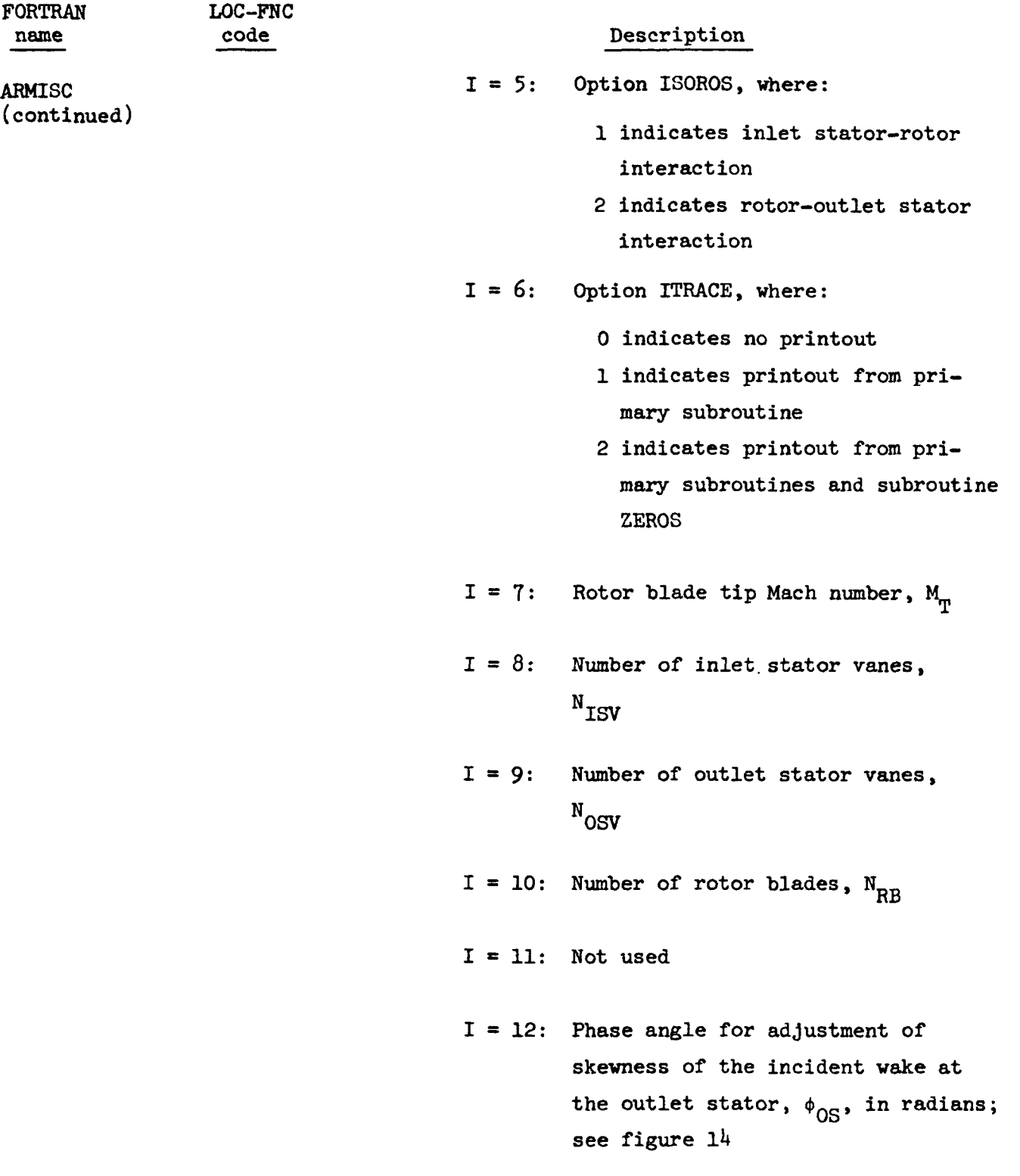

 $\mathcal{L}_{\mathrm{max}}$ 

 $\sim$   $\sim$ 

 $\sim$ 

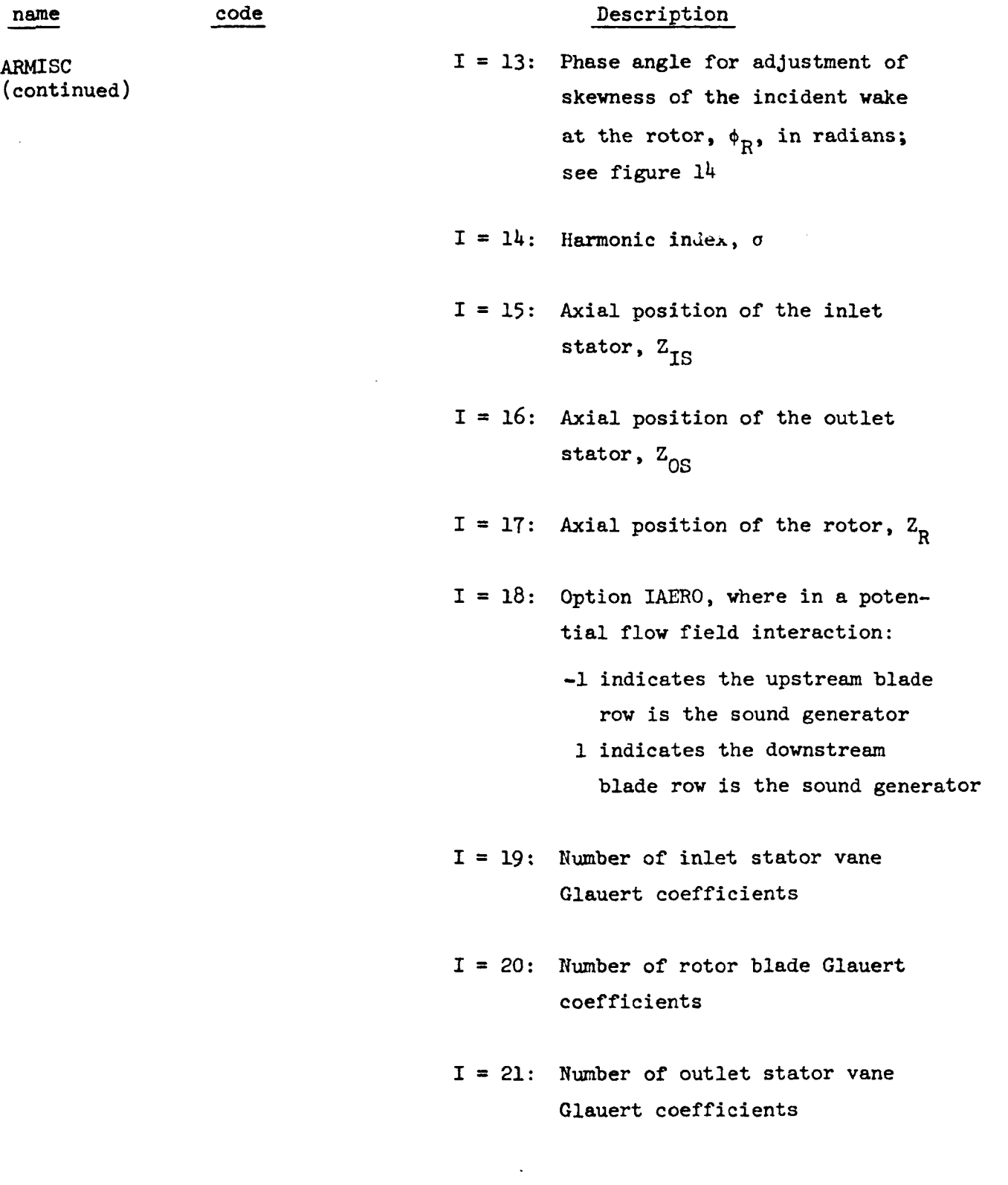

 $\mathcal{L}^{\text{max}}_{\text{max}}$  , where  $\mathcal{L}^{\text{max}}_{\text{max}}$ 

ARM<sub>1</sub>  $\overline{(\text{cor}$  LOC-FNC

FORTRAN

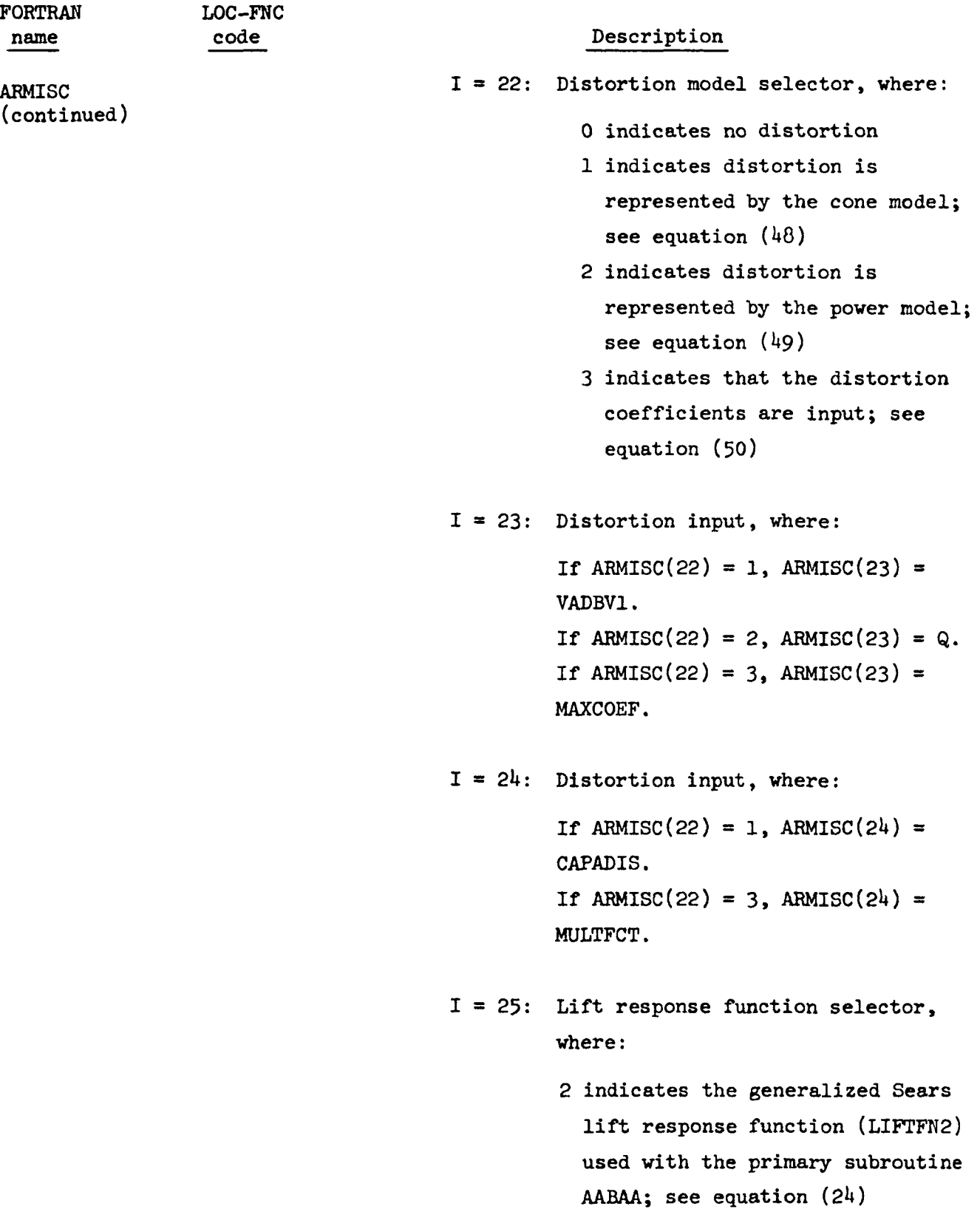

 $\overline{a}$ 

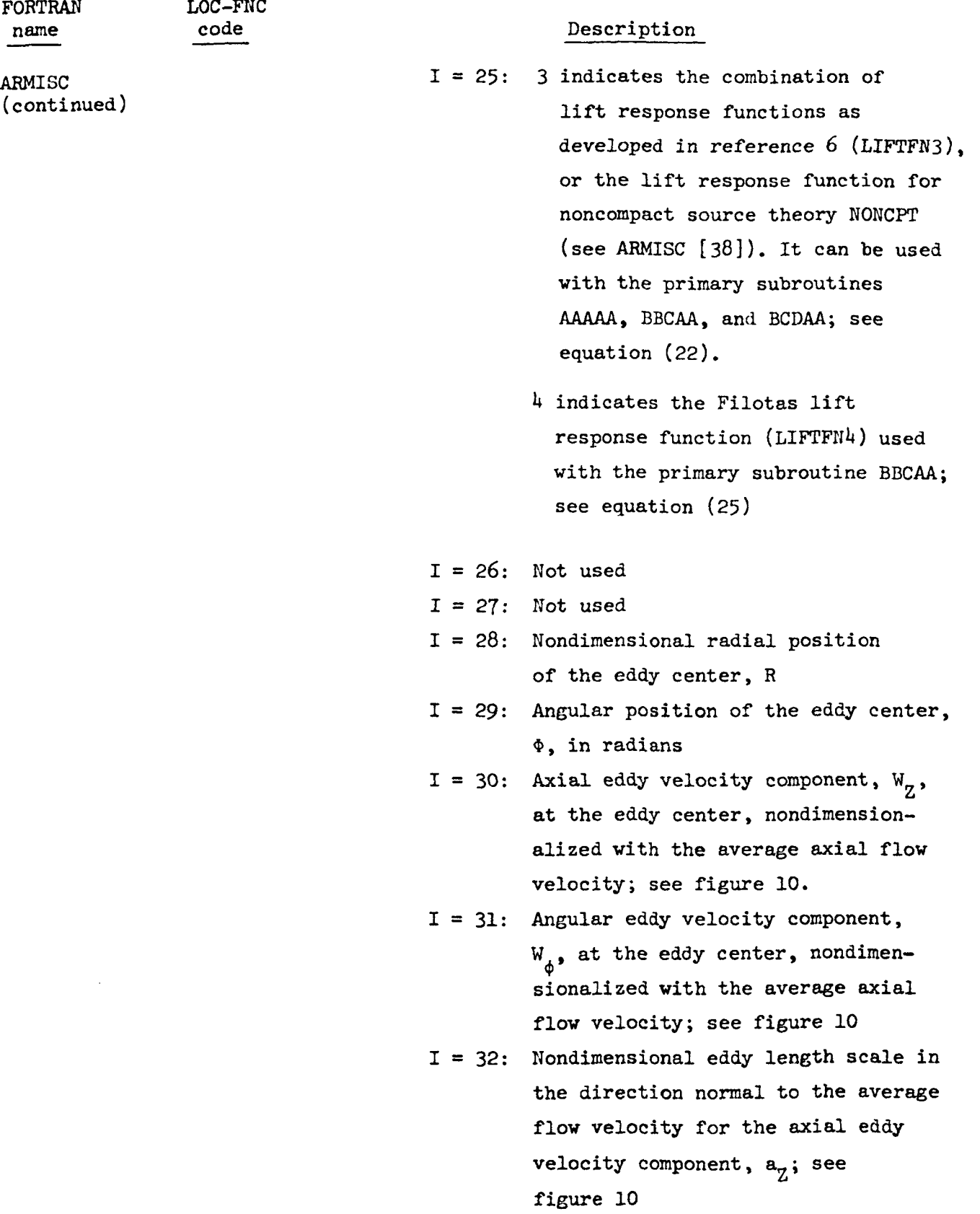

 $\mathbf{F}$ name  $\sim$ FNC

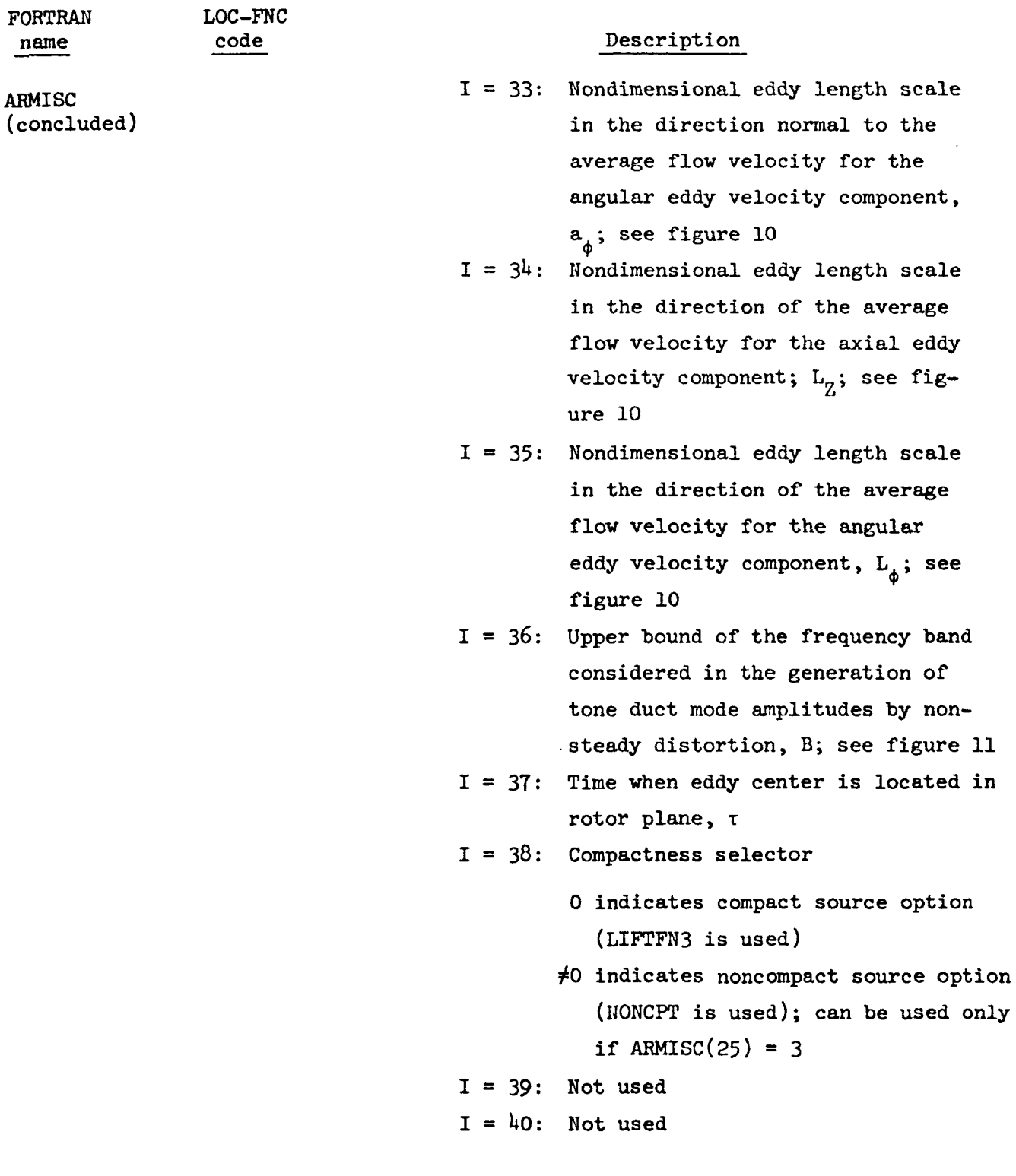

 $\sum_{i=1}^{n}$ 

 $\mathcal{L}(\mathcal{A})$  .

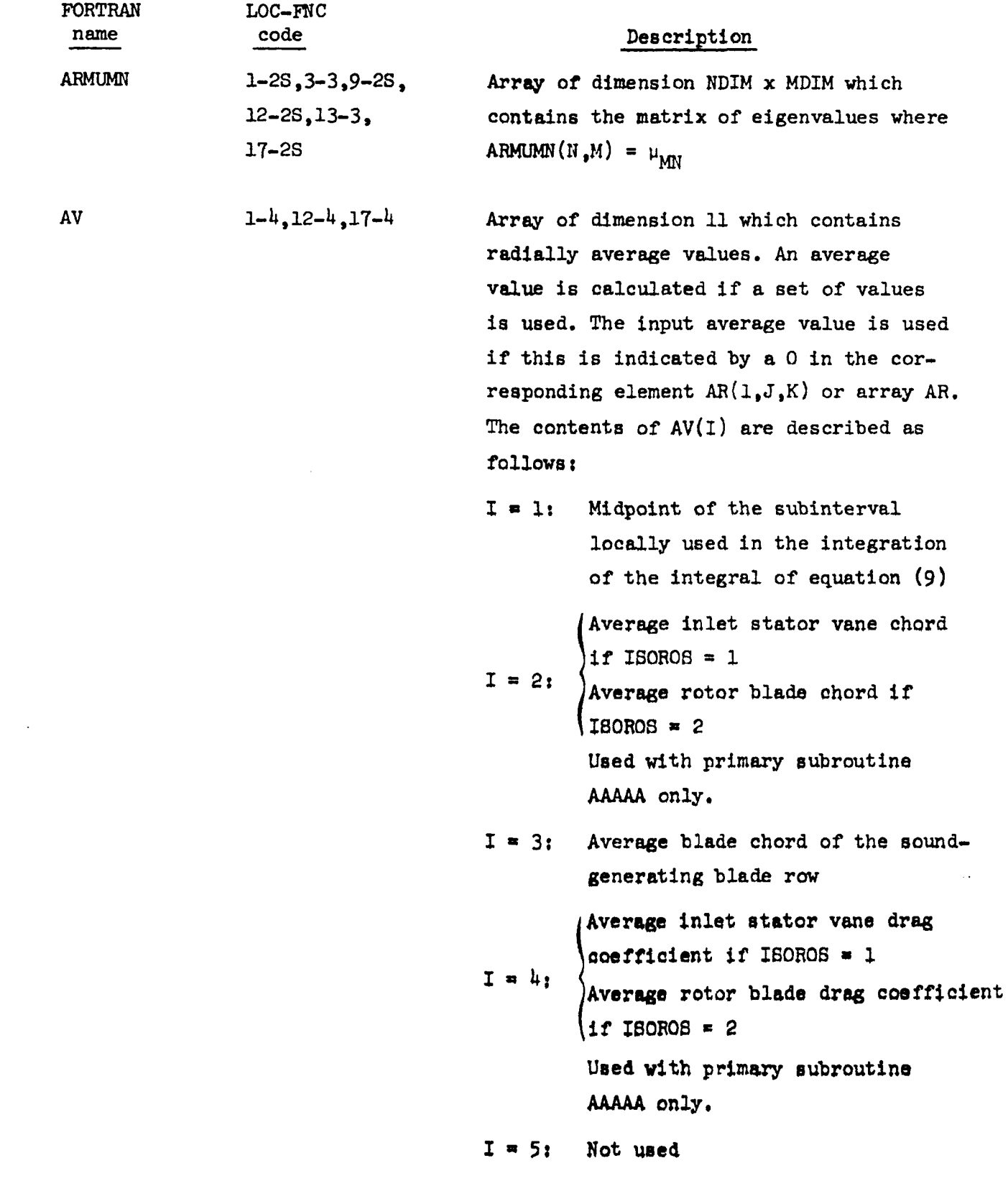

 $\sim 10^{-11}$ 

 $\mathcal{L}(\mathcal{A})$  and  $\mathcal{L}(\mathcal{A})$ 

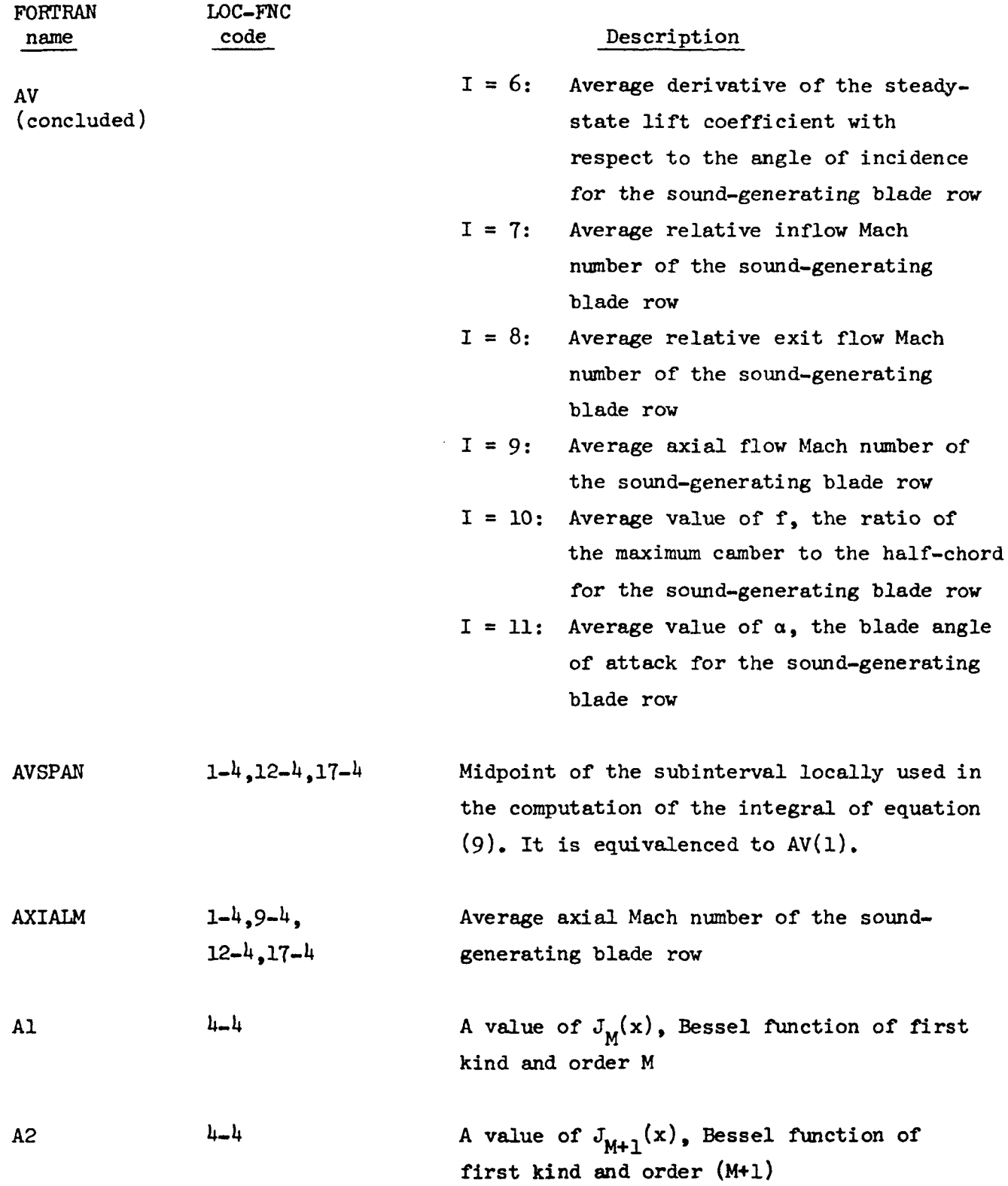

 $\mathcal{A}$ 

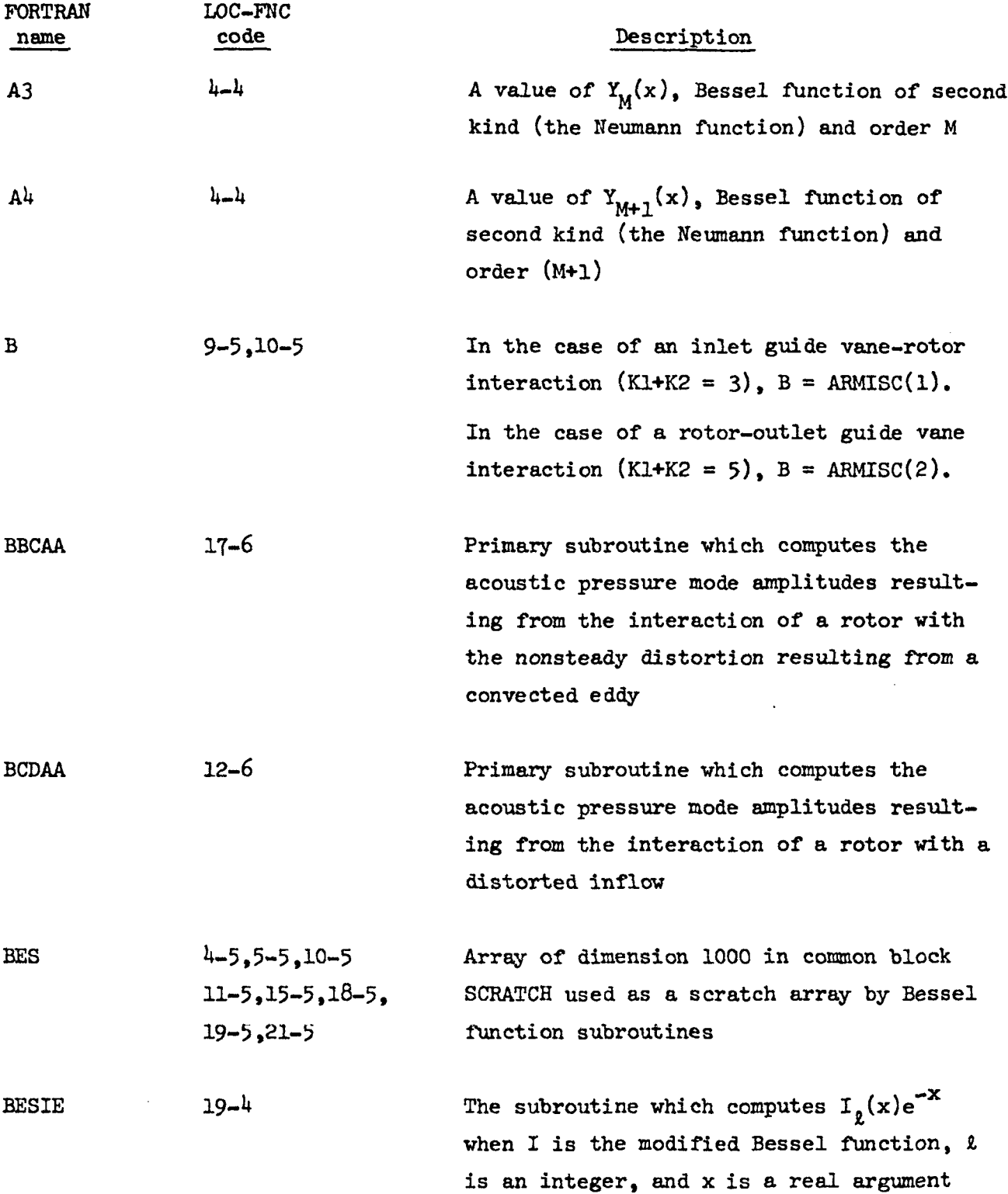

 $\sim 10^{-10}$ 

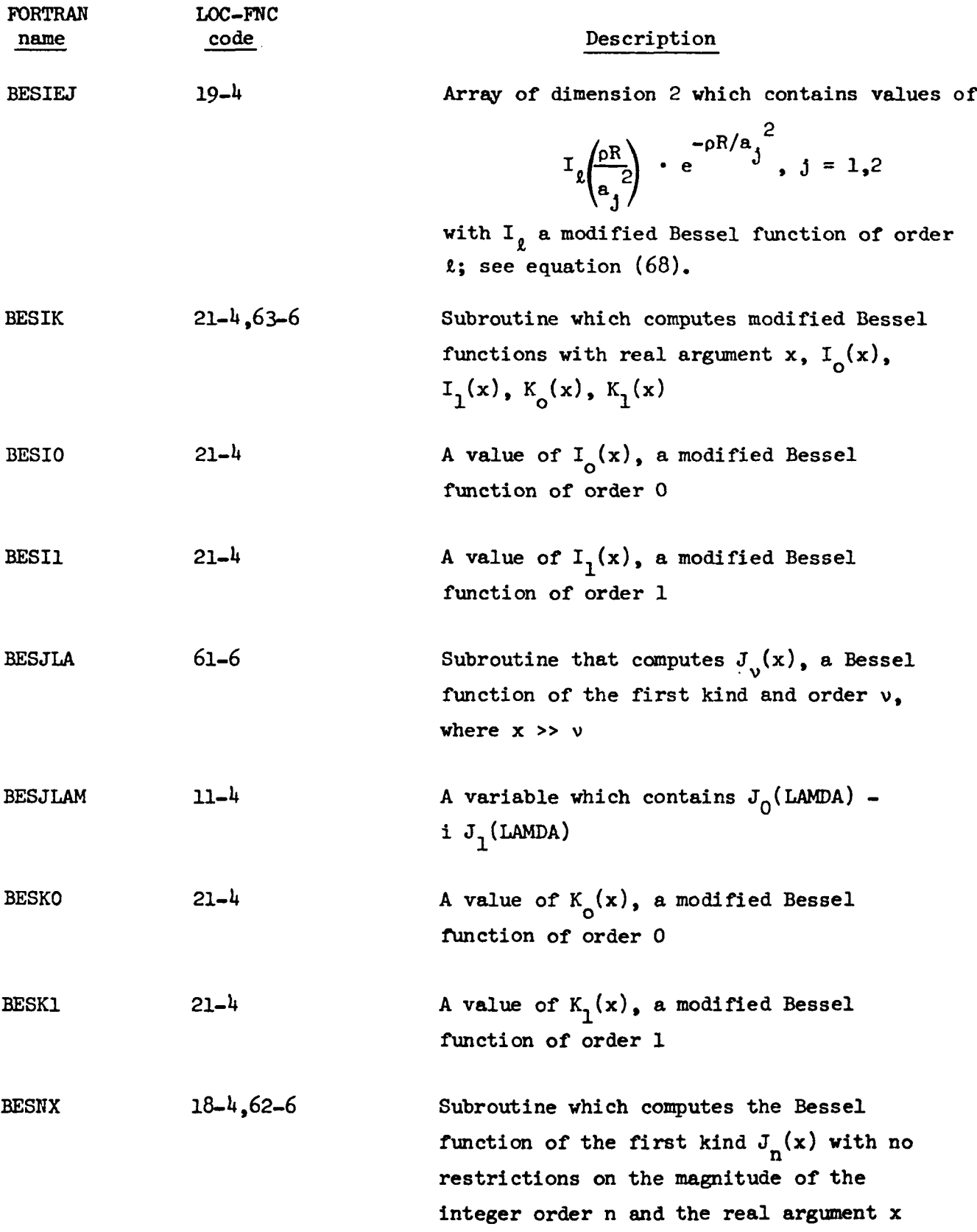

 $\sim 10^{-10}$ 

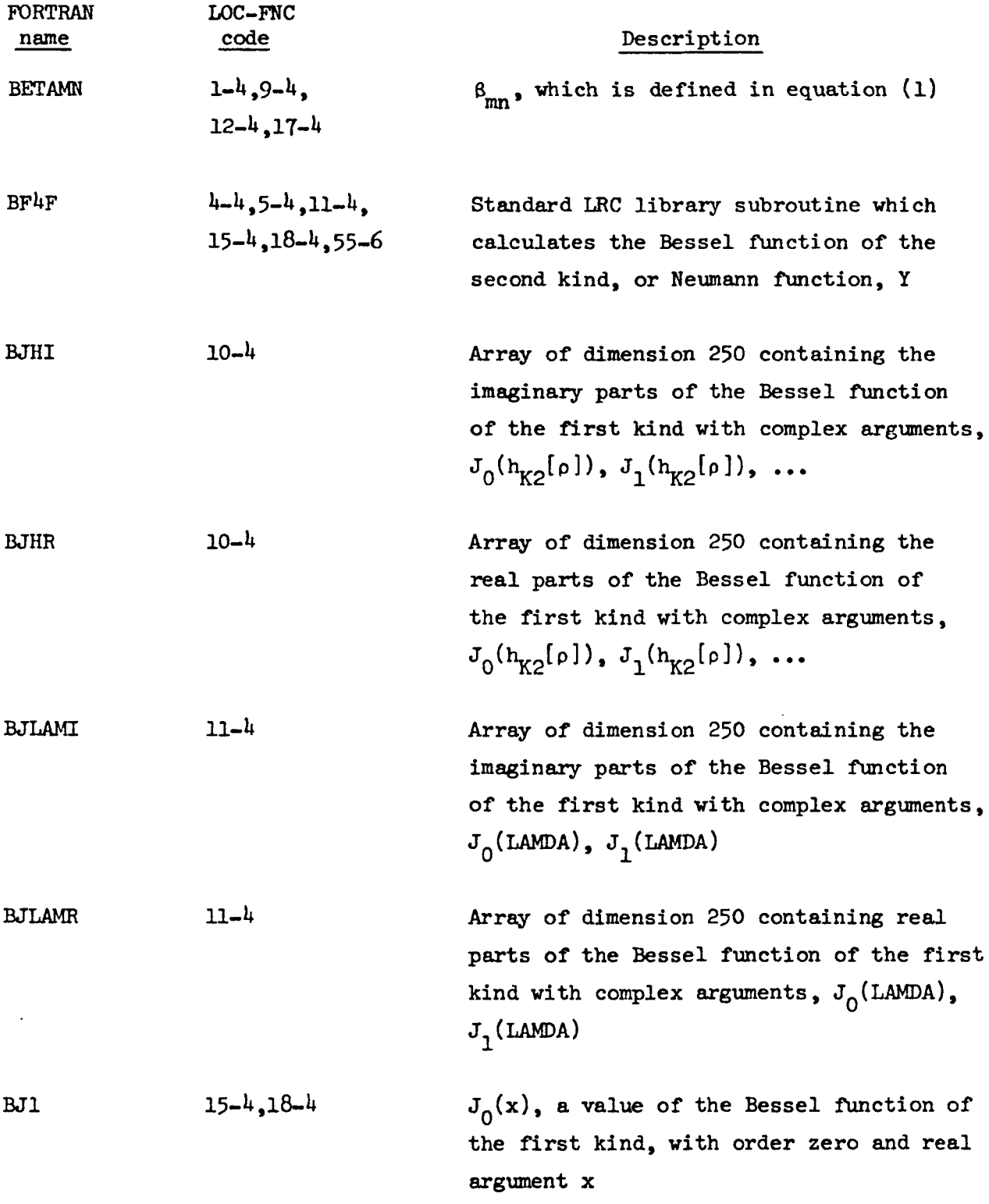

 $\mathcal{L}^{\text{max}}_{\text{max}}$  ,  $\mathcal{L}^{\text{max}}_{\text{max}}$ 

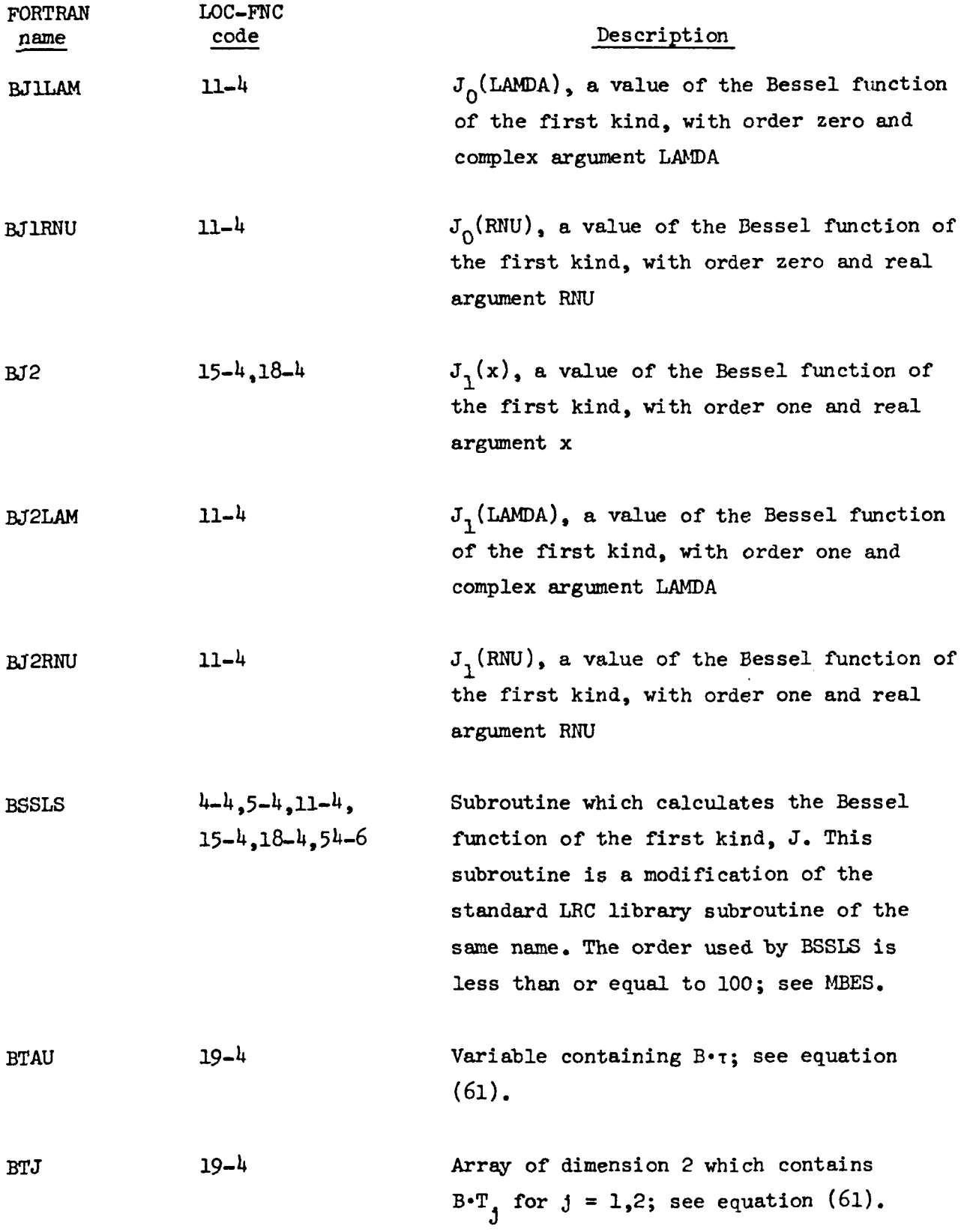

 $\sim 10$ 

 $\bar{\mathcal{A}}$ 

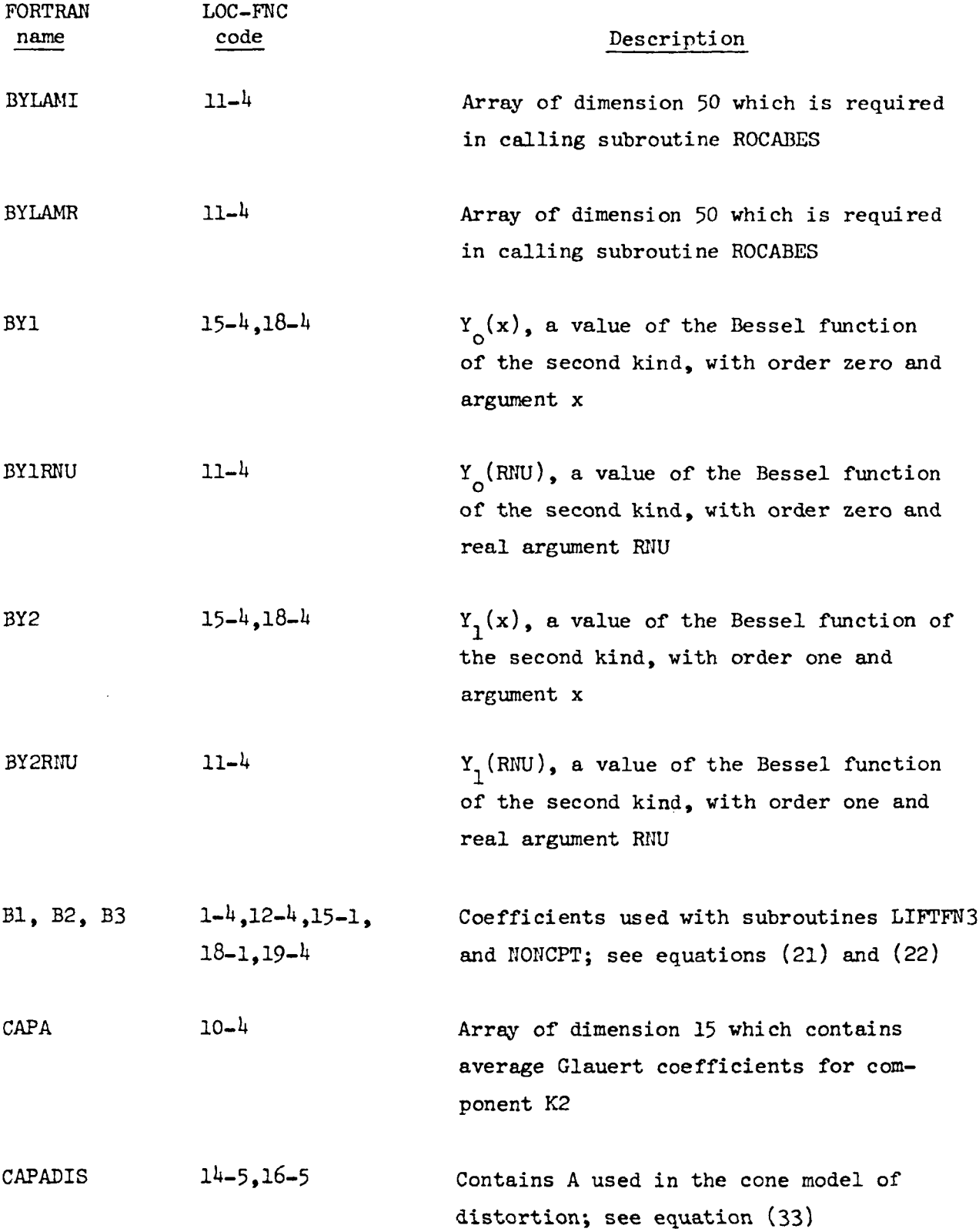

 $\sim 10^{-1}$ 

 $21$ 

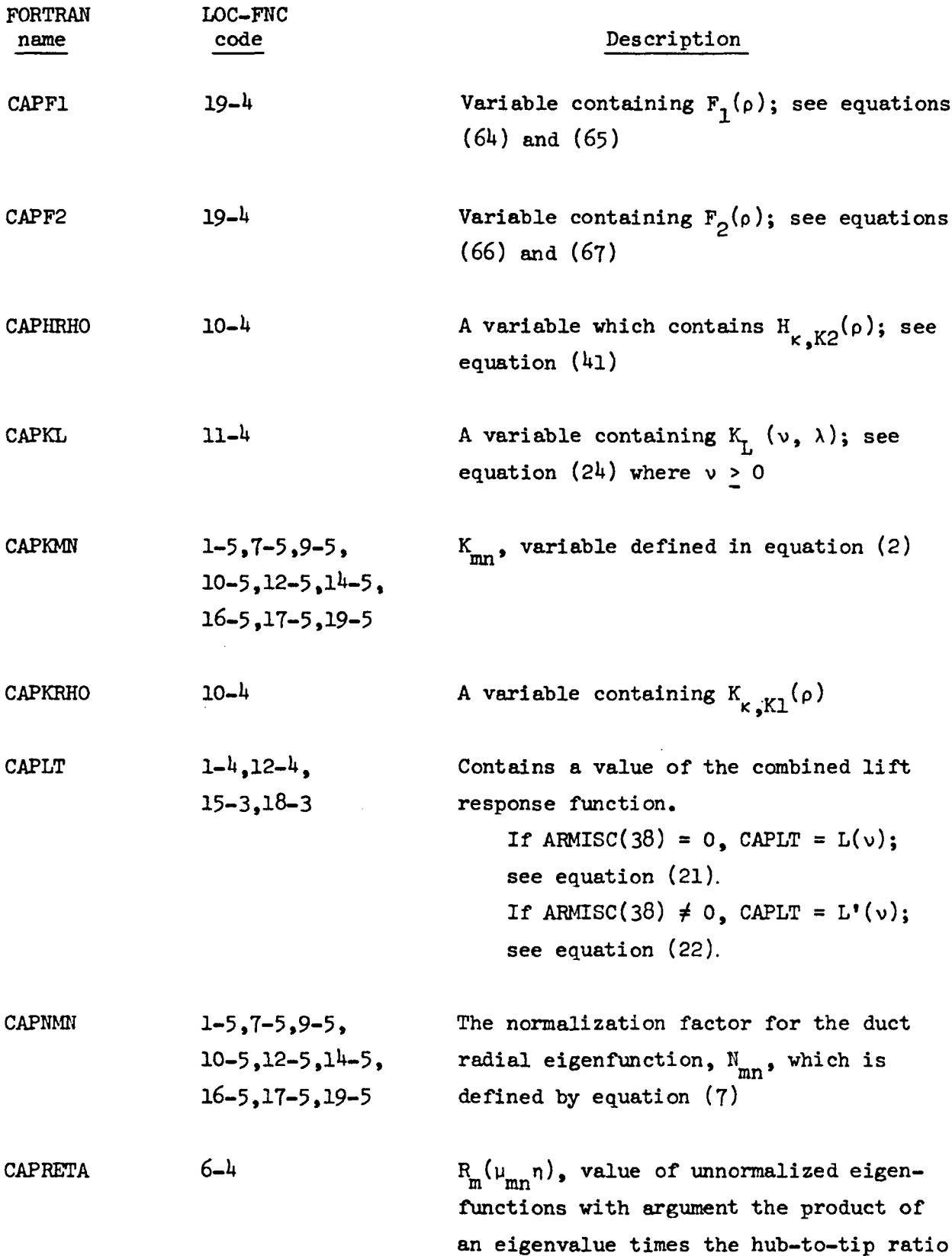

 $\mathcal{L}^{\text{max}}_{\text{max}}$  ,  $\mathcal{L}^{\text{max}}_{\text{max}}$ 

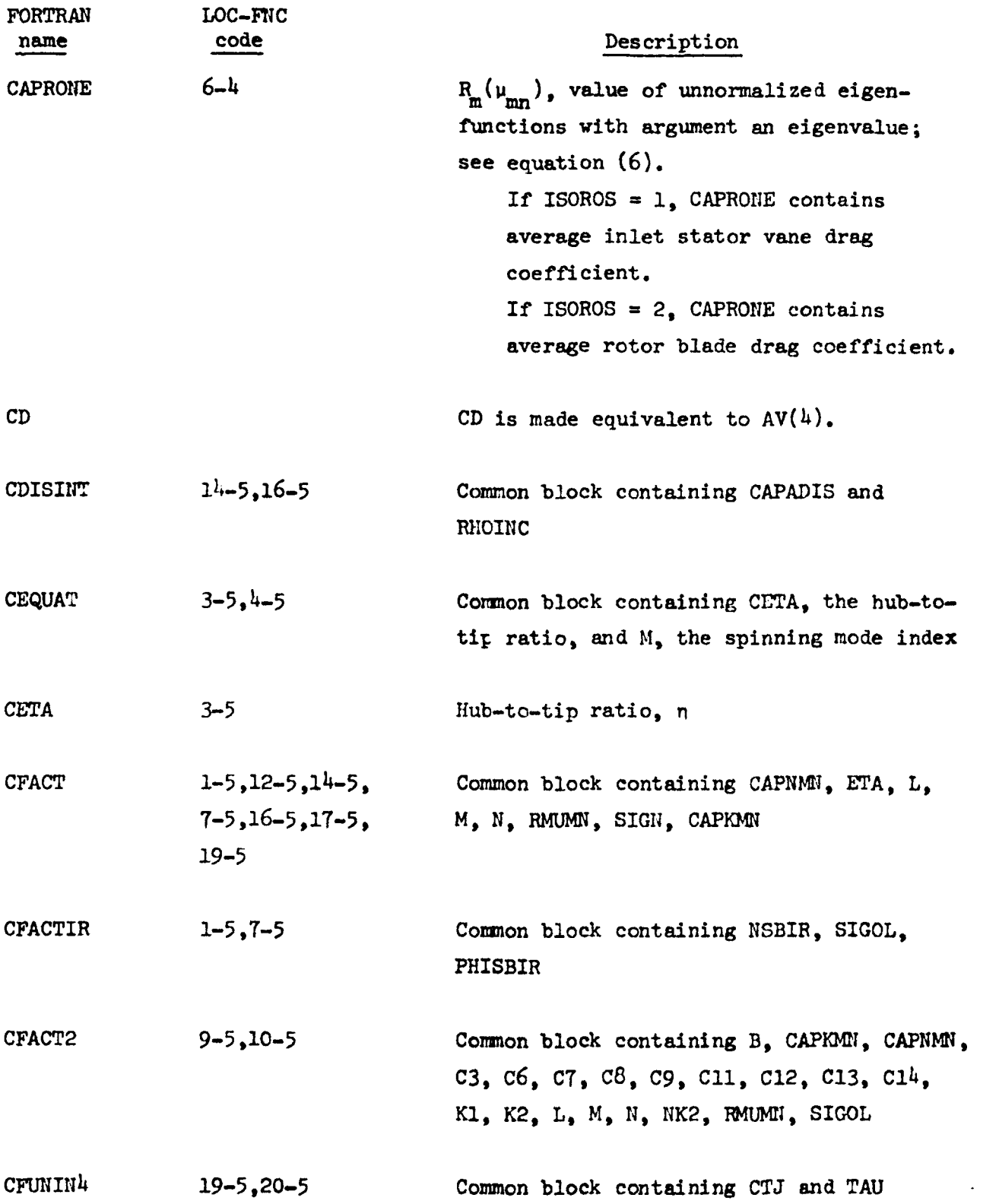

 $\sim$ 

 $\hat{\mathcal{L}}$ 

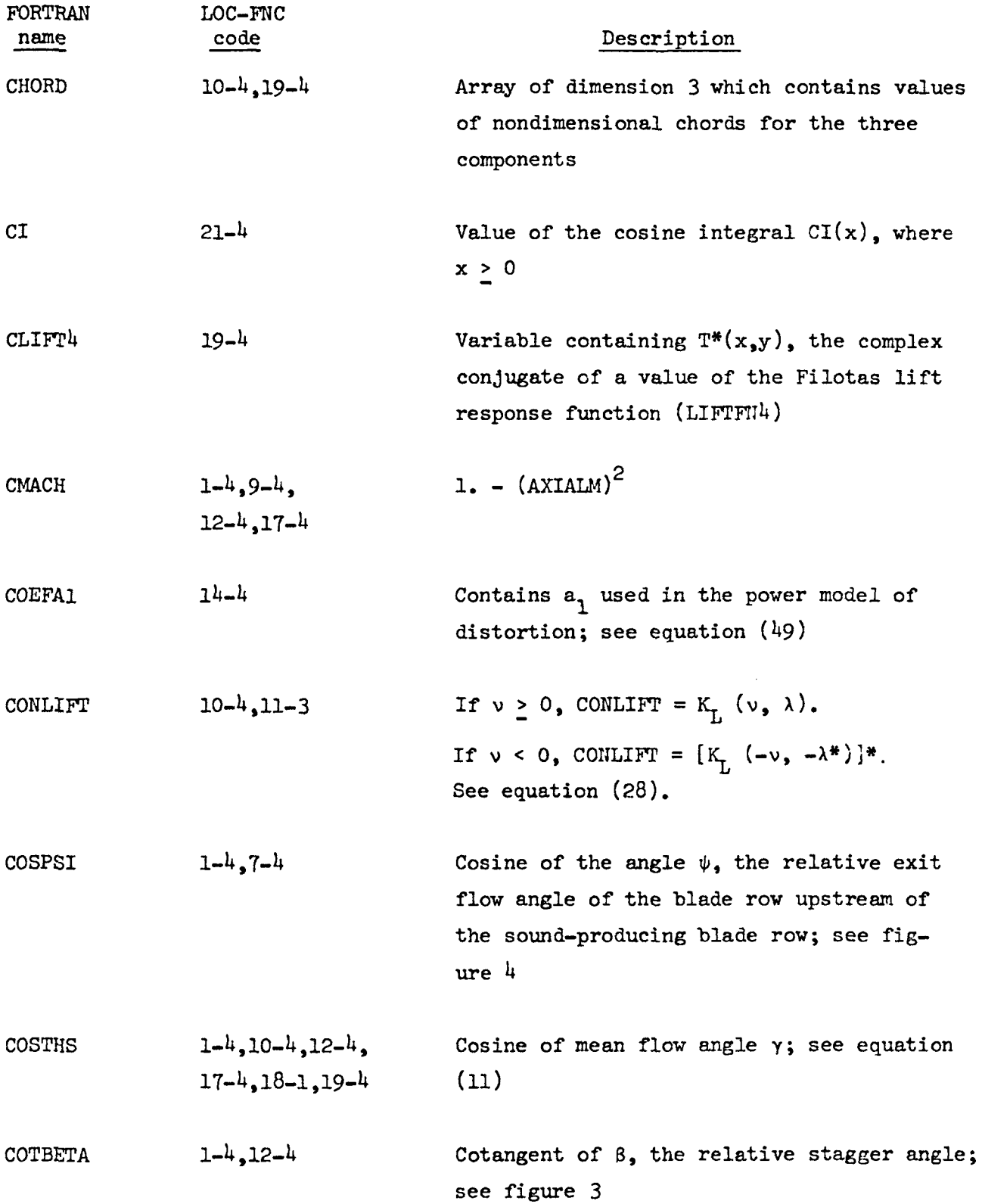
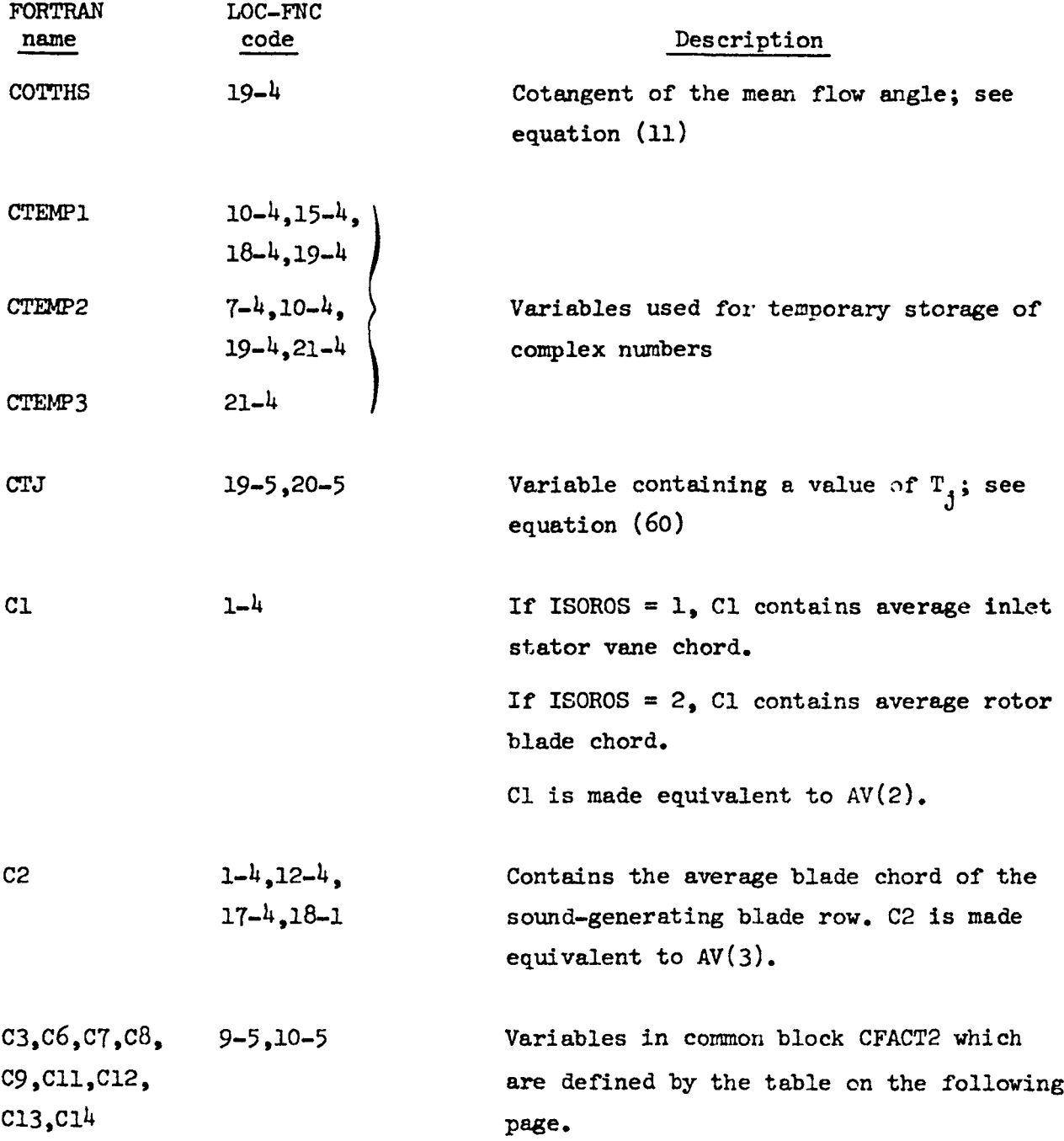

 $\sim 10$ 

 $\sim$ 

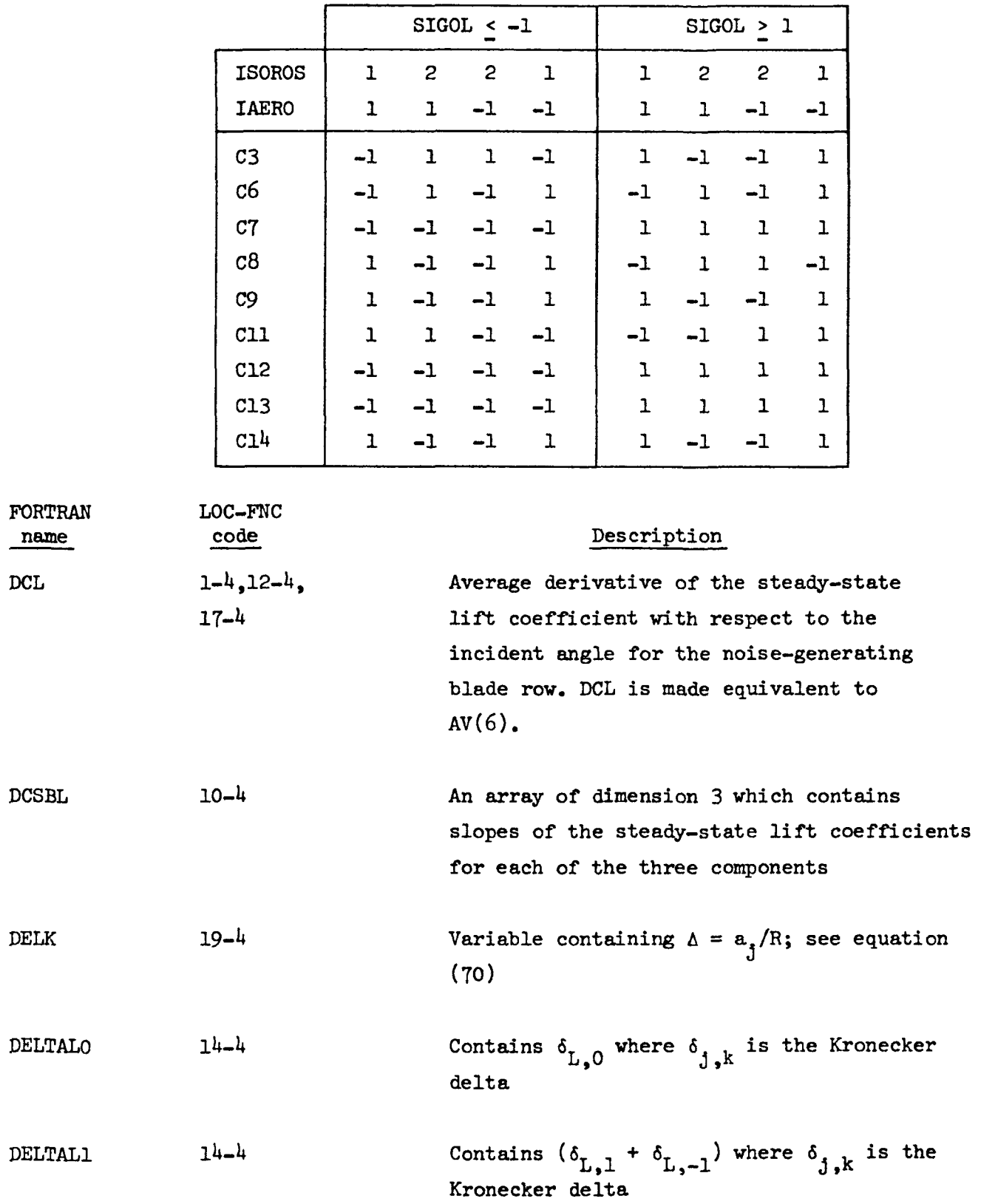

 $\hat{\mathcal{L}}$ 

 $\label{eq:2} \frac{1}{\sqrt{2}}\sum_{i=1}^{N} \frac{1}{i} \sum_{j=1}^{N} \frac{1}{j} \sum_{j=1}^{N} \frac{1}{j} \sum_{j=1}^{N} \frac{1}{j} \sum_{j=1}^{N} \frac{1}{j} \sum_{j=1}^{N} \frac{1}{j} \sum_{j=1}^{N} \frac{1}{j} \sum_{j=1}^{N} \frac{1}{j} \sum_{j=1}^{N} \frac{1}{j} \sum_{j=1}^{N} \frac{1}{j} \sum_{j=1}^{N} \frac{1}{j} \sum_{j=1}^{N} \frac{1}{j$ 

 $\sim$   $\sim$ 

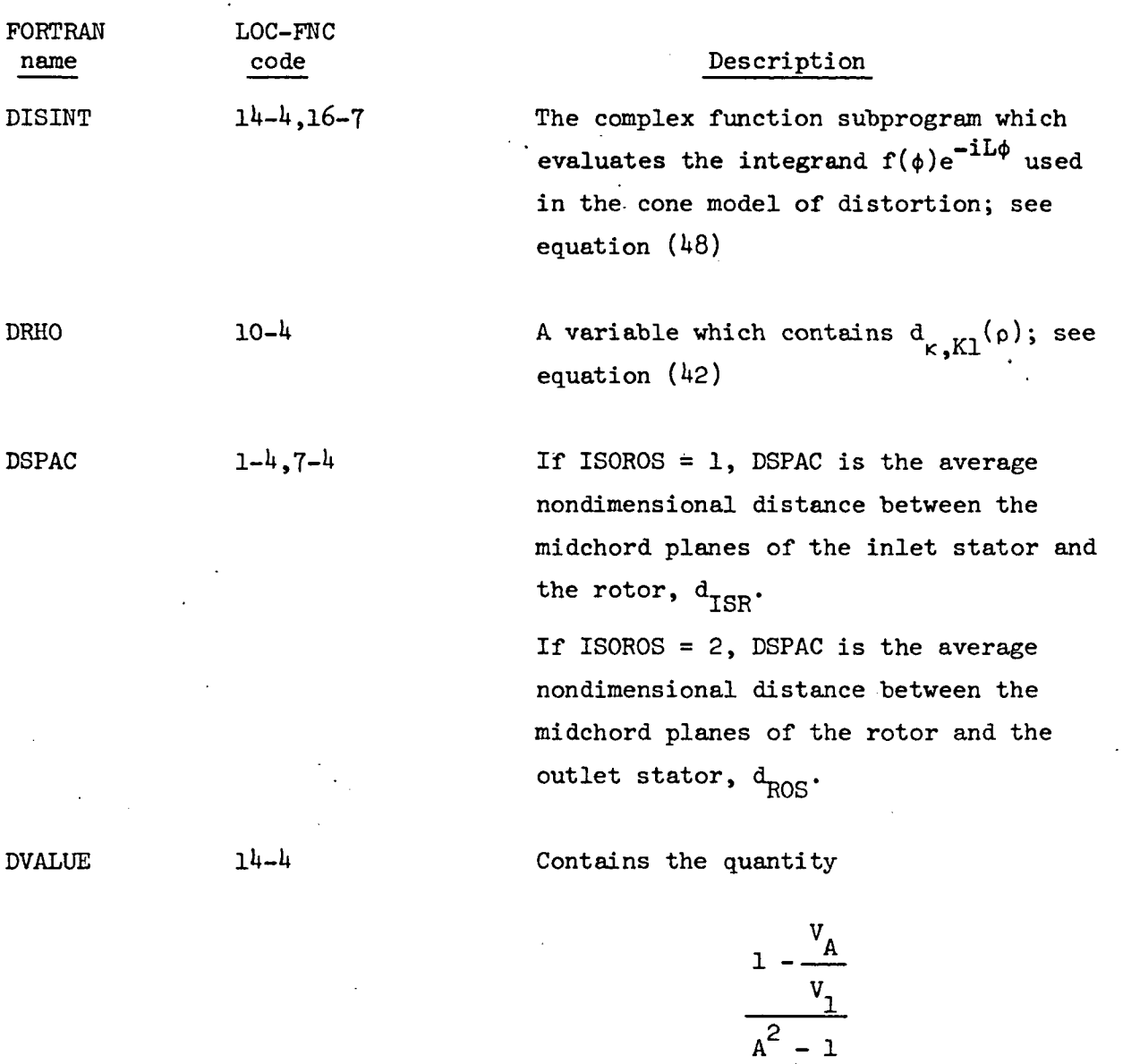

used in the cone model of distortion; see equation  $(48)$ 

Dl  $h-h$  J<sub>M+1</sub>(x), a value of the Bessel function of the first kind, with order M+l and the real argument x

D2  $h-h$   $J_{M+2}(x)$ , a value of the Bessel sunction of the first kind, with order M+2 and the real argument x

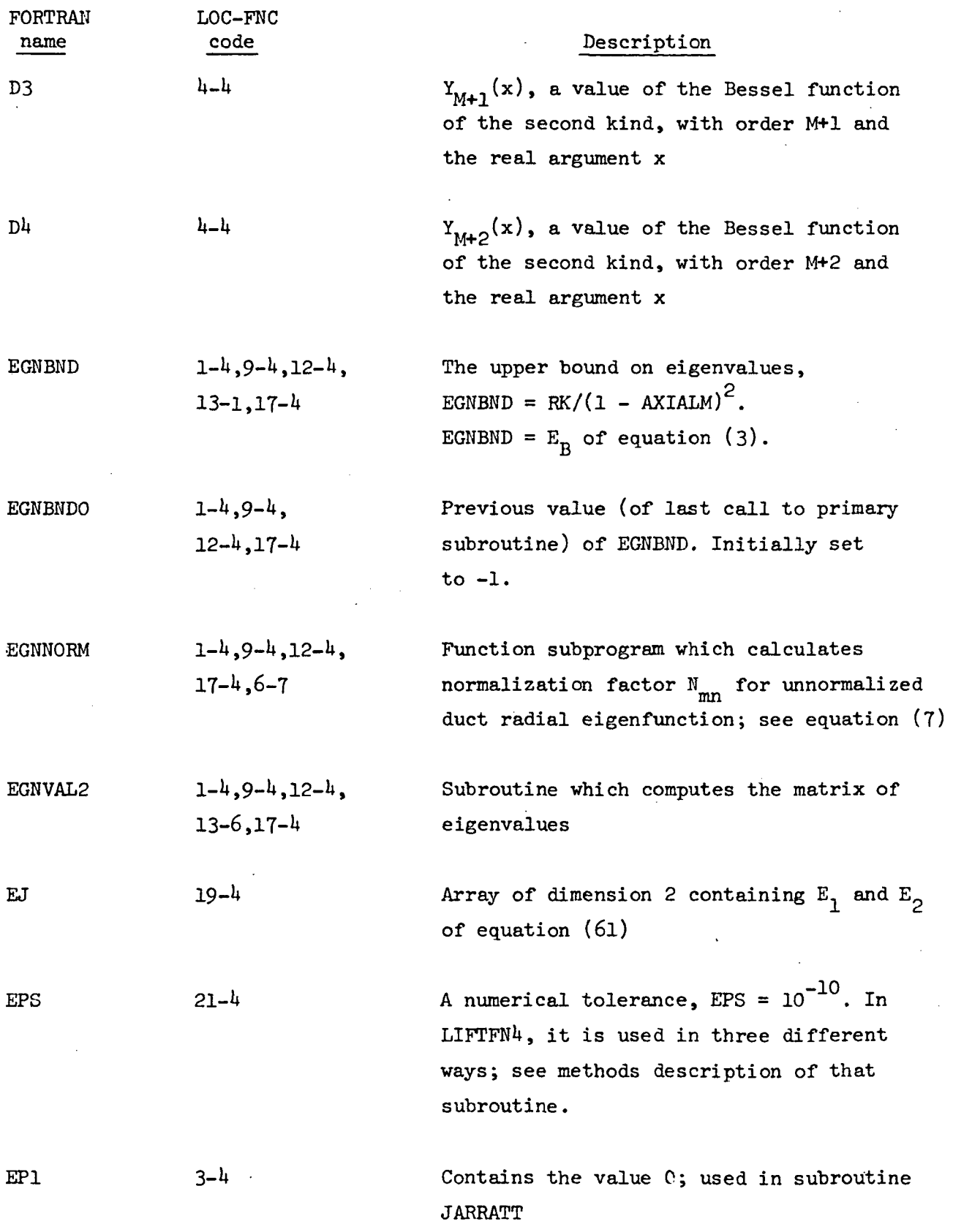

 $\cdot$ 

 $\ddot{\phantom{a}}$ 

l,

28

 $\hat{\mathcal{C}}$ 

 $\ddot{\phantom{0}}$ 

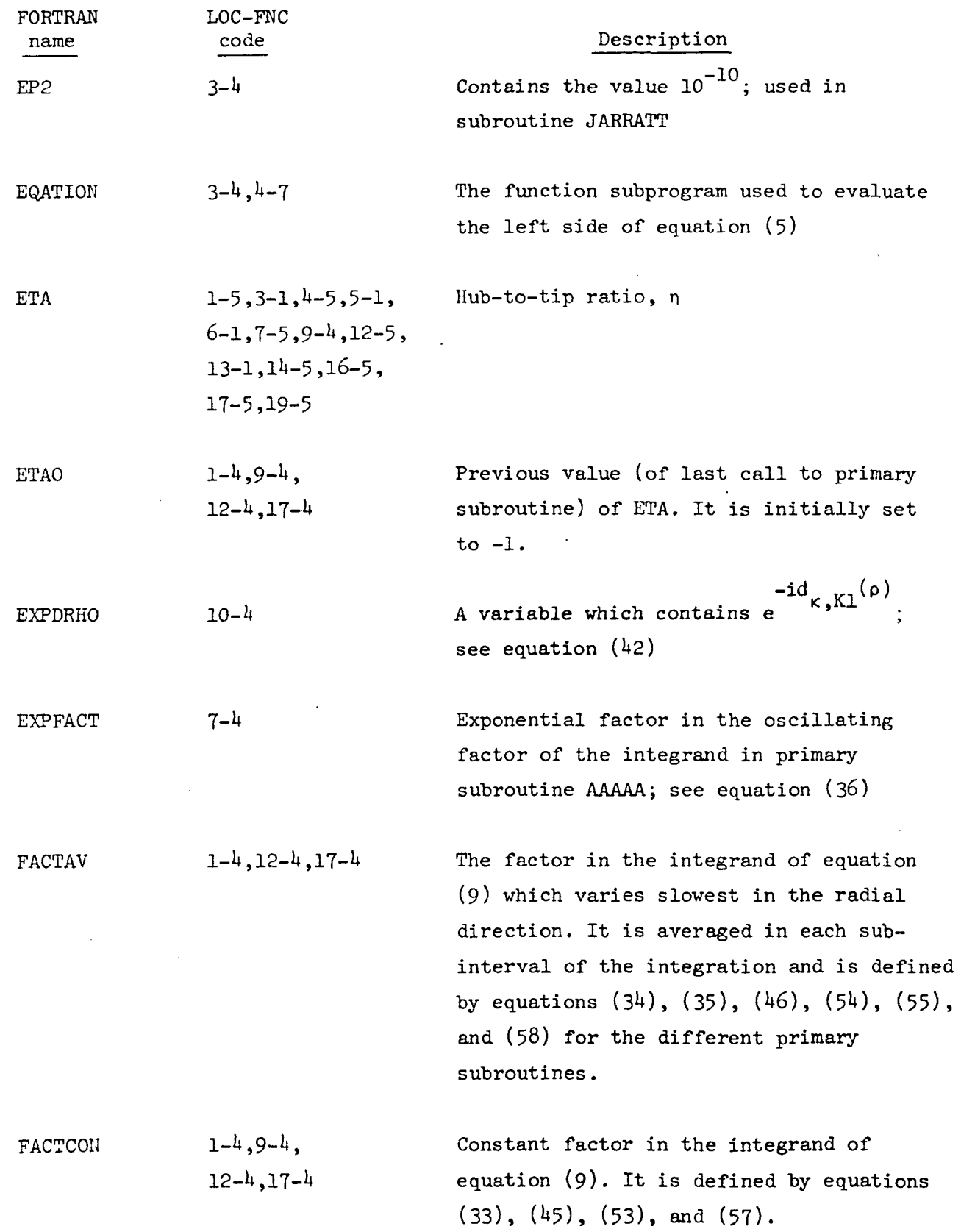

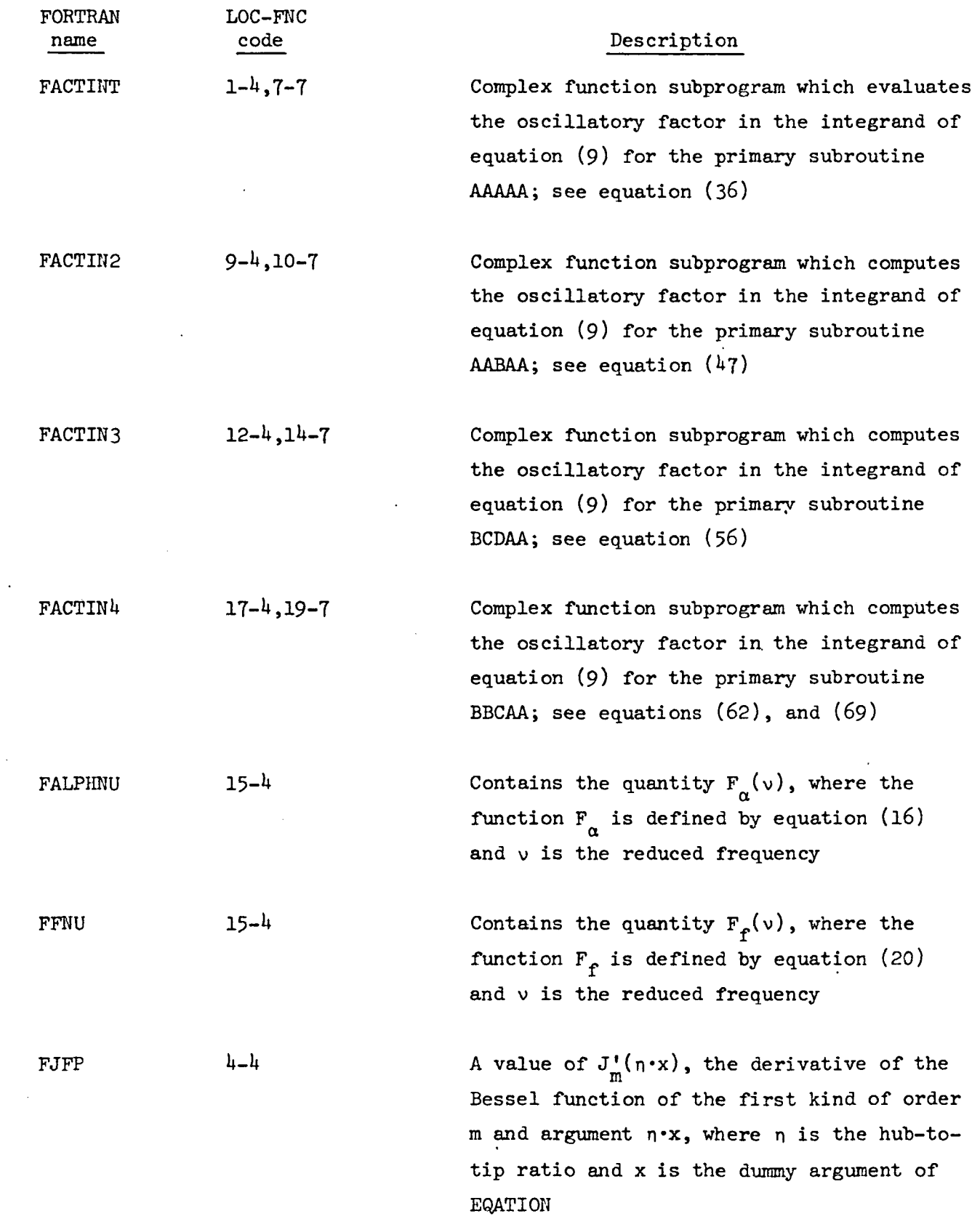

 $\bar{\mathcal{A}}$ 

30

 $\ddot{\phantom{a}}$ 

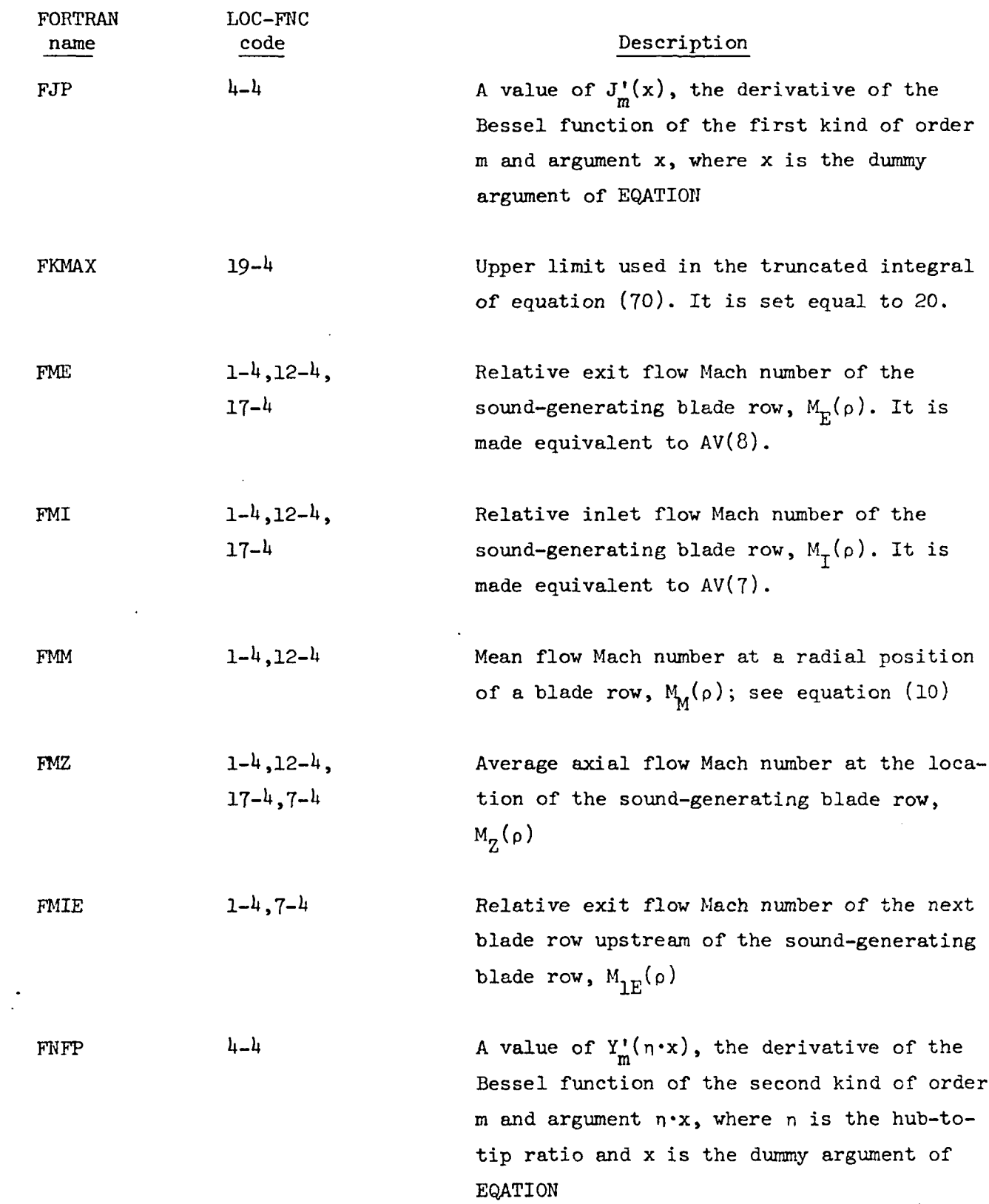

3.1

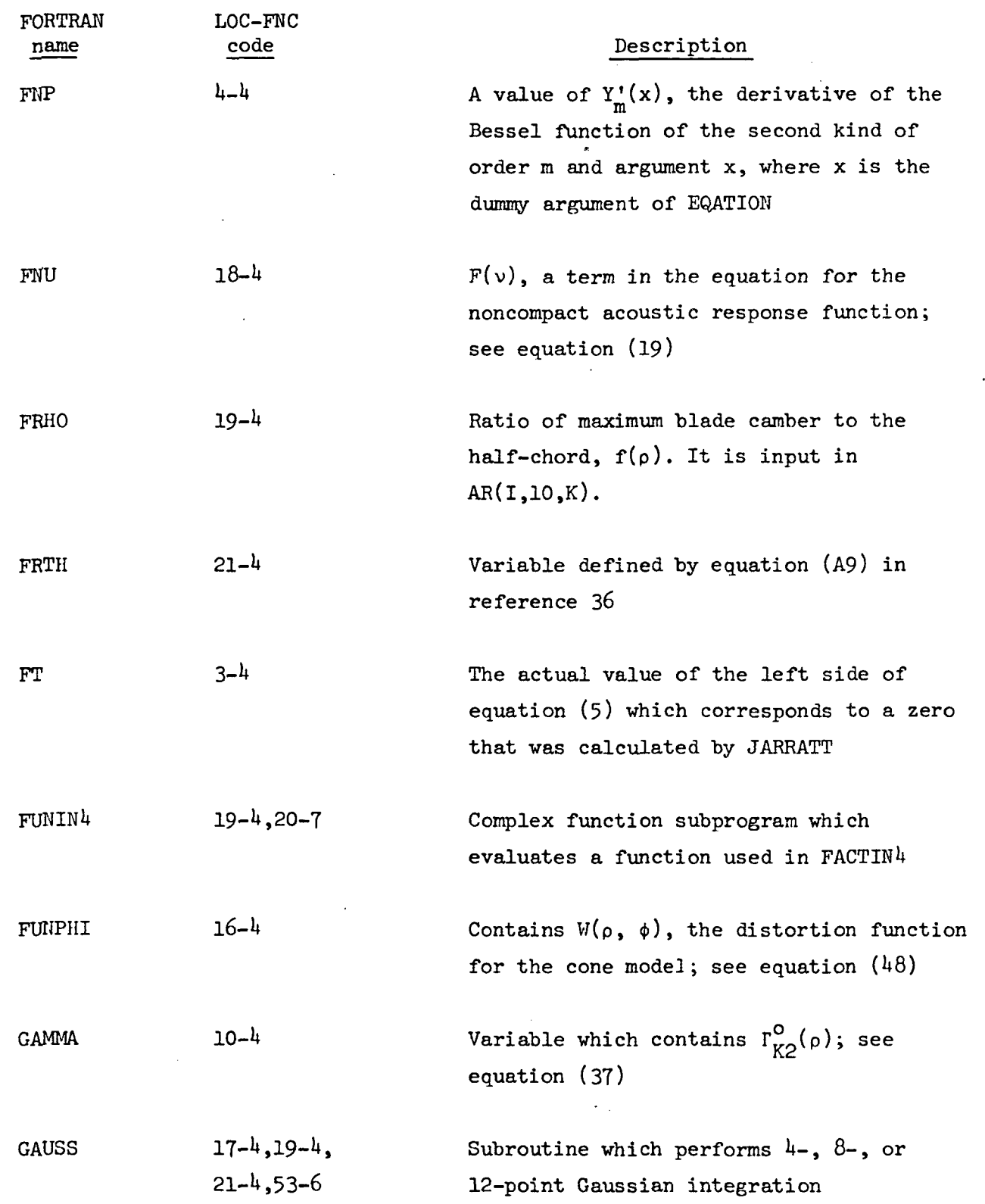

 $\ddot{\phantom{a}}$ 

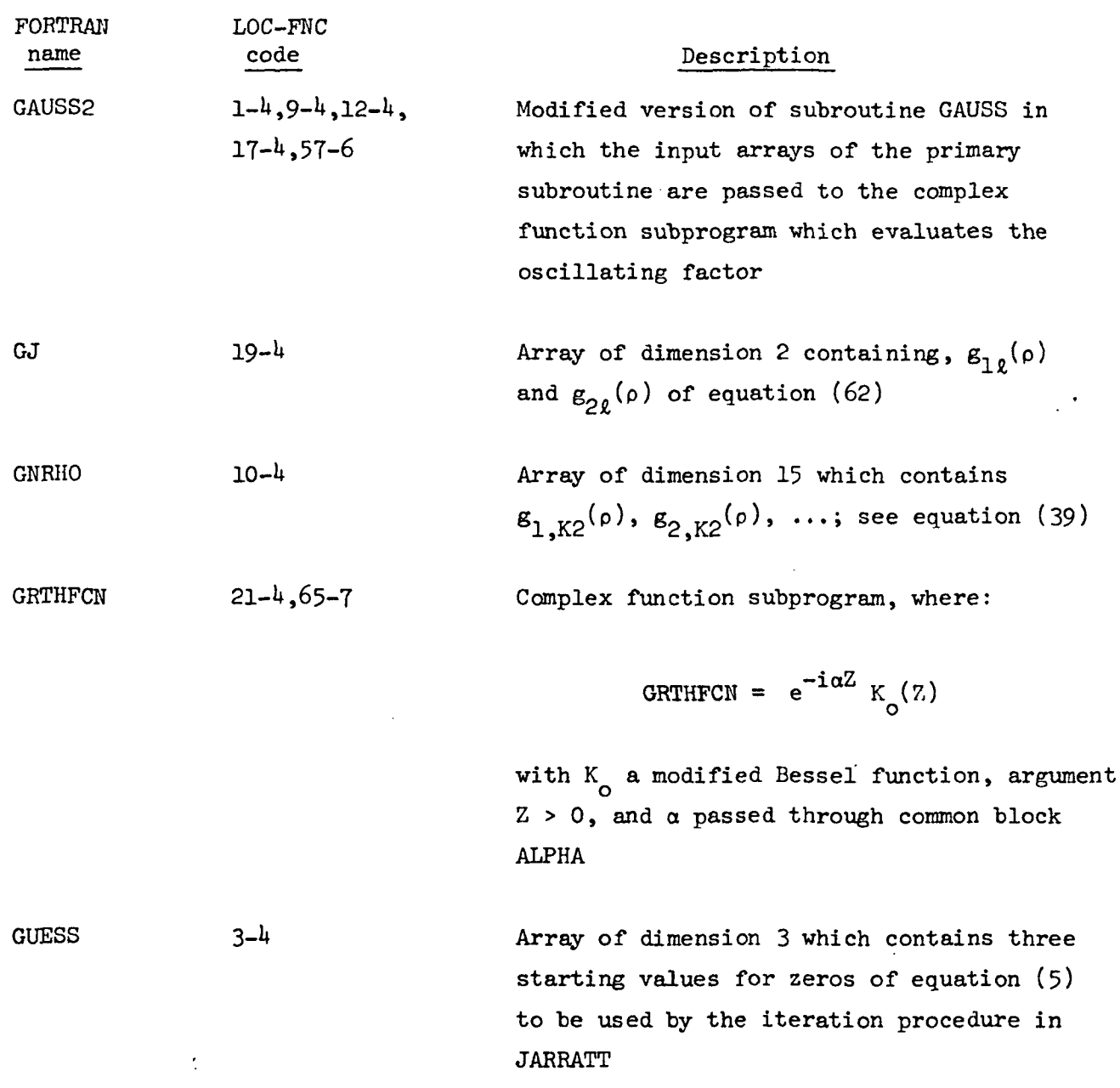

 $\sim 10^{-10}$ 

HALFPI  $21-4$   $\pi/2$ 

 $\label{eq:2.1} \frac{1}{\sqrt{2}}\left(\frac{1}{\sqrt{2}}\right)^{2} \left(\frac{1}{\sqrt{2}}\right)^{2} \left(\frac{1}{\sqrt{2}}\right)^{2} \left(\frac{1}{\sqrt{2}}\right)^{2} \left(\frac{1}{\sqrt{2}}\right)^{2} \left(\frac{1}{\sqrt{2}}\right)^{2} \left(\frac{1}{\sqrt{2}}\right)^{2} \left(\frac{1}{\sqrt{2}}\right)^{2} \left(\frac{1}{\sqrt{2}}\right)^{2} \left(\frac{1}{\sqrt{2}}\right)^{2} \left(\frac{1}{\sqrt{2}}\right)^{2} \left(\$ 

 $\mathcal{L}^{\mathcal{L}}$ 

 $\sim 10^{-11}$ 

 $\frac{1}{2}$ 

 $\mathcal{L}_{\text{max}}$ 

 $\mathcal{L}^{\text{max}}_{\text{max}}$  , where  $\mathcal{L}^{\text{max}}_{\text{max}}$ 

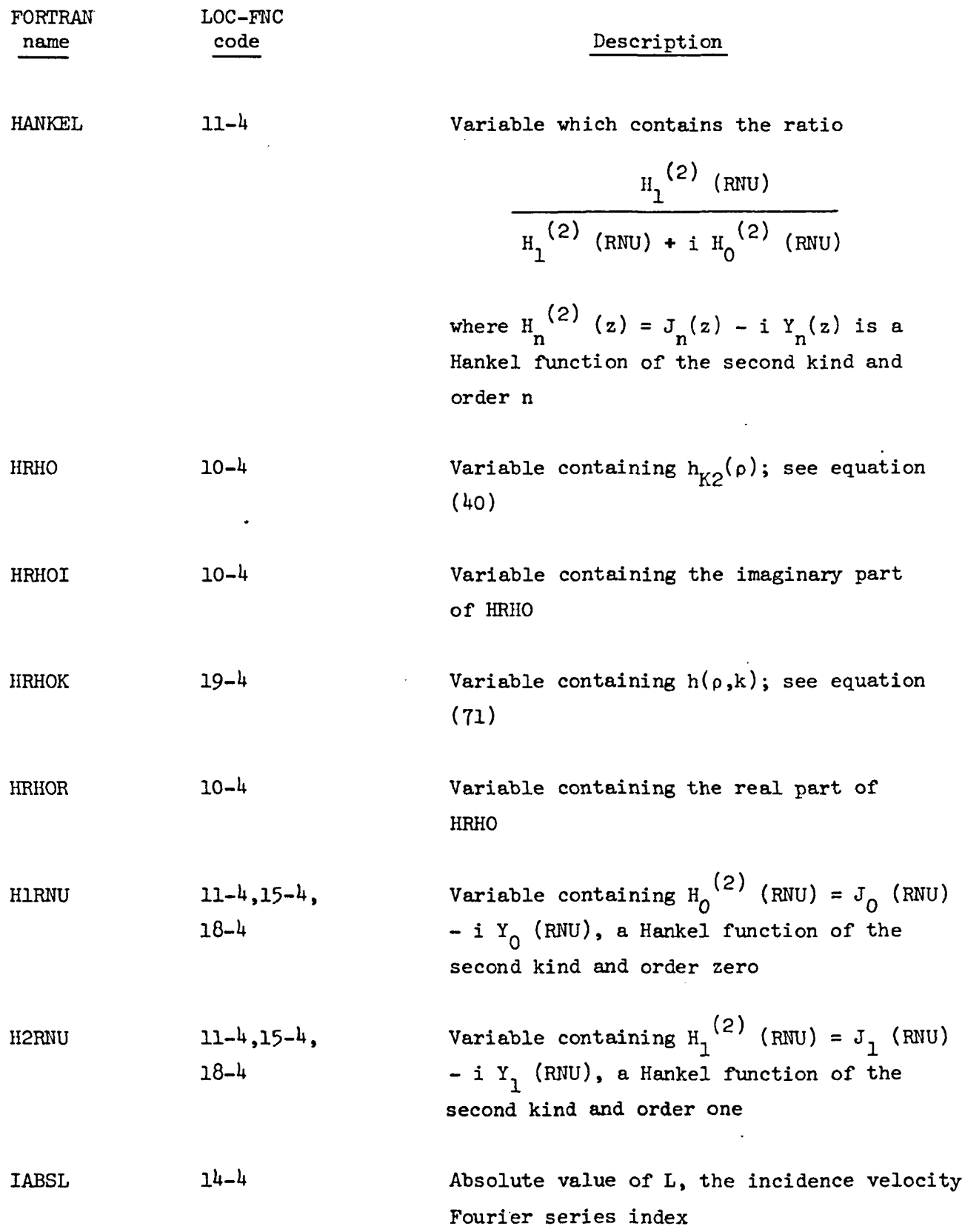

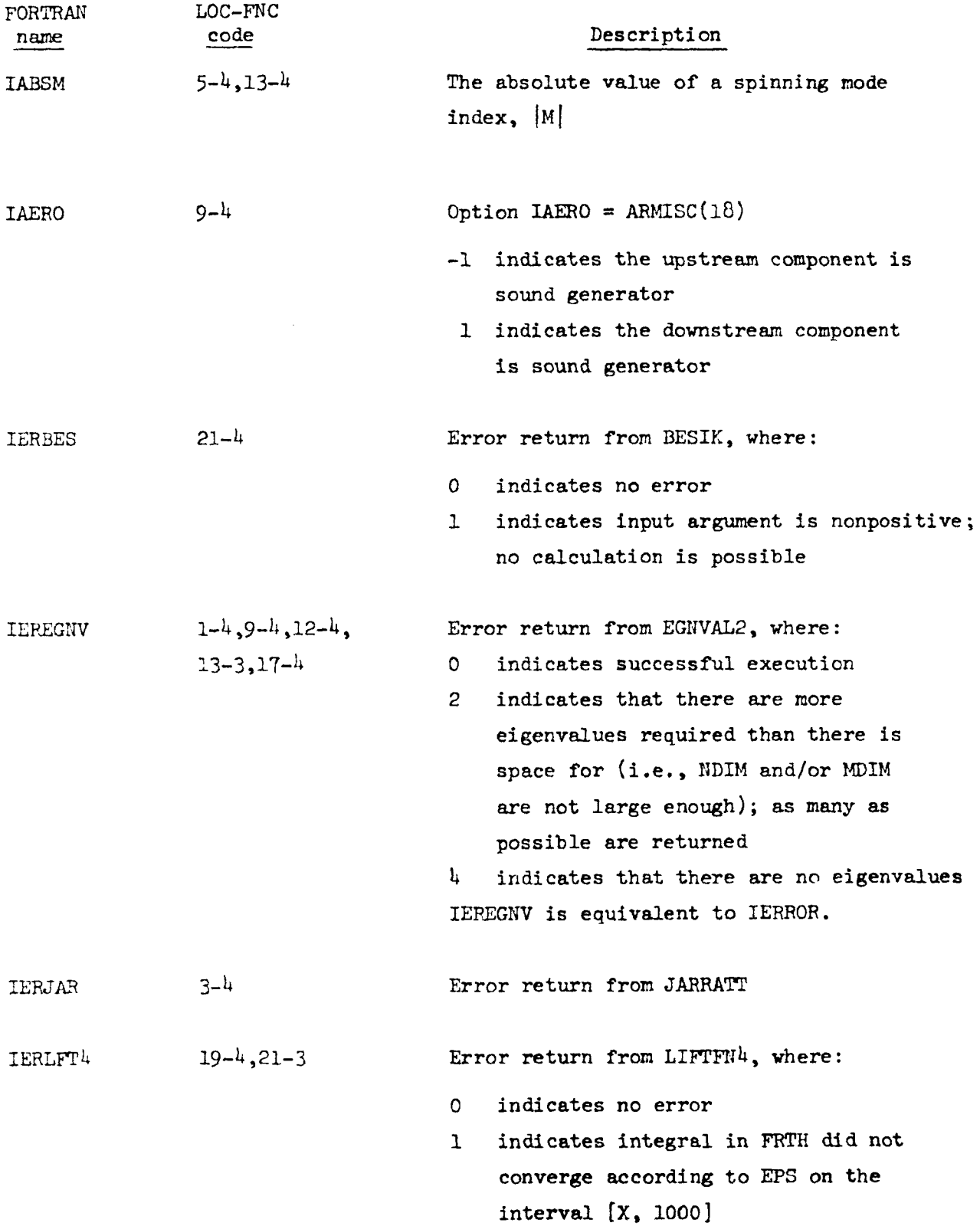

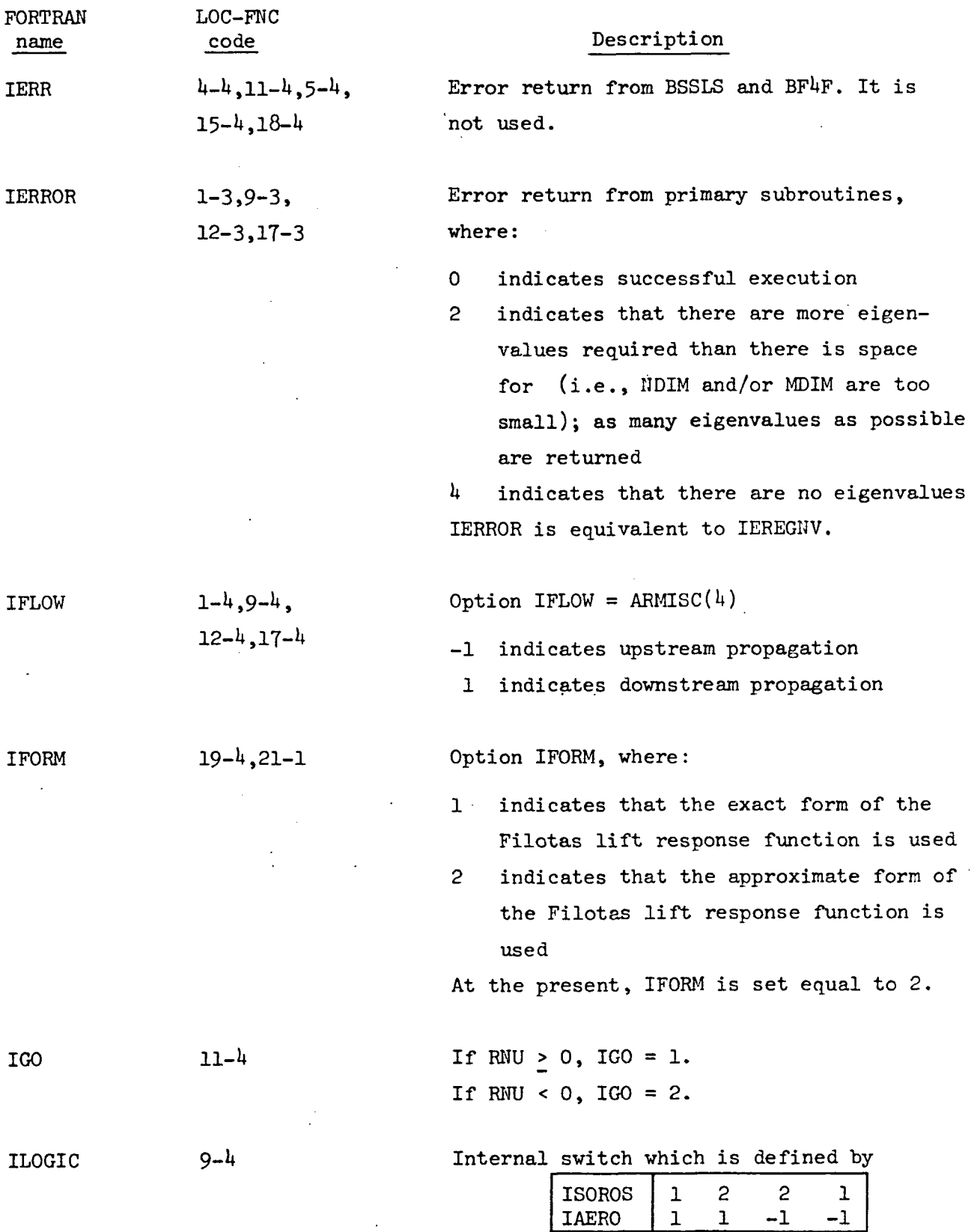

 $\ddot{\phantom{a}}$ 

ILOGIC

1

2

 $\overline{1}$ 

 $\overline{2}$ 

36

 $\ddot{\phantom{0}}$ 

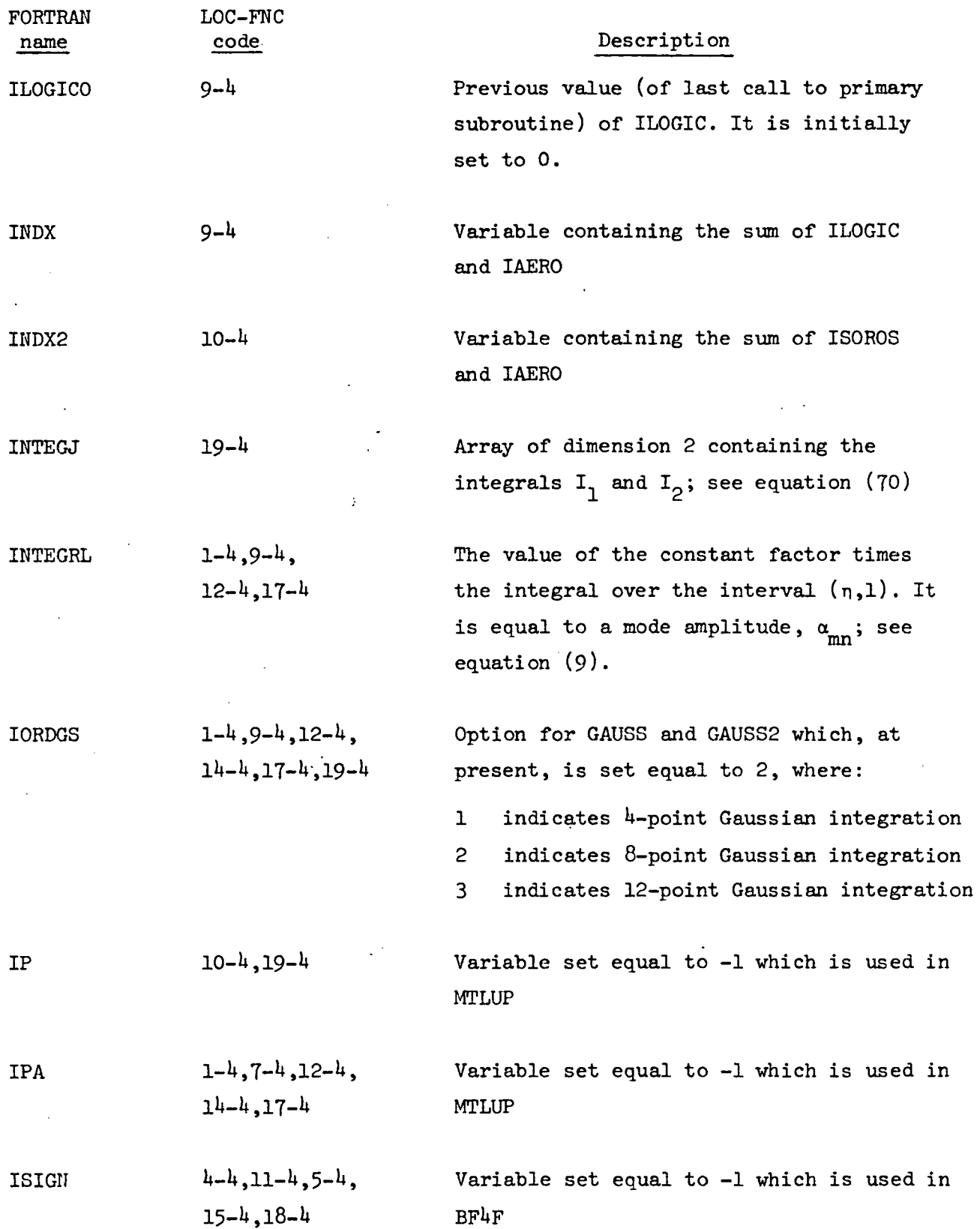

 $\frac{1}{\sqrt{2}}$ 

 $\hat{\mathcal{L}}$ 

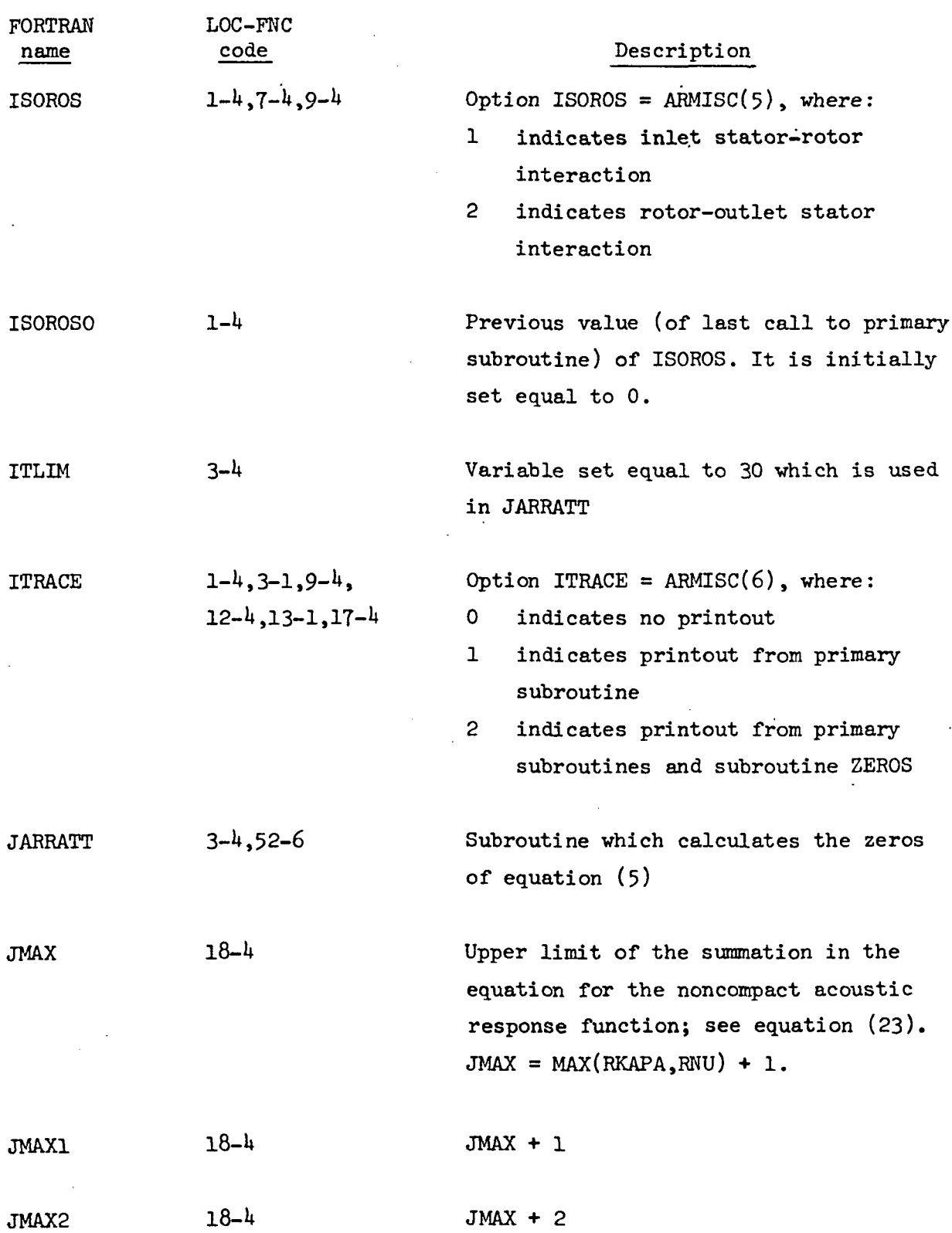

 $\hat{\mathcal{L}}$ 

 $\overline{\phantom{a}}$ 

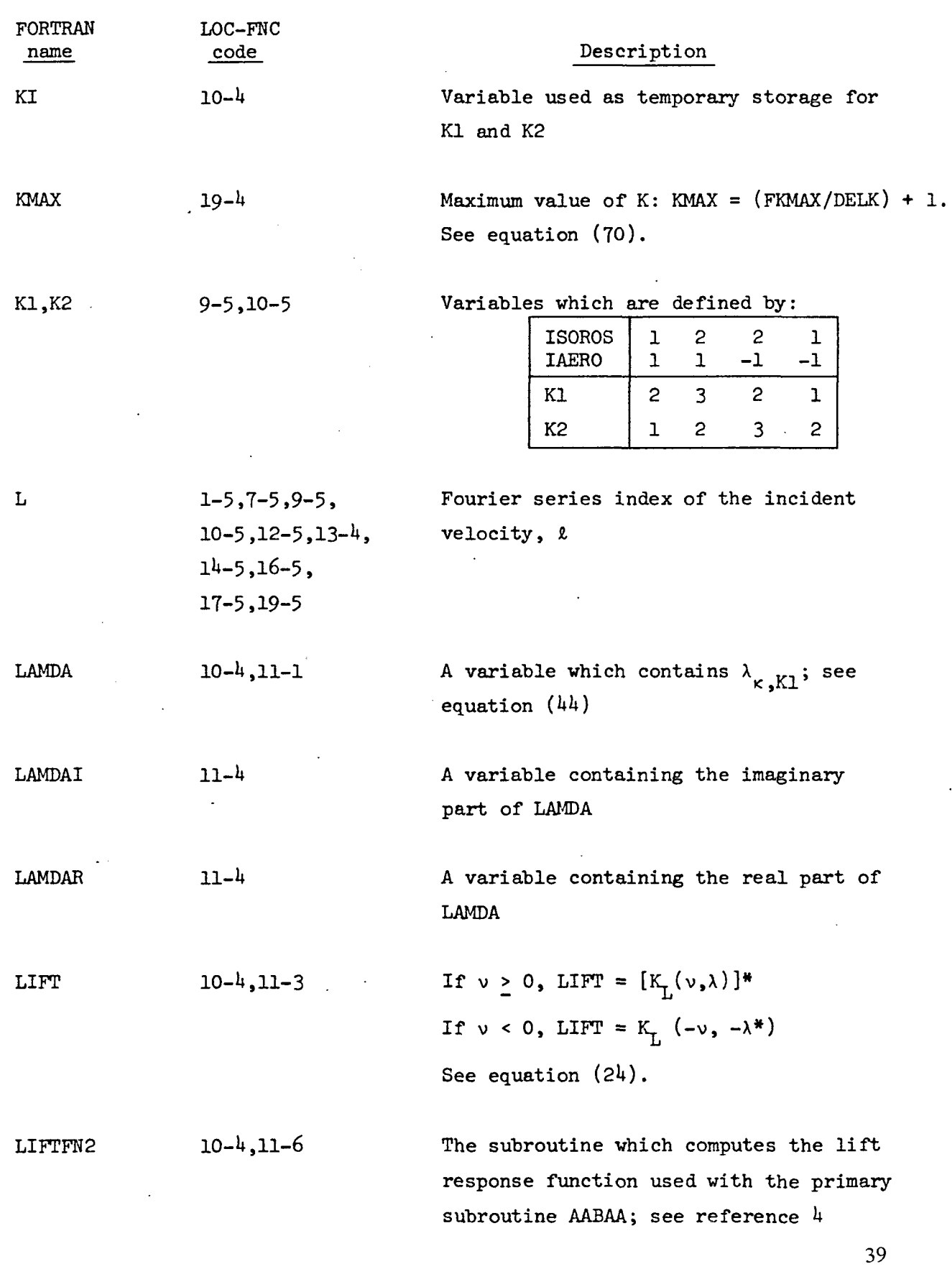

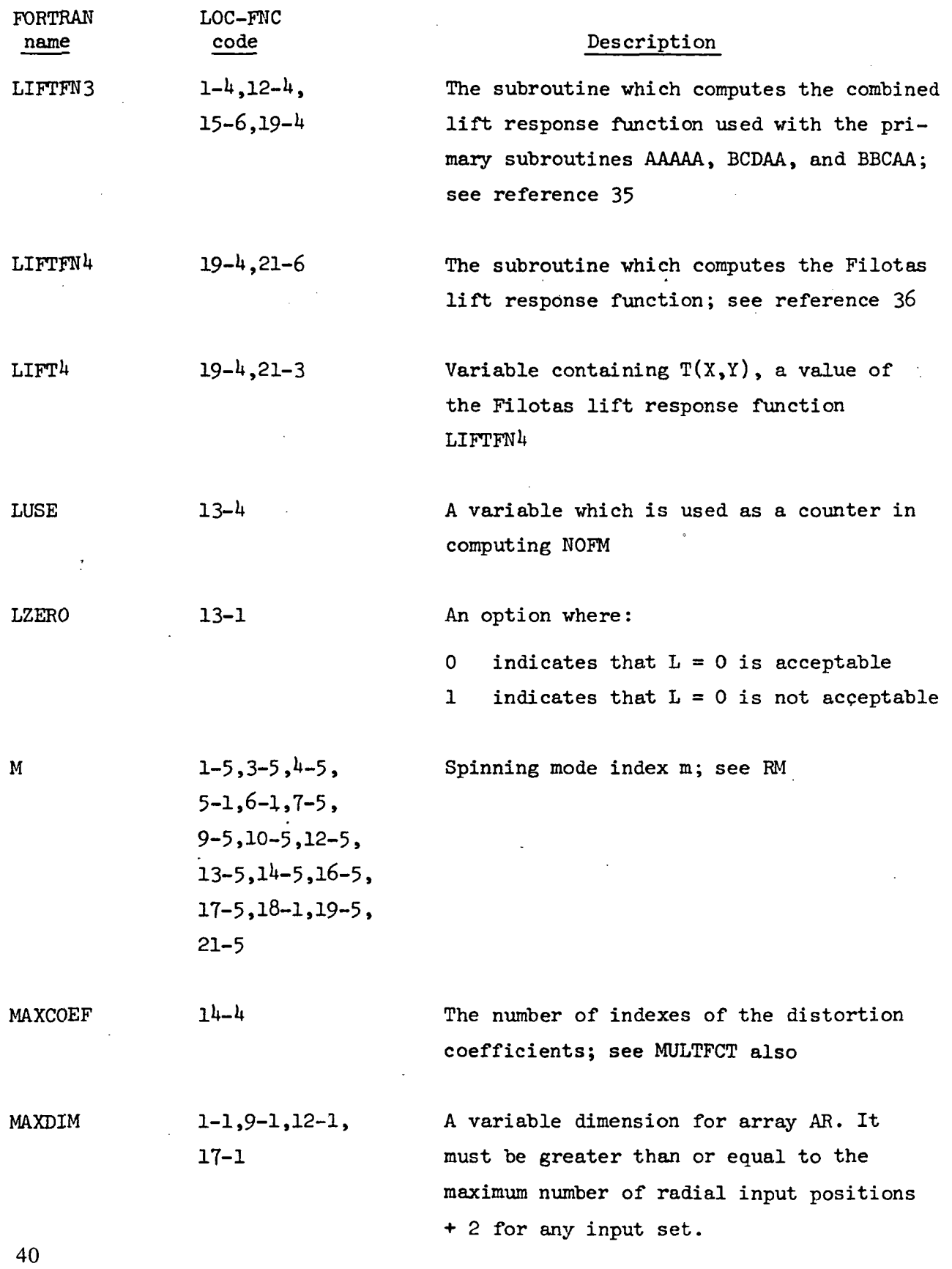

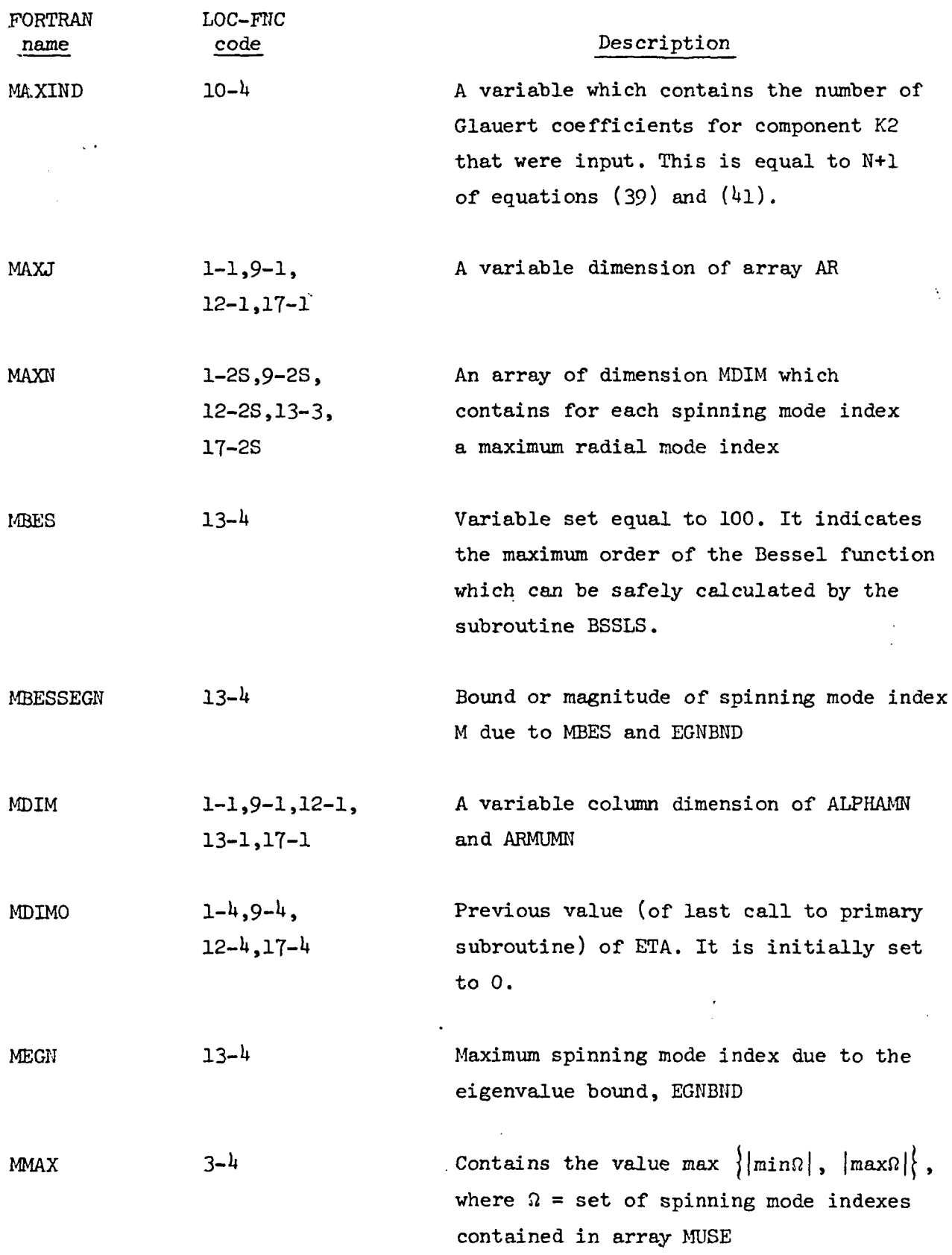

 $\ddot{\phantom{a}}$ 

 $\sim$ 

 $\frac{1}{4}$ 

 $\sim 10$ 

 $\hat{\mathcal{A}}$ 

41

 $\sim$ 

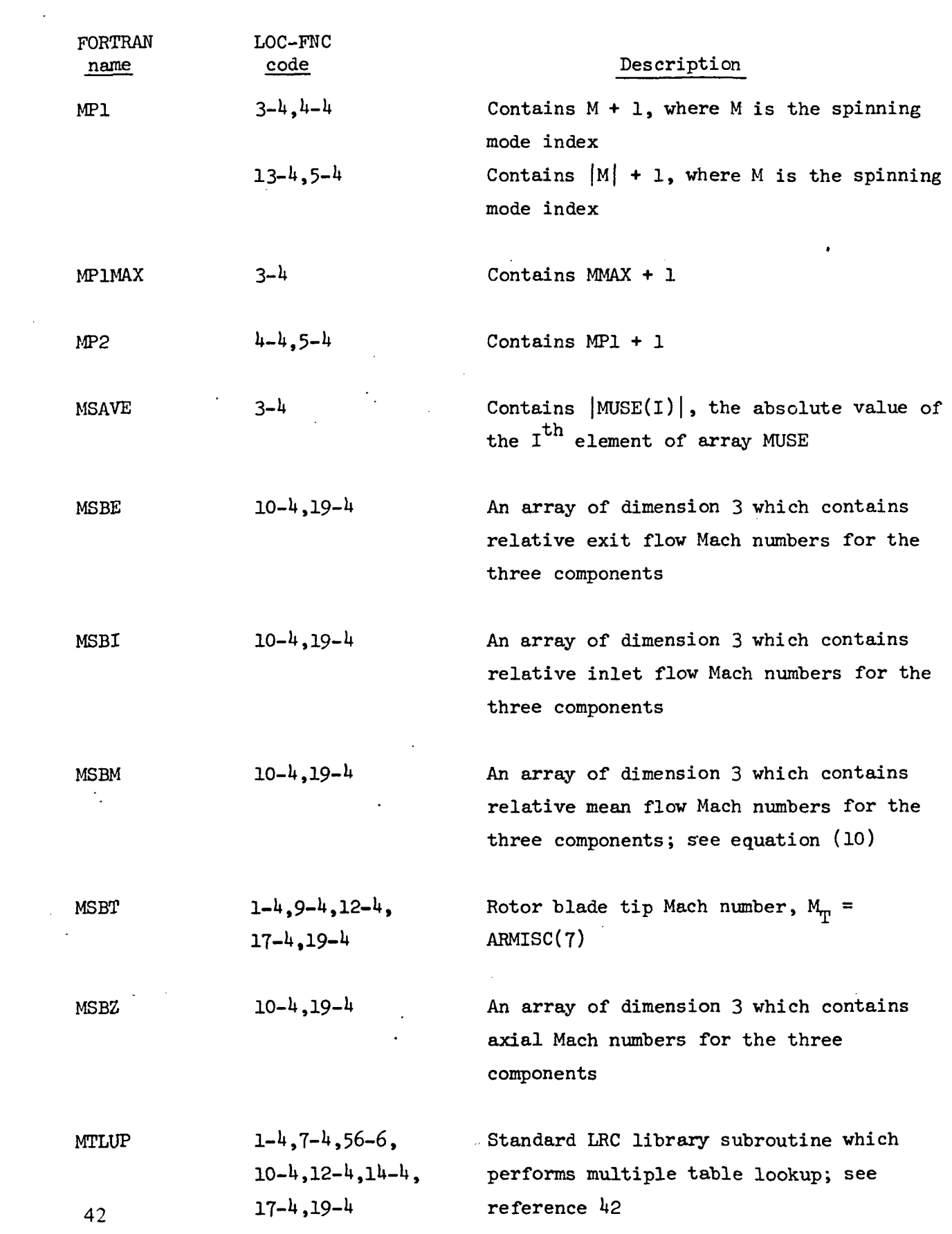

 $\mathcal{L}^{(1)}$ 

 $\mathcal{O}(\mathcal{O}_\mathcal{O})$ 

 $\frac{1}{2}$ 

 $\hat{\mathcal{L}}$ 

 $\sim$ 

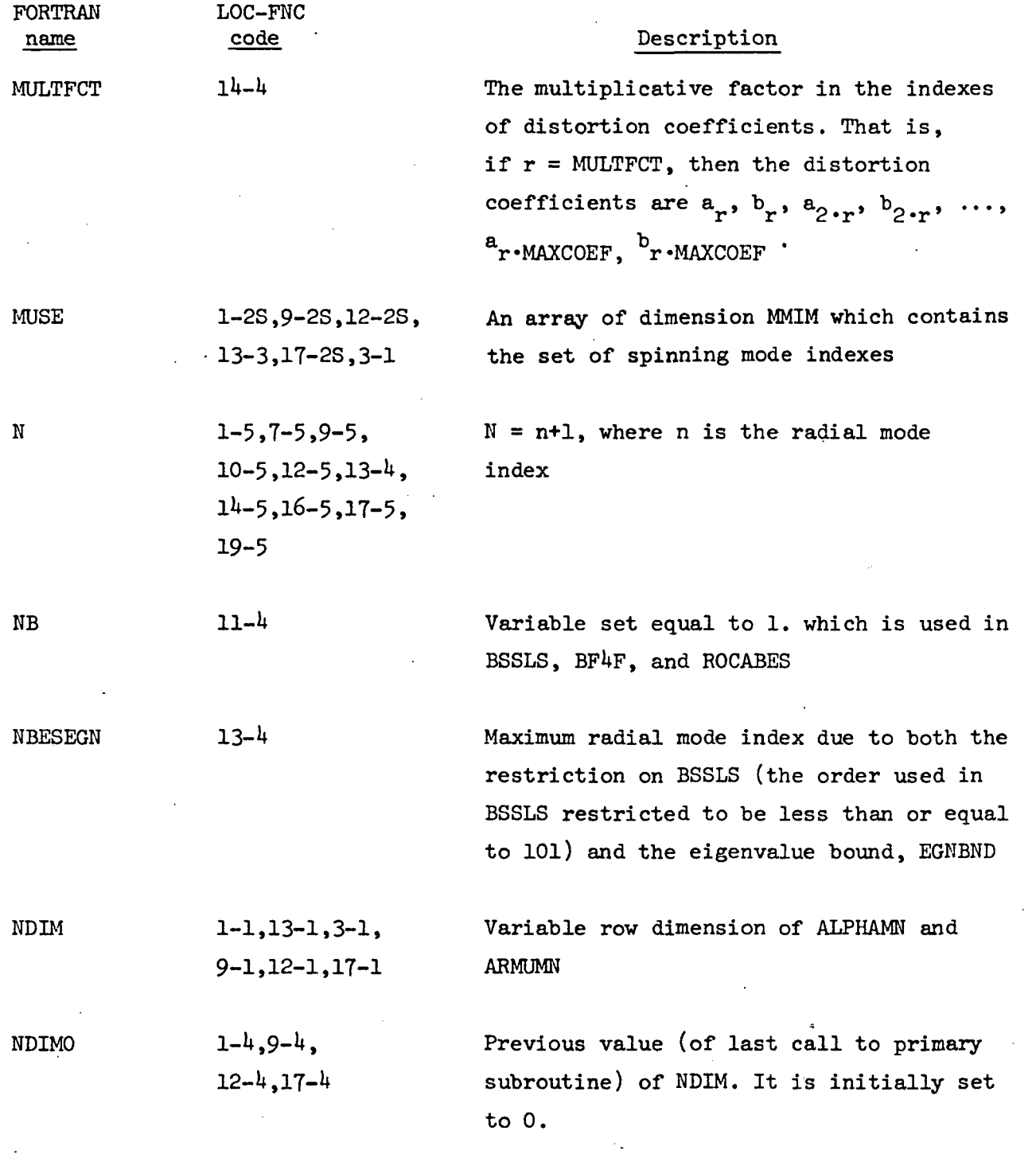

 $\mathcal{C}$ 

43

 $\ddot{\phantom{a}}$ 

 $\ddot{\phantom{0}}$ 

 $\overline{a}$ 

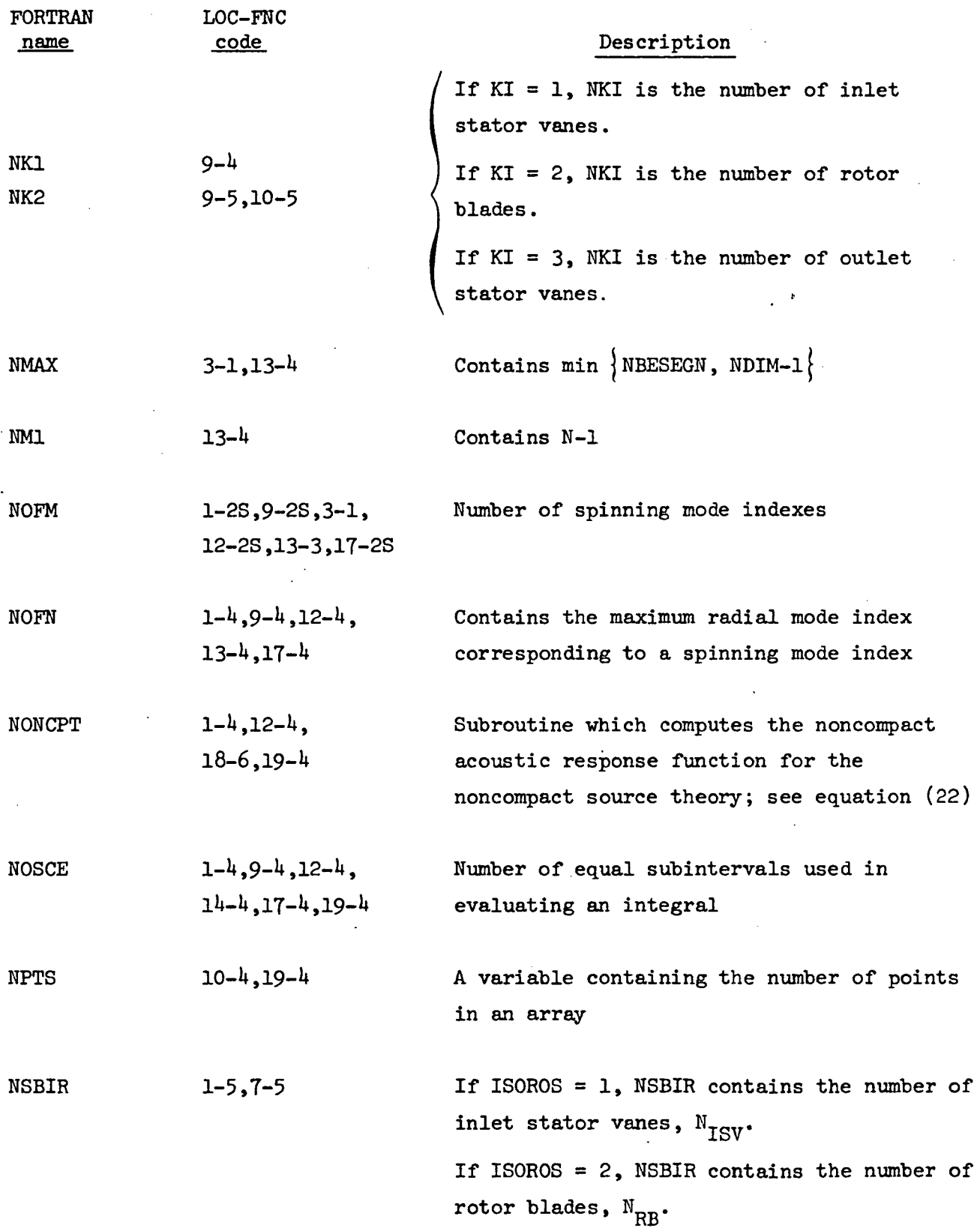

 $\ddot{\phantom{0}}$ 

 $\hat{\boldsymbol{\gamma}}$ 

 $\sim$ 

44

 $\ddot{\phantom{a}}$ 

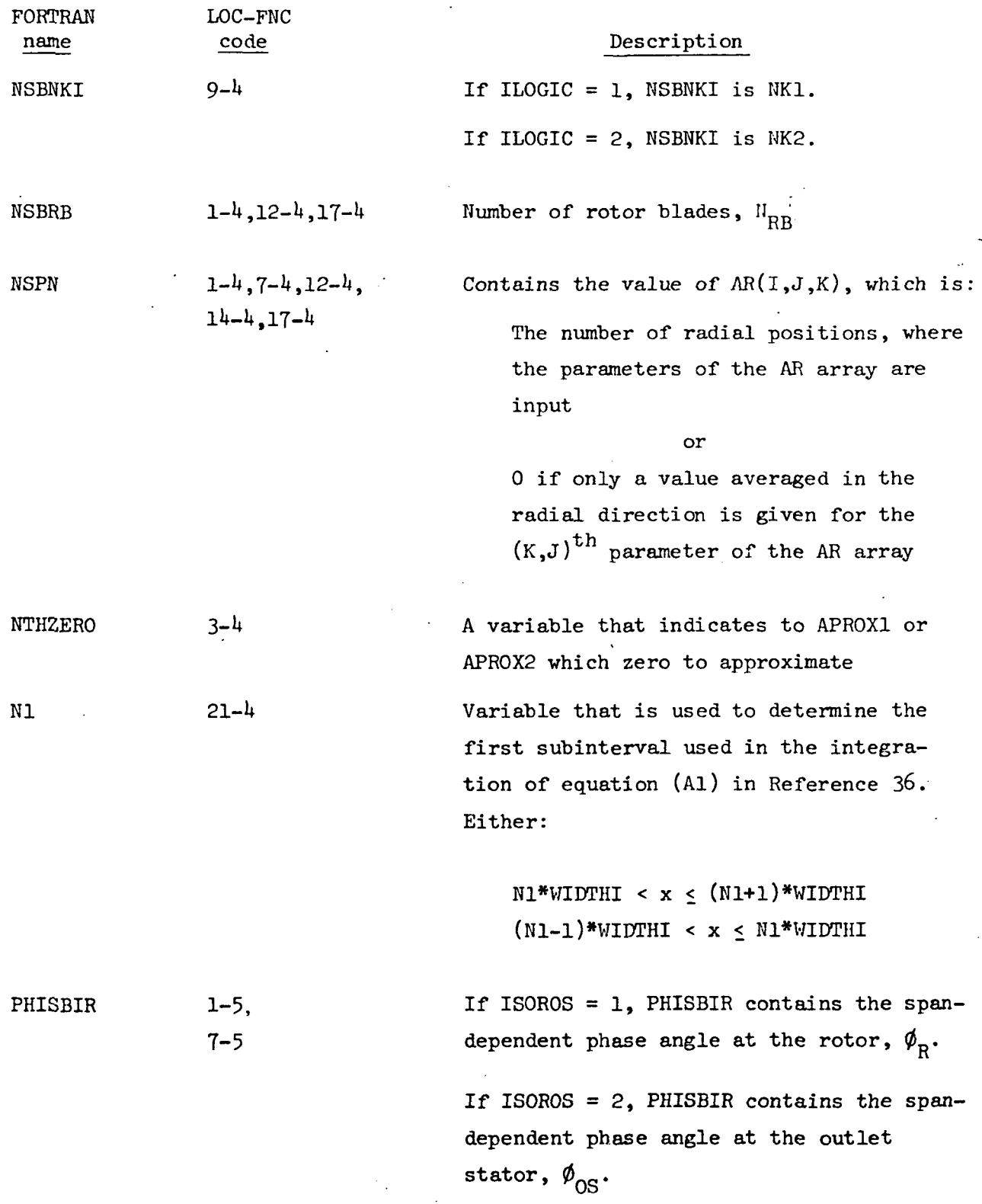

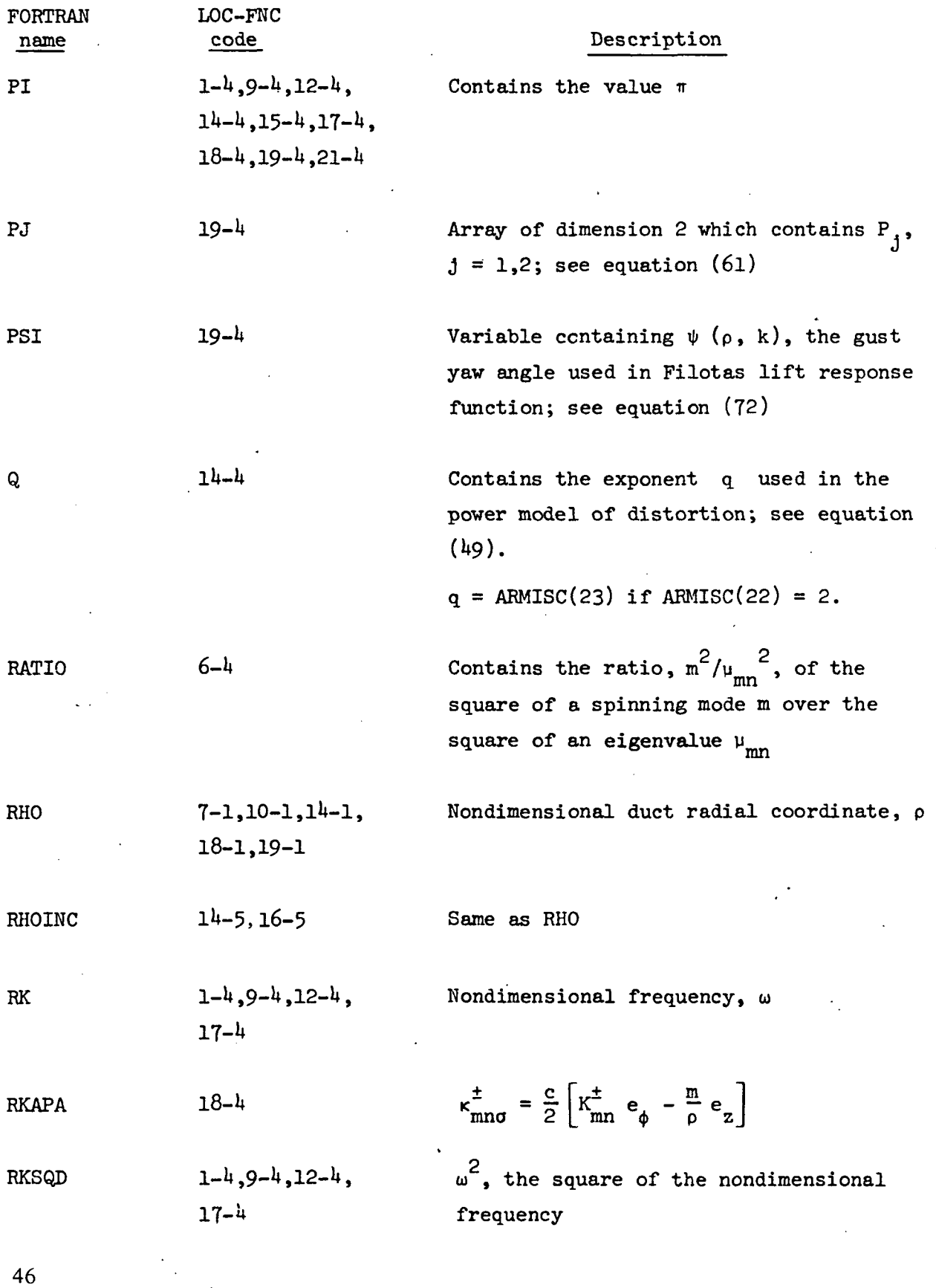

 $\mathbb{Z}_2$ 

 $\cdot$ 

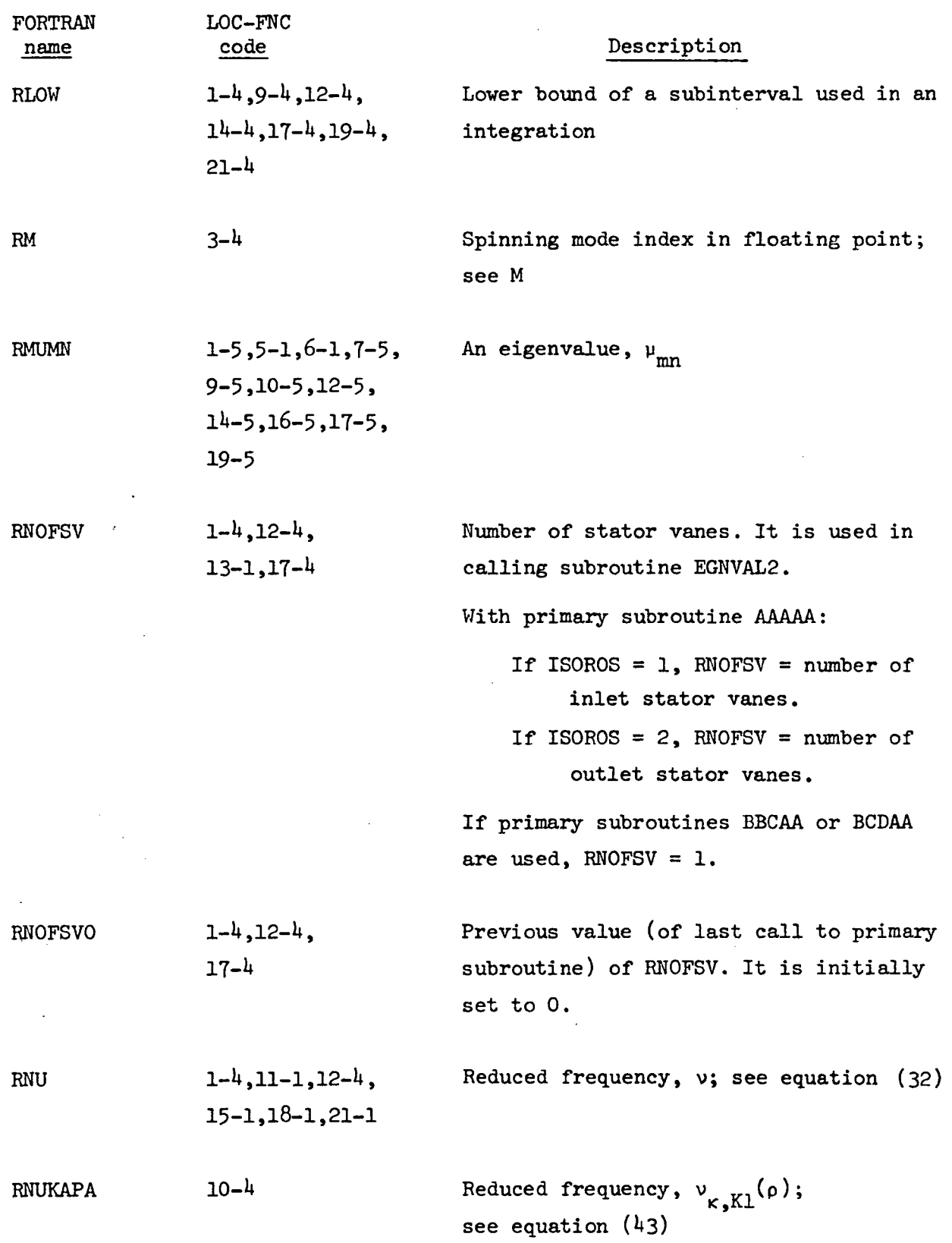

 $\ddot{\phantom{0}}$ 

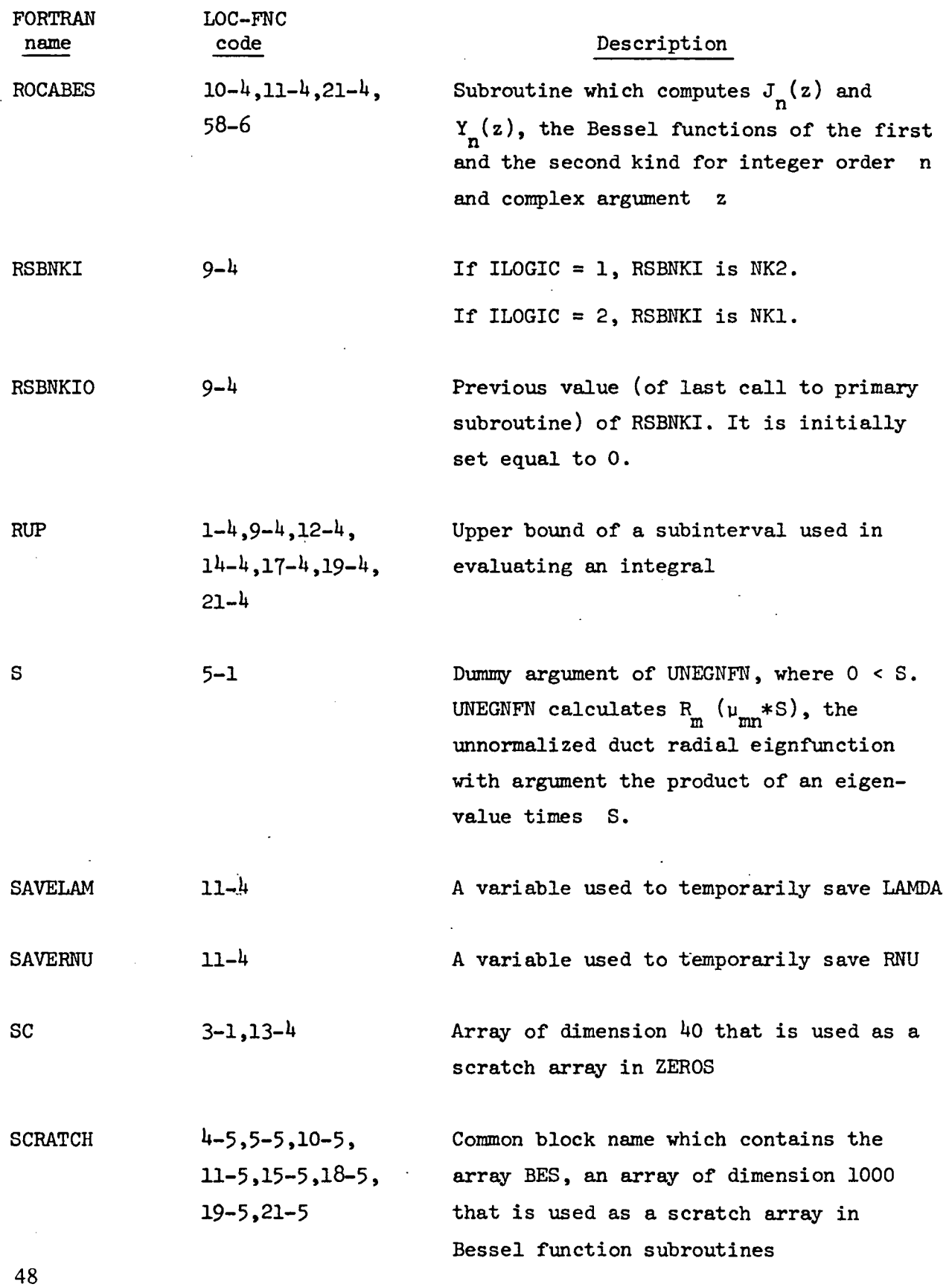

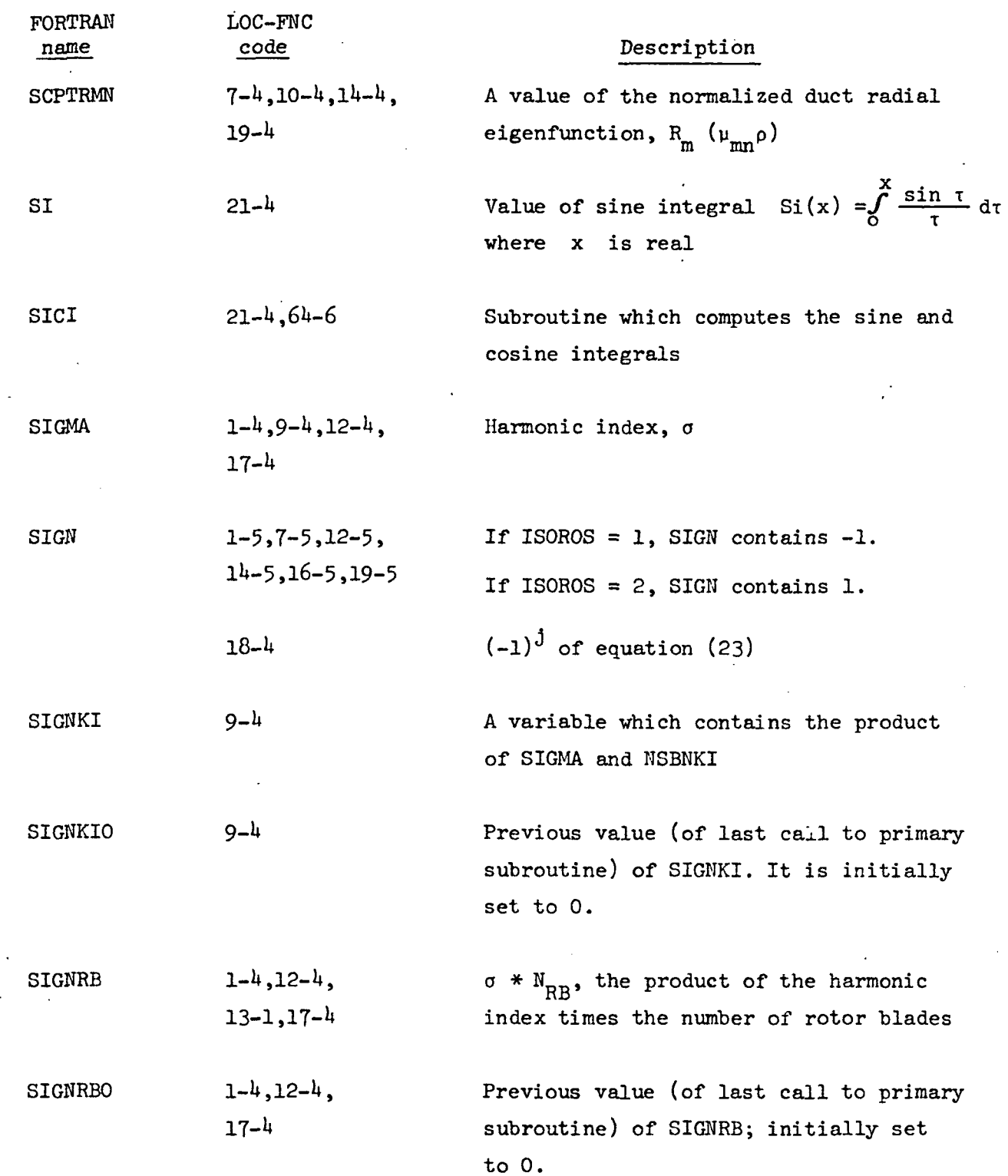

 $\overline{\mathcal{L}}$ 

 $\mathcal{A}^{\mathcal{A}}$ 

 $\sim 10^{-10}$   $\rm{eV}$ 

 $\mathcal{L}^{\text{max}}_{\text{max}}$ 

 $\mathcal{L}(\mathcal{L}^{\mathcal{L}})$  and  $\mathcal{L}(\mathcal{L}^{\mathcal{L}})$  are the set of the following  $\mathcal{L}^{\mathcal{L}}$ 

 $\sim$   $\sim$ 

 $\star$  .

49 $\hat{\mathcal{L}}$ 

 $\mathcal{L}^{\text{max}}_{\text{max}}$ 

 $\sim 10^{-10}$ 

 $\mathcal{L}$ 

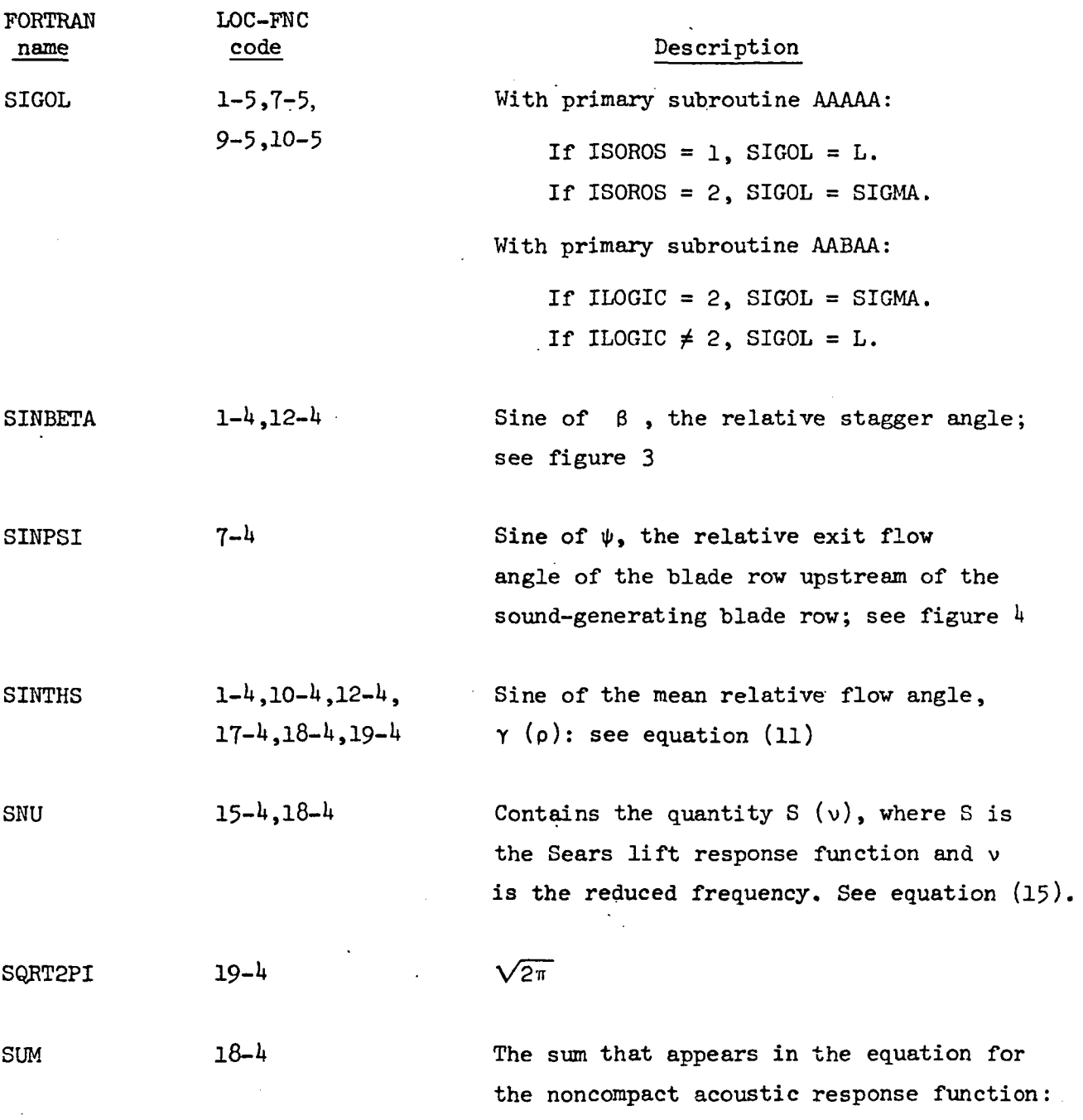

Sum = 
$$
\frac{2}{v} \sum_{J=1}^{J_{\text{max}}} (-1)^{j} J_{j} (v_{\ell}) [J_{j+1} (k_{\text{max}}^{\pm}) + J_{j-1} (k_{\text{max}}^{\pm})]
$$

See equation (23).

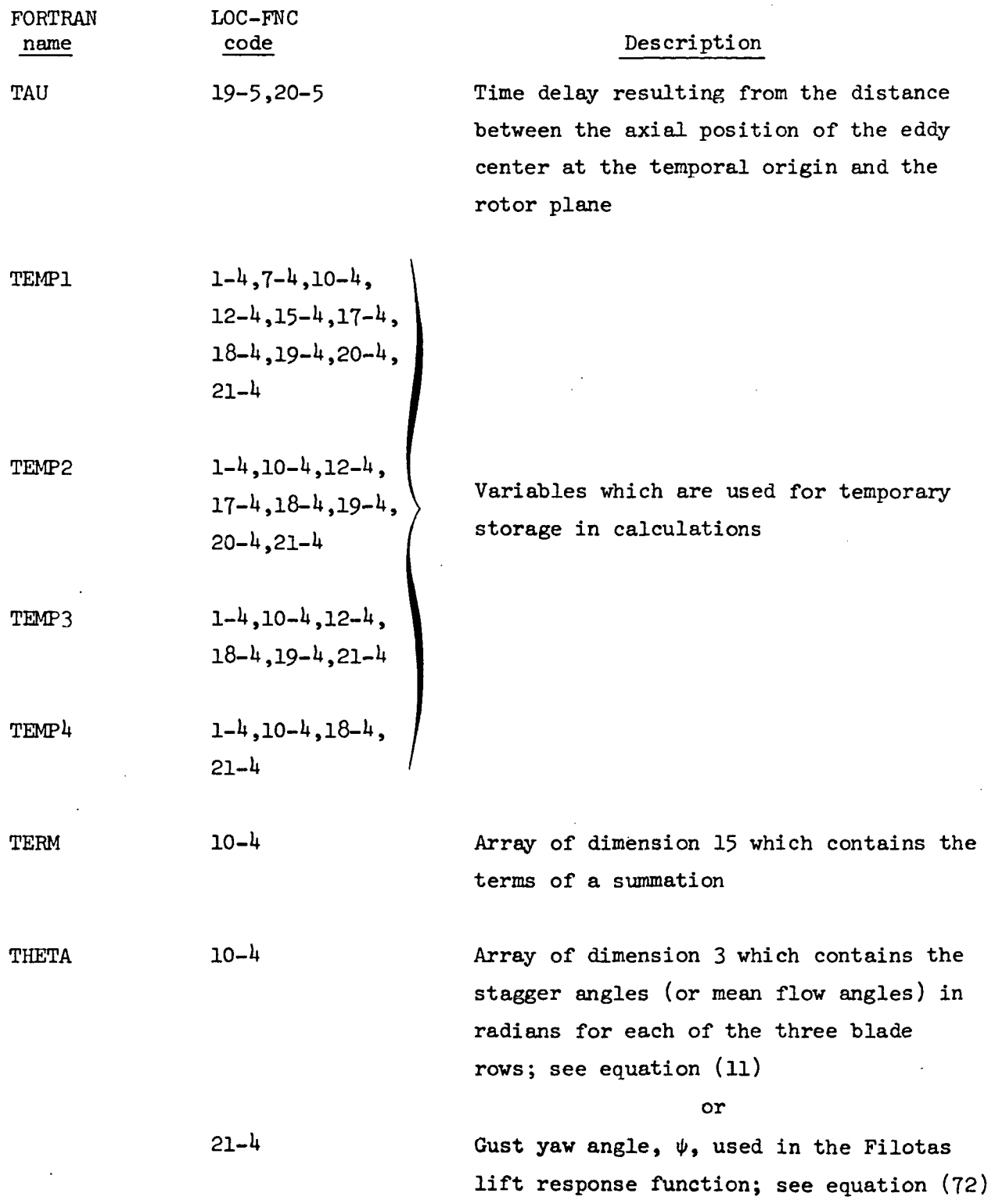

 $\ddot{\phantom{1}}$ 

l,

 $\sim$ 

 $\bar{\mathcal{A}}$ 

 $\bar{\beta}$ 

 $\ddot{\phantom{a}}$ 

51

 $\ddot{\phantom{0}}$ 

 $\ddot{\phantom{0}}$ 

 $\overline{\phantom{a}}$ 

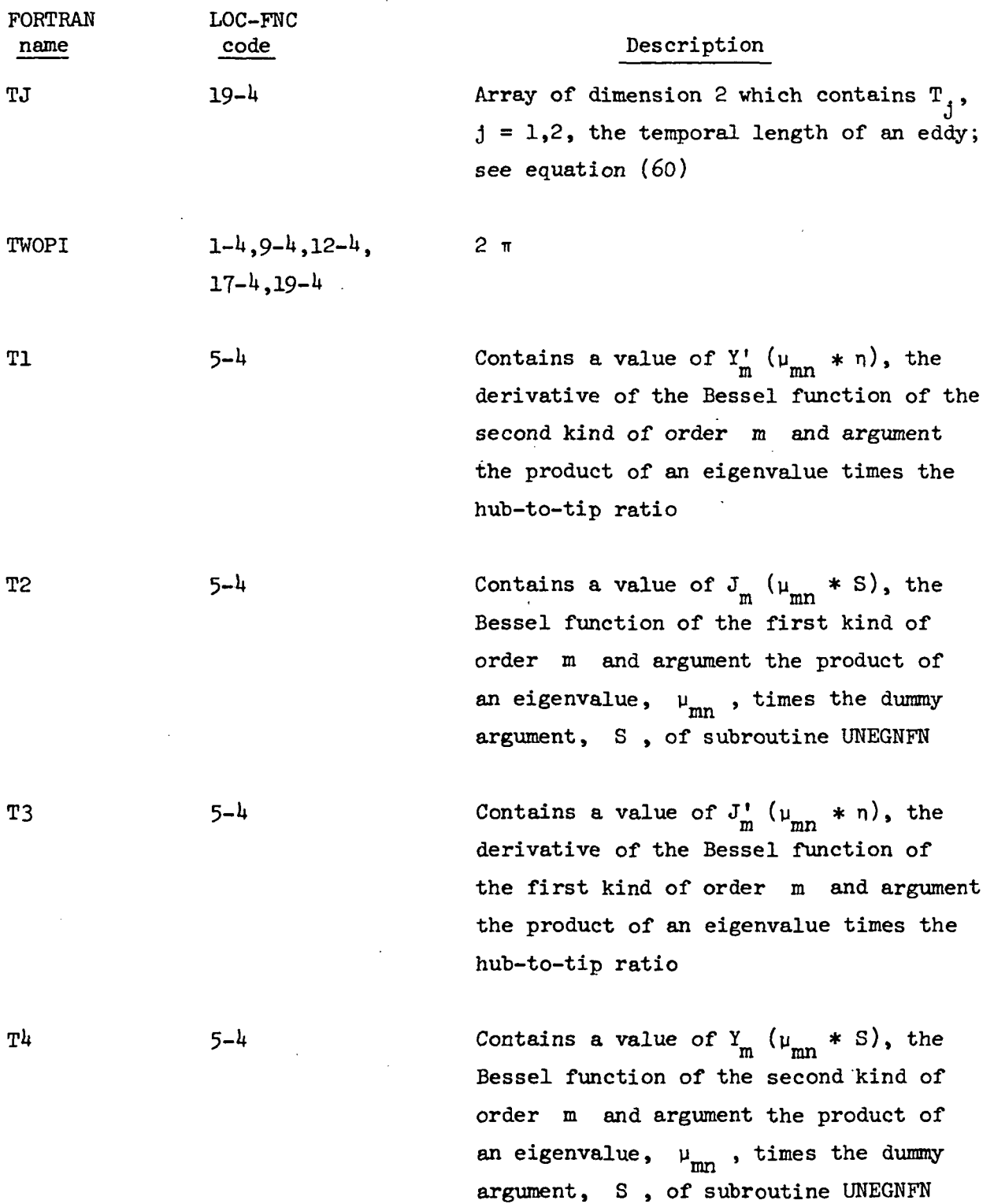

52

 $\ddot{\phantom{0}}$ 

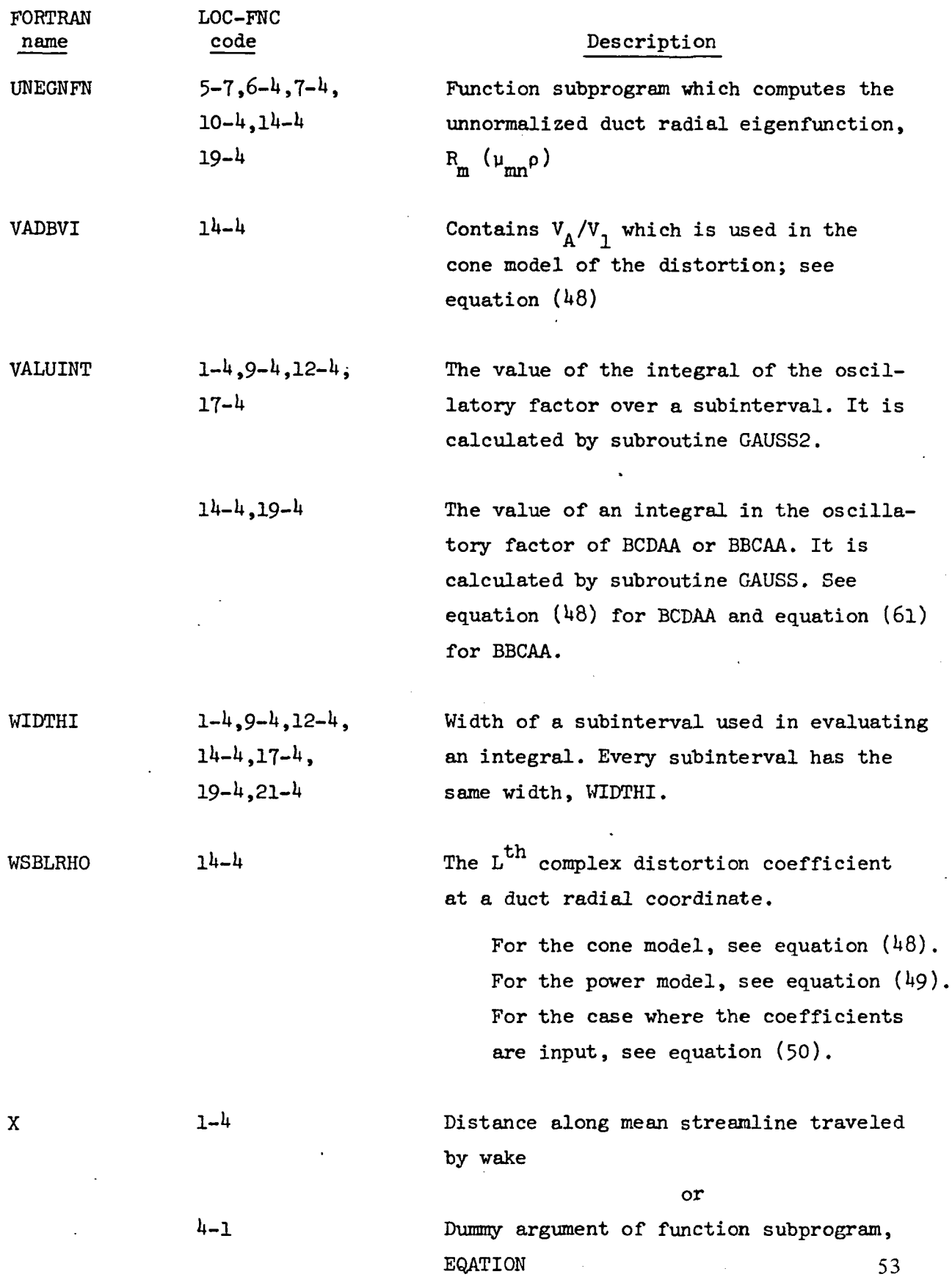

 $\mathcal{L}^{\text{max}}_{\text{max}}$  and  $\mathcal{L}^{\text{max}}_{\text{max}}$ 

 $\label{eq:2.1} \frac{1}{2} \int_{\mathbb{R}^3} \left| \frac{d\mu}{d\mu} \right|^2 \, d\mu = \frac{1}{2} \int_{\mathbb{R}^3} \left| \frac{d\mu}{d\mu} \right|^2 \, d\mu = \frac{1}{2} \int_{\mathbb{R}^3} \left| \frac{d\mu}{d\mu} \right|^2 \, d\mu.$ 

 $\sim 10^{-10}$ 

 $\mathcal{L}_{\text{max}}$ 

 $\frac{1}{2} \left( \frac{1}{2} \right)$ 

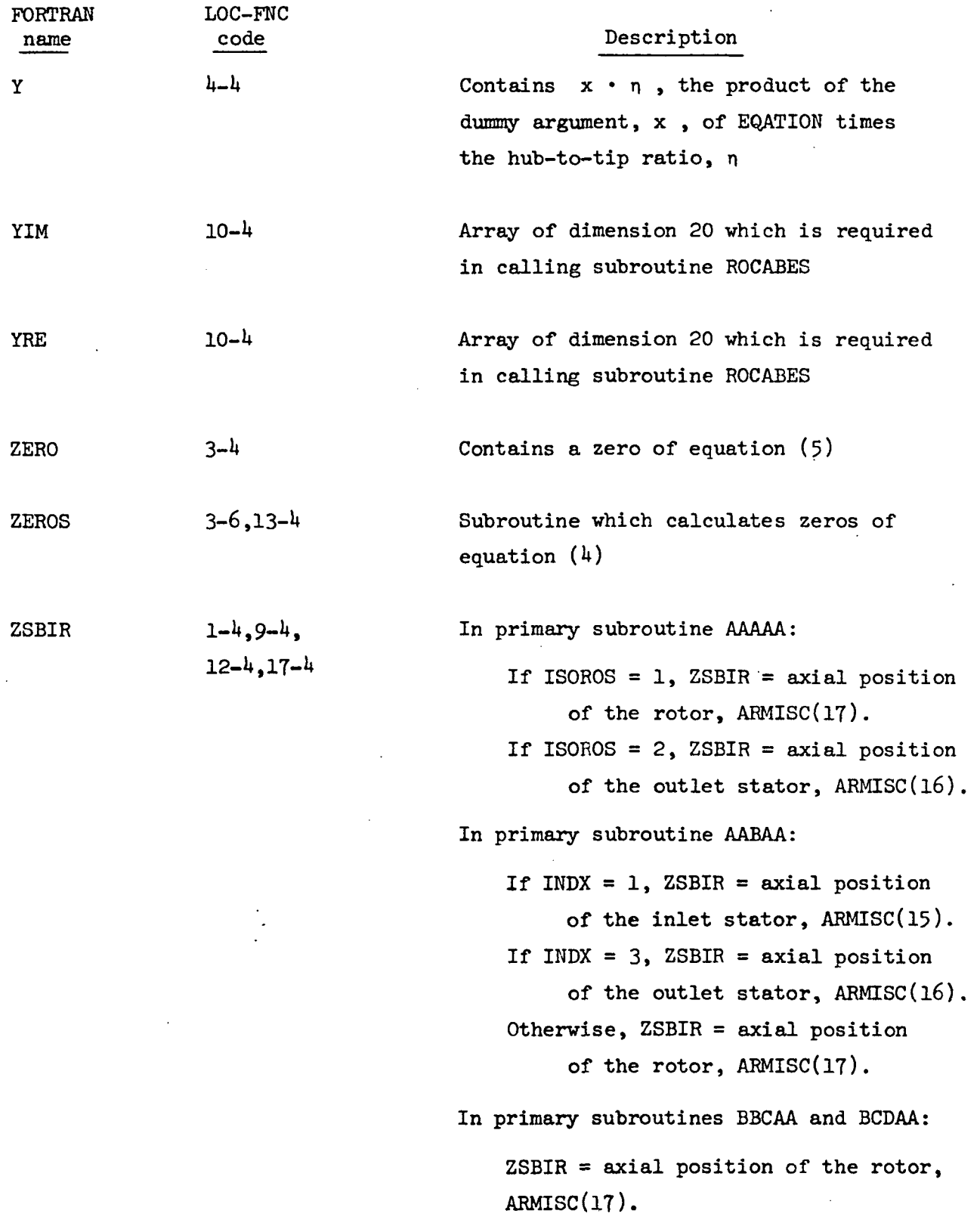

 $\sim$   $\sim$ 

 $\ddot{\cdot}$ 

 $\hat{\mathcal{A}}$  $\mathcal{L}_{\mathcal{A}}$ 

 $\ddot{\phantom{0}}$ 

 $\ddot{\phantom{0}}$ 

 $\hat{\mathcal{A}}$ 

 $\hat{\mathcal{A}}$ 

 $\ddot{\phantom{0}}$ 

 $\sim$ 

## 3.0 SUBPROGRAM DOCUMENTATION

As previously discussed, each subroutine package consists of a primary subroutine and a set of secondary subprograms. Each primary subroutine computes mode amplitudes according to the expression:

$$
A_{mn\sigma}^{\pm} = \left\{ \begin{matrix} \text{CONSTANT} \\ \text{FACTOR} \end{matrix} \right\} \sum_{j=1}^{N_{SUB}} \left\{ \begin{matrix} \text{AVERAGE OF} \\ \text{NON-OSCILLATOR} \\ \text{FACTOR} \end{matrix} \right\}_{j} \sum_{a_j}^{b_j} \left\{ \begin{matrix} \text{OSCILLATOR} \\ \text{FACTOR} \end{matrix} \right\}_{d\rho}
$$

The logical flow of the primary subroutines is shown on the next page.

The remainder of this section consists of descriptions of the primary subroutines, secondary special-purpose and secondary general-purpose subprograms. Each subprogram is documented according to the format: a title and statement of purpose, a step-by-step statement of the algorithm, a flow chart, and a computer listing.

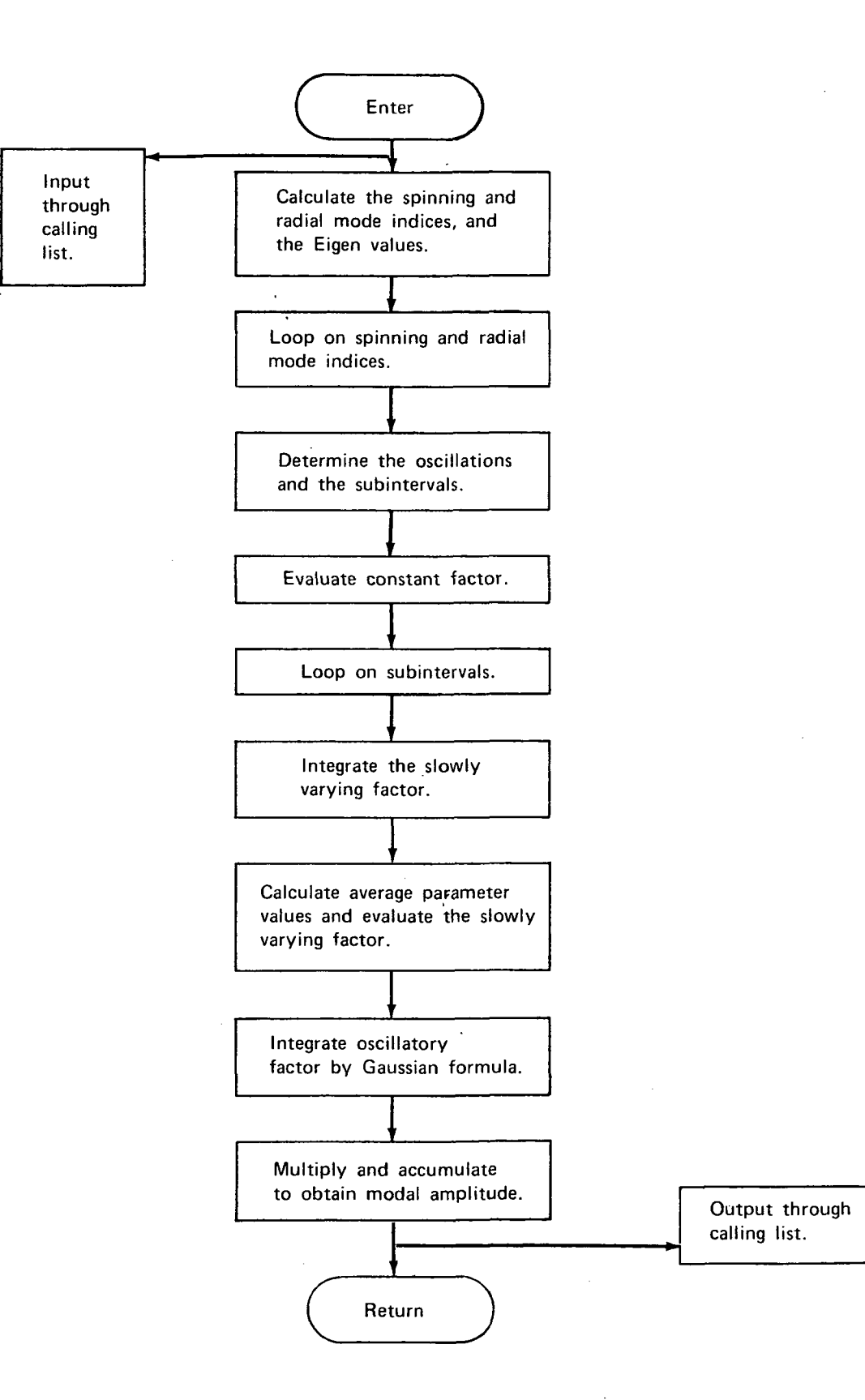

## 3.1 Primary Subroutine Descriptions

## 3.1.1 Subroutine AAAAA

Purpose: This subroutine computes the mode amplitudes for a given harmonic from two acoustic sources--rotor blades cutting through viscous wakes from the inlet stator vanes, and the rotor blade viscous wakes washing over the outlet stator vanes. The computation essentially consists of determining which modes contribute significantly to the sum, computing the required modal parameters, and evaluating a definite integral per mode. This integral is equation (9) from appendix I of volume I and is expressed as follows for numerical evaluation:

$$
A_{mn\sigma}^{\pm} = \left\{ \begin{matrix} \text{CONSTANT} \\ \text{FACTOR} \end{matrix} \right\} \sum_{j=1}^{N_{SUB}} \left\{ \begin{matrix} \text{AVERAGE OF} \\ \text{NON-OSCILLATOR} \\ \text{FACTOR} \end{matrix} \right\}_{j} \int_{a_{j}}^{b_{j}} \left\{ \begin{matrix} \text{OSCILLATOR} \\ \text{FACTOR} \end{matrix} \right\}_{dp}
$$

$$
\begin{array}{c}\n\text{fCONSTANT} \\
\text{FACTOR}\n\end{array} = \frac{-1}{\beta_{\text{mno}}} \frac{N_1 N_2}{8} e^{-iK_{\text{mno}}^{\pm} Z_2}
$$

$$
\left\{\n\begin{array}{l}\n\text{NON-OSCILLATORY} \\
\text{FACTOR}\n\end{array}\n\right\}_j = C_1 C_2 \left(\frac{dC_L}{d\alpha}\right)_2 M_M M_E \left(\frac{\text{SINB}}{\rho \text{COS}\psi}\right) \text{ CAPLT}
$$
\n
$$
\left. \begin{array}{l}\n\text{A}^2 \left(\frac{\text{A}}{\rho}\right)^2 + K_{M1}^{\text{L}} \left(\frac{\text{A}}{\rho}\right)^2 + K_{M2}^{\text{L}} \left(\frac{\text{A}}{\rho}\right)^2\n\end{array}\n\right\}
$$

$$
\left\{\begin{array}{c}\n\text{OSCILLATOR} \\
\text{FACTOR}\n\end{array}\right\} = e^{\text{i}qN_1\Theta_2} \theta_m \left(\mu_{mn}\rho\right) e^{\text{i}q \frac{d \text{SIN } \Psi}{\rho \text{COS } \Psi}}
$$

See the FORTRAN dictionary (sec. 2.2) for CAPLT.

Method: The procedure is as follows:

- 1) Set the phase angle,  $\boldsymbol{\phi}_\text{IR}^{\vphantom{\dag}}$ , occurring in the oscillatory factor.
- 2) Obtain the eigenvalue generation parameters (the input to EGNVAL2).
- 3) Compare these parameters to stored values to determine if the required eigenvalues are already available. If values are equal, proceed to step 6.
- $\mu$ ) Compute the mode indexes and the corresponding eigenvalues.
- 5) Error return if correct eigenvalues have not been computed.
- 6) Loop on the spinning mode index.
- 7) Set values of required integers.
- 8) Loop on the radial mode index.
- 9) Compute the propagation constants and the normalization of the duct radial eigenfunction.
- 10) Compute the constant factor in the mode amplitude expression.
- 11) Initialize the value of the integral to zero.
- 12) Compute the number of equal subintervals required, vhich is determined by the total number of zeros of the oscillatory factor on the full integration interval.

رضي<br>ويبيع

- 13) Loop on subintervals.
- 14) Compute the lower and upper bound and the midpoint of the subinterval.
- 15) Set up for accessing the input geometric and aerodynamic data.
- 16) If the average value over the full interval of a geometric or aerodynamic variable is input, use it and proceed to step 18.
- 17) Compute an average value on the subinterval for the geometric or aerodynamic variable.
- 18) Initialize the nonoscillatory factor to the product of the average value of the first three variables appearing in that factor.
- 19) Compute flow angles and multiply the average value of the next three variables in the nonoscillatory factor into that factor.
- 20) Compute the reduced frequency and the lift function coefficients (used for noncompact factor also).
- 21) When the compact option is specified, compute the value for the frequency response function of the lift and multiply this into the nonoscillatory factor.
- 22) When the noncompact option is specified, compute the noncompact factor and multiply this into the nonoscillatory factor.

- 23) Compute the inner product, or projection, factor and multiply into the nonoscillatory factor.
- 2U) Compute the relative streamvise distance traveled by the wake, vhich is used to compute a wake Fourier coefficient, and multiply this into the nonoscillatory factor.
- 25) Integrate the oscillatory factor over the subinterval.
- 26) Multiply the nonoscillatory and the integrated oscillatory factors together and accumulate in the integral value, completing the loop on the subintervals.
- 27) Multiply the constant factor into the integral value giving the mode amplitude for the current spinning mode index and radial mode index.
- 28) Save the current eigenvalue generation parameters from step 2. The eigenvalues will not have to be recomputed in the next execution if these parameters remain unchanged,

## Usage: CALLING SEQUENCE

DIMENSION MUSE(MDIM), MAXN(MDIM), ARMUMN(NDIM, MDIM),

\*  $ARMISC(40)$ ,  $AR(MAXDIM, MAXJ,3)$ COMPLEX ALPHAMN(NDIM,MDIM) \* •

CALL\*AAAAA(ARMISC,MAXDIM,MAXJ,AR,MDIM,NDIM,ARMUMN,

- NOFM, MUSE, MAXN, ALPHAMN, IERROR)
- Restrictions: The use and restrictions on the input arrays ARMISC and AR and the input/output NOFM,MUSE ,MAXN,ABMUMN are given in section 2.2.
The maximum spinning mode is limited (see subroutine EGNVAL2) in absolute value to 100, and the maximum radial mode index as a result is at most  $40$ .

Error Return: IERROR (see the FORTRAN dictionary, sec. 2.2)

Printout and See the definition of ARMISC(6), ITRACE, in the dictionary. Diagnostics:

Timing: Of the cases run, the average time was 57 seconds per case.

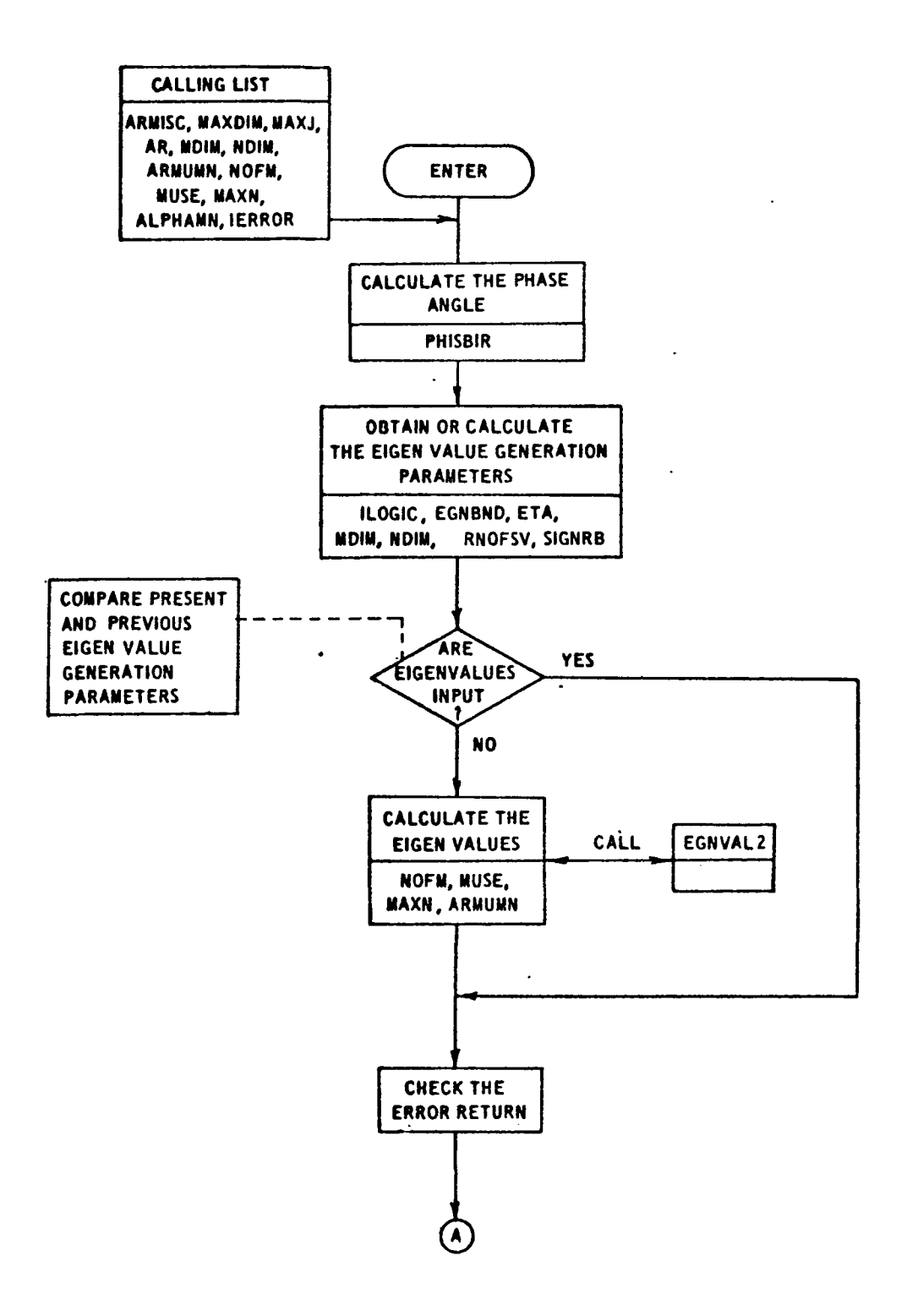

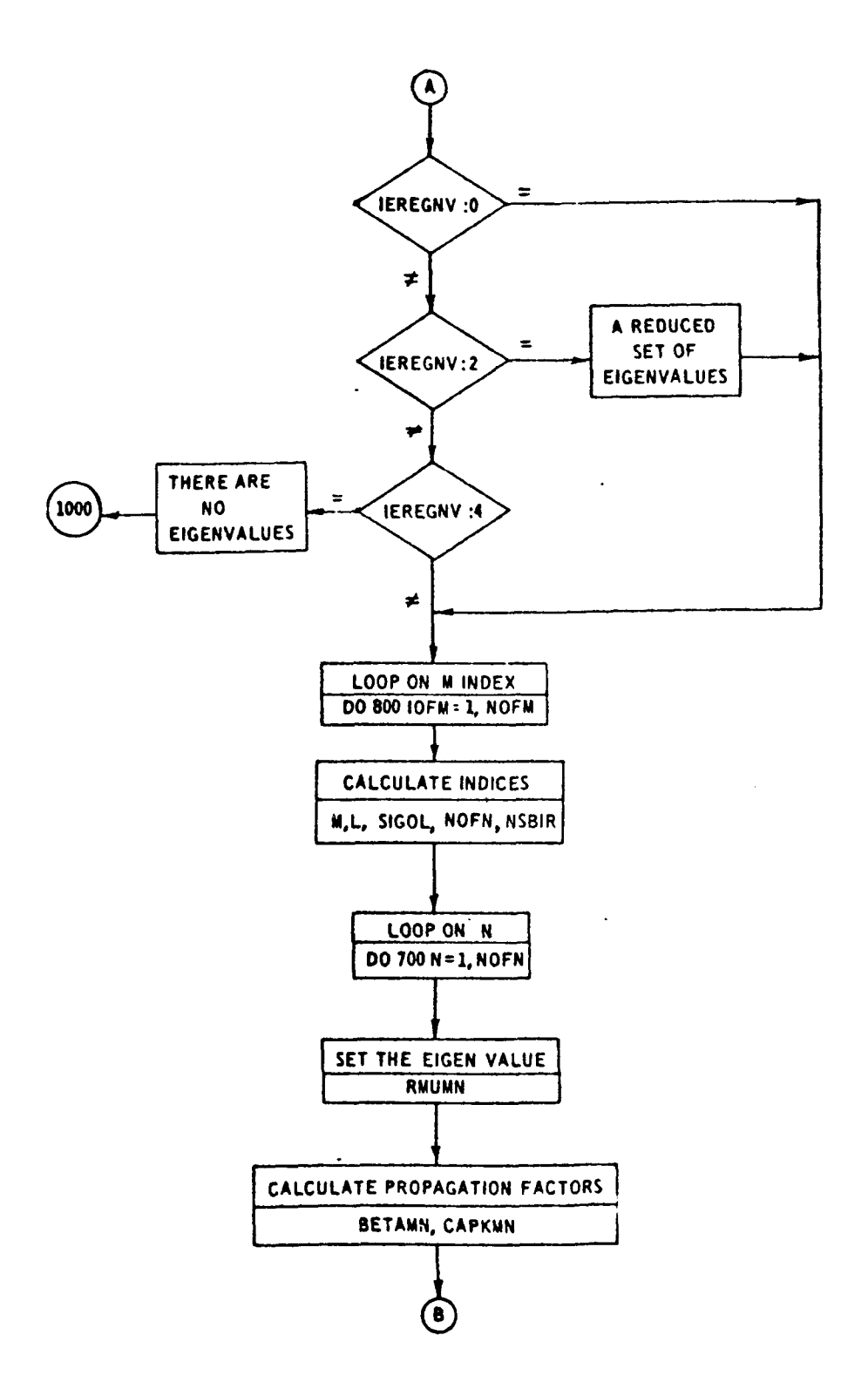

 $\sim$ 

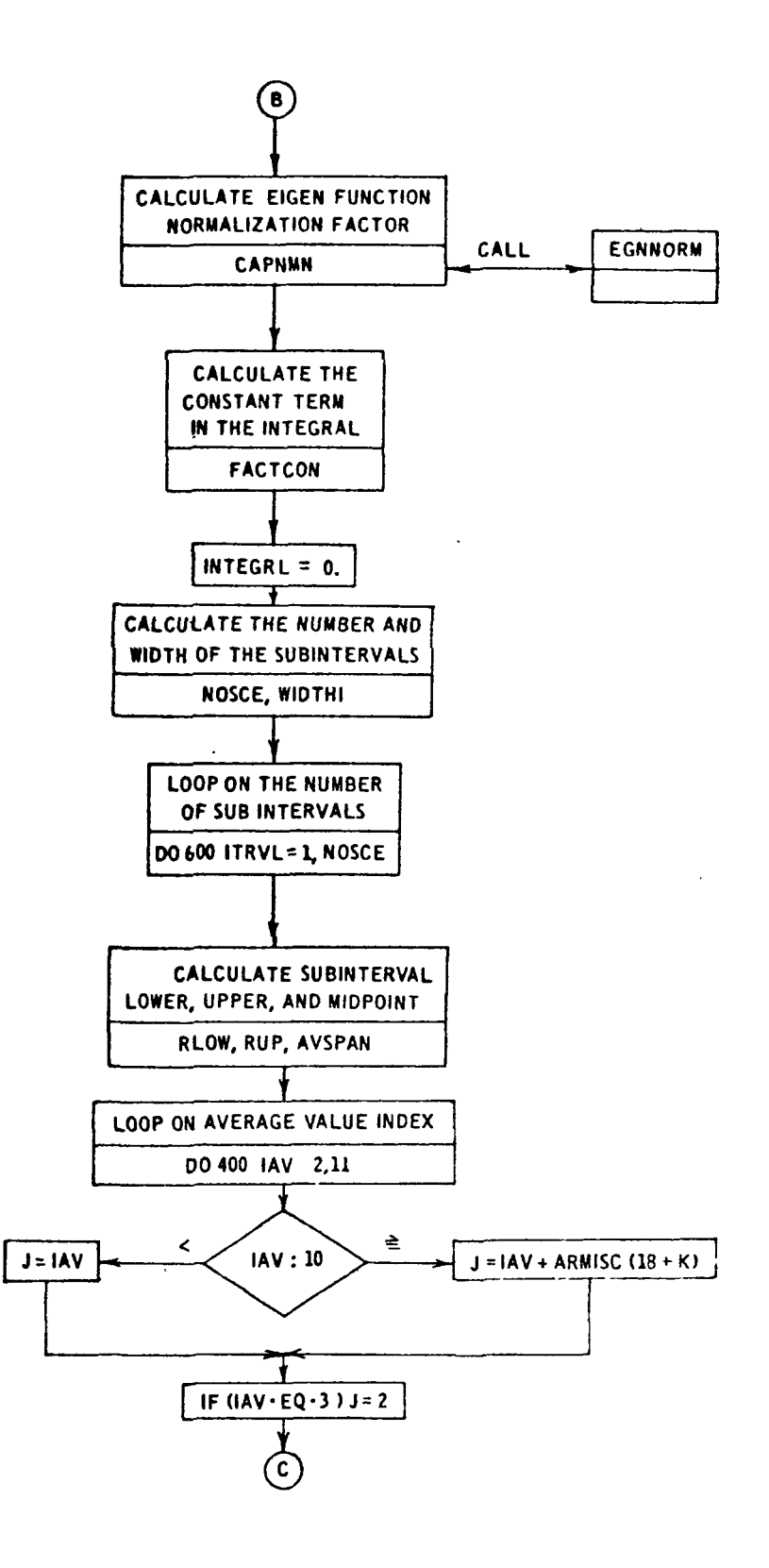

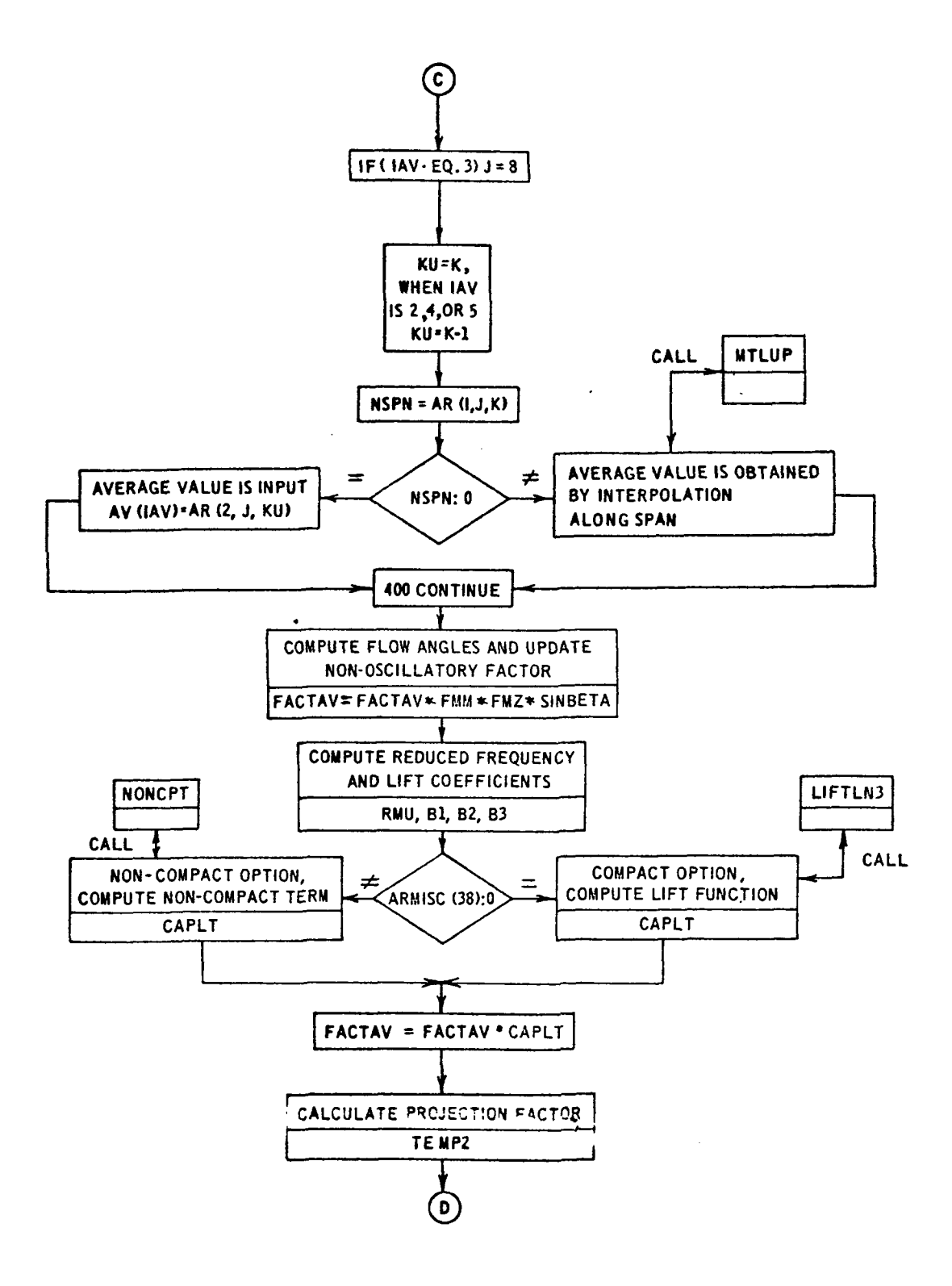

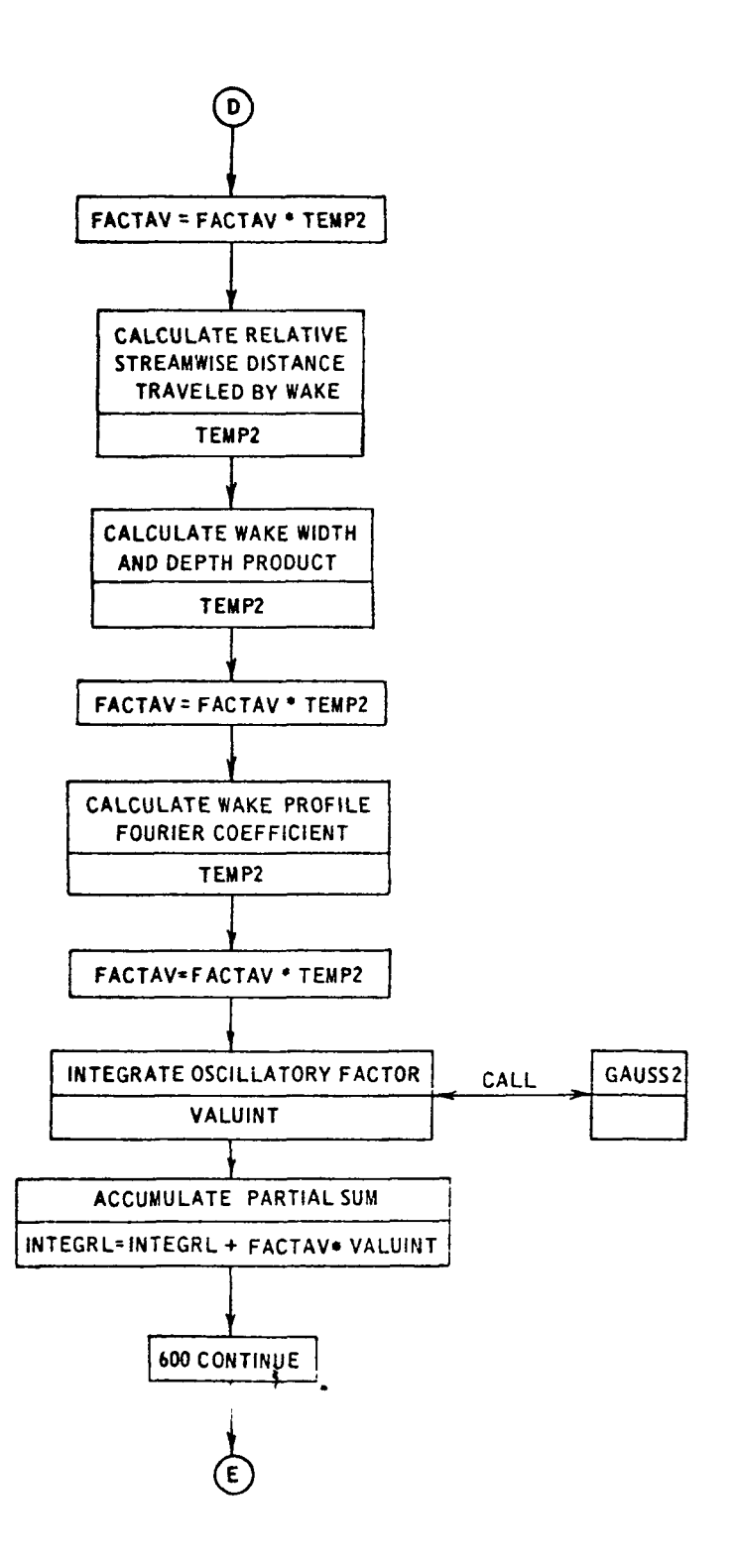

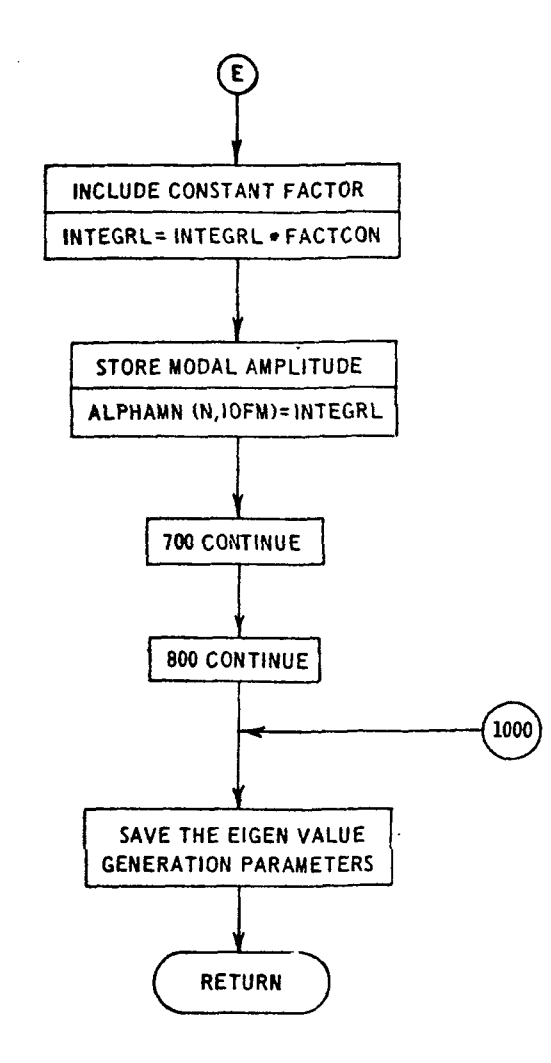

```
SUBROUTINE AAAAA(ARMISC» HAXDIH»HAXJ»AR»HOIM»NDIM»ARMUMN»
     INOFM. MUSE. HAXN. ALPHAMN. LERROR )
\mathbf{c}REAL MSBT
      COMPLEX ALPHAMN (NDIM, MOIN)
      COMPLEX FACTAV, FACTOON, FACTINT, INTEGRL, CAPLT , VALUINT
ċ
      DIMENSION ARMISC(1), AREMAXDIM, MAXJ, 3), ARMUMN(NOIM, MOIM),
     INUSE (MOIN), MAXN(MOIN)
      DIMENSION AV(11)
c
      DATA ISOROSO»EGNBNDO» ETAQ»MOI MO.NOIMO.RNOFSVO.SIGNRBO/
           \mathbf{1}DATA PL. TWOPI
                           /3.14159265358979.6.28313530717959/
ċ
      COMMON/CFACT/ MONORMUMNO CAPNMNO ETAD SIGNOLOCAPKMN
      COMMON/CFACTIR/NSBIR, SIGOL, PHISBIR
c
      EQUIVALENCE (AV(1),AVSPAN),(AV(2),C1),(AV(3),C2),(AV(4),CD),
     LLAV(6),DCL), {AV(7),FMI), (AV(8),FME), (AV(9),FMZ), (AV(5),FM1E)
\mathbf cEXTERNAL FACTINT
¢
      ISOROS = ARMISC(5)
      ITRACE = ARMISCI6)
      IFITTRACE .GE. 1) WRITE(6,1010)
      IF (I SOROS-1) 10, 10, 20
   10 PHISBIR = ARMISC(13)
      SIGY = -1.GQ TQ 3Q20 PHISBIR = ARMISC(12)
      SIGN = 1.30 CONTINUE
c
\ddot{\cdot}GENERATE THE EIGENVALUES
\ddot{\bullet}NSB2B = ARMISC(10)<br>SIG4A = ARMISC(14)
      SIGVRB = SIGMA+NSBRBMSBI = ARMISC(7)RK = SIGNRB*MSBT
      RKSJD= RK**2
      IF(ISOROS.EQ.1) AXIALM =AR(2,9,2)
      IF( ISOROS.EQ.2) AXIALM = AR(2,9,3)
      CMACH = 1.-AXIALM**2
      EGNIND = RK/ SORTICHACHI
      IF(ISOROS.EQ.1) RNOFSV = ARMISC(8)
      IF(ISOROS.EQ.2) RNOFSV = ARMISC(9)
      ETA = ARMISC(3)IF(ITRACE .GE. 1) WRITE(6,1020) NSBRB,SIGMA,SIGNR3,MSBT,RK,RKSQD,
     \mathbf{I}AXIALM, CMACH, EGNBYJ, RNJFSV, ETA
```
 $\ddot{\phantom{a}}$ 

```
IFC ISOROS .NE. ISOROSO ) GO TO 110
                                          \sim \simIFI EGNEND .NE. EGNBNDD ) GO TO 110
   IFE ETA
              .NE. ETAD > GO TO 110
   IFI MDIN
              .NE. MDIMO
                           \overline{1} 60 TO 110
   IFC NDIN
              .NE. NOIMO ) GO TO 110
   IFI RNOFSV .NE. RNOFSVO ) GO TO 110
                                                                  \simIFE SIGNRB .NE. SIGNRBD ) GD TO 110
   IF(ITRACE .GE. 1) WRITEL6, 1030)
  CD TD 120
   TALL EGNVAL2(ISORDS>EGNBND>ETA>MDIM>NDIM>RNOFSV>SIGNRB>ITRACE>
\simNOFM, MUSE, MAXN, ARMUMN, IEREGNV)
   IERROR = IEREGNV
 CONTINUE
                             Carl Corporation
                                   ERROR RETURN
  IF(IEREGNV.EQ.0) GD TO 200
  IF(IEFEGNV-2) 150,130,150
  IF(ITRACE, NE. 0) WRITE (6, 140)
  FORMATIZZINO, 70(1H*)ZZ1HO,*A REDUCED SET OF EIGENVALUES IS AVAILAB
  NECREAL FOR PUTATIONS WILL PROCEDE */ IHO . 70 (IH *) )
     T0 200
     ELEREGNY-41 200,160,200
   \pm (iteace, Ne.0) WRITE (b) 180)
  . CREAT(//1H0,70(1H+)//1H0,*THERE ARE NO PROPAGATING RADIAL MODES+/
  LEHOFFNG COMPUTATIONS CAN BE MADE#/1HOF(11H*) )
  1010100INTIAUE
   E(150305.EQ.1) ZSBIR = ARMISC(17)
   IFE ISORDS.EQ.21 ZSBIR = ARMISC(16)
  IFLIW=ARMISC(4)
   DSPAC=ARMISC(ISOROS)
            LOOP ON M
  DO 300 IOFM=1,NOFM
            SET M, L, AND NOFN
  B = AUSE(ICFM)L = (M-SIGNRB)/RNOFSV
  SIOJL = LIF(ISCROS.EQ.2) SIGOL=SIGMA
  N5812 = N5533REPOSSORIJLERILO NSBIRFARNISCOS)
  NO-Y = MAXNEIGEM)
  IF(ITRACE.GE.I.AND.IDFN.GT.1) WRITE(6,1005)
```
IF(ITRACE .GE. 1) WRITE(6,1040) M.L.SIGOL.NSBIR.NOFN

LOOP ON N

DO 700 N=1, NOFN

 $\ddot{\phantom{a}}$ 

 $\ddot{\cdot}$ 

C.  $\ddot{\cdot}$ 

Ť

 $\bar{t}$  $\mathcal{L}$ 

 $\frac{1}{2}$ 

CALCULATE PROPAGATION FACTORS

RMUMN = ARMUMNIN, IOFM) BETANN = SQRT(RKSQD-CMACH+RMUMN++2) CAPCHN = (-RK+AXIALM + IFLOW+BETAMN)/CMACH CAPNAN = EGNNORM(M,RMUMN,ETA) IF(ITRACE .GE. 1) WRITE(6,1050) N.RMUMN, BETAMN, CAPKMN, CAPNMN

COMPUTE MODAL AMPLITUDES

CALCULATE CONSTANT FACTOR, FACTCON

ARGEXP = - CAPKHN\*ZSBIR FACTCON == (.125\*NSBRB\*RNOFSV  $/8E TAMN$ )\* ICMPLX( COS(ARGEXP), SIN(ARGEXP) )

> SET THE NUMBER OF SUB-INTERVALS FOR WHICH THE LAST TWO TERMS ARE EVALUATED  $\gamma_{\rm{g}}$  .

IOR3GS = 2  $INTE GRL = {0.00.1}$ 

SET NUMBER OSCILLATIONS

```
NOSCE = ABSISIGOLI*NSBIR*IPHISBIR+DSPACI/PI
      NOSCE = MAXOINDSCE,N)
      NOSCE = 1.5 * NOSCE
      NGSCE = MAXO(NOSCE,2)
      WIDTHI = (1.-ETA)/NOSCE
      IF(ITRACE .GE. 1) WRITE(6,1060) FACTCON, NOSCE
               LOOP ON NUMBER OF SUBINTERVALS
      DC 500 ITRVL=1, NOSCE
      RLOW = ETA + (ITRVL-1)*WIDTHI
      RUP = RLOW + WIDTHI
  270 CONTINUE
\frac{1}{2}EVALUATE TERM TO BE AVERAGED
               SET AVERAGE SPAN
      AVSPAN = \{RLDW + RUP\}
```

```
AVIL) = AVSPAN
\ddot{\cdot}SET K INDEX
Ċ
          K = 3IFI ISOROS .EQ.1 ) <= 2
\ddot{\cdot}\ddot{\bullet}SET AVERAGE VALUES
         DD 400 1AV=2,11
\ddot{v}SET J INDEX
ċ
          J = IAVIF(IAV.EQ.10) J=9+ARMISC(18+KJ+1
          IF(IAV, EQ. 11) J=9+ARM ISC (18+<1+2
         IF( 1AV.EQ, 3 ) J=2<br>IF(IAV.EQ.5) J=8SET K INDEX TO BE USED
         KU = KIFC LAV.EQ.2 ) KU=K-1
         IF(IAV.EQ.4) KU=K-1
         IF(IAV.EQ.5) KU=K-1
                       SET SPAN WHEN J-1
         NSPV = AR(1, J, KU)\mathcal{C}AVERAGE VALUE IS INPUT
         IF( NSPN ) 400, 330, 340
                                                                    \sim 100330 AVI IAV) = ARIZ, J, KU)
         GD TO 400
coco
                       INTERPOLATE FOR AVERAGE VALUE
   340 1P_A=-1CALL MTLUP(AVSPAN>AV(IAV)>L>NSPN>NSPN>1>IPA>AR(3>1>KU)>AR(3>J>KU))
   400 CONTINUE
         IF(ITRACE .GE. 1) WRITE(601070) RLDWORUPOAVSPANOCLOCZOCDOOCLOFMIO
                                                             FME»FMZ»AV(10), AV(11), FM1E
        \mathbf{I}\sum_{i=1}^{n} \sum_{j=1}^{n} \sum_{j=1}^{n}CALCULATE THE AVERAGE FACTOR, FACTAV
                             C1*C2*DCLFACTAV =IF(ITRACE .36. 1) NY ITE(b) 1080) FACTAV
\ddot{c}COMPUTE MACH NUMBER RELATED VARIABLES
```
 $\hat{\mathcal{A}}$ 

```
TEMPl = SORT: FMI**2 - FMZ**2 )
      TEMP 2 = SQRT( FME**2 - FMZ**2 )
      TEMP 3 = .25*( TEMP1 + TEMP2 ) ** 2
      TEMP 4 = SQRT( FMIE**2 - FMZ**2 )
      FMM = SQRT( FMZ**Z + TEMP3 )
      COSTHS = FMZ/FMM
      SINTHS = SQRT(1. -COSTHS++2)COS THS = - SIGN * COSTHS
        TEMP1=SORT(FMM++2 - FMZ++2)
       SINBETA = FMZ*( TEMP1 + TEMP4 )/( FMM*FM1E )
      COSPSI = FMZ/FMIE
      COT3ETA = (FMZ-TEMP1*TEMP4/FMZ)/( TEMP1 + TEMP4 )
\ddot{\bullet}\ddot{\rm C}UPDATE AVERAGE FACTOR
t.
      TEMP3 = SINBETA/(AVSPAN+COSPSI)
      FACTAV = FACTAV*FMM *FM1E*TEMP3
      IF( ITRACE.GE.1) WRITE(6,1085)TEMP1,TEMP2,TEMP3,FMM,COSTHS,
     \mathbf{1}SINBETA, COSPSI, FACTAV
Ċ
\ddot{c}COMPUTE THE REDUCED FREQUENCY
        TEMP3=MSBT/FMM
      RNU = .5*SIGOL*NSBIR*C2*TEMP3
      IF( ISOROS.EQ.2 ) RNU = -RNU
      81 - 1.
      B2 = -AV(11)*CGTBETA83 = - AV (10) *COTBETA
                COMPUTE COMPACT OPTION - NAUMANN-YEH
ċ
      IF( ARMISC(38).NE.O.) GO TO 410
      CALL LIFTFN3(RNU, B1, 82, 83, CAPLT)
      GO TO 420
\ddot{\cdot}\tilde{c}COMPUTE NON-COMPACT OPTION
\ddot{•}410 CONTINUE
      CALL NONCPT(B1, B2, B3, C2, CAPKMN, COSTHS, M, AVSPAN, RNU, SINTHS, CAPLT)
\ddot{\phantom{0}}UPDATE AVERAGE FACTOR
\ddot{\cdot}420 FACTAV = FACTAV*CAPLT
      IFI ITRACE.GE.I) WRITE(6,1090) CAPLT, FACTAV
\hat{c}TEMP 2 = M+COSTHS/AVSPAN + CAPKMN+SINTHS
      FACTAV = FACTAV+TEMP2
      IFIITFACE .GE. 1) WRITE(6,1100) TEMP2, FACTAV
\ddot{\cdot}X=()SPAC-.25+C2+FMZ/FMI1/COSP51
      TEMPL = 1.71X/CI - 0.21TEMP 2 = 1.65*CD*SQRT1 TEMP1-0.15*TEMP1**2)
```

```
FACTAV = FACTAV*TEMP2
       IF(ITRACE .GE. 1) WRITE(6,1110) TEMP1,TEMP2,FACTAV
\mathbf{c}TEMP1 = 1.36*NSBIR*Cl/(TWOPI*AVSPAN *COSPSI )
       TEMP 1 = TEMP1*SQRT(CD*(X/C1-0.35))*SIGOL
       IF( TEMP1.NE.1. 1 GO TO 450
       TEM^3 2 = .5GO TO 450
  450 TEMP2 = PI*TEMP1
       IF(TEMP2 .EQ. 0.) TEMP2 = 1.
       IFITEMP2 .NE. 0.) TEMP2 = SINITEMP2)/TEMP2
       TEMP2 = TEMP2/11.-ITEMP1) ** 2}
  460 FACTAV = FACTAV*TEMP2
       IF(ITRACE .GE. 1) WRITE(6;1110) TEMPL-TEMP2, FACTAV
\mathbf{C}\frac{1}{2}PERFORM GAJSSIAN INTEGRATION
\mathbf{c}CALL GAUSSZERLOW>RUP+IORDGS+VALUINT=FACTINT=ARMESC+1AXDIM=MAXJ=AR1
\mathbf c\frac{1}{2}ACCUMULATE THE TERMS
       INTEGRL = INTEGRL + FACTAV*VALUINT
\frac{1}{2}END INTERVAL LOOP
       IF(ITRACE .GE. 1) WRITE(6,1120) INTEGRL , VALUINT, FACTAV
  600 CONFINUE
\overline{c}APPLY FIRST TERM AND STORE
       INTEGRL = FACTCON*INTEGRL
       ALPHAMNIN, IOFM) = INTEGRL
       IF(ITRACE .GE. 1) WRITEI6, 1130) INTEGRL
\frac{c}{c}END N AND M LOOPS
  700 CONTINUE
  800 CONTINUE
 1000 CONTINUE
\ddot{\phantom{a}}\frac{c}{c}SAVE THE EIGENVALUE DETERMINING PARAMETERS
       1503050 = 150305EGN3NDO = EGNBND
       FTAT
               = ETAMDI10
               = MDIM\approx NOIM
       ND140
       RND = SYD = RVDFSVSIGNB0 = SIGNRB\frac{1}{2}RETURN
```

```
RETJRN
Ċ
 1005 FOR 14T(1H1)
 1010 FORMATILH1.* OPTIONAL PRINTOUT FROM SUBROUTINE AAAAA*)
 1020 FORMAT(1H0)* EIGENVALUE PARAMETERS GENERATED*/1H >2X>*NSBRB = *>
     112.10x.5164A = +.F3.0.9X.516NRB = +.F5.0.7X.5 MS3T = *.F10.4.22x+RK = \pm_2 F1G_4 + 2X_2 + RSQD = \pm_2 F1G_4 + 1H - 2X_2 + AXI4LM = \pm_2 F1G_4 + 232X_0*CFACH = *F10.402X_0 * EGNBND = *F10.502X_0 * RNIFSV = *F10.402X_04*ETA = * _F10.411030 FORMAT(IHO)* THE EIGENVALUES FROM PREVIOUS CALL TO SUBROUTINE *,
     I*AAAAA ARE REUSED FJR THIS CASE*)
 1040 FORMAT(1HO,* M = *,12,3X,*L = *,12,9X,*SIGOL = *,Fo.2,3X,*NSBIR*,
     1* = *12*6X* * NOFN = *12)FOSO FORMATILHO# N = ##12#3X##RMUMN = ##F10#4#3X##BETAMN = ##F10#4#3X#
     1*CAPKNN = *_{P}F10.4.3X. *CAPNNN = *_{P}F10.411060 FERMAT(IHC=* FACTCON = **2F10.4+5X+*NOSCE = ** 12)
 1070 FORMAT(1HO,* RLOW = * = F9.4,3X,*RUP = *, F9.4,3X,*AVSPAN = *,F9.4,
     13x+CL = *F10.4+3X+CC = *F1C.4+3X+CD = *F10.4IH + *DCL = *F10.4IH2F10.433X9*F91 = 49.59.493X9*FME = 49F9.496X9*FMZ = 49F9.41311X_7 * \Delta V([0] = * _7F9, 4_7 2X_7 * \Delta V([1]) = * _7F9, 4_7 2X_7 * FM(E = * _7F7, 4)1080 FORMAT(1H0,80X, *FACTAV = *, 2E12.4)
 1085 FORMAT(1HO,* TEMP1 = *,F9.4,3X,*TEMP2 = *,F9.4,3X,*TEMP3 = *,F9.4/
             1X * FMM * * *F9.4,2X,*COSTHS **F9.4,3X,*SIN3ETA=*F9.4/
     \mathbf{1}1x + 005PSI = 40F9.403X0*FACTAV = 402E12.41\mathbb{R}1592 FORMAT(1HO,* CAPLT = *,2E12.4,3X,*FACTAV = *,2E12.4)
 \frac{1}{200} FORMAT(1HO,23X, *TEMP2 = *,F13,4,39X, *FACTAV = *,2E12,4)
                                                                     \overline{1}1:10 FORMAT(1H0,* TEMP1 = *,F10,4,3X,* TEMP2 = *,F10,4,39X,*FACTAV = *,
     12612.41
 1120 FORNAT(1HO) * INTEGRL = *;2E12.4;4X;*VALUINT = *;2E12.4;4X;
     1* FACTAV = *, 2E12.4)
 1130 FORMATILHO * INTEGRL = * /2E12.4)
      E NO
```
## 3.1.2 Subroutine AABAA

Purpose: This subroutine computes the mode amplitudes for a given harmonic. The noise is due to the nonstationary lift on the rotor or stator blades resulting from the interaction of the potential flow field of two adjacent blade rows in relative motion. Four basic interactions are possible:  $(1,2)$  interactions between the inlet guide vanes and the rotor and  $(3,4)$  interactions between the rotor and outlet guide vanes. For these cases interactions in the upstream  $(1,3)$  and downstream direction  $(2, 4)$  are possible. The computation essentially consists of determining which modes contribute significantly to the sum, computing the required modal parameters, and evaluating a definite integral per mode. The integral is equation (9) from appendix I of volume I expressed for numerical evaluation:

$$
A_{mn\sigma}^{\pm} = \begin{cases} \text{CONSTANT} \\ \text{FACTOR} \end{cases} \sum_{j=1}^{N_{SUB}} \int_{a_j}^{b_j} \begin{cases} \text{OSCILLATORY} \\ \text{FACTOR} \end{cases} \begin{cases} 0 \end{cases} d\rho
$$

with

$$
\begin{array}{c}\n\text{(CONSTANT)} \\
\text{(PACTOR)}\n\end{array} = -2\pi \frac{N_{\text{K1}}}{2\beta_{\text{mnc}}} e^{-iK_{\text{mnc}}^2 \zeta} \lambda^{2}_{\text{K1}}
$$

$$
\left(\begin{array}{c}\n\text{OSCILLATOR}\n\\
\text{FACTOR}\n\end{array}\right) = M_{M,K1}(\rho) \Gamma_{K2}^{\circ}(\rho) a_{K,K1}(\rho) H_{K,K2}(\rho) \frac{\left(\frac{dC_L}{d\alpha}\right)_{K1}}{2\pi}
$$
\n
$$
\star \left(\frac{m e_{\psi}}{\rho} + K_{mno}^{*} e_{Z}\right) \star e^{-id_{K,K1}(\rho)} K_{K,K1}(\rho) \delta_{m} \left(\nu_{mn}\rho\right)
$$

 $\sim$   $\sim$   $\sim$ 

Method: The procedure is as follows:

- 1) Set the parameters to K1, K2,  $N_{K1}$ , and  $N_{K2}$
- 2) Obtain the eigenvalue generation parameters (the input to EGNVAL2).
- 3) Compare these parameters to stored values to determine if the required eigenvalues are already available. If values are equal, proceed to step 6.
- 4) Compute the mode indexes and the corresponding eigenvalues .
- 5) Error return if correct eigenvalues have not been computed.
- 6) Loop on the spinning mode index.
- 7) Set values of required integers and C's.
- 8) Loop on the radial mode index.
- 9) Compute the propagation constants and the normalization of the duct radial eigenfunction.
- 10) Compute the constant factor in the mode amplitude expression.
- 11) Initialize the value of the integral to zero.
- 12) Compute the number of equal subintervals required which is determined by the total number of zeros of the oscillatory factor on the full integration interval.
- 13) Loop on subintervals.
- 14) Compute the lower and upper bound and the midpoint of the subinterval.
- 15) Integrate the oscillatory factor over the subinterval.
- 16) Accumulate the integrated oscillatory factor in the integral value, completing the loop on the subintervals.
- 17) Multiply the constant factor into the integral value giving the mode amplitude for the current spinning mode index and radial mode index.
- 18) Save the current eigenvalue generation parameters from step 2. The eigenvalues will not have to be recomputed in the next execution if these parameters remain unchanged.

## Usage: CALLING SEQUENCE

DIMENSION MUSE(MDIM), MAXN(MDIM), ARMUMN(NDIM, MDIM)

 $ARMISC(40)$ , $AR(MAXDIM,MAXJ,3)$ COMPLEX ALPHAMN(NDIM, MDIM)

CALL AABAA(ARMISC.MAXDIM.MAXJ.AR.MDIM.NDIM.ARMUMN.NOFM, • MUSE,MAXN,ALPHAMN,IERROR)

Restrictions: The use and restrictions on the input arrays ARMISC and AR and the input/output HOFM,MUSE,MAXN.ARMUMN are given in section 2.2.

> The maximum spinning mode is limited (see subroutine EGNVAL2) in absolute value to 100, and the maximum radial mode index as a result is at most  $40$ .

Error Return: TERROR (see the FORTRAN dictionary, sec. 2.2) Printout and See the definition of ARMISC(6),ITRACE, in the dictionary. Diagnostics:

 $\ddot{\phantom{0}}$ 

Timing: Of the cases run, the average time was 62 seconds per case.

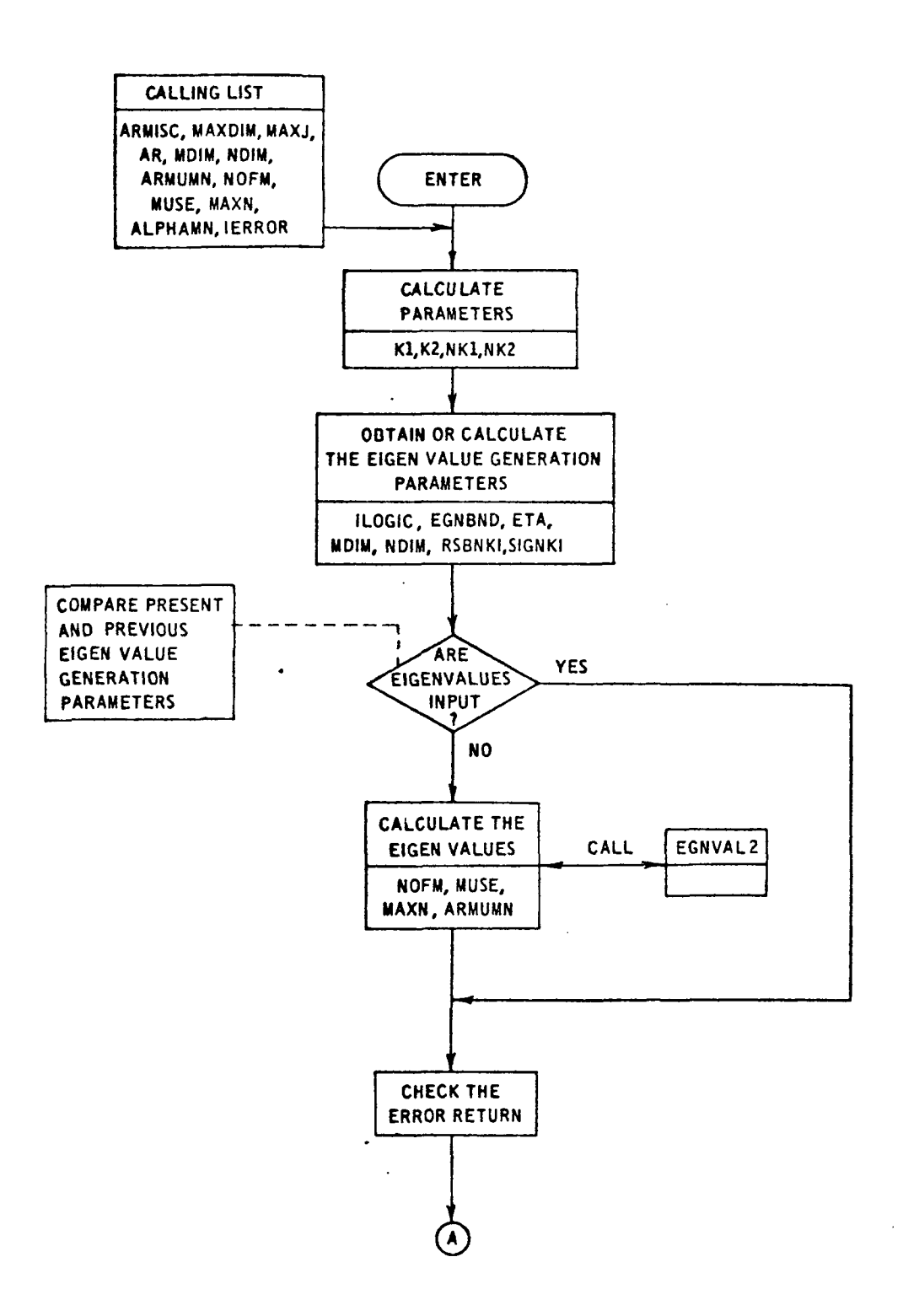

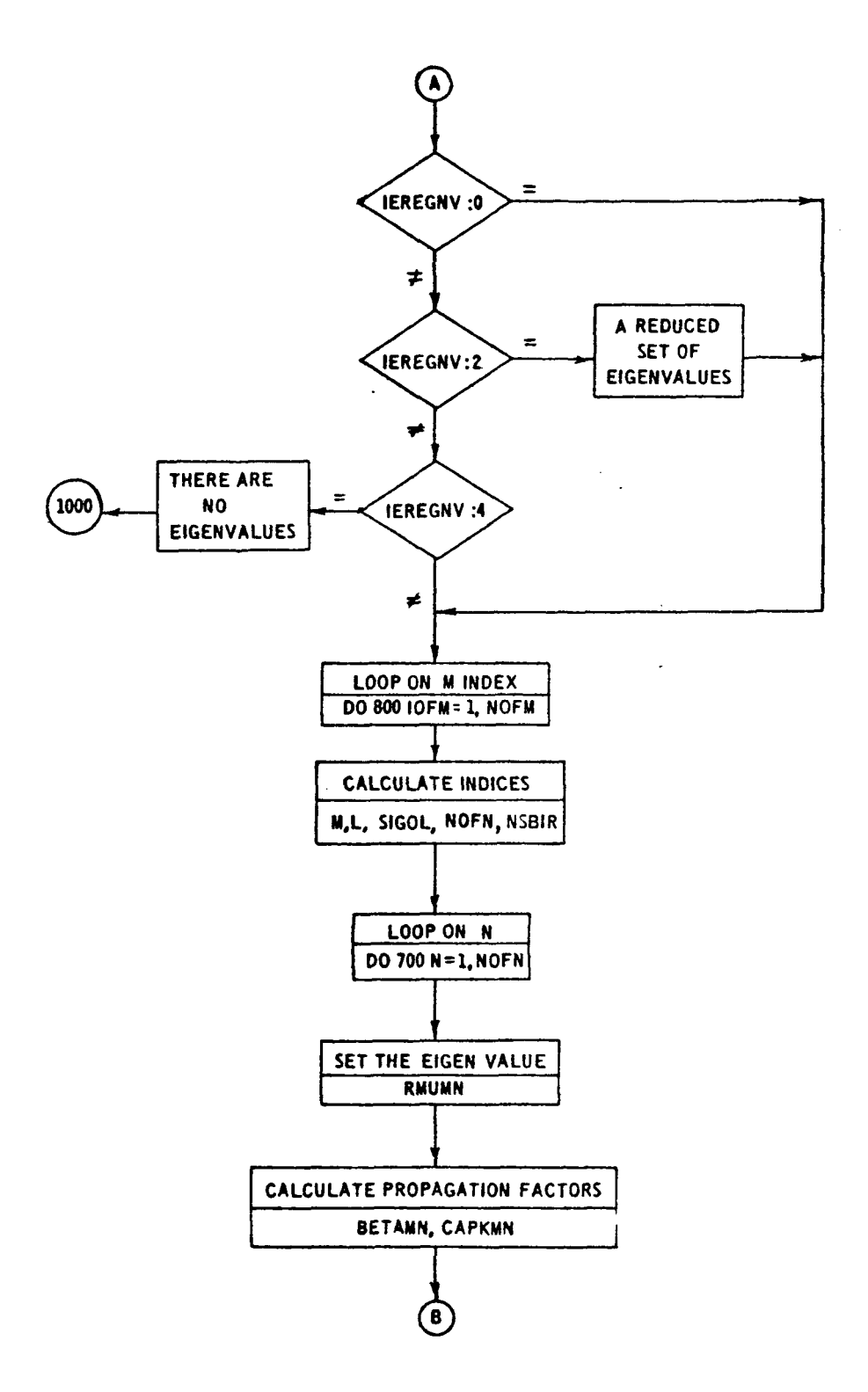

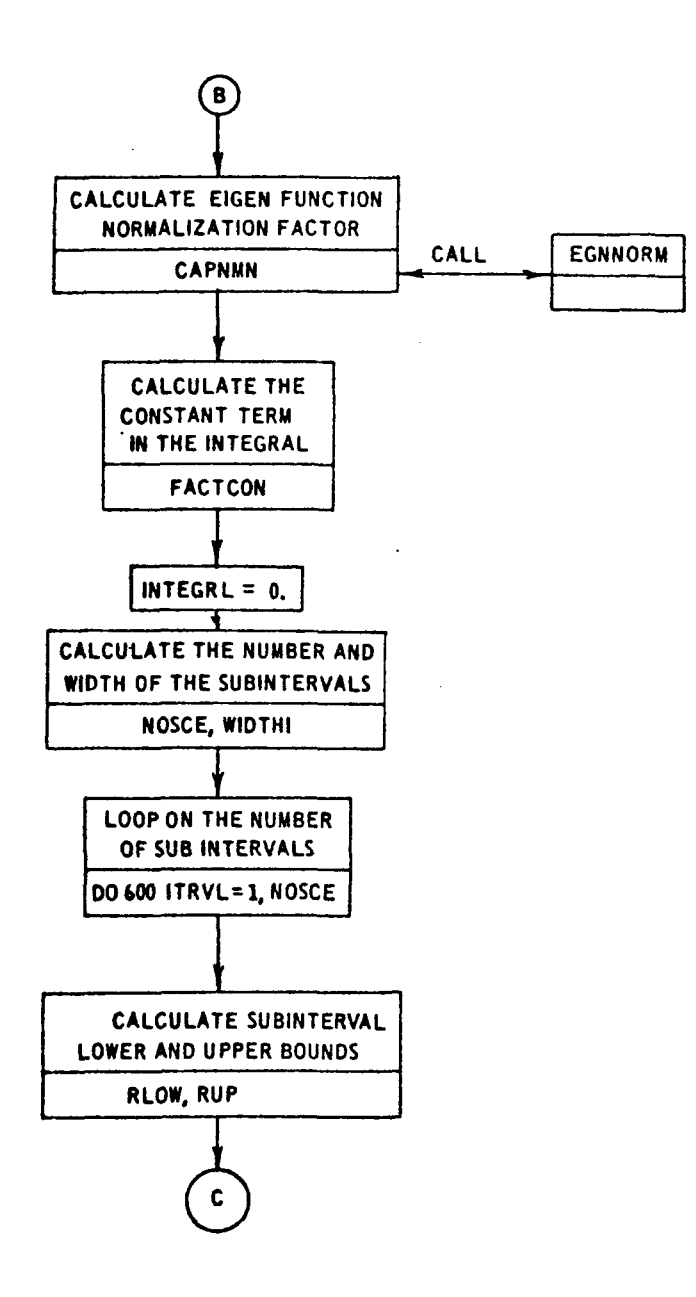

 $\mathbf{r}$ 

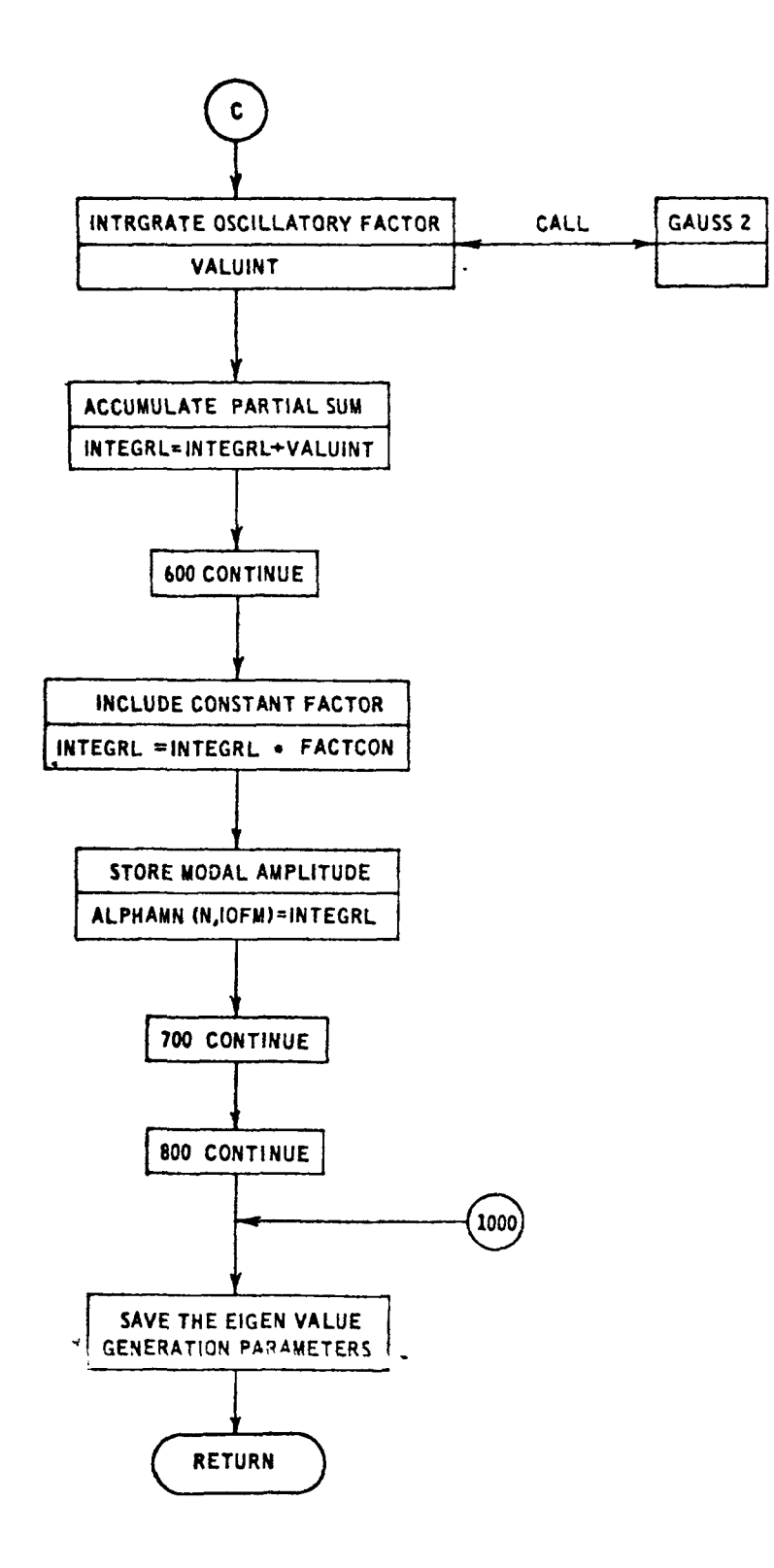

```
SUBROUTINE AABAALARMISC, MAXDIM, MAXJ, AR, MDIM, NDIM, AR MUMN,
      INOFM. MUSE. MAXN. ALPHAMN. LERROR)
\mathbf{C}REAL MSBT
       COMPLEX ALPHAMNINDIN, MOIN)
       COMPLEX
                       FACTOON, FACTIN2, INTEGRL,
                                                           VALUINT
ċ
       DINENSION ARMISC(21), ARCHAXDIM, MAXJ, 3), ARMUMNCNOIM, MDIN),
      IMUSE (MOIN), MAXN (MOIN)
ċ
      DATA ILOGICO, EGNBNOJ, ETAD, MOI MO, NOIMO, RSBNKIO, SIGNKIO/
            C_1 = -1_1 - -1_2 - 0_2 - 0_3 - 0_4 - 0_5\mathbf{L}DATA FI.TWOPI
                            13.14159265358979.6.283185337179591
\ddot{\phantom{0}}COMMON/CFACT2/B,CAP<MN,CAPNMN,C3,C6,C7,C8,C9,C11,C12,C13,C14,K1,
     \mathbf{I}K2, L, M, N, NK2, RMUMN, SIGOL
       EXTERNAL FACTINZ
       IAE 10 = ARMISC(18)ISOROS = ARMISC(5)
       ILOGIC = ISGROSIF( IAERO.EO.-1.AND.ISOROS.EO.2) ILDGIC=1
       IF( IAERD.EQ.-1.AND.ISJRDS.EQ.1) ILDGIC=2
       INDX = ILQGIC + IAFROITRACE = ARMISC(6)IF(ITHACE .GE. 1) WRITE(6,1010)
                 COMPUTE K1, K2,
                                        NK2, 8\ddot{\phantom{a}}K1 = ILQGIC + 1IF(INDX.EQ.1) K1=1
      K2 = K1 - IAERDNK2=ARMISC(10)
       IF(INEX.EQ.2) NK2=ARMISC(8)
       IF(INDX=EQ.0) NK2=ARMISC(9)
      NK1 = ARMISCIIO)
       IF(INDX.EQ.3) NK1 = ARMISC(9)
       IF(INDX.EQ.1) NKI = ARMISC(8)
       IF(IAERO.EO.1)B=ARMISC(K2)
       IF(IAERO.EQ.-1) B=ARMISCIK1)
       IF(ITFACE.GE.1) WRITE(6,1015) KI,K2,NK1,NK2,B
\sum_{i=1}^{n}GENERATE THE EIGENVALUES
       IF(ILCGIC.EQ.1) NSBN<I = NKI
       VELLOSIC.20.23 NOSNKI * NK2
       S164A = + 434150(114)SIGNRI = SIGMA+NSBNKI
      MSBT = ARMISC(7)
```

```
RK = SIGNKI*MSBT
    RKS30= RK**2
     AXIALM = AR(2, 9, K1)CHACH = 1.-AXIALM**2
    EGN3ND = RK/ SQRTICMACHI
    IF(ILOGIC.EO.1) RSBNKI = NK2<br>IF(ILOGIC.EQ.2) RSBNKI = NK1
    ETA = ARMISC(3)IF(ITRACE .GE. 1) WRITE(6,1020)NSBNKI,SIGMA,SIGNKI,MSBT,RK,RKSQD,
                                        AXIALM, CMACH, EGNBYD, RS3NKI, ETA
   \mathbf{I}IF( ILOSIC .NE. ILOGICO ) GO TO 110
    IF( EGNBND .NE. EGNBNDD )
                                 G3 T0 110
    IFL ETA
                .NE. ETAD
                             \rightarrowGO TO 110
    IFC MDIN
                .NE. MOIMO
                             \mathbf{I}GO TO 110
                .NE. NOIMO
                                 GO TO 110
     IFC NDIM
                              \mathbf{1}IFE RSBNKI .NE. RSBNKIO ) GO TO 110
    IFL SIGNKI .NE. SIGNKIB ) GB TO 110
    IF(ITRACE .GE. 1) WRITE(6,1030)
    CO TO 120
    CALL EGNVAL2(ILDGIC=EGNBND=ETA=MOIM=NDIM=RSBNKI=SIGNKI=ITRACE=
 \OmegaNOFM, MUS E, MAXN, ARMUMN, IEREGNV)
   ı.
    TERROR = IEREGNV
PE CONTINUE
              ERROR RETURN
     IFILEREGNY.EQ.0) GO TO 200
    IF(IEREGNV-2) 150,130,150
   . IF(ITRACE.NE.3) WRITE(6,140)
 -0 FOR1AT(//1HO>70(1H*)//1HO>*A REDUCED SET OF EIGENVALUES IS AVAILAB
   ILE*/IHO, *COMPUTATIONS WILL PROCEDE*/IHO, 70(IH*) )
    GO TO 200
.50IF (IEFEGNV-4) 200,150,200
100 JF(ITEACE, NE.0) WRITE (0,180)
163 FORMAT(//1H0,70(1H*)//1H0,*THERE ARE NO PROPAGATING RADIAL MODES*/
   11HO. * NG COMPUTATIONS CAN BE MADE*/1HO. (1H*) )
    GO TO 1000
100 CONTINUE
    ISBIR * ARMISCI171
    IF( INDX.EQ.3 ) ZSBIR = ARMISC(15)
    IF( INDX.EQ.1 ) ZSBIR = ARMISC(15)
    IFLOW=ARMISC(4)
              LOOP ON M
```
OD BUC IGEMFL NOEM

SET MOLD AND NOFN

```
\tilde{z}M = KUSE(IOFM)L = (M - SIGNKI) / RSBNKI
      SIGJL = LIF(ILDGIC.EQ.2) SIGOL=SIGMA
      NOFY = MAXNfLOFMIF( ITRACE.GE. L.AND. IDFM.GT.1) WRITE(5,1005)
      IF(ITRACE .GE. 1) WRITE(6,1040) M.L.SIGOL,
                                                           NOFN
\ddot{c}COMPUTE ALL THE C VALUES
      C7 = SIGN(1.51GOL)CIL = -C7*FLOAT(IAERO)
      C6 = 2.*FLOAT(ILOGIC) - 3.
      C3 = \{2. * FLDAT(ISOR3S) - 3. * + (-C7)C12 = C7C13 = C7C9 = C3*C7C14 = C9C3 = -C3IFE ITRACE .GE. 1 ) WRITEE6, 10453 C3, C6, C7, C8, G9, C11, C12, C13, C14
                LOOP ON N
      BO 700 N=1, NOFN
                CALCULATE PROPAGATION FACTORS
      REUSN = ARMUMN(N.IGEN)
      BETAMN = SORTIRKSOD-CMACH#RMJMN##2}
      CAPCNN = C-RK*AXIALM + IFLOW*BETAMNJ/CMACH
      CAPNAN = EGNNORMIN-RMUMN-ETAI
      IF(ITRACE .GE. 1) WRITE(6,1050) N,RMUMN, BETAMN, CAPKMN, CAPNMN
-2 + 3 = 2 + 2CONPUTE MODAL AMPLITUDES
                CALCULATE CONSTANT FACTOR, FACTCON
\frac{1}{2}ARGEXP == CAPKMN * ZSBIR
      FACTCON = {-. 25*NK1/BETAMN) *CMPLXICOSIARGEXP} >SINIARGEXP}}
               +ITWOPI\mathbf{I}\overline{c}SET THE NUMBER OF SUB-INTERVALS FOR WHICH THE
                LAST TWO TERMS ARE EVALUATED
      1.33365 = 2INTEGRL = [0.,0.1
š
                SET NUMBER OSCILLATIONS
```
 $\blacksquare$ 

NOSCE = ABS(SIGOL) \*NK2 NOSCE = MAXOINDSCE,N) NOSCE = 1.5 + NOSCE NOSCE = MAXO(NOSCE,2) WIDTHI =  $(1 - \epsilon T A)/NOSCE$ IF(ITRACE .GE. 1) WRITE(6,1060) FACTCON, NOSCE

#### LOOP ON NUMBER OF SUBINTERVALS

DD 50C ITRVL=1, NOSCE RLGW = ETA + (ITRVL-1)\*WIDTHI RUP = RLOW + WIDTHI **20 CONTINUE** IFITTRACE .GE. 11 WRITE(6,1070) RLOW, RUP

'PERFORM GAUSSIAN INTEGRATION

IF(ITRACE.EQ.3) WRITE(6,1115) CALI. GAUSS2(RLOW>RUP> IOROGS>VALUINT>FACTIN2>ARMISC>MAXDIM>MAXJ>AR)

ACCUMULATE THE TERMS

INTEGRL = INTEGRL + **VALUINT** 

END INTERVAL LOOP

IF(ITRACE .GE. 1) WRITE(6,1120) INTEGRL ,VALUINT **CONTINUE** 

#### APPLY FIRST TERM AND STORE

INTEGRL = FACTOON\*INTEGRL **ALPHAMNIN, IOFM) = INTEGRL** IF(ITRACE .GE. 1) WRITE(6,1130) INTEGRL

END N AND M LOOPS

**TOO CONTINUE LOO CONTINUE IDO CONTINUE** 

 $\overline{a}$ 

 $\overline{\cdot}$ 

 $\overline{a}$ 

 $\ddot{\phantom{0}}$ 

 $\ddot{\phantom{a}}$ 

 $\overline{a}$ 

 $\ddot{\phantom{0}}$ 

### SAVE THE EIGENVALUE DETERMINING PARAMETERS

 $ILOGICO = ILOGIC$ EGN3NDO = EGN8ND **ETAG**  $= ETA$  $= MOI$ **MOIMO** NDIMO  $=$  NOIN RSBNKID = RSBNKI SIGNKIO = SIGNKI

 $\ddot{\phantom{a}}$ 

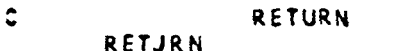

Ċ

1005 FORMAT(181)

- 1010 FORMAT(IH1,\* OPTIONAL PRINTOUT FROM SUBROUTINE AABAA\*)
- 1015 FORMAT(1HO,\* K1 = \*,12,8X,\*K2 = \*,12,6X, \*NK1 = \*,13,6X, \*NK2 = \*,  $113.3X.43 = * .F10.4$
- 1020 FORMAT(IHO,\* EIGENVALUE PARAMETERS GENERATED\*/14 ,2X,\*NSBNKI = \*,  $112,10X$ , \*SIG44 = \*,F3.0,9X,\*SIGNKI = \*,F5.0,7X,\* MSBT = \*,F10.4,  $22x$ , FRK = #, F10, 4, 2X, #RKS0D = #, F10, 4/1H , 2X, \* AXIALM = #, F10, 4,  $32X_6*CKACH = *FIO.4*2X_6*EGNBND = *FIO.5*2X_6*RS3NKI = *FIO.4*2X_6$  $4*ET4 = *F10.41$
- 1030 FORMAT(1HO,\* THE EIGENVALUES FROM PREVIOUS CALL TO SUBROUTINE \*, L\*AA3AA ARE REUSED FOR THIS CASE\*)

1040 FORMAT(1H0,\* M = \*,14,3X,\*L = \*,12,9X,\*SIGOL = \*,F6.2,  $DX_7 + NGFN = *_{2}12$  $\mathbf{1}$ 

 $1045$  FORMAT(/11X,+C3 = +,F2,0,2X,+C6 = +,F2,0,2X,+C7 = +,F2,0,2X,+C8 =  $1*5F2.652X5*CO = *5F2.052X5*CH = *5F2.052X5*CH = *5F2.352X5$  $2*C13 = *F2.0*2X*FC14 = *F2.01$ 

 $1050$  FORMATIIHO \*\* N = \* \* 14 , BX , \*RMJMN = \* \* FIO. 4, BX , \* BETAMN = \* , FIO. 4, BX ,  $1*CAPKN = *F10.4.3X. *CAPNN = *F10.41$ 

- $1050$  FDRNATI1HO,\* FACTCON = \*,2F10,4,5X,\*NJSCE = \*,12)
- 1070 FORMATILHO,\* RLOW = \*,F9,4,3X,\*RUP = \*, F9.4)

ILL5 FORMAT(LH0,3X,\*RHO\*,3X,\*MMKL\*,3X,\*GAMMA\*,6X,\*4RHO\*,9X,\*CAPHRHO\*,

- $112X**EXPDRHJ*+12X*+CAPKRHJ*+3X**FACT*+4X**SCPTR4NH*+3X**FACTINZ*/1$
- 1120 FORMATILHO, \* INTEGRL = \*,2E12.4,4X,\*VALUINT = \*,2E12.4)
- **1130 FORMAT(1HG, + INTEGRE = +, 2E12.4)** E ND

# 3.1.3 Subroutine BCDAA

Purpose: This subroutine computes the mode amplitudes, for a given harmonic, when a rotor operates in steady distortion. The computation essentially consists of determining which modes contribute significantly to the sum, computing the required modal parameters, and evaluating a definite integral per mode. This integral is equation (9) from appendix 1 of volume I expressed for numerical evaluation:

$$
A_{mn\sigma}^{\pm} = \left\{ \begin{array}{l} \text{CONSTANT} \\ \text{FACTOR} \end{array} \right\} \sum_{j=1}^{N_{SUB}} \left\{ \begin{array}{l} \text{AVERAGE OF} \\ \text{NON-OSCILLATOR} \\ \text{FACTOR} \end{array} \right\}_{j} \sum_{a_j}^{b_j} \left\{ \begin{array}{l} \text{OSCILLATOR} \\ \text{FACTOR} \end{array} \right\} d\rho
$$

with

$$
{\begin{Bmatrix} \text{CONSTANT} \\ \text{FACTOR} \end{Bmatrix}} = {\begin{Bmatrix} -N_R & -iK_{mn}^2 \\ 4\beta_{mn} & e \end{Bmatrix}}^{iK_{mn}^2}
$$

$$
\left\{\n\begin{array}{c}\n\text{NON-OSCILLATOR} \\
\text{FACTOR}\n\end{array}\n\right\} = C_2 \left(\frac{dC_L}{d\alpha}\right) M_M M_Z \sin\beta\n+ \left\{\n\begin{array}{c}\n\frac{mc_\phi}{\rho} + K_m^2 e_Z\n\end{array}\n\right\} \text{ CAPLT}
$$

$$
{\left\{\begin{matrix}\nOSCILLATORY \\
FACTOR\n\end{matrix}\right\}} = W_{\ell}(\rho) R_m {\left(\begin{matrix} u_{mn}^{\rho} \end{matrix}\right)}
$$

See the FORTRAN dictionary (sec. 2.2) for CAPLT.

Method: The procedure is as follows:

1) Obtain the eigenvalue generation parameters (the input to EGNVAL2).

- 2) Compare these parameters to stored values to determine if the required eigenvalues are already available. If values are equal, proceed to step 6.
- 3) Compute the mode indexes and the corresponding eigenvalues .
- 4) Error return if correct eigenvalues have not been computed.
- 5) Loop on the spinning mode index.
- 6) Set values of required integers.
- 7) Loop on the radial mode index.
- 8) Compute the propagation constants and the normalization of the duct radial eigenfunction.
- 9) Compute the constant factor in the mode amplitude expression.
- 10) Initialize the value of the integral to zero.
- 11) Compute the number of equal subintervals required, which is determined by the total number of zeros of the oscillatory factor on the full integration interval.
- 12) Loop on subintervals.
- 13) Compute the lower and upper bound and the midpoint of the subinterval.
- 14) Set up for accessing the input geometric and aerodynamic data.

- 15) If the average value over the full interval of a geometric or aerodynamic variable is input, use it and proceed to step 17.
- 16) Compute an average value on the subinterval for the geometric or aerodynamic variable.
- 17) Initialize the nonoscillatory factor to the product of the average value of the first two variables appearing in that factor.
- 18) Compute flow angles and multiply the average value for the next three variables in the nonoscillatory factor into that factor.
- 19) Compute the reduced frequency and the lift function coefficients (used for noncompact factor also).
- 20) When the compact option is specified, compute the value for the frequency response function of the lift and multiply this into the nonoscillatory factor.
- 21) When the noncompact option is specified, compute the noncompact factor and multiply this into the nonoscillatory factor.
- 22) Compute the inner product, or projection, factor and multiply into the nonoscillatory factor.
- 23) Integrate the oscillatory factor over the subinterval.
- 24) Multiply the nonoscillatory and the integrated oscillatory factors together and accumulate in the integral value, completing the loop on the subintervals.
- 25) Multiply the constant factor into the integral value giving the mode amplitude for the current spinning mode index and radial mode index.
- 26) Save the current eigenvalue generation parameters from step 1. The eigenvalues will not have to be recomputed in the next execution if these parameters remain unchanged.
- Usage: CALLING SEQUENCE

DIMENSION MUSE(MDIM).MAXN(MDIM).ARMUMN(NDIM,MDIM),

- $ARMISC(40)$ , $AR(MAXDIM,MAXJ,3)$ COMPLEX ALPHAMN(NDIM,MDIM)
	- $\bullet$

CALL BCDAA (ARMISC, MAXDIM, MAXJ, AR, MDIM, NDIM, ARMUMN, NOFM, MUSE, MAXN, ALPHAMN, IERROR)

Restrictions: The use and restrictions on the input arrays ARMISC and AR and the input/output NOFM,MUSE,MAXN,ARMUMN are given in section 2.2.

> The maximum spinning mode is limited (see subroutine EGNVAL2) in absolute value to 100, and the maximum radial mode index as a result is at most  $40$ .

Error Return: IERROR (see the FORTRAN dictionary, sec. 2.2)

Printout and See the definition of ARMISC(6), ITRACE, in the dictionary. Diagnostics:

Timing: Of the cases run, the average time was 117 seconds per case.

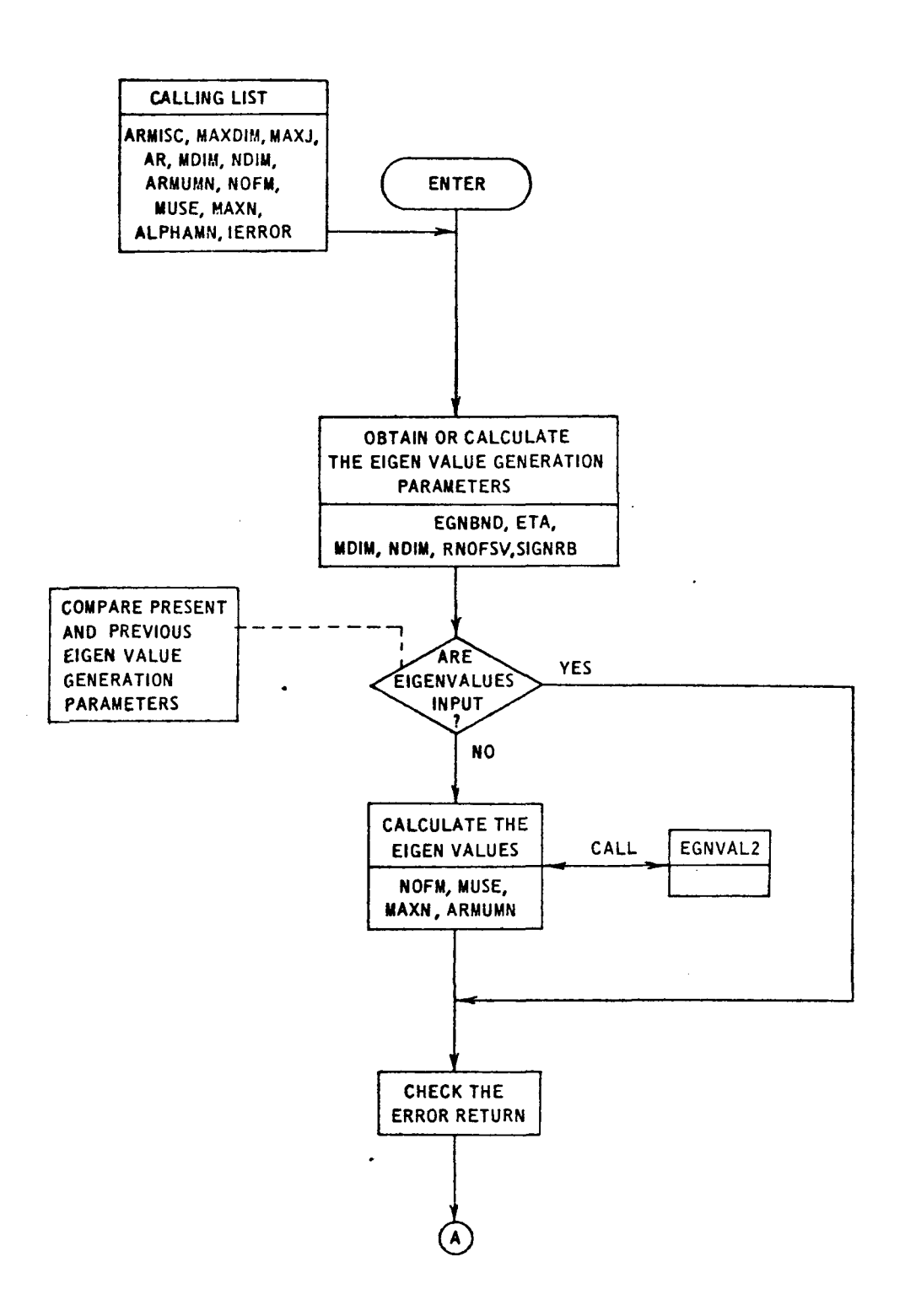

 $\overline{\phantom{a}}$ 

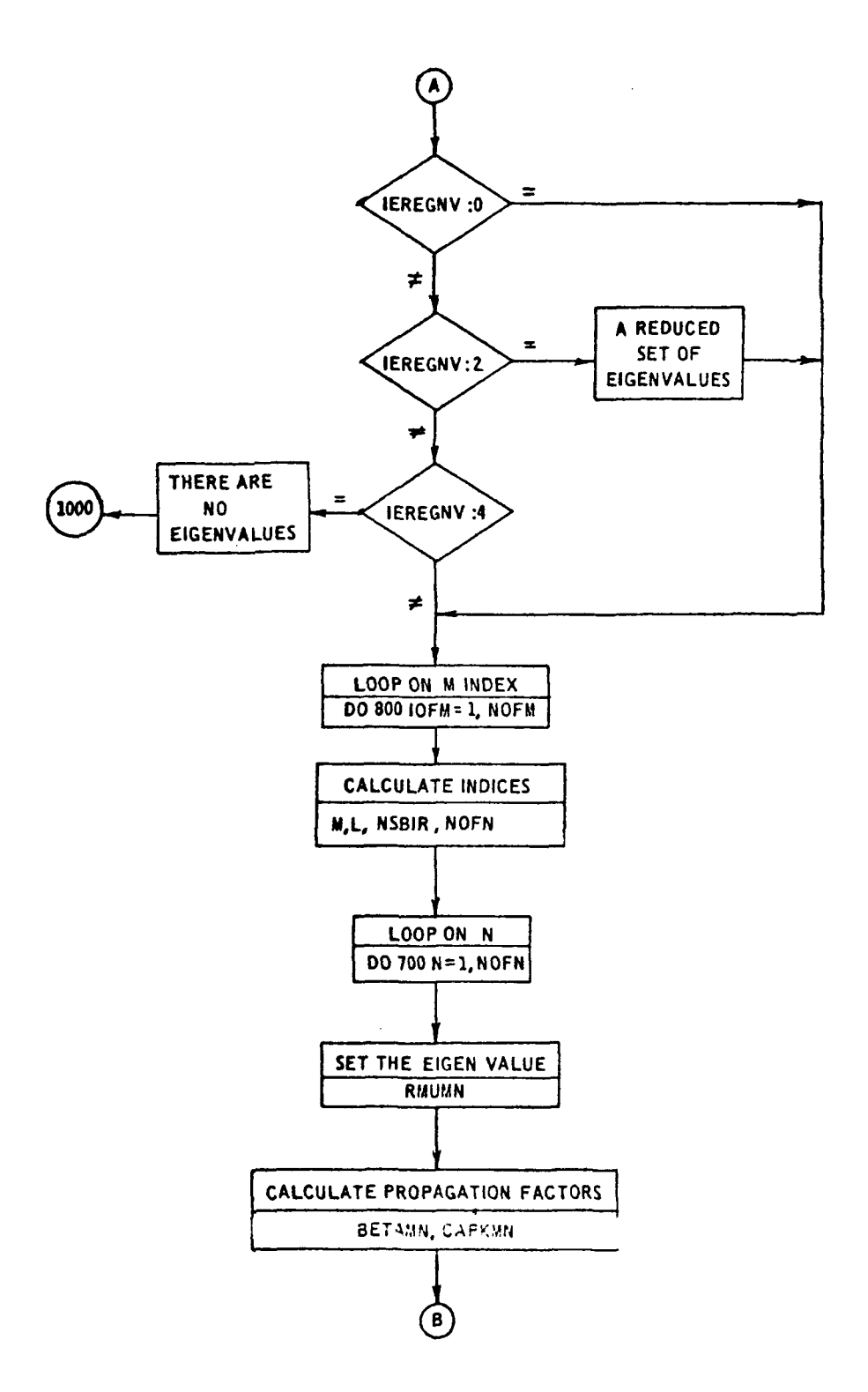

 $\hat{\boldsymbol{\beta}}$ 

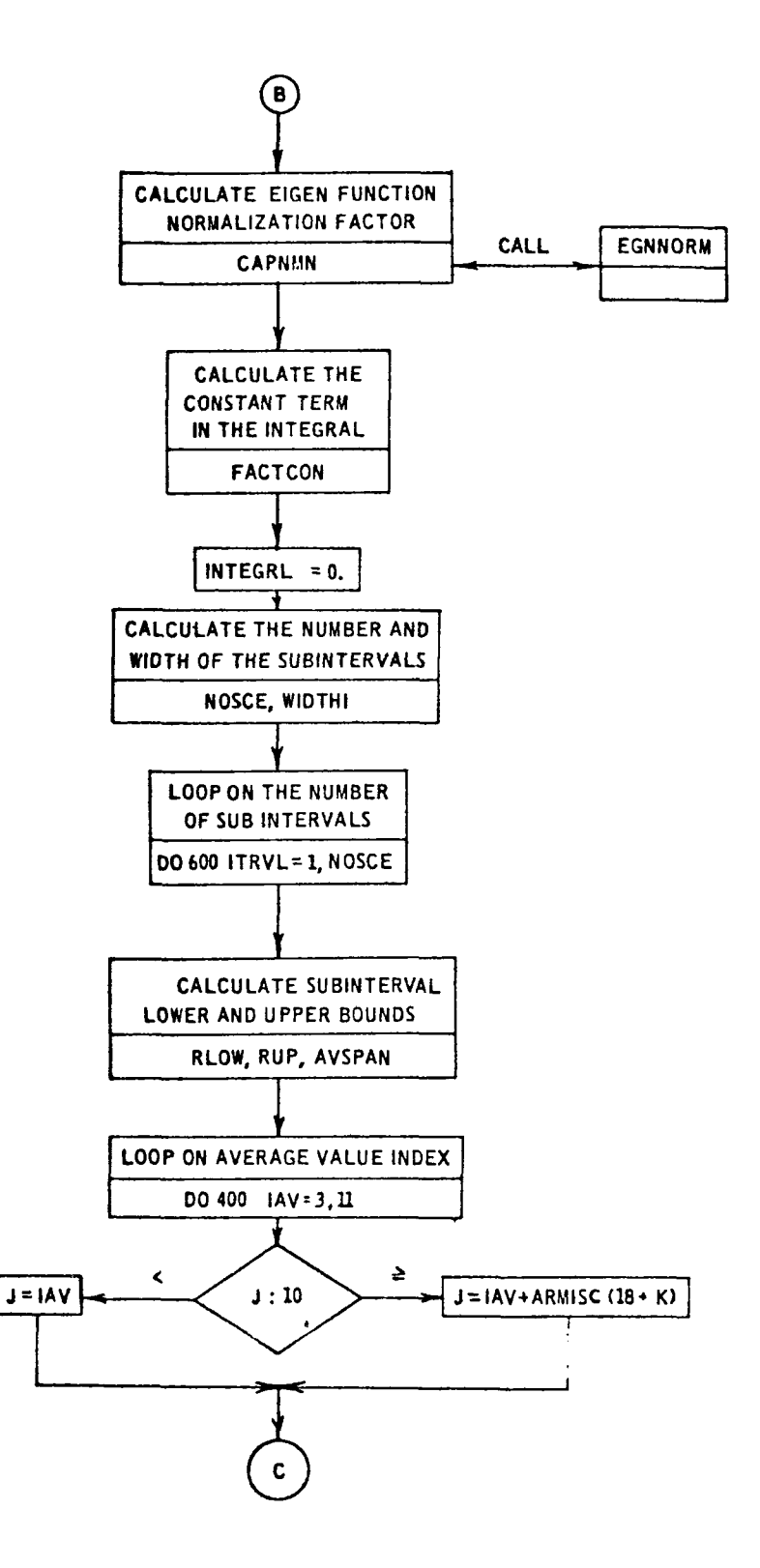

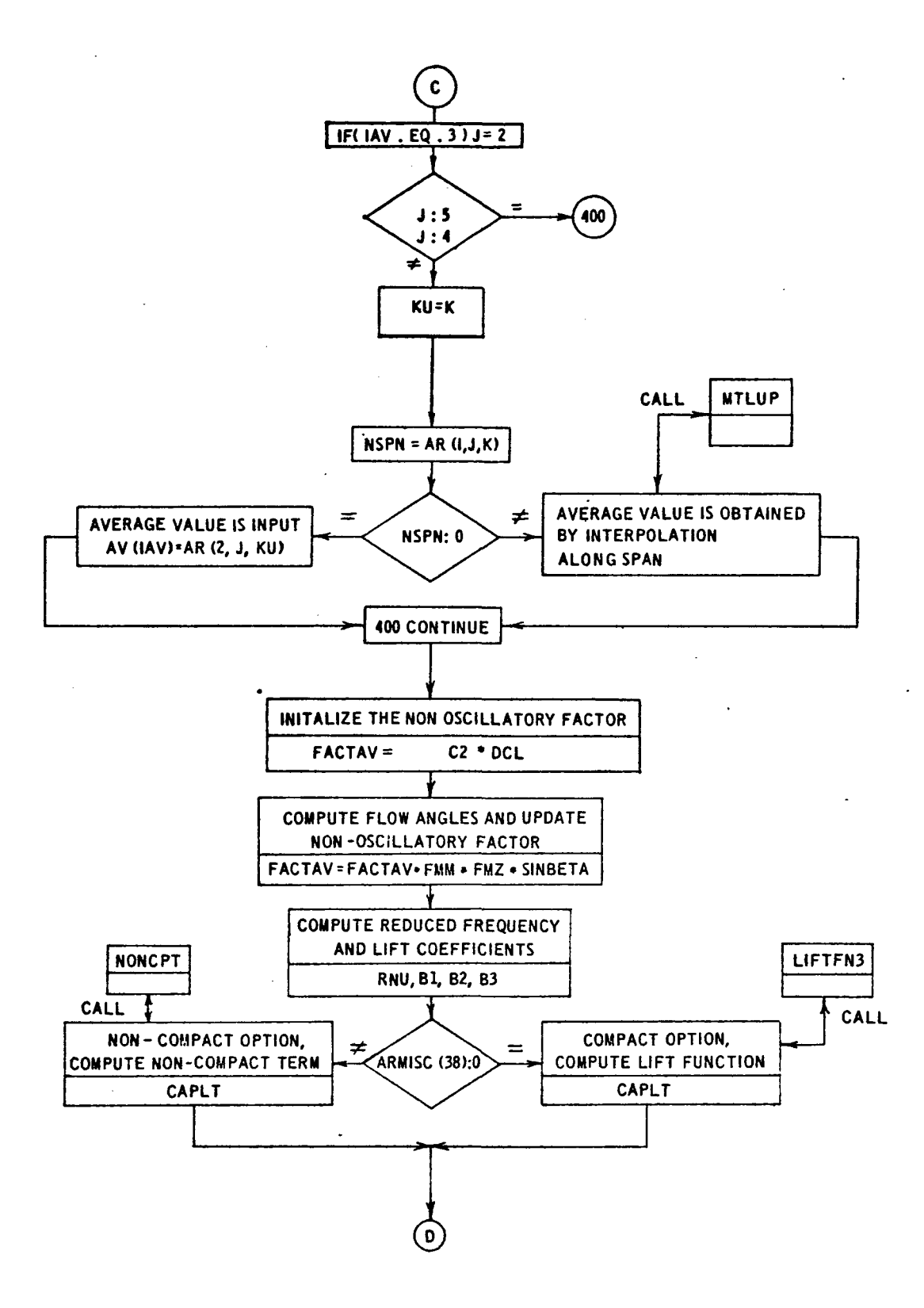

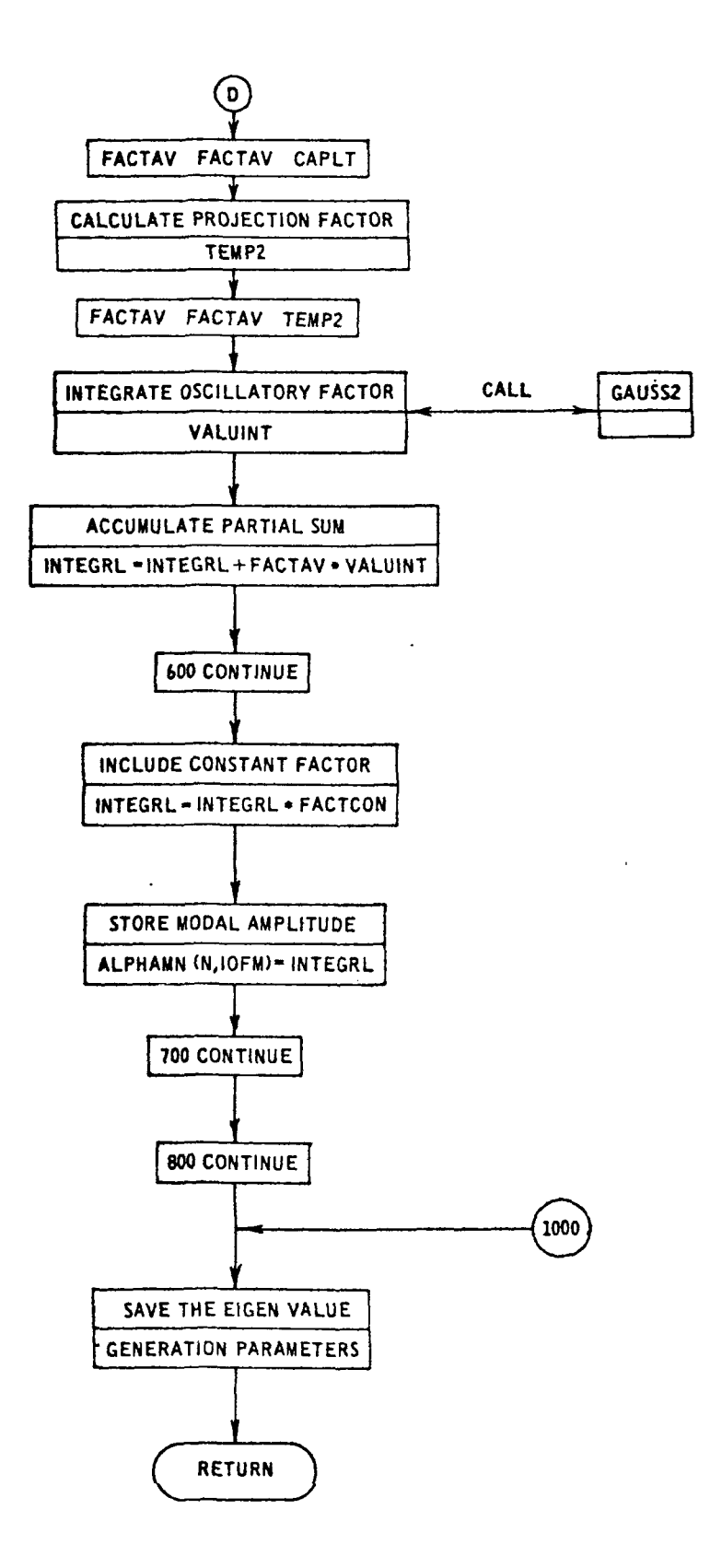
```
SUBROUTINE BCDAA(ARMISC> MAXDIM>MAXJ>AR>MDIM>NDIM>AR MUMN>NOFM>MUSE>
     IMAXY, ALPHAMN, JERROR)
Ċ
      REAL MSBT
      COMPLEX ALPHAMNINOIN, MOIN)
      COMPLEX FACTAV, FACTCON, FACTING, INTEGRI, CAPLT , VALUI NT
¢
      DIMENSION ARMISC(1), ARIMAXDIM, MAXJ, 3), ARMUMNINDIM, MOIN),
     INUSE (MOIN) , MAXN (MDIN)
      DIMENSION AV(11)
\ddot{\phantom{a}}EGNBN03, ETAO, MOI MO, NOIMO, RNOFSVO, SIGNR 80/
      DATA
     \mathbf{1}-1.7 - 1.70 - 0.3.70 - 1/3.14159265358979, 6.28318530717959/
      DATA PI. TWOPI
ċ
      COMMON/CFACT/ MoNoRMUMNoCAPNMNoETAoSIGNoLoCAPKMN
Ċ
      EQUIVALENCE (AV(1), AVSPAN),
                                                 (AY(3),C2),
     LLAVIOLOCLI, (AVI7), FYII, (AVId), FYEI, (AVI9), FMZ)
\ddot{\cdot}EXTERNAL FACTIN3
÷,
      ITRACE = ARMISCI61
      IFITTRACE .GE. 11 WRITE(6,1010)
                GENERATE THE EIGENVALUES
      NSB3B = ARMISC(10)SIGYA = ARMISC(14)SICYRB = SIGMA * NSBRBMSBT = ARMISC(7)RK.
            = SIGNRB*MSBT
      RKS30= RK**2
      AXIALM = AR(2, 9, 2)CMACH = 1.-AXIALM**2
      EGNERE = RK/ SORTICMACHE
      RNO<sup>2</sup> SV = 1
      ETA = ARMISC(3)IF(ITRACE .GE. 1) WRITE(6,1020) NSBRB, SIGMA, SIGNR3, MSBT, RK, RKSQD,
                                           AXIALM, CMACH, EGNBN J, RNJFSV, ETA
     \bf{l}IF1 EGNBND .NE. EGNBNDD )
                                    G3 TB 110
                                    GO TO 110
      IFI ETA
                  .NE. ETAD
                                \mathbf{r}IFC NOIN
                  .NE. MOIMO
                                \mathbf{1}GO TO 110
                                    GO TO 110
      IFL NOIM
                  .NE. NOING
                                 \mathbf{v}IFC RNOFSV .NE. RNOFSVO )
                                    GO TO 110
      IF( SIGNRB .NE. SIGNRBJ ) GO TO 110
      IF(ITRACE .GE. 1) WRITE(6,1030)
      GD TO 120
IIG CALL EGNVALZ( 2 ... »EGN3ND»ETA»MOIM»NOIM»RNJFSV»SI3NR3»ITRACE»
                    NOFM. MUSE. MAXN.ARMUMN. IEREGNV)
```

```
IERROR = IEREGNV
 120
      CONTINUE
cococo
                 ERROR RETURN
       IF(IEREGNV.EQ.0) GO TO 200
       IF(IEREGNY-2) 150,130,150
  130 IF(ITRACE, NE. 0) WRITE (0,140)
  140 FORMAT(//1HO,70(1H*)//1HO,*A REDUCED SET OF EIGENVALUES IS AVAILAB
     ILE*/IHO,*COMPJTATIONS WILL PROCEDE*/IHO, 70(IH*) )
       GO TO 200
      IF(IEREGNV-4) 200,160,200
 150
  160 IF(ITRACE.NE.0) WRITE(6,180)
  180 FORMAT(//1H0,70(1H*)//1H0,*THERE ARE NO PROPAGATING RADIAL MODES*/
     11HO, *NO COMPUTATIONS CAN BE MADE */1HO, 70 (1H*) )
      GO TO 1000
  200 CONTINUE
\ddot{c}ZSBIR = ARMISC(17)IFLOW=ARMISC(4)
cococ
                LOOP ON M
      00 800 10FM=1, NOFM
\ddot{\cdot}\ddot{\Omega}SET NOLD AND NOFN
      H * NUSE (IOFM)
      L = (M-SIGNRB)/RNOFSV
      NOFY = MAXN(IOFM)
      IF(IOFM.GT.1.4NO.ITRACE.GE.1) WRITE(6,1005)
       IF(ITRACE .GE. 1) WRITE(6,1040) M.L.
                                                   NSBRB,NJFN
\ddot{\bullet}\epsilonLOOP ON N
\ddot{\cdot}00 700 N=1, NOFN
\mathbf cC
                CALCULATE PROPAGATION FACTORS
\ddot{\cdot}RKUMN = ARMUMN(N, IOFN)
      BETAMN = SQRT(RKSQD-CMACH*RMJMN**2)
      CAPCHN = (-RK*AXIALM + IFLOW*BETAMN)/CMACH
      CAPNMN = EGNNJRM(M.RMUNN, ETA)
      IF(ITRACE .GE. 1) WRITE(0,1050) N.RMUMN, BETAMN, CAPKMN, CAPMMN
\frac{1}{2}COMPUTE MODAL AMPLITUDES
```

```
\mathfrak{c}\ddot{c}CALCULATE CONSTANT FACTOR, FACTCON
\ddot{\cdot}TEMP1 = - CAPKMN * ZSBIR
       FACTCON = - .25*NSBRB/(BETAMN )*(
      ICHPLX(COSITEMP1), SIN(TEMP1) ) )
(160000)SET THE NUMBER OF SUB-INTERVALS FOR WHICH THE
                 LAST TWO TERMS ARE EVALUATED
       10RJGS = 2INTEGRL = (0.,0.)
en en he
                 SET NUMBER OSCILLATIONS
       NOSCE = 1NOSCE = MAXOINDSCE, N)
       NOSCE = 1.5 \neq NOSCE
       NOSCE = MAXOINOSCE,2)
       WIDTHI = (1 - \epsilon T A) / NOSCEIF(ITFACE .GE. 1) WRITE(5,1060) FACTCON, NOSCE
                 LOOP ON NUMBER OF SUBINTERVALS
       DO 50C ITRVL=1, NOSCE
       RLD# = ETA + (ITRVL-1)*WIDTHI
       RUP = RLOW + WIOTHI\ddot{\phantom{a}}:70 CONTINUE
                 EVALUATE TERM TO BE AVERAGED
\frac{1}{2}SET AVERAGE SPAN
       AVSPAN = (RLOW + RUP) + .5AV(1) = AVSPAN\frac{1}{2}SET K INDEX
       K = 2\sum_{i=1}^{n}SET AVERAGE VALUES
       DO 400 IAV=3,11
1 + 63 + 3SET J INDEX
       J = IAVIF(IAV.50.3) J=2[FI(AV, 52, 1011 + 9 + 1241552119+K) + 1]\pmb{\ast}IFGAV.EQ.IIJJ=9+1KMC50CL3+KJ+E
       IF( J.EJ.4 ) GO TO 400
       IF( J.EJ.5 ) GO TO 400
```

```
\ddot{\phantom{0}}SET K INDEX TO BE USED
\frac{1}{\sqrt{2}}KU = K\hat{\mathbf{r}}\frac{1}{2}SET SPAN WHEN J=1
      NSPN = AR(l,J,KU)
Ġ
                AVERAGE VALUE IS INPUT
      IFL NSPN 1 400,330,340
  330 AVI IAV) = ARIZ, J, KU)
      GO TO 400
               INTERPOLATE FOR AVERAGE VALUE
  240 IPA=-1
      CALL MTLUP(AVSPAN>AV(IAV)>L>NSPN>NSPN>1>IPA+AR(3>1>KU)>AR(3+J+KU))
  400 CONTINUE
      IF(ITEACE .GE. 1) WRITE(6,1070) RLDW,RUP,AVSPAN
                                                            \sqrt{C}DCLOFMID
     \mathbf{r}FME.FMZ.AV(10).AV(11)
                CALCULATE THE AVERAGE FACTOR, FACTAV
      FACTAV = C2*DCLIF(ITRACE .GE. 1) WRITE(6,1080) FACTAV
                COMPUTE MACH NUMBER RELATED VARIABLES
      TEMP 1 = SQRT( FMI**2 -FMZ**2 )
      TEMP2 = SQRT( FME##2 -FMZ##2 )
                                                              \simTEMP 3 = 0.25*{TEMP1+TEMP2}**2
      FMM = SORT( FMZ##2 + TEMP3 )
      COSTHS = FMZ/FMM
      SINTHS = SQRT(1. - COSTHS ** 2)
      SINSETA = SINTHS
      COT3ETA = COSTHS/SINTHS
                UPDATE AVERAGE FACTOR
      FACTAV = FACTAV*FMM*FMZ*SINBETA
     IF( ITRACE.GE.1) WRITE(6,1085) TEMP1,TEMP2,TEMP3,FMM,COSTHS,
     \mathbf{1}SINBETA, FACTAV
               COMPUTE REDUCED FREQUENCY
      RNU = .5*L*C2*MS9T/FMM
     31 - 1BZ = -AV(11)*COTBETAB3 = -AV(10) * COTBETA
```
 $\Delta$ 

```
\mathbb CCOMPUTE COMPACT OPTION
 t.
 \ddot{ }IF( ARMISC(38).NE.O.) GO TO 410
        CALL LIFTFN3(RNU,B1,82,83,CAPLT)
        GO TO 420
 \mathbb{C}\mathcal{C}COMPUTE NON-COMPACT OPTION
 Ċ.
    410 CONTINUE
        CAL. NONCPT(B1, B2, B3, C2, CAPKMN, COSTHS, M. AVSPAN, RNU, SINT-IS, CAPLT)
 \ddot{\phantom{a}}UPDATE AVERAGE FACTOR
 \ddot{\cdot}420 FACTAV = FACTAV*CAPLT
        IF( ITRACE.GE.1 ) WRITE(6,1C9C) FACTAV, CAPLT
                          M*COSTHS/AVSPAN + CAPKMN*SINTHS
        TEMP2 =
        FACTAV = FACTAV *TEMP2
        IF(ITRACE .GE. 1) WRITE(6,11CO) FACTAV, TEMP2
 \cdotPERFORM GAUSSIAN INTEGRATION
        CALL GAUSS2(RLDW+RUP+IORDGS+VALUINT+FACTIN3+ARMISC+MAXDIM+MAXJ+AR)
                   ACCUMULATE THE TERMS
        INTEGRL = INTEGRL + FACTAV*VALUINT
 \frac{1}{2}END INTERVAL LOOP
        IF(ITRACE.GE.1) WRITE (o) 1120) FACTAV, VALUINT, INTEGRL
   500 CONTINUE
 \ddot{\phantom{a}}APPLY FIRST TERM AND STORE
 \frac{1}{2}INTEGRL = FACTCON*INTEGRL
        ALPIAMNIN, IOFM) = INTEGRL
        IF(ITRACE .GE. 1) WRITE(6,1130) INTEGRL
 \frac{1}{2}END N AND M LOOPS
   700 CONTINUE
   300 CONTINUE
  LOOD CONTINUE
 \frac{1}{2}SAVE THE EIGENVALUE DETERMINING PARAMETERS
\frac{1}{2}EGNENDO = EGNENO
        ETAJ
                 = ETAMDIMO
                 = MOIMNDIMS
                 = N014
```

```
RNOFSVO = RNOFSV
      SICVRBD = SICNRB\ddot{\phantom{0}}RETJRN
ċ
 1005 FORMAT(1H1//)
 1010 FORMAT(1H1//11Xx* OPTIGNAL PRINTOUT FROM SUBROUTINE BCGAA*)
 1020 FORMAT(1H0,10X,*EIGENVALUE PARAMETERS GENERATED*/13X,*MSBRB * *,
     113.2X.*SIGMA = **F3.0.2X,*SIGNRB = **F6.0.2X,*MSBT = **F1C.4/13X,
     2*RK = *_{9}FLO, 492X_{9} * RKSQJ = *_{9}FLO, 492X_{9} * AXLIALM = *_{9}F1J, 4/13X_{9}4*ETA = *F10.511030 FORMAT(1H0,10X, *THE EIGENVALUES FROM PREVIOUS CALL TO SUBROUTINE B
     IBCAA*/IIX,*ARE REUSED FJR THIS CASE*)
 1040 FORMAT(1HO,10X, *M = *,14, 2X,*L = *,14,2X,
    1*NS3RB = *13.2X+NDFN = *1411050 FORMAT(1H0,10X,*N = *;14,2X,*RMUMN = *;F10,4,2X,*BETAMN = *;F10,4/
    120X, *CAPKMN = *, F1C. 4,2X, *CAPNMN = *, F10.4)
 1050 FDRMAT(1HO,10X, *FACTCON = +,2E12.4,2X, *NOSCE = +,14)
1070 FORMAT(1HO,1OX, *RLDW = *,F9,4,2X,*RUP = *,F9,4,2X,*AVSPAN = *,F9,4
     1/111x, +C2 = *, F10.4, 2X,
                                              *DCL = * *F1J.*V11X*2*FMI = *F9.4*2X*FHE = *F9.**2X*FHMZ = *F9.*H311X_7 *AV(10) = +,F9,4,2X,*AV(11) = +,F9,4)
1080 FORMATIIHO, 10X, *FACTAV = *, 2812.41
 1085 FORNAT(1HO,* TEMP1 = *,F9.4,2X,*TEMP2 = *,F9.4,2X,*TEMP3 = *,F9.4/
              1X_7* FMM = *F9.42X_7*COSTHS* *F9.42X_7*SINBETA**;F9.4/
    \mathbf{1}1X_2 * FACTAV= * 2612.43
    \overline{\phantom{a}}1090 FORMATIIHO, 10X, *FACTAV = *, 2E12.4, 2X, *CAPLT = *, 2E12.4)
1100 FORMAT(1HO,10X, *FACTAV = *, 2E12.4, 2X, *TEMP2 = *, 2E12.4)
 '120 FORMAT(1HD,10X,*FACTAV **,2E12.4,2X,*VALUINT **,2E12.4/
    111X, *INTEGRL ** 2E12.41
1130 FORMATI1HO, 10X, *INTEGRL = *, 2E12.4)
     F<sub>ND</sub>
```
## 3.1.<sup>1</sup>\* Subroutine BBCAA

Purpose: This subroutine computes the mode amplitudes for a given harmonic. The pressure results from the nonstationary lift induced on the rotor blades as they cut through an eddy which is convected with the flow. The computation consists of determining which modes contribute significantly to the sum, computing the required modal parameters, and evaluating a definite integral per mode. The integral is equation (9) from appendix I of volume I and is expressed for numerical evaluation:

$$
A_{mn\sigma}^{\pm} = \left\{ \begin{array}{c} \text{CONSTANT} \\ \text{FACTOR} \end{array} \right\} \sum_{j=1}^{N_{SUB}} \left\{ \begin{array}{c} \text{AVERAGE OF} \\ \text{NON-OSCILLATOR} \end{array} \right\}_{j=a} \int_{j=a}^{b_j} \left\{ \begin{array}{c} \text{OSCILLATORY} \\ \text{FACTOR} \end{array} \right\} d\rho
$$

with

$$
\begin{pmatrix}\n\text{CONSTANT} \\
\text{FACTOR}\n\end{pmatrix} = \frac{-N}{4\beta_{mn}} \qquad e^{-1K_{mn}^{\pm}Z}
$$

$$
\left\{\n\begin{array}{l}\n\text{NON-oscillatory} \\
\text{FACTOR}\n\end{array}\n\right\} = c \left(\n\begin{array}{c}\n\frac{dC_L}{d\alpha}\n\end{array}\n\right) \, M_Z \, \left\{\n\begin{array}{l}\n\frac{me_{\phi}}{\rho} + \kappa_{mn}^{\pm} e_Z\n\end{array}\n\right\}
$$

/OSCILLATORY FACTIN4 1 FACTOR

See the FORTRAN dictionary (sec. 2.2) for FACTIN4.

Method: The procedure is as follows:

- 1) Obtain the eigenvalue generation parameters (the input to EGNVAL2).
- 2) Compare these parameters to stored values to determine if the required eigenvalues are already available. If values are equal, proceed to step  $4$ .
- 3) Compute the mode indexes and the corresponding eigenvalues .
- 4) Error return if correct eigenvalues have not been computed.
- 5) Loop on the spinning mode index.
- 6) Set values of required integers.
- 7) Loop on the radial mode index.
- 8) Compute the propagation constants and the normalization of the duct radial eigenfunction.
- 9) Compute the constant factor in the mode amplitude expression.
- 10) Initialize the value of the integral to zero.
- 11) Compute the number of equal subintervals required, which is determined by the total number of zeros of the oscillatory factor on the full integration interval.
- 12) Loop on subintervals.
- 13) Compute the lower and upper bound and the midpoint of the subinterval.
- $14$ ) Set up for accessing the input geometric and aerodynamic data.
- 15) If the average value over the full interval of a geometric or aerodynamic variable is input, use it and proceed to step 17.
- 16) Compute an average value on the subinterval for the geometric or aerodynamic variable.
- 17) Initialize the nonoscillatory factor to the product of the average value of the first two variables appearing in that factor.
- 18) Multiply the average axial Mach number into the nonoscillatory factor.
- 19) Compute the inner product, or projection, factor and multiply into the nonoscillatory factor.
- 20) Integrate the oscillatory factor over the subinterval.
- 21) Multiply the nonoscillatory and the integrated oscillatory factors together and accumulate in the integral value, completing the loop on the subintervals.
- 22) Multiply the constant factor into the integral value giving the mode amplitude for the current spinning mode index and radial mode index.
- 23) Save the current eigenvalue generation parameters from step 1. The eigenvalues will not have to be recomputed in the next execution if these parameters remain unchanged. 105

# Usage: CALLING SEQUENCE

DIMENSION MUSE(MDIM), MAXN(MDIM), ARMUMN(NDIM, MDIM)

 $ARMISC(40)$ , $AR(MAXDIM,MAXJ,3)$ 

COMPLEX ALPHAMN(NDIM,MDIM)

CALL BBCAA(ARMISC, MAXDIM, MAXJ, AR, MDIM, NDIM, ARMUMN, NOFM,

\* MUSE,MAXN,ALPHAMH,IERROR)

Restrictions: The use and restrictions on the input arrays ARMISC and AR and the input/output NOFM,MUSE,MAXN.ARMUMN are given in section 2.2.

> The maximum spinning mode is limited (see subroutine EGNVAL2) in absolute value to 100, and the maximum radial mode index as a result is at most  $40$ .

Error Return: IERROR (see the FORTRAN dictionary, sec. 2.2)

Printout and See the definition of ARMISC(6), ITRACE, in the dictionary. Diagnostics:

Timing:  $0$ f the cases run, the average time was  $145$  seconds per case.

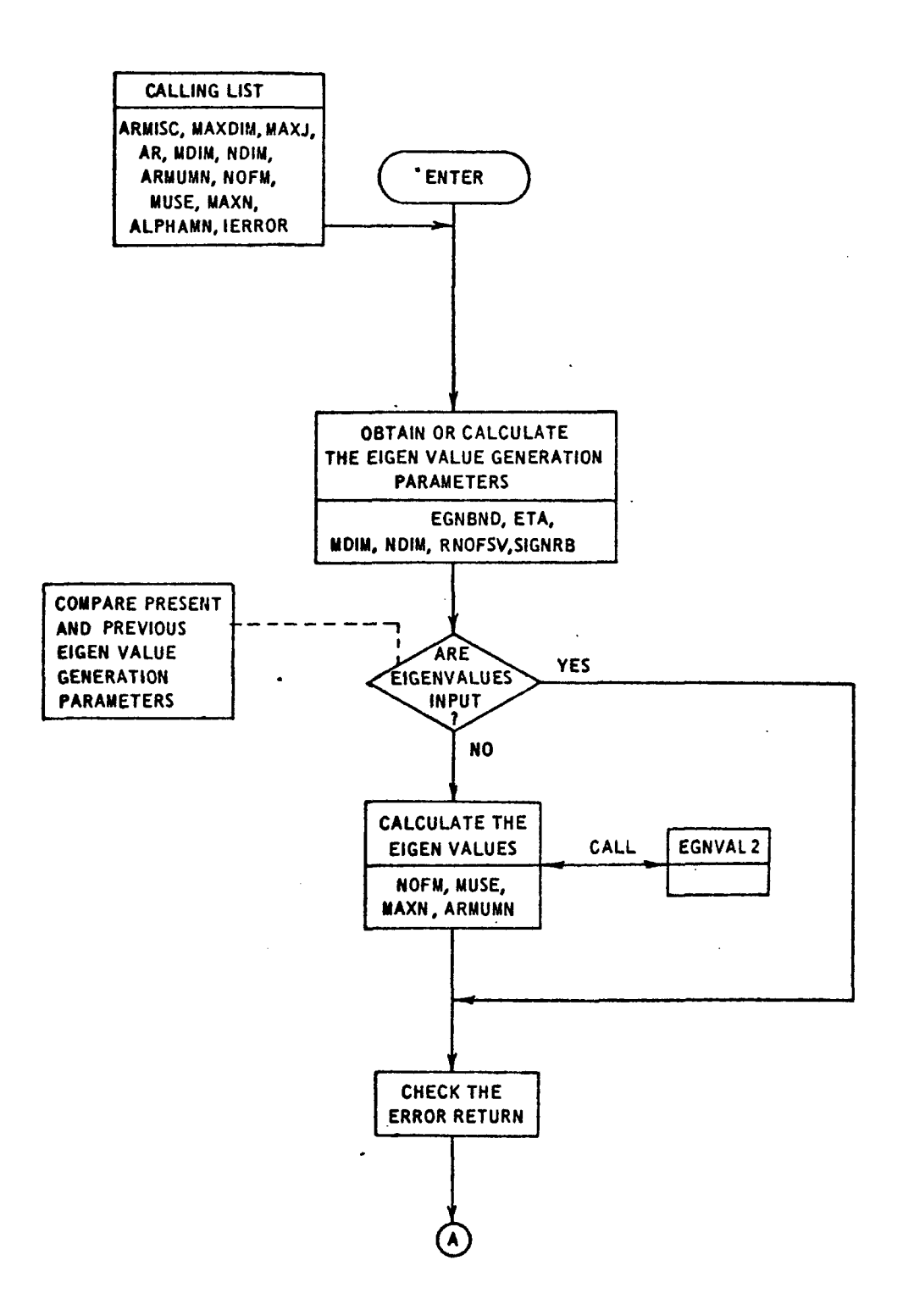

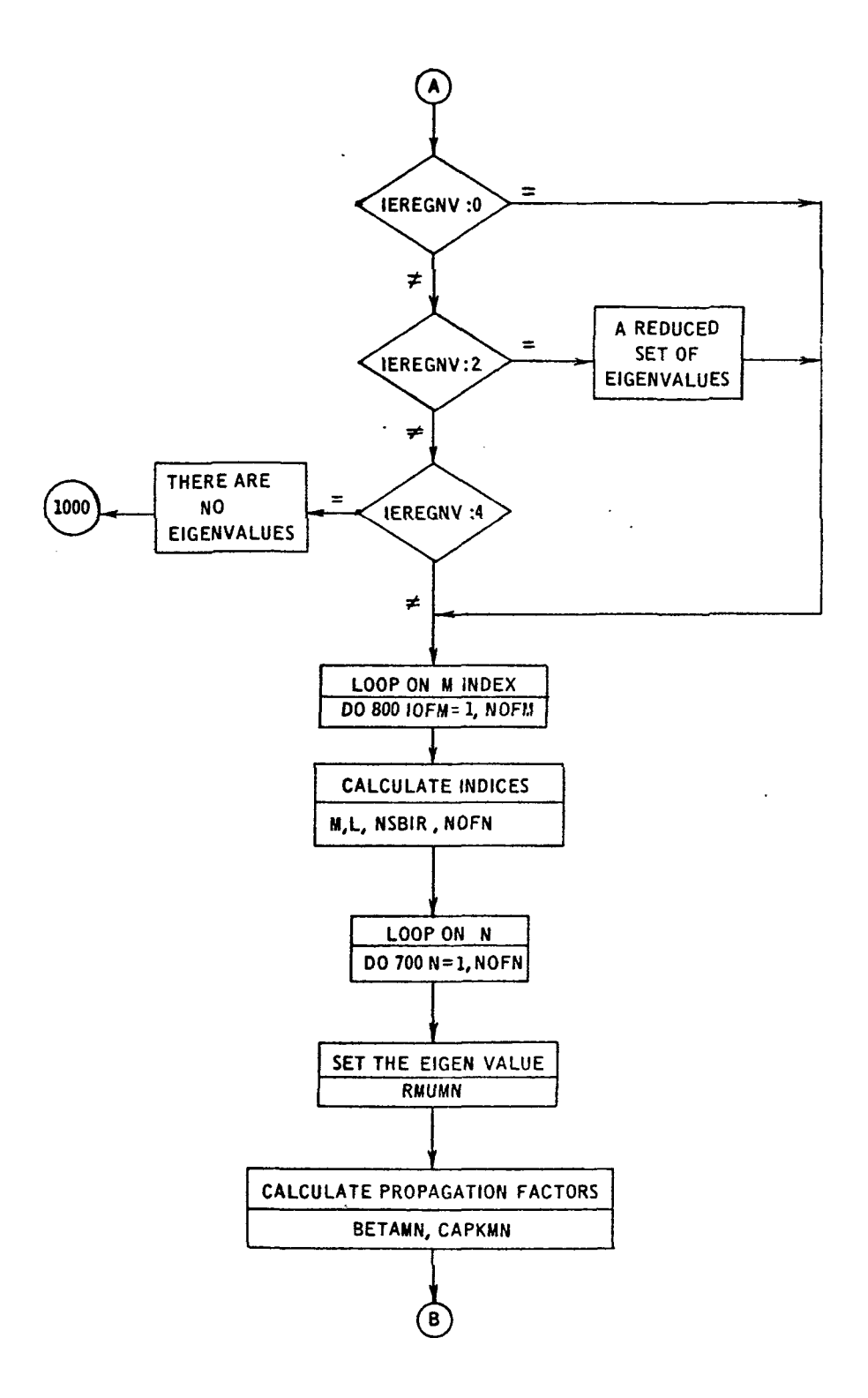

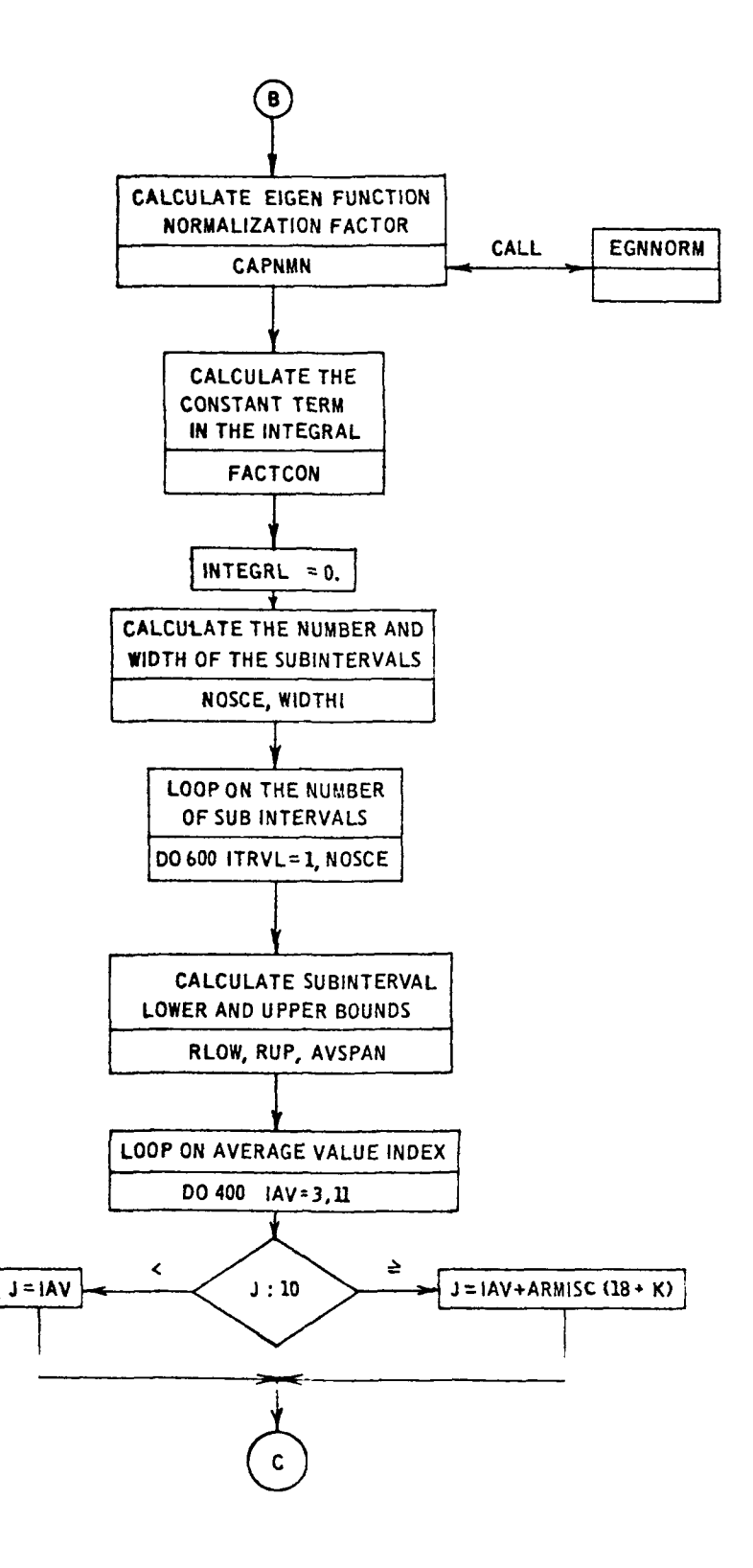

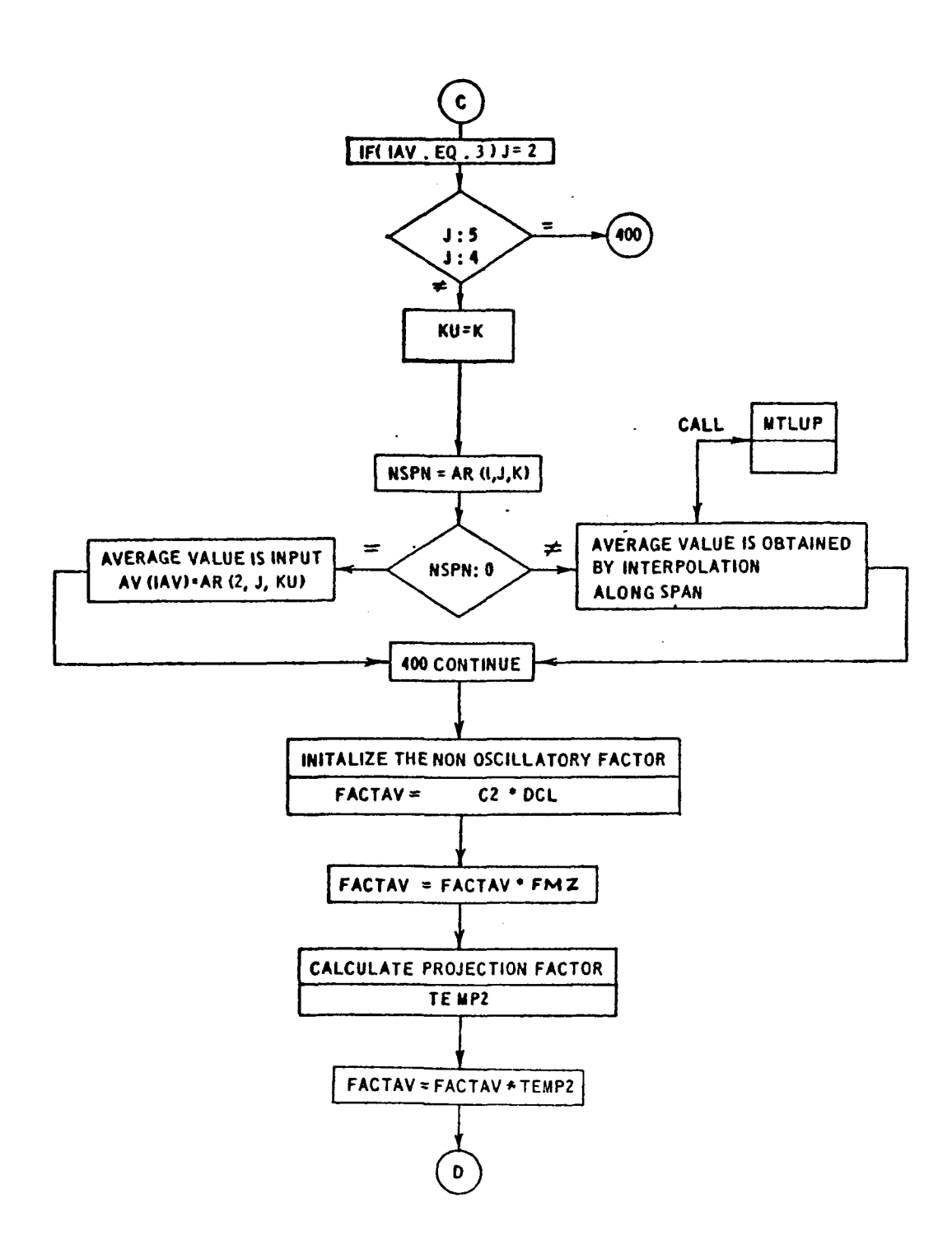

 $\ddot{\phantom{0}}$ 

 $\Delta \sim 10^4$ 

 $\hat{\boldsymbol{\cdot} }$ 

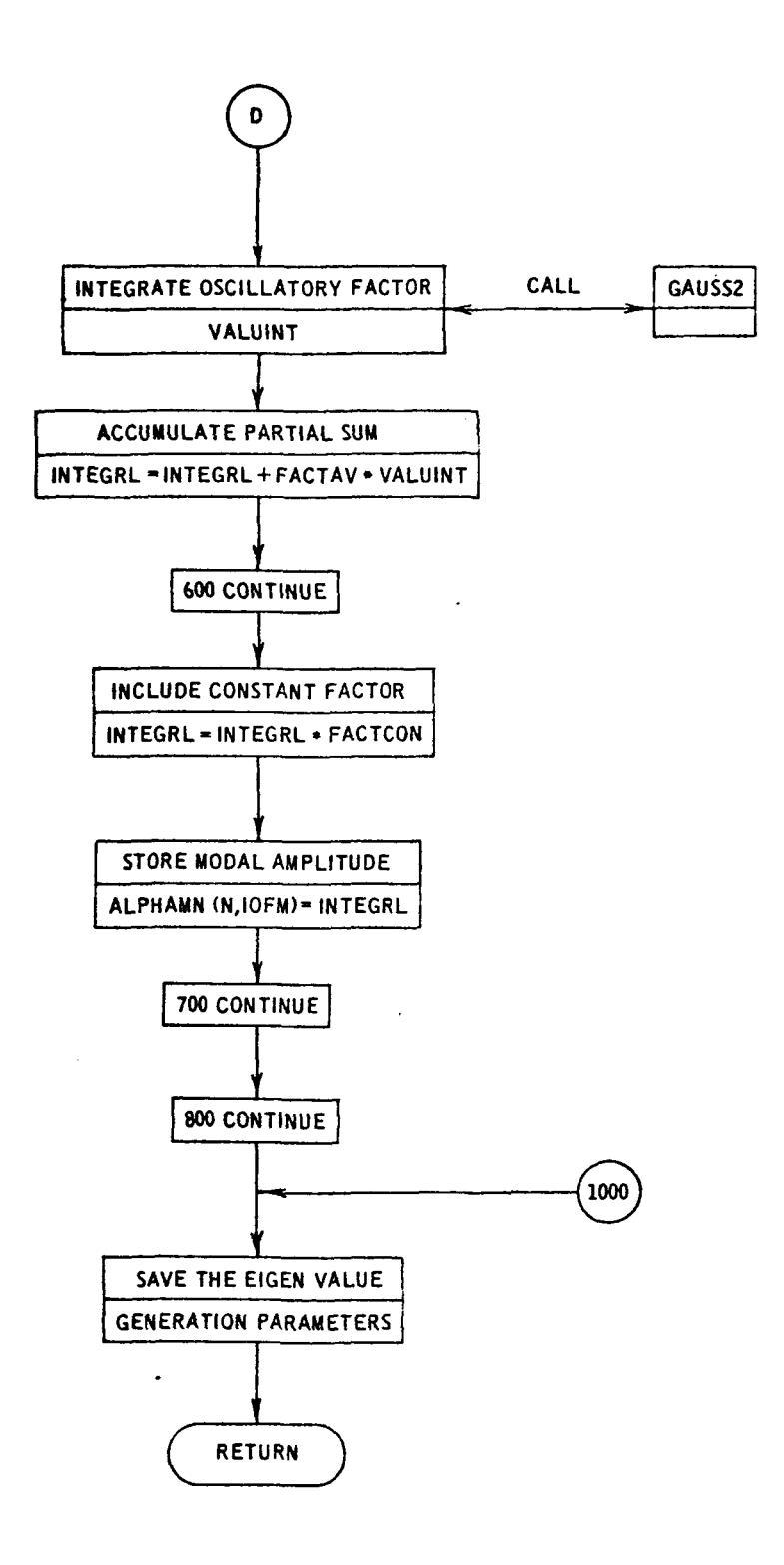

 $\bar{\mathcal{A}}$ 

 $\hat{\mathcal{L}}$ 

```
SUBROUTINE BBCAA(ARMISC>MAXDIN>MAXJ>AR,MOIM,NOIM3ARMUMN,NOFM,MUSE,
     LMAXY, ALPHAMN, JERROR)
c
      REAL MSBT
      COMPLEX ALPHAMN (NOIN, MOIN)
      COMPLEX CAPLI-FACTAV-FACTCON-FACTIN4-INTEGRL-VALUINT
\mathbf cDIMENSION ARMISCLI3.ARCMAXOIM, MAXJ, 3), ARMUMNCNOIM, ADIMI,
     INUSE (MOIN) , MAXN (MOIN)
      DIMENSION AV(11)
Ċ
                    EGNBNOO, ETAO, MOI MO, NOI MO, RNOFSVO, SI GNRBO/
      DATA
               -1.7 - 1.70 - 0.003 - 0.7\mathbf{1}DATA PL. TWOPI
                            /3.14159265358979,6.28318533717959/
c.
      COMMON/CFACT/ M2N2RMUMN2CAPNMN2ETA2SIGN2L2CAPKMN
\ddot{\cdot}EQUIVALENCE (AV(I), AVSPAN),
                                                (AV(3), C2)ICAVC61, OCL 1, CAVC71, FMI1, CAVC81, FME1, CAVC91, FMZ1
\ddot{\phantom{0}}EXTERNAL FACTIN4
\hat{z}ITRACE = ARMISC(6)
      IF(ITRACE .GE. 1) WRITE(6,1010)
                GENERATE THE EIGENVALUES
      NS32B = ARMISC(10)SIGA = ARMISC(14)SIGYRB = SIGMA + NSBRSMSBT = ARMISC(7)* SIGNRB*MSBT
      RK
      RKS3D = RK**2AXIALM = AR(2, 9, 2)CMACH = l = -AXIALM+2EGN3 ND = RK/ SQRT(CMACH)
      RNOFSV = 1\bar{\mathcal{A}}ETA = ARMISC(3)IF(ITRACE .GE. 1) WRITE(6,1020) NSBRB, SIGMA, SIGNR3, MSBT, RK, RKSQD,
                                          AXIALM, CMACH, EGN8ND, RNJFSV, ETA
     \mathbf{r}IF( EGNBND .NE. EGNBNOG ) GO TO 110
                                                           \sim.NE. ETAD ) GO TO 110
      IFI ETA
      IFC MDIM
                  .NE. MDIMO
                                   GO TO 110
                                \mathbf{r}.NE. NDIMO
                               \rightarrowIFI NDIM
                                   GO TU 110
      IFI RNOFSV .NE. RNOFSVO ) GO TO 110
      IF( SIGNRB .NE. SIGNRBD ) GO TO 110
      IF(ITRACE .GE. 1) WRITE(6,1030)
      30 TO 120
110 CAL, EGYVAL2(2 »EGYBND»ETA, MOIM, NOIM, RNOFSV, SIJ (RB, ITRACE,
                    NOFM, MUSE, MAXN, ARMUMN, IEREGNY)
```

```
IERROR = IEREGNV
 120 CONTINUE
Coco
                 FRROR RETURN
       IF(IEREGNY.EQ.0) GO TO 200
       IF(IEREGNV-2) 150,130,150
  130 IF(ITRACE, NE. 0) WRITE (5, 140)
  140 FORMAT(//1H3,70(1H*)//1H3,*A REDUCED SET OF EIGENVALUES IS AVAILAB
     ILE*/IHO,*COMPUTATIONS WILL PROCEDE*/IHO,70(IH*) )
       GO TO 200
      IFIIEREGNV-41 200,160,200
 150
  160 IFIITRACE, NE.03 WRITE (0,180)
  180 FORMAT(//1HO,70(1H+)//1HC,*THERE ARE NO PROPAGATING RADIAL MODES+/
     11HO. *NO COMPUTATIONS CAN BE MADE*/IHO. 70(1H*) )
       GO TO 1000
  200 CONTINUE
                                           \sim \omegaco co
                                          \mathbf{r}ZSBIR = ARMISC(17)IFLOW=ARMISC(4)
                           \mathbf{r}\ddot{\phantom{a}}\sum_{i=1}^{n}LOOP ON M
       00 300 IOFN=1, NOFM
\mathbf{c}\frac{1}{2}SET M.L. AND NOFN
       M = NUSE(IOFM)
      L = (M-SIGNRB)/RNOFSV
      NOFN = MAXN(IGFM)
       IF(IOFM.GT.1.AND.ITRACE.GE.1) WRITE(6,1005)
       IF(ITRACE .GE. 1) WRITE(6,1340) M.L.
                                                     NSBRB.NJFN
\frac{c}{c}LOOP ON N
      00 700 N=1, NOFN
\ddot{c}CALCULATE PROPAGATION FACTORS
      RMUNN = ARMUNNIN/IDEM)
      BETAMN = SORTCRKSOD-CMACH+RMUMN++2)
      CAPKHN = (-RK*AXIALM + IFLOW*BETAMN)/CMACH
      CAPNIN = EGNNORMINARMUINAETA)
      IFLITFACE .GE. 1) WRITE(O.1050) N.RMUNN.BETANN.CAPKMN.CAPNMN
\cdotsCOMPUTE MODAL ANPLITUDES
ē
```

```
\frac{1}{c}CALCULATE CONSTANT FACTOR, FACTCON
       TEMPL = - CAPKMN * ZSBIR
       FACTCON . (-NSBRB*CHPLXECOS (TEHP1), SINETEHP1))) /
      \mathbf{I}4. * BETANN J
                  \blacksquare\ddot{c}SET THE NUMBER OF SUB-INTERVALS FOR WHICH THE
                  LAST TWO TERMS ARE EVALUATED
       IOROGS = 2IMTEGRL = (0, 0.1)\ddot{\phantom{a}}\cdotsSET NUMBER OSCILLATIONS
       NOSCE = 1
       NOSCE = MAXOINDSCE,N)
       NOSCE = 1.5 + NOSCE
                                              \simNOSCE = MAXOINDSCE,2)
       WIDTHI = (1.-ETA)/NOSCE
       IF(ITRACE .GE. 1) WRITE(6,1060) FACTCON, NOSCE
\ddot{c}LOOP ON NUMBER OF SUBINTERVALS
       DO 500 ITRVL=1, NOSCE
       RLOW = ETA + (ITRVL-1)*WIDTHE<br>RUP = RLOW & WIDTHE
  270 CONTINUE
concoc
                 EVALUATE TERM TO BE AVERAGED
                 SET AVERAGE SPAN
       AVSPAN = (RLOH + RUP) *.5
       AV(L) = AVSPAN
coc
                 SET K INDEX
       K = 2c<br>c<br>c
                 SET AVERAGE VALUES
       DO 400 IAV=3,11
\ddot{c}SET J INDEX
       J = IAVIF(IAV.EQ.3) J=2IF(IAV.EQ.10)J=9+ARMISC(18+K)+1
       IF(IAV-EQ.11) J=9+ARMISC(18+K) +2
       IF( J.EQ.4 ) GO TO 400
```

```
\ddot{\ddot{\cdot}}SET K INDEX TO BE USED
\overline{\cdot}KU - Kenco
                   SET SPAN WHEN J=1
        NSPV = AR(L-LKU)\frac{1}{2}AVERAGE VALUE IS INPUT
        IF( NSPN ) 400,330,340
  330 AVI IAVI = ARIZ, J, KJI
        GO TO 400
\ddot{\cdot}INTERPOLATE FOR AVERAGE VALUE
              \overline{a}Ċ
                                               \overline{a}340 [PA=-1]
        CALL MTLUP(AVSPAN)AV(IAV))LONSPN>NSPN>1, IPA,AR(3,1,KU),AR(3,J,KU))
   400 CONTINUE
       IF(ITRACE .GE. 1) WRITE(6,1070) RLOW, RUP, AVSPAN
                                                                        .02»DCL.FMI.
      \mathbf{1}FME.FMZ.AV(10).AV(11)
\overline{\mathfrak{c}}CALCULATE THE AVERAGE FACTOR, FACTAV
       FACTAV = - C2*DCL<br>IF(ITRACE .GE. 1) WRITE(6x1080) FACTAV
        TEMP1 = SORT( FMI##2 -FMZ##2 )
                                                   \ddot{\phantom{a}}TEMP 2 = SORT( FME##2 -FMZ##2 )
        TEMP 1 = 0.25*(TEMP1+TEMP2)+*2
        TEMP1 = SORT( FMZ**2 + TEMP1 )
        FACTAV = FACTAV*FMZ
        IFITTRACE .GE. 1) dRITE(6,1090) TEMPL, TEMP2, FACTAV
        COSTHS = FMZ/TEMPL
        SINTHS = SQRT(1. - COSTHS**2)
                          M#COSTHS/AVSPAN + CAPKMN#SINTHS
        TEN<sup>3</sup> 2 =
                                                                   \sim 10^{11} km ^{-1}FACTAV = FACTAV*TEMP2
        IF(ITRACE .GE. 1) WRITE(6,1100) FACTAV, TEMP2
\overline{c}\boldsymbol{\varphi}PERFORM GAJSSIAN INTEGRATION
       CALL GAUSSZIRLOW.RUP.IORDGS.VALUINT.FACTIN4.ARMISC.1AXDIM.MAXJ.ARJ
\mathbf crac{1}{c}ACCUMULATE THE TERMS
       INTEGRE = INTEGRE + FACTAV*VALUINT
                                                                              \mathbf{r}\ddot{\ddot{\cdot}}END INTERVAL LOOP
\ddot{\cdot}IFFITRACE.GE.LI WRITE (OF LIZG) FACTAVIVALUINT, INTEGRE
```

```
600 CONTINUE
\mathbf cAPPLY FIRST TERM AND STORE
\ddot{c}INTEGRL = FACTOON*INTEGRL
      ALPIAMMIN, IOFH) = INTEGRL
      IF(ITRACE .GE. 1) WRITE(6,1130) INTEGRL
\ddot{\phantom{0}}\tilde{c}END N AND N LOOPS
c
  700 CONTINUE
  800 CONTINUE
                             \mathcal{L}_{\rm{max}} and
                                   \sim 101000 CONTINUE
Ċ.
                SAVE THE EIGENVALUE DETERMINING PARAMETERS
\ddot{c}EGNBNDO = EGNBND
                                  \sim 10^{-1}- ETA
      ETA1
                                       \mathbb{R}^2MDIND
               = MOIMNDIND
              - NDIM
      RNOFSVO = RNOFSV
      SIGNRBO = SIGNRB
ċ
      RETJRN
c
 1005 FORMAT(1H1//)
 1010 FORMAT(1H2//11X,* OPTIONAL PRINTOUT FROM SUBROUTINE BBCAA*)
 1020 FORMAT(1HO,10X, *EIGENVALUE PARAMETERS GENERATED*/13X, *NSBRB = *,
     113.2X.*SIGNA = *,F3.0.2X.*SIGNRB = *,F6.0.2X.*MSBT = *,F10.4/13X.
     2+RK = *_{P}10.422x+RKS00 = *_{P}10.42x+AXIALM = *_{P}10.4113x.3*CMAC + 4 F10.452X5 + EGNBND = +52X5F10.552X5 + RNJFSV = +5F10.4/13X54*ETA = *F10.51030 FORMATILHO,10X, *THE EIGENVALUES FROM PREVIOUS CALL TO SUBROUTINE B
     18CA4 ** . IX, *ARE REUSED FOR THES CASE*)
 1040 \overline{F}ORMAT(1HO,1OX, MM = M,14,2X, ML = M,14,2X,
     1+NSBRB = 4.43.2X.+NOFN = 4.1411050 FORMATEIN >10X>*N = *>14>2X>*RMUMN = *>F10+4>2X>*BETAMN = *>F10+4/
     120X_7 *CAPKMN = * F10.4.2X_7 *CAPNMN = * F10.411060 FORMATCIH >10X> *FACTCOM = *>2E12.4>2X> *MOSCE = *>1+1
 1070 FORMATILH »10X»*RLOW = *>F9.4x2X,*RUP = *>F9.4>2X,*AVSPAN = *>F9.4
     1/11X, +C2 = +, F10.4, 2X,
                                                 +DCL = + F10.4/11X2*FMI = 9F9.492X9*FHE = 99F9.492X9*FHZ = 99F9.41311X_0 *AV(15) = *>F9.4,2X;*AV(11) = *+F9.4)
 1080 FORMATILH >10X>*FACTAV = *>2E12.4)
 1090 FORMATCIH >10X>*TEMP1 = *>F13.4>2X+*TEMP2 = *>F10.4+5X+*FACTAV = *
     \mathbf{L}.2E12.411130 FORMATE1H >10X> *FACTAV = *>2E12.4>2X>*TEMP2 = *>2E12.41
 1120 FORMAT(IH >10X> *FACTAV = * >2E12. 4>2X> *VALUINT = * > 2E12.4/
     111X_2 * INTEGRL = *2E12.41130 FORMAT(1H >10X+*INTEGRL =**2E12.4)
      END
```
 $\sim$ 

### 3.2 Secondary Special-Purpose Subprogram Descriptions

#### 3.2.1 Subroutine EGNVAL2

Purpose: This subroutine computes the double subscripted array of hardwall, annular duct eigenvalues required by the modal representation of the acoustic pressure in such a duct. The first subscript is referred to as the spinning mode index, while the second is referred to as the radial mode index. For each member of a set of spinning mode indexes,  $m = m_1$ ,  $m_2,...$ , determined by the cutoff criterion (equation  $(4)$ ) of appendix I, volume I), the eigenvalues are the ordered set of zeros of the transcendental function:

$$
F(x) = J_{m}^{*}(x) - Y_{m}^{*}(x) \frac{J_{m}^{*}(nx)}{Y_{m}^{*}(nx)}
$$

solved for by the subroutine ZEROS, i.e.,

$$
x = \mu_{mn}
$$
,  $n = 1, 2, ...$ 

with  $J_m$  and  $Y_m$  the Bessel and Neumann functions, respectively; the primes denoting differentiation with respect to the argument; and n denoting the hub-to-tip ratio.

Method: The procedure is as follows:

1) Establish the spinning mode index having the largest absolute value,  $m_{max}$ , from the inequality (see equation  $(4)$ , appendix I, of volume I):

$$
|m_{\max}| \leq \mu_{m_{\max}}, n \leq E_B
$$

where  $E_B$  is EGNBND (see the FORTRAN dictionary, sec. 2.2).

This inequality is satisfied by the integer which is less than or equal to the real number  $E_p$ .

- 2) Restrict the above bound,  $m_{max}$ , to be at most 100 (based on the restriction on the Bessel function evaluation BSSLS, sec. 3-3.6).
- 3) Calculate the smallest negative  $\ell$ ,  $\ell_{\text{lower}}$ , according to the above bound, which is derived as follows:

 $\bullet$ 

Since 
$$
m = \sigma N_R + \ell N_S
$$
  

$$
\ell = \left| \frac{m - \sigma N_R}{N_S} \right|
$$

$$
\leq \frac{|m| + \sigma N_R}{N_S}
$$

then 
$$
|\ell| \leq \frac{E_B + \sigma N_R}{N_S}
$$

and 
$$
l_{\text{lower}} = -\frac{E_B + \sigma N_R}{N_S}
$$

- $\mu$ ) Determine all m's according to the above equation defining  $m$  and within the bounds on  $m$  and  $\ell$  given above by starting with the lowest £ and stepping through the £'s, calculating the m's, and storing those m's within the established bounds.
- 5) Set an error counter in the case that either the list of m's is not exhausted or no m's were obtained, continuing only in the former case.

 $\mathcal{O}(n)$  Calculate an upper bound,  $n_{\text{max}}$ , on the radial mode index n derived as follows. From reference 30, formula (9.5.31) (see also APROX1, sec. 3.3.1), the eigenvalues are ultimately spaced by  $\pi/1-\eta$ . The bound used is

$$
n_{\max} = \left(\frac{1-\eta}{\pi}\right)(m_{\max} + 1)
$$

- 7) Calculate the eigenvalues for the m's determined above and  $n = 1$  to  $n_{max}$  for each m.
- 8) Restrict the eigenvalues according to the bound  $\mu_{mn} \leq E_{B}$ , counting the number of eigenvalues within the bound, if any, for each m.
- 9) Eliminate any m for which there are no eigenvalues less than the bound, updating the stored arrays of m's, n's, and  $\mu_{mn}$ 's.

Usage: CALLING SEQUENCE

DIMENSION MUSE(MDIM), MAXN(MDIM), ARUMN(NDIM, MDIM)

 $\bullet$  $\bullet$ 

 $\bullet$ 

- CALL EGNVAL2(LZERO, EGNBND, ETA, MDIM, NDIM, RNOFSV, SIGNRB,
- \* ITRACE,NOFM,MUSE,MAXN,ARMUMN,IEREGNV)

Error Return: IEREGNV

Timing: The timing is dominated by the eigenvalue calculation, subroutine ZEROS (sec. 3.2.3). According to sample runs, the time is

 $\ddot{\phantom{a}}$ 

2 x EGNBND x  $(1. - ETA) + 2$ 

Accuracy: See subroutine ZEROS for the accuracy of the eigenvalues.

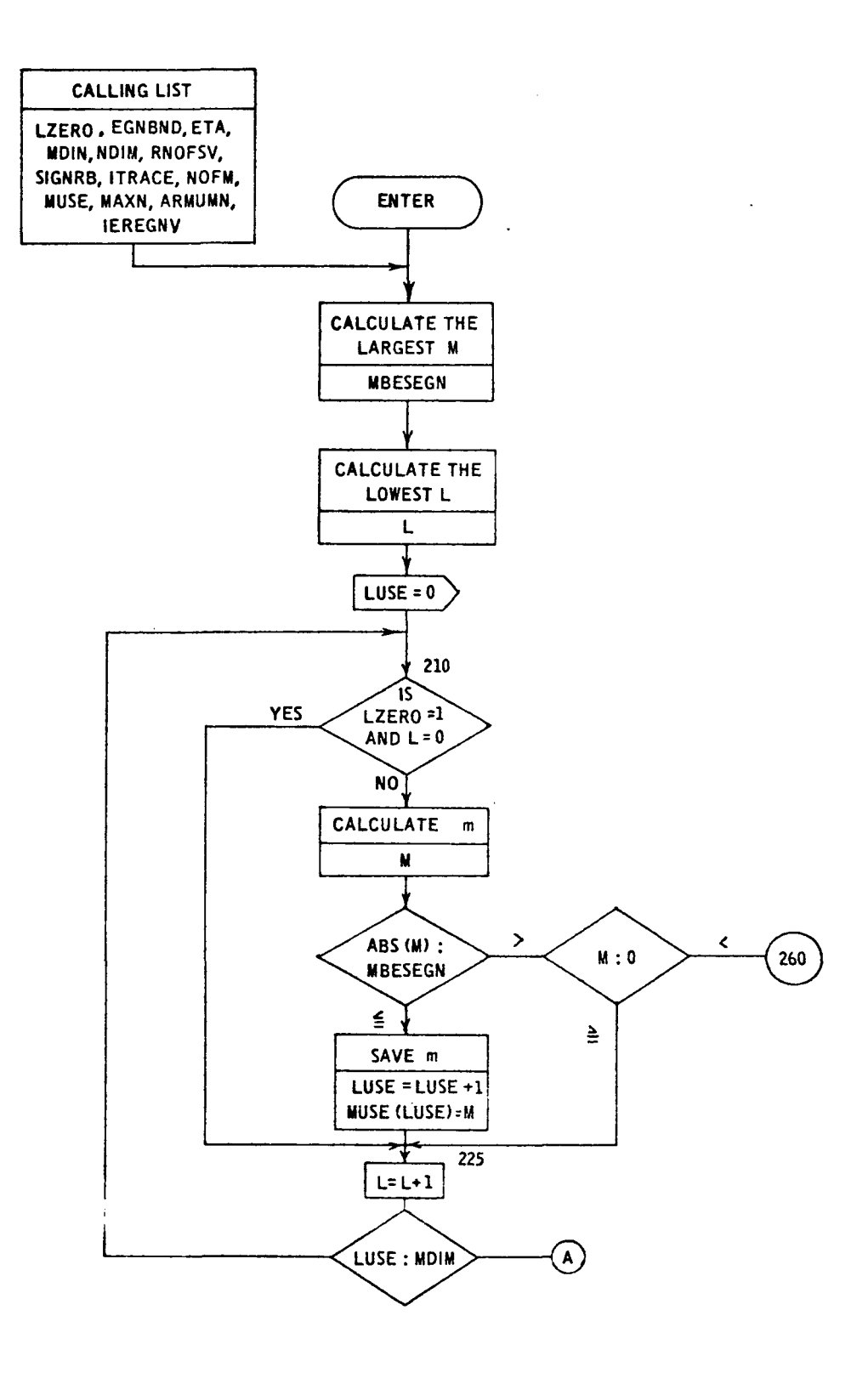

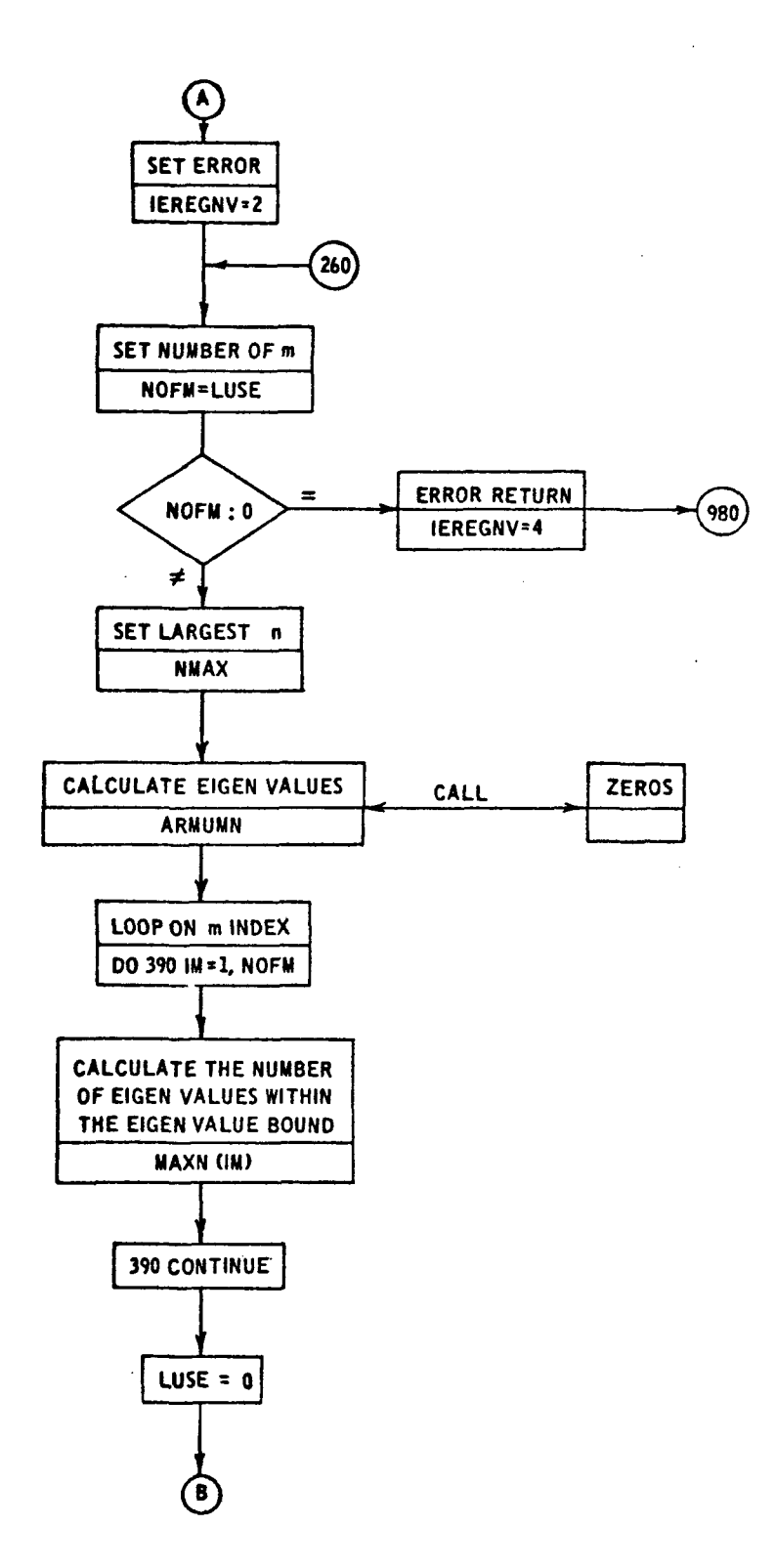

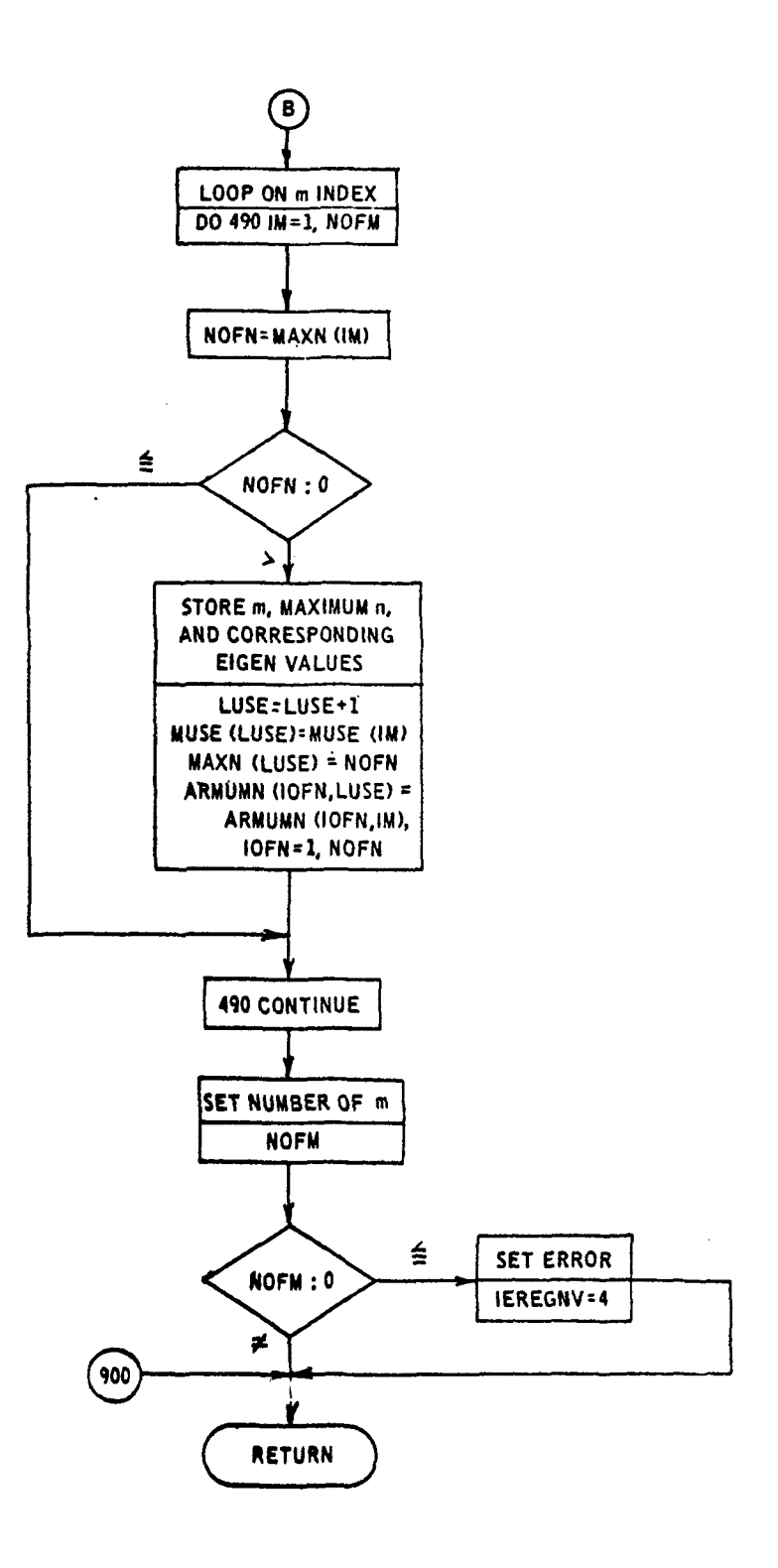

 $\epsilon$ 

 $\bar{z}$ 

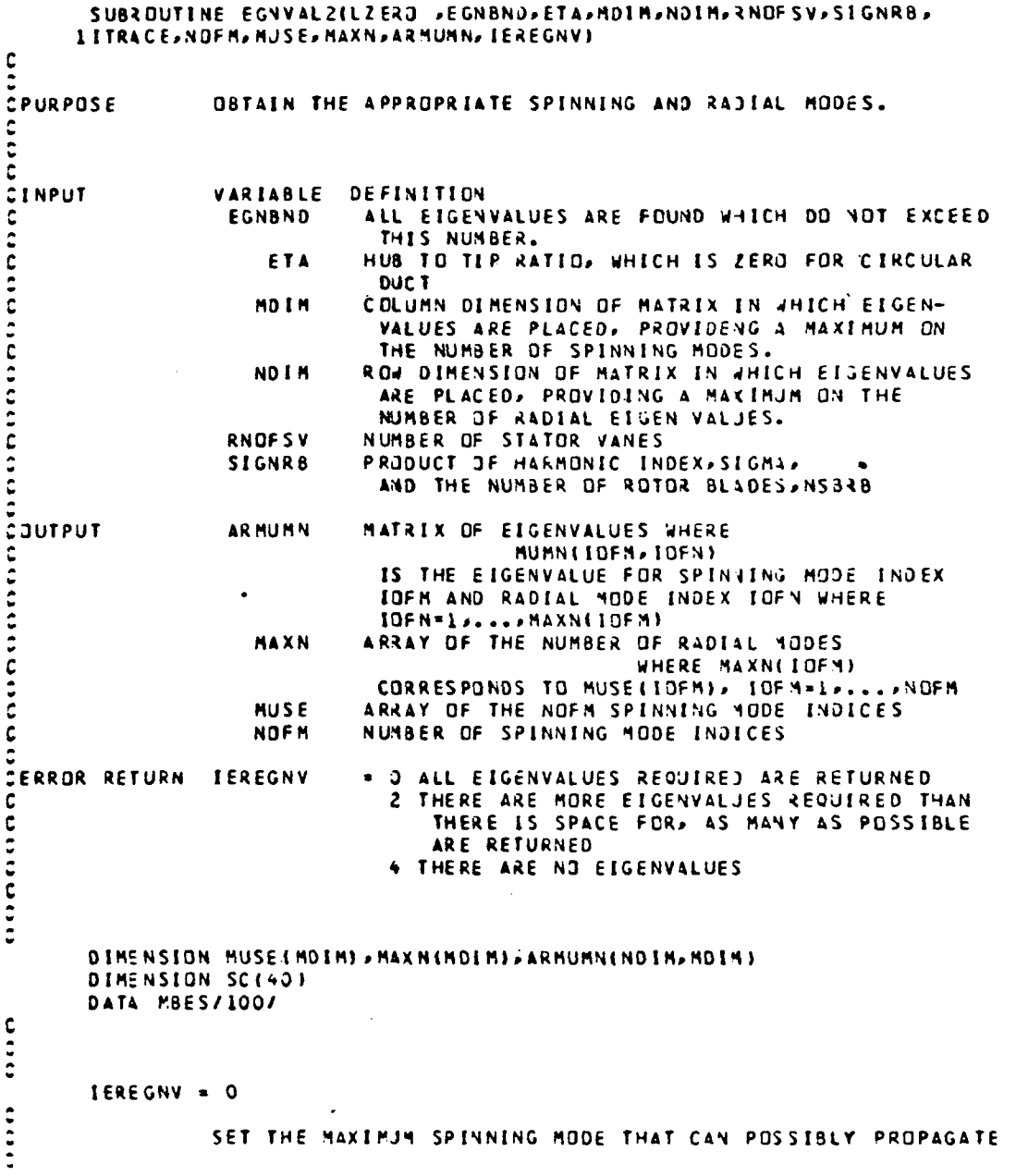

```
MEGV = EGNBND + 1MBES EGN = MINO(MEGN>MBES)
\hat{\mathbf{c}}monon
                 NOW COMPUTE CANDIDATE SPINNING MODES ACCORDING TO
                 SET THE LOWEST L THAT IS USABLE
       L = -ABS( | EGNBND
                              +SIGNRB)/RNOFSV )
       LUSE = 3210 IF( LZERO .EQ.1 .AND.L.EQ.0 ) GD TO 225
       M = SIGNRB +L*RNOFSV
       IABSM = IABS(M)
       IF( IABSM - MBESEGN ) 220,220,215
  215 IF(1) 225,225,260
  220 LUSE = LUSE + 1<br>
HUSE (LUSE) = N
  225 \t1 \t1 \t1IFI LUSE - MOIM ) 210,250,250<br>250 IEREGNY = 2
  260 NOF4 = LUSE
                                    \bar{\mathcal{A}}\ddot{\phantom{a}}300 CONTINUE
ono
                 CHECK TO BE SURE THERE ARE SPINNING MODES
       IF( NCFM ) 310,310,320
                                      \sim310 IEREGNY=4
       GO TO 900
  320 CONTINUE
\mathbf{C}\ddot{c}DBTAIN THE EIGENVALUES
\frac{c}{c}SET BOUNDS FOR EIGENVALUE CALCULATION
       NBESEGN = (1.-ETA)*(MBES+1.)/3.14159265 + 1.
       NMAX = MINO( NBESEGN, NDIM-1)
\frac{1}{2}š
       CALL ZEROS (ETA, NOFM, MUSE, NMAX, NOIN, ITRACE, SC, ARMUMN)
\mathbf crac{c}{c}COMPUTE THE NUMBER OF RADIAL MODES FOR EACH SPINNING MODE
  330 00 390 IM=1,NOFM
       M = MUSE (1M)
       MP1 = IABS(M) + 1N = 1340 IFE ARMUNNEN»IN 3 - EGYBND 3 350,350,370
  350 N = N + 1
```
 $\Delta$ 

```
IF( N - NMAX ) 340, 340, 360
   360 IEREGNY = 2
   370 NM1 = N - 1\mathcal{L}_{\mathbf{r}}MAXV(IM) = NM1
       -EFC NML - NDIN 1 390, 390, 380
   380 IEREGNV = 2
       MAXN(IM) = NOIN
                                 \mathcal{L}_{\mathcal{L}}390 CONTINUE
\mathbf c\ddot{\phantom{a}}400 CONTINUE
cccc
                     ELIMINATE SPINNING MODES FOR WHICH THERE ARE NO
                     RADIAL MODES
                                                     \alphaLUSE = 300 490 IN=1,NOFM
        NOFN=MAXN(IM)
        IF( NOFN 1.490,490,410
   410 LUSE = LUSE + rMUSE(LUSE) = MUSE(IM)
        MAXV(LUSE) = NOFN
        00 470 [ OFN=1, NOFN
   470 ARMJMN(IOFN, LUSE) = ARMUMN(IOFN, IM)
   490 CONTINUE
        NOFY = LUSE
        IF( NOFM ) 500, 500, 1000
   500 IEREGNY = 4\mathbf{c}\mathcal{L}\mathbf{c}ERROR RETURN AT THIS POINT
C
   900 CONTINUE
                                            \lambda\mathbf{c}\mathbf{c}1000 RETJRN
                                      \ddot{\phantom{a}}\mathbf{C}\ddot{\phantom{a}}\ddot{\bullet}E<sub>ND</sub>
```
### 3.2.2 Subroutine ZEROS

Purpose: This subroutine computes the first NMAX zeros, in increasing order starting with the lowest, of the function:

$$
F(x) = J'_{m}(x) - Y'_{m}(x) \frac{J'_{m}(nx)}{Y'_{m}(nx)}
$$

for each  $m = {m_1, m_2, ...}$ .

For  $m = 0$ , the first zero is  $x = 0$ ; all other zeros are nonzero positive and equal to the zeros of the function:

$$
G(x) = J_m^{\dagger}(x) Y_m^{\dagger}(\eta x) - Y_m^{\dagger}(x) J_m^{\dagger}(\eta x)
$$

with  $J_m$  and  $Y_m$  the Bessel and Neumann functions, respectively; the primes denoting differentiation with respect to the argument; and  $\eta$  denoting the hub-to-tip ratio. The zeros of  $G(x)$ are computed for  $m = 0, 1, \ldots$ , MMAX, the largest input m in absolute value, using subroutine JARBATT (sec. 3.3.3) with selected iteration starting values. The zeros corresponding to  $\{m_1, m_2,...\}$  are saved as computed with zeros corresponding to m < 0 being the same as -m.

Method: The procedure is as follows:

- 1) Set the tolerances and iteration limit for subroutine JARRATT (see sec. 3.3.3) used in steps 6 and 13 below.
- 2) Set the largest |m| input, MMAX.

3) Set the first zero of  $F(x)$  to zero when  $m = 0$ .

- 4) Set the index of the i<sup>th</sup> zero of  $F(x)$  for  $m = 0$ , i = 2, ..., NMAX by a DO loop.
- 5) For  $m = 0$ , calculate the three iteration starting values for the i<sup>th</sup> zero of  $F(x)$ . The first starting value is computed by subroutine APROX1 (sec. 3.3.1) for  $n \geq .2$ , and by subroutine APROX2 (sec.  $3.3.2$ ) for  $n < .2$ . The second and third starting values are the first +.1 and -.1, respectively.
- 6) Calculate the i<sup>th</sup> zero of  $F(x)$  by solving equation  $G(x) = 0$ using subroutine JARRATT with the values set in steps 1 and 5.
- 7) When m = 0 is input, save the zeros calculated in steps 3 to 6 in an output array.
- 8) Return if only  $m = 0$  is input.
- 9) Reset the first zero for  $m = 0$  to 1 for use in step 12.
- 10) Set the value of m,  $m = 1, 2, \ldots$ , MMAX by a DO loop.
- 11) Set the index of the i<sup>th</sup> zero of  $F(x)$  for the m in step 9 by a DO loop.
- 12) Calculate the three iteration starting values for the i<sup>th</sup> zero of  $F(x)$ . The first value is the i<sup>th</sup> zero for the previous m. For  $n > 0$ , the second and third starting values are the first  $-1$  and  $+1$ ; for  $n = 0$ , the values are the first  $+.1$  and  $+.2$ .
- 13) Calculate the i<sup>th</sup> zero of  $F(x)$  by solving the equation  $G(x) = 0$  using subroutine JARRATT with the values set in steps 1 and 12.

 $14$ ) When  $|m|$ , m set in step 10 is input, except for the zeros computed in steps 11 to 13 in an output array.

Usage: CALLING SEQUENCE

DIMENSION MUSE(MDIM), SC(40), ARMUMN(NDIM, MDIM)

CALL ZEROS(ETA,NOFM,MUSE,NMAX,NDIM,ITRACE,SC,ARMUMN)

Printout and Diagnostics: The zero, the corresponding function value, the starting guess (GUESS[l])» and the error return code IERJAR from subroutine JARRATT (see sec. 3-3.3) can be printed as calculated according to the input ITRACE (see the FORTRAN dictionary, sec. 2.2).

Restrictions: MUSE(l) or MUSE(NOFM) must be the largest m in absolute value;  $NMX \leq NDIM$ .

Timing: The timing is proportional to the nearest integer to

 $2(EGNBND + 1)(1 - ETA)$ 3

times a unit call to subroutine JARRATT.

Accuracy: The accuracy is of the algorithmic type and, in particular, is dominated by the Bessel function evaluators BSSLS (sec.3.3.6 and BF4F [ref. 41]). The zeros are calculated by subroutine JARRATT with given starting values so that the cross product of Bessel functions (see subroutine EQATION) is less than  $10^{-10}$ .

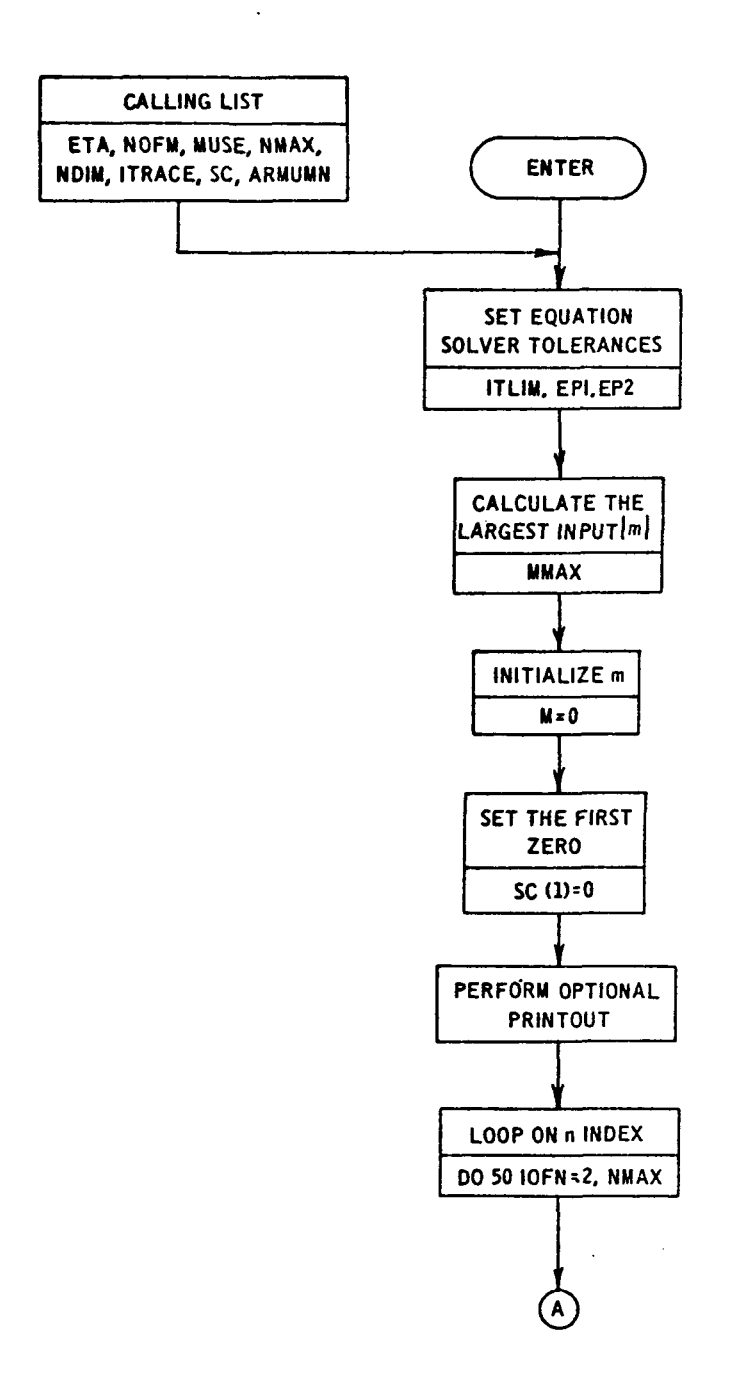

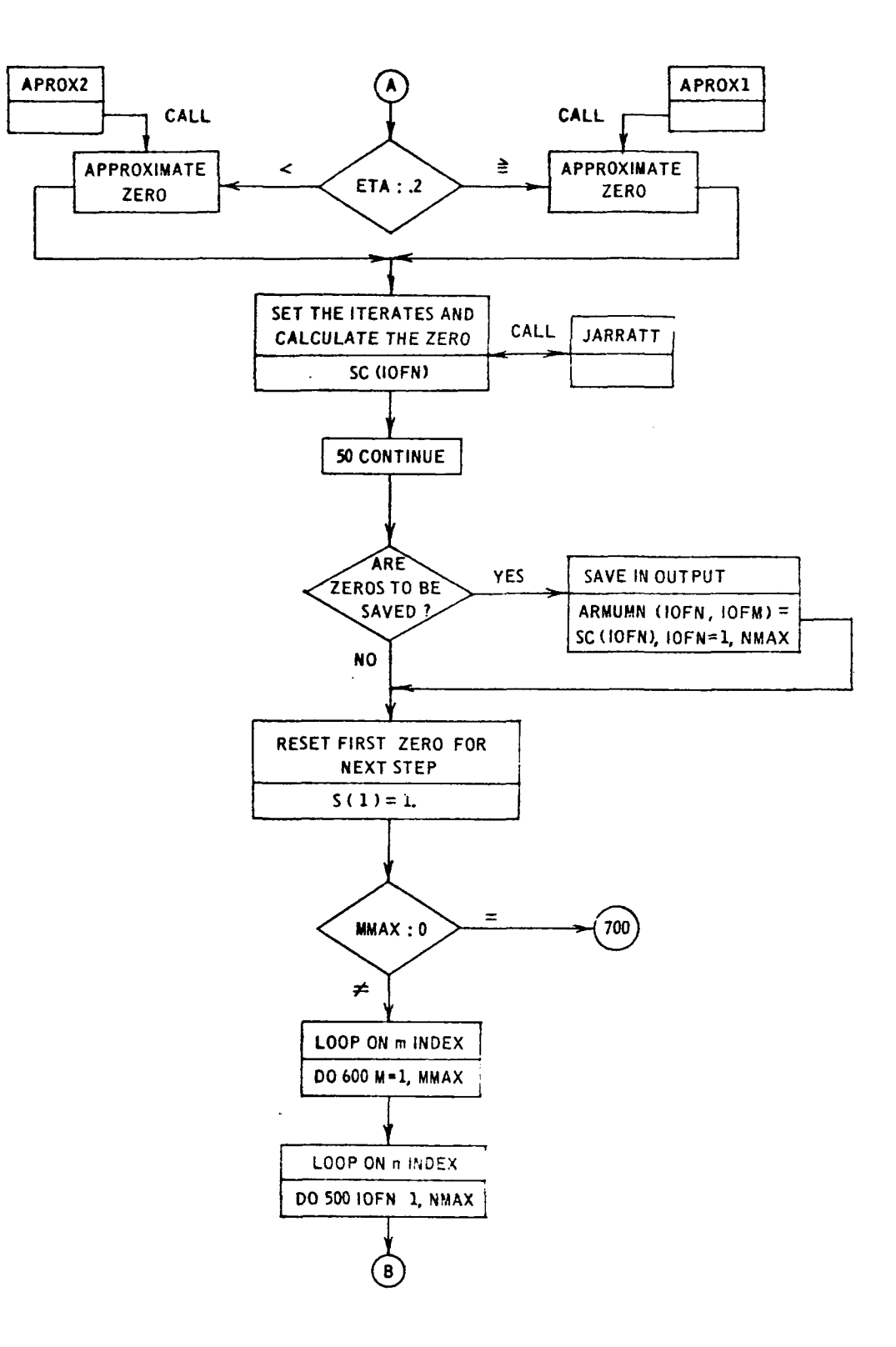

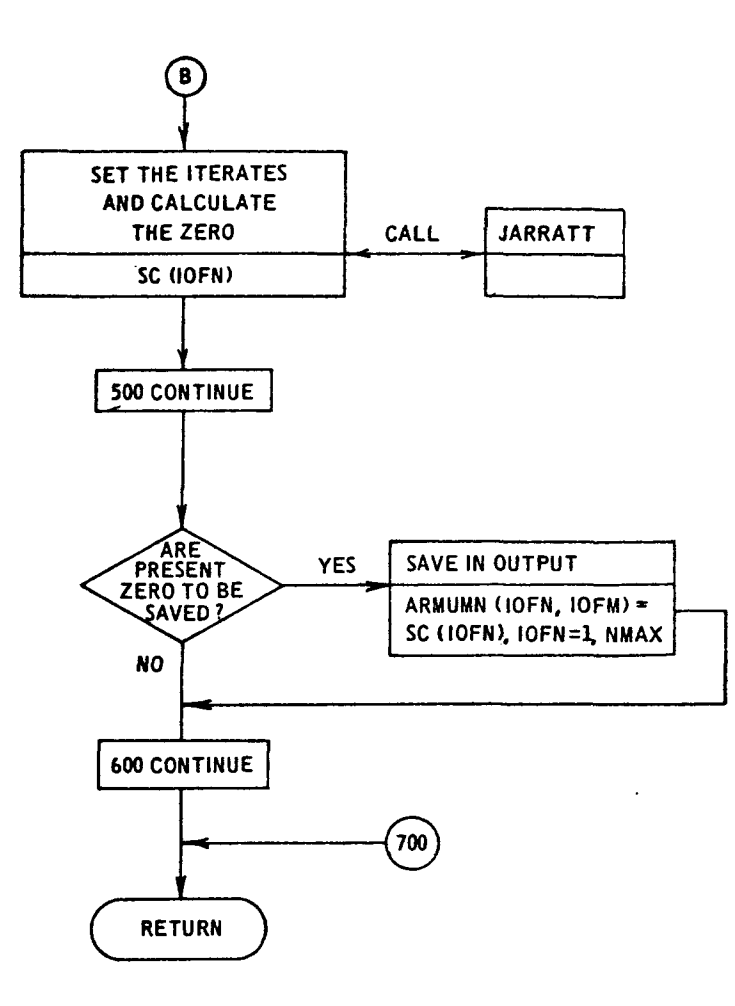

 $\ddot{\phantom{0}}$ 

 $\bar{z}$
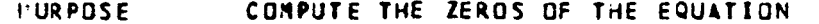

 $JPIH_2 XJ*YP(H_2ETAYX) - YPIH_2 XJ*JP(M_2ETAYX)$ 

WHERE JP AND YP ARE THE DERIVATIVES OF THE BESSEL FUNCTIONS OF THE FIRST AND SECOND KINDS, RESPECTIVELY, OF ORDER M AND ARGUMENT X OR ETA\*X.

- THE EQUATION IS TO BE SOLVED FOR THE FIRST M ZEROS **ECTHOD** FOR EACH ORDER, THE URDER M = O, L, 2, ..., MMAX. FOR THIS PURPOSE THE ZEROS FOR M = 0 ARE FOUND BY FIRST APPLYING AN APPROXIMATION FORMULA THEN A REFINEMENT PROCEDURE<br>USING BESSE FUNCTION EVALUATORS, THE ZEROS FOR HIGHER ORDERS ARE FOUND BY STEPPING THROUGH ORDER USING A NONLINEAR EQUATION SOLVER AND BESSEL EVALUATORS ( AS THE REFINEMENT I WITH STARTING VALUES BEING THE ZERDS FOR THE PREVIOUS ORDER.
	- **CEPROGRAMS JARRATT** NONLINEAR EQUATION SOLVER
		- APPROXIMATION TO EQUATION FOR ETA AT LEAST .2 **APROX1**
		- COMBINATION OF APPROXIMATION AND INTERPOLATION **APROX2** FOR ETA LESS THAN .2

**XTERNALS** EQATION EVALUATES THE EQUATION

DIMENSION GUESS (3), ARMUMN (NDIM, 1), SC(1), MUSE(1) EXTERNAL EQATION

THIS COMMON PASSES M AND ETA TO EQUATION EVALUATOR

COMMON/CEQUAT/M,CETA

EQUTION SOLVER TOLERANCES

ITLIN=30  $EPI=0.$  $E P2 = 1.5 - 10$  $\ddot{\cdot}$ CETA = ETA MMAX = MAXOL IABS(MUSEL1)), IABS(MUSE(NOFM)) } MPINAX= MMAX+1  $\vdots$ SOLVE THE EQUATION FOR GROER ZERC  $\ddot{\cdot}$ 

 $M = 0$ 

I.

ċ

```
GUESS(1) = SC(IDFN)
    GUESS(2) = GUESS(1) -. 1
    IFIETA.EQ.O.) GUESSI2)=GUESSI1 1+.2
    GUES S (3) = GUESS (1) +.1
    CALL JARRATTIGUESS, ITLIN, EP1, EP2, EQATION, ZERO, FT, IERJAR)
    IF(ITRACE .EQ. 2) WRITE(6,20) ZERD,FT,GUESS(1), IERJAR
    SCIIOFN = ZERO
500 CONTINUE
    DO 540 LOFM=1, NOFM
    NSAVE= IABS( NUSELIDEN))
    IFIN-MSAVE3 540,510,540
                               \frac{1}{2}910 00 530 IOFN=1, NMAX
530 ARMJHN(IOFN, IOFN ) = SC(IOFN).
540 CONTINUE
COD CONTINUE
700.RETJRN
```
 $\mathcal{L}$ 

 $\bar{\phantom{a}}$ 

END

 $\mathbb{Z}^2$ 

### 3.2.3 Function EQATION

Purpose: This function evaluates the cross-product expression:

$$
J_m^{\dagger}(x) Y_m^{\dagger}(\eta x) - Y_m^{\dagger}(x) J_m^{\dagger}(\eta x)
$$

with the prime denoting differentiation with respect to the argument.  $J_m$  and  $Y_m$  denote, respectively, the Bessel and Neumann functions of integer order and real argument. The hub-to-tip ratio is given by  $\eta$ .

Method: The procedure is as follows:

1) Evaluate  $J'_{m}(x)$  using the recursion relationship (ref. 30):

$$
J_{m}^{*}(x) = - J_{m+1}(x) + \frac{m}{x} J_{m}(x)
$$

- 2) If  $\eta = 0$ , the cross product is  $J_{m}^{V}(x)$ .
- 3) Evaluate  $Y_m^{\prime}(x)$ ,  $J_m^{\prime}(\eta x)$ , and  $Y_m^{\prime}(\eta x)$ , using the recursion relationship for the derivatives, as referenced above.
- 4) Evaluate the cross product.

Usage: CALLING SEQUENCE

COMMOW/CEQAT/M,ETA

COMMON/SCRATCH/BES(1000)

- 
- -

 $CRSPRD = EQATION (X)$ 

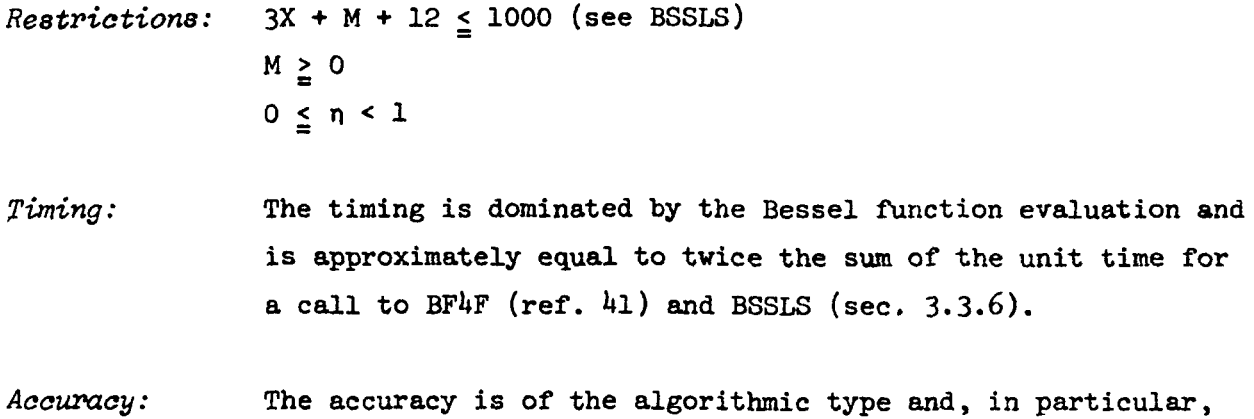

is dominated by subroutines BF4F and BSSLS.

 $\hat{\boldsymbol{\gamma}}$ 

 $\mathcal{L}$ 

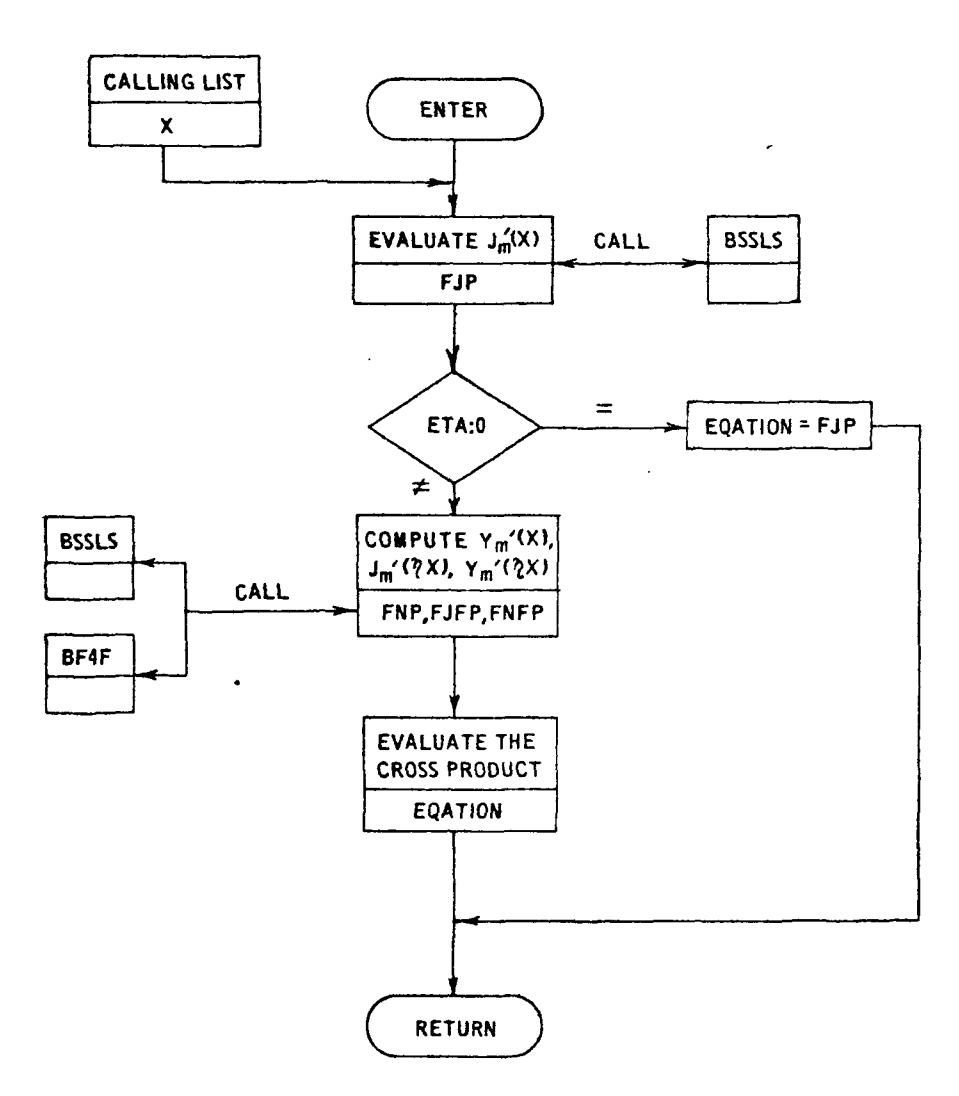

J.

FUNCTION EQATION(X)  $\frac{1}{2}$ CPURPOSE EVALUATE THE FOLLOWING EQUATION USING BESSEL FUNCTION EVALUATORS  $\frac{c}{c}$ JP (Max J\*YP (MaETA\*X) - YP (Max)\*JP (MaETA\*X)  $\mathbf{v}^{\prime}$ WHERE JP AND YP ARE THE DERIVATIVES OF THE BESSEL FUNCTIONS OF FIRST AND SECOND KIND, RESPECTIVELY, FOR INTEGER ORDER M AND REAL ARGUMENT X AND ETA\*X, ETA A GIVEN PARAMETER. VARIABLE DEFINITION **APUT**  $\bm{x}$ REAL ARGUMENT X  $\mathbf{M}$ INTEGER ORDER M, OBTAINED FROM COMMON ETA PARAMETER ETA, OBTAINED FROM COMMON **ENCTATION** VARIABLE DEFINITION **FNFP** YP(N,ETA\*X) **FJFP**  $JPIH$ ,  $ETA+X$ ) **FJP** JP(M,X) FNP YP(M, X) LRC LIBRARY ROUTINES BSSLS AND BF4F THAT EVALUATE **JUSPROGRAMS** BESSEL FUNCTIONS OF FIRST AND SECOND XIND, RESPECTIVELY. RESTRICTIONS  $3+x + M + 12$  CAN BE AT MOST 1000 COMMON/CEQUAT/M, ETA COMMON/SCRATCH/BES(1000) DATA ISIGN/-1/  $MP1 = M + 1$  $MP2 = M + 2$ CALL BSSLS (X, BES, MP1, IERR) A1=3ES(MPI)  $A2=3ES(MP2)$  $FJP = -\Delta2 + (M/X)*A1$ t IF(ETA.NE.O.) GO TO LO EQATION \* FJP GO TO 33  $\mathsf{C}$ CALL BF4F(X,BES,MP1, IERR, ISIGN) 10 A3= BES(MP1)  $A = BES(MP2)$  $FNP = -44 + (M/X) = 43$  $\ddot{\phantom{0}}$  $Y = X*ETA$ CALL BSSLS(Y,BES,MP1, IERR)

```
MP1=1
       RM=M
       SC(1) = 0.\ddot{c}TRACE FORMATS
c
       IF(ITRACE.EQ.2) WRITE(6,5)ETA
                 IHI, *TRACE THE CALCULATION FOR THE ZEROS OF THE ANNULAR
    5 FORMATI
     1 EIGENFUNCTION*/1HO, 2X, *THE RATIO OF THE INNER TO OUTER RADIUS IS*
     2, 510.51IF(ITRACE.EQ.2) WRITE(5,10)M
   10 FORMAT(1HO,* THE ORDER M = *, I4/1HO, 18X, *ZERO*, 8X, *FUNCTION VALUE
     1*, 8X, *STARTING GUESS *, 2X, *CONVERGE*)
       IF(ITRACE.EQ.2) WRITE(6,15)
   15 FORMAT(IH ,*0.*,68X,*SET*)
                FIND THE N-TH ZERD BY APPLYING THE APPROXIMATION
                 FORMULA THEN THE REFINEMENT PROCEDURE
÷.
      DO 50 IOFN=2,NMAX
      NTHZERO = IOFN - 1
      IFIETA .GE. . 2) CALL APROXILRM, NTHZERD, ETA, ZERJ)
      IFIETA .LT. .2) CALL APROX2(RM, NTHZERO, ETA, ZERJ)
       GUESS(1) = ZERD
      GUESS(2) = ZERO + .1
      CUESS(3) =. ZERO - -1
      CALL JARRATTIGUESS» IT LIN, EP.1, EP.2, EQATION, ZERO, FT, IE RJAR)
      IF(ITRACE .EQ. 2) WRITE(6,20) ZERO, FT, GUESS(1), IERJAR
      SC(IDFN) = ZE2D20 FORMAT(1H , 3E22.14,16)
   50 CONTINUE
      DO 24C IOFM=1, NOFM
      MSAVE= IABSE MUSE(IDEM))
      IF(M-MSAVE) 240,210,240
                                                          \sim 10^{-1}210 00 230 IOFN=1,NMAX
 .230 ARMJMN(IDEN, IDEM ) = SC(IDEN)
  240 CONTINUE
      SC(1) = 1.\tau\ddot{ }IF( MMAX.EQ.0 ) GO TO 700
\overline{\mathbf{c}}NOW STEP THROUGH THE ORDERS
\frac{1}{2}DO 50C M=1, MMAX
      RM = 4IF(ITRACE.EQ.2) WRITE(6,10)M
      MP1 = M + 1rac{1}{2}FIND THE N-TH ZERO BY ITERATION
      00 500 IOFN=1, NMAX
```

```
D1 = BES(MP1)<br>D2 = BES(MP2)<br>FJFP = -D2 + (M/Y)*D1
                                                                     \sim 10\frac{1}{2}CALL BF4F(Y,BES,MP1, IERR, ISIGN)
            03 = BES(MP1)<br>04 = BES(MP1)<br>FNFP = -04 + (M/Y)*03
\tilde{\mathcal{E}}\ddot{\phantom{0}}\ddot{\phantom{a}}EQATION=FJFP*FNP - FJP*FNFP
```
 $\frac{1}{3}$  $\bar{z}$ 

 $\frac{1}{2}$ 

 $\bar{z}$ 

 $\mathcal{L}$ 

 $\ddot{\phantom{0}}$ 

 $\hat{\boldsymbol{\cdot}$  $\frac{1}{2}$ 

 $\bar{\omega}$ 

**PO RETJRN**  $\mathcal{A}^{\text{max}}_{\text{max}}$ E ND

 $\mathbf{v}$ 

 $\mathcal{L}$ 

 $\ddot{\phantom{a}}$ 

## 3.2.U Function UNEGHFN

Purpose: This function subprogram computes the  $m$ <sup>th</sup> order (m an integer) unnormalized radial eigenfunction for a hardwalled annular duct of hub-to-tip ratio,  $n$ , when the argument is  $u_{mn}^{\text{}}$ , where  $\mu_{mn}$  is the n<sup>th</sup> hardwall eigenvalue of an  $m^{th}$  order duct mode and p is the polar radial coordinate nondimensionalized on the duct outer radius :

$$
R_m\left(\mu_{mn}\rho\right) = J_m\left(\mu_{mn}\rho\right) - \frac{J_m^{\bullet}(\eta\mu_{mn})}{Y_m^{\bullet}(\eta\mu_{mn})} Y_m\left(\mu_{mn}\rho\right),
$$

where  $J_m$  and  $Y_m$  are the Bessel and Neumann functions, respectively; the primes denote differentiation with respect to the argument; and n indicates the hub-to-tip ratio.

Method: The procedure is as follows:

- 1) Set working m to absolute value of input m.
- 2) Test for  $\mu_{mn} = 0$ , and, when true, set  $R_{m}(\mu_{mn}\rho) = 1$  $for all p$ .
- 3) Evaluate  $J_{\lfloor m\rfloor}(\mu_{mn}\rho)$ .
- 4) Evaluate  $J_{\vert m \vert}$   $(\mu_{mn} \eta)$ ,  $Y_{\vert m \vert}$   $(\mu_{mn} \eta)$ , and  $Y_{\vert m \vert} (\mu_{mn} \eta)$  using the recurrence relations (formula [9.1.27] of ref. 30).
- 5) Evaluate  $R_{\vert m \vert}(\mu_{mn}\rho)$ .
- $(-1)^{m} R_{|m|} (\mu_{mn} \rho).$

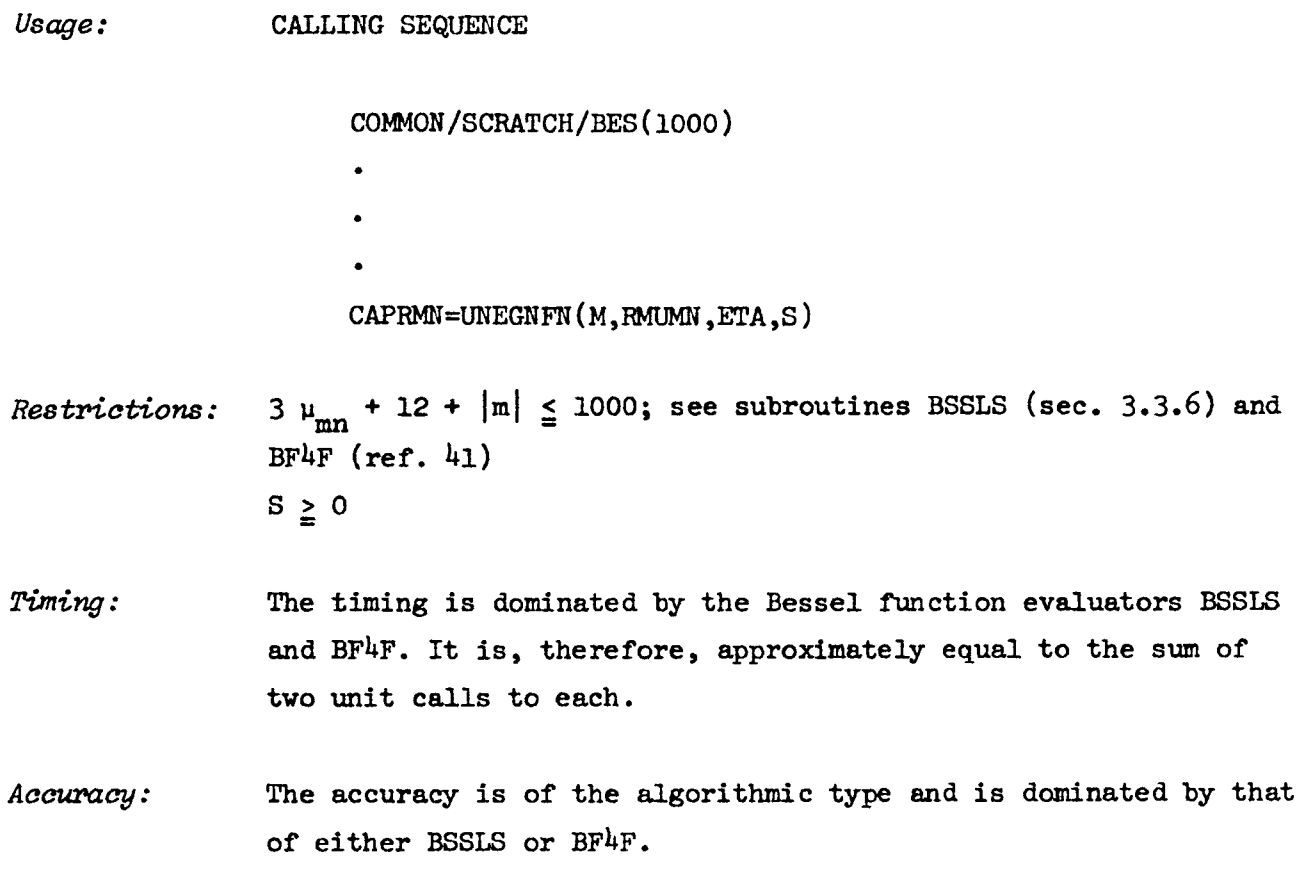

 $\ddot{i}$ 

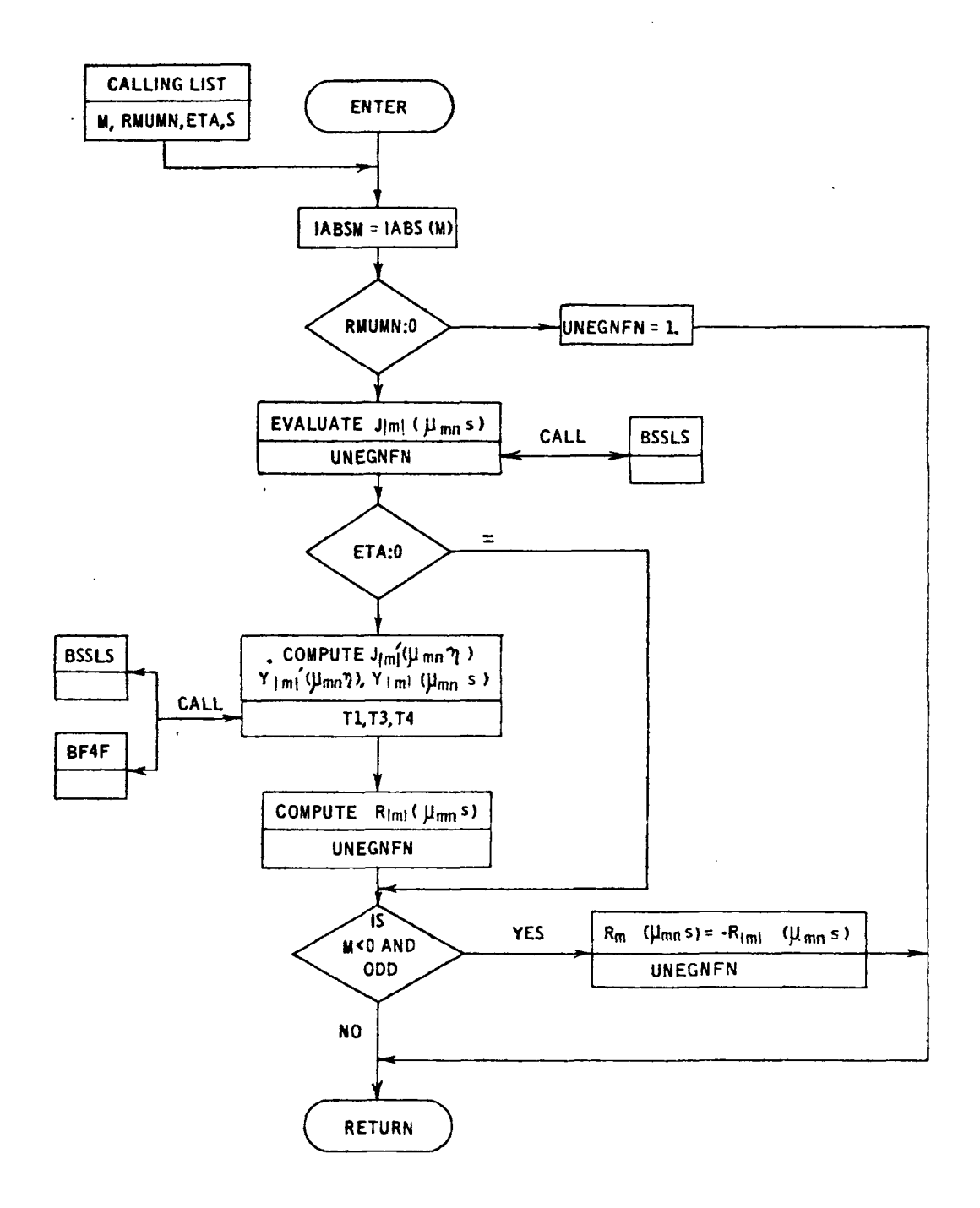

 $\mathcal{L}$ 

```
FUNITION UNEGNEN(MORMUMN)ETA.S)
\ddot{\cdot}ċ
CPURPOSE COMPUTE THE UNNORMALIZED ANNULAR EIGEN FUNCTION
                         RMN(MUMN*S) = JM(MUMN*S) =
\sum_{i=1}^{n}JMP[ETA*MUMN»*YM(MJMN*S)/YM?(ETA*^U >
1 N )
                WHERE S IS BETWEEN 3 AND 1
Ċ
                      MUNN IS THE N-TH EIGENVALUE OF THE ANNULAR EIGEN-
                       VALUE EQUATION OBTAINED BY DIFFERENTIATING THE
\hat{z}ABOVE EQUATION
\ddot{\tilde{z}}ETA IS THE RATIO OF THE INNER TO OUTER RADIUS OF
                       THE AN4ULUS
\ddot{\phantom{0}}JM AND YM ARE THE BESSEL FUNCTIONS OF THE FIRST AND
÷
                       SECOND KINDS OF INTEGER ORDER M
≘
                      JMP AND YMP ARE THE DERIVATIVES OF JM AND YM
          VARIABLE DEFINITION
CINPUT
                 M INTEGER ORDER OF BESSEL FUNCTION
\ddot{\cdot}RMUMN - N-THE EIGENVALUE OF ANNULAR EIGENVALUE EQUATION»
                            JMP(X) - JMP(ET\Delta * X) * YMP(X)/YYMP(ET\Delta * X)MUMN A33VE
               ETA RATIO OF INNER TO OUTER ANNULAR RADII
                 S ARGUMENT BETWEEN DIAND 1, IN GENERAL RMN IS ONLY
                       MEANINGFUL FOR S GREATER THAN OR EQUAL TO ETA
                       THE VALUE OF RMN(MUMN*SI
 GUTPUT.
           UNEGNFN
CSUBPROGRAMS 3SSLS
                          EVALUATES JM FROM LRC LIBRARY
                BFAFEVALUATES YN FRGM LRC LIBRARY
LRESTRICTION : 3*RMJMN + M + 12 CAN SE AT MOST 1005 (SEEARRAY BU
                ETA BETWEEN 3 AND 1
÷
                S BETWEEN O AND 1, GENERALLY AT LEAST ETA
\tilde{\cdot}ţ,
      COMMON/SCRATCH/BES(1000)
      DATA ISIGN/-1/
                COMPUTE BESSEL RELATED FUNCTIONS WITH POSITIVE ORDER AND
                SWITCH SIGN FOR 030 NEGATIVE ORDER
      IASSM = IASS(M)\ddot{\cdot}J 100, 10.23
                USE LIMITING VALUE FOR RMUMN=0 WHERE M=0
   13 IFEEABSM.EQ.O ) UNESNEW = 1.
      GG TO 100
   23 CONTINUE
      MP1 = IABBY + 1
```

```
MP2 = MP1+1ARGETA = ETA*RMUMN
       ARGS = S*RMUMN
\ddot{c}COMPUTE JM(MUMN+S)
       CALL BSSLS(ARGS, BES, IABSM, IERR)
       T2 = BES(MPI)UNESNEN = T2
       IF(ETA.EQ.O.) GO TO 90
\mathcal{C}\tilde{\cdot}COMPUTE YMP (ETA*MUMN)
\mathsf CCALL BF4FIARGETA, BES, MP1, IERR, ISIGN)
       TI = -BES(MP2) + IIAB SMIARGETAI*BES(MPI)\ddot{\cdot}\mathcal{A}COMPUTE JMP(ETA*MUMN)
Ċ
       CALL BSSLS(ARGETA, BES, MPI, IERR)
       13 = -8ES(MP2) + (IASSM/ARGETA)*BES(MP1)P.
                 COMPUTE YM(MUMN+S)
\ddot{\phantom{0}}CALL BF4F(ARGS, BES, IABSM, IERR, ISIGN)
       T4 = BES(MPI)\ddot{\cdot}UNESNEN = UNESNEN - T3*T4/T1
   90 CONTINUE
       IF! M.LT.D .AND. MODIM.2).NE.C JUNEGNEN = - UNEGNEN
  ICO RETJRN
       END
```
 $\bullet$ 

 $\sim 10^7$ 

 $\mathcal{A}$ 

# 3.2.5 Function EGNNORM

Purpose: This function computes the normalization factor for the hardwall duct radial eigenfunction  $R_{m}(\mu_{mn}\rho)$  (see description of UNEGNFH):

$$
N_{mn} = \left[ \frac{1}{2} \left( 1 - \frac{m^2}{\mu_{mn}^2} \right) R_m^2 \left( \mu_{mn} \right) - \frac{1}{2} \left( n^2 - \frac{m^2}{\mu_{mn}^2} \right) R_m^2 \left( \mu_{mn} n \right) \right]^{\frac{1}{2}}
$$

for  $m \neq 0$  and  $m = 0$ ,  $n \neq 0$  and 1  $\mathbf{z}$ 

Method: The procedure is as follows:

- 1) Set  $N_{\text{oo}}$  when  $\mu_{\text{mn}} = 0$ .
- 2) Compute the ratio  $(m/\mu_{mn})^2$ .
- 3) Evaluate  $R_{m}$  ( $\mu_{mn}$ ) and  $R_{m}$  ( $\mu_{mn}$ n) where  $R_{m}$  ( $\mu_{mn}$ n) is set to zero when  $\eta = 0$ .
- 4) Evaluate  $N_{mn}$ .

Usage: CALLING SEQUENCE

### CAPNMN=EGNNORM(M,RMUMN,ETA)

- Timing: The timing is dominated by function UNEGNFN (sec.  $3.2.4$ ), approximately equal to two unit calls to that function.
- Accuracy. Tne accuracy is of the algorithmic type, and, in particular, \_t is dominated by function UNEGNFN.

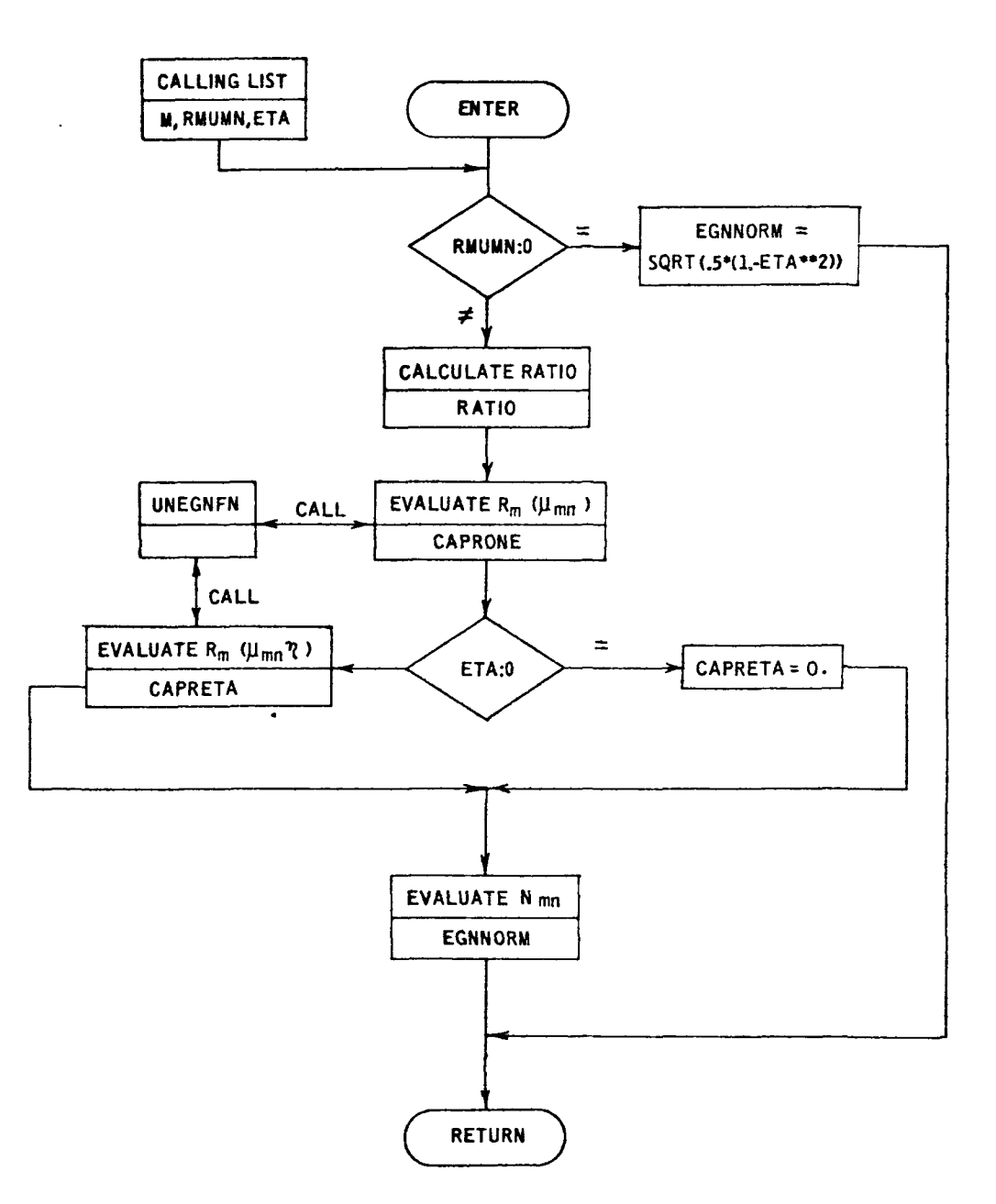

 $\begin{array}{c} 1 \\ 1 \\ 2 \end{array}$ 

ł,

FUNCTION EGNNORMIN.RMUMN, ETAI

 $\mathbb{C}$ 

ċ. CPURPOSE COMPUTE THE NORMALIZATION FACTOR TO THE ANNULAR EIGEN-**FUNCTION**  $\mathbf{C}$  $\mathsf{C}$  $\overline{a}$ ż.  $NNY$  \* \* 2 = .5\*{ {1.-H \*\* 2/MUMN \*\* 2} \* RMN ( MUMN ) \*\* 2  $-$  (ETA\*\*2-H\*\*2/MUMN\*\*2)\*RMN(ETA\*MUMN)\*\*2 }  $\mathbf{c}$  $\ddot{\cdot}$ WHERE RMN IS THE UNNORMALIZED ANNULAR EIGEN FUNCTION  $\ddot{\mathbf{C}}$ M IS BESSEL FUNCTION ORDER FOR RMN c HUMN IS ANNULAR EIGENVALUE ETA IS RATIO INNER TO OUTER ANNULAR DUCT RADII VARIABLE DEFINITION ENPUT **BESSEL FUNCTION GROER** M. **NUMN** ANNULAR EIGENVALUE RATIO INNER TO OUTER ANNULAR DUCT RADII **ETA** EGNNORM VALUE OF NMN **SOUTPUT** EVALUATES UNNORMALIZED ANNULAR EIGENFUNCTION **SUBPROGRAMS UNEGNEN STRICTIONS SEE FUNCTION UNEGNEN** IF(RMUMN ) 100, 10, 20 USE LIMITING VALUE FOR RMUMN=0 WHERE M=0  $\mathbf{r}$ 10 IF( M.EQ.0 )EGNNORM = SQRT( .5\*(1.-ETA\*\*2) ) GO TO 100 20 CONTINUE RATIO =  $(M/RMUMN)*+2$ CAPRONE = UNEGNENIN, RMUMN, ETA, 1.1  $CAPRETA = 0.$ IFIETA.NE.O.JCAPRETA\*UNEGNFNIM,RMUMN,ETA,ETA)  $\cdot$ EGNNORM= .5\*( (1.-RATIO)\*CAPRONE\*\*2 - (ETA\*\*2-RATIO)\*CAPRETA\*\*2 ) EGNNORM= SORT(EGNNORM)  $\ddot{\cdot}$ **LOO RETJRN END** 

# 3.2.6 Function FACTIHT

Purpose: This function evaluates the oscillatory factor in the integral expression for the modal amplitudes for primary subroutine AAAAA:

$$
e^{-i\ell N}IS
$$
<sup>°</sup>R  $\theta_{m}$   $\left(\mu_{mn}\rho\right)$   $e^{i\ell N}IS$   $\frac{d \sin \psi}{\rho \cos \psi}$ 

for the inlet stator-rotor, and

$$
e^{i\sigma N_R \theta_{OS}} R_m \left(\mu_{mn} \rho\right) e^{i\sigma N_R \frac{d \sin \psi}{\rho \cos \psi}}
$$

for the rotor-outlet stator (see equation [36], appendix I, of volume I).

Method: The procedure is as follows:

- 1) Evaluate the normalized duct radial eigenfunction.
- 2) Compute the first exponential term.
- 3) Compute  $M_{\rm Z}^2$  and  $M_{\rm 1E}^T$  from input or spanwise interpolation and the flow angle,
- 4) Compute the second exponential factor.
- 5) Evaluate the oscillatory factor.

## Usage: CALLING SEQUENCE

 $\bullet$ 

COMPLEX FACTINT,FACTRPD COMMON/CFACT/M ,N ,RMUMN .CAPNMN ,ETA .SIGN ,L.CAPKMN COMMON/CFACTIR/NSBIR,SIGOL,PHISBIR

 $FACTRPD = FACTINT (RHO)$ 

Restrictions: ETA  $\le$  RHO  $\le$  1

Timing: The timing is dominated by the eigenfunction evaluation, which is approximately equal to a unit call to the function UNEGNFN (see sec.  $3.2.4$ ).

Accuracy: The accuracy is of the algorithmic type and, in particular, is dominated by UNEGNFN.

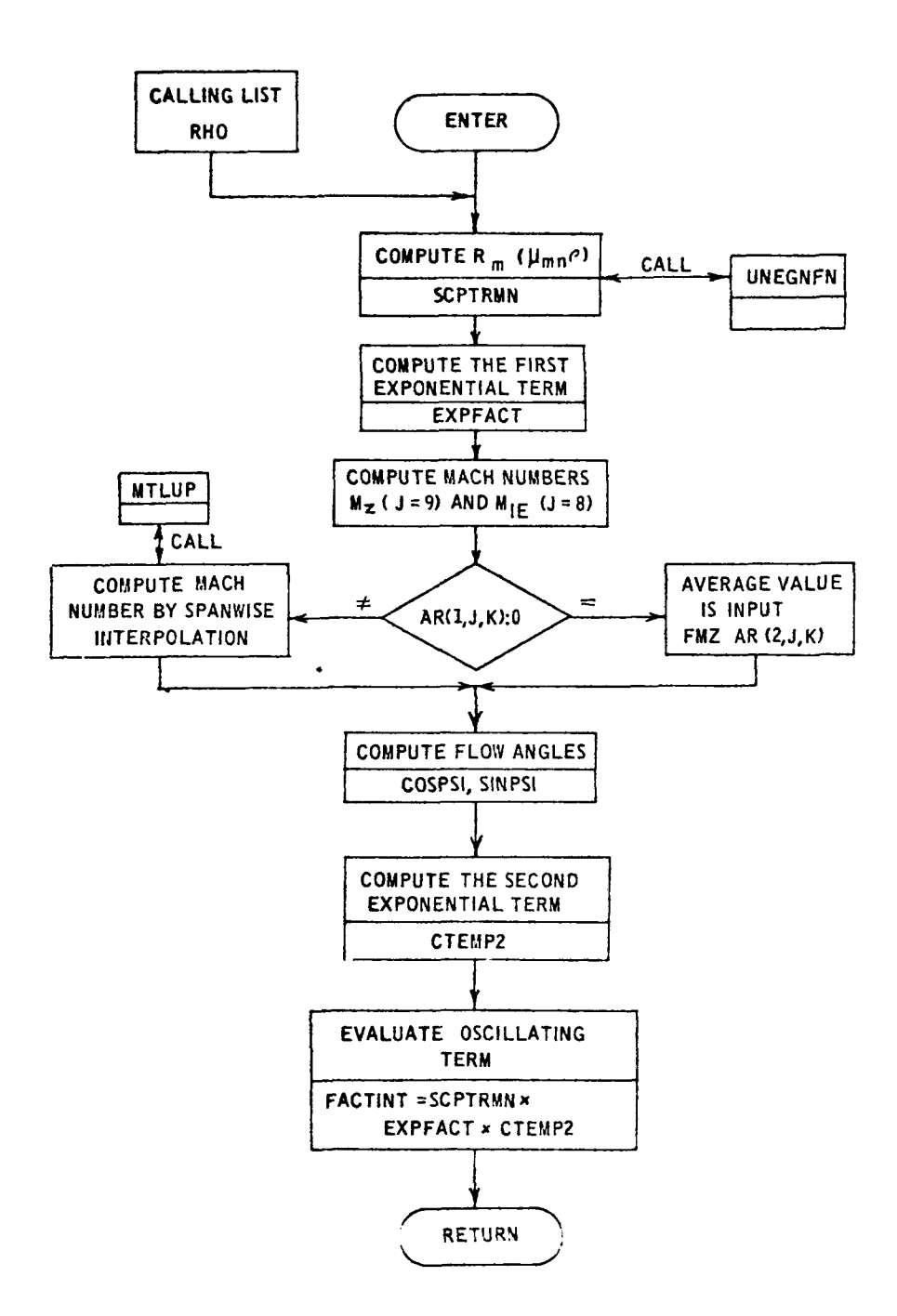

```
COMPLEX FUNCTION FACTINT(RHO, ARMISC, MAXOIM, MAXJ, AR)
\ddot{\cdot}\mathbf{C}EVALUATE THE INTEGRAND FACTINT TO BE CALLED BY THE
  FURPOSE
\mathbb{C}INTEGRATOR GAUSS2 IN PRIMARY SUBROUTINE AAAAA
\ddot{\phantom{0}}COMMON
                  CFACT
\ddot{c}BLOCKS
                  CFACTIR
\cdotsSUBPROGRAMS
                  UNEGNEN
   CALLED
       DIMENSION ARIMAXDIM, MAXJ, 3), ARMISCILI
\frac{\epsilon}{\epsilon}COMPLEX EXPEACT, CTEMP2
\ddot{\cdot}COMMON/CFACT/ M.N.RMUNN.CAPNMN.ETA.SIGN.L.CAPKNN
       CONNON/CFACTIR/NSBIR, SIGOL, PHISBIR
\mathbf{r}EVALUATE NORMALIZED EIGENFUNCTION
÷
÷.
       SCPTRMN = UNEGNENIN, RMUMN, ETA, RHOJ/CAPNMN
                 EVALUATE FIRST EXPONENTIAL TRIGNOMETRIC FACTOR
      ARGEXP2 = SIGN*SIGOL*NSBIR*PHISBIR*(RHO-ETA)/(1.-ETA)
       EXPEACT = CMPLX(COS(ARGEXP2),SIN(ARGEXP2))
                 EVALUATE NEXT EXPONENTIAL TRIGNOMETRIC FACTOR
                 COMPUTE FMZ AND FMIE
      ISO3O5 = ARMISC(5)J = 9K = 150R0S+1NSPM = AR(1, J,K)IF(VSPN ) 40,30,40
   30 FMZ = AR(2,3,5K)GO TO 50
   40 IPA = -1CALL MTLUP(RHJ>FMZ>l>NSPN>NSPN>l>IPA>AR(3>l>K)>AR(3>J>K) )
   50 \text{ J} = 8K = 150205NSPV = AR(LJJK)IFINSPN) 70,60,70
   60 FM1E = AR(2,3,K)GO TO 80
   70 IPA = -1CALL MTLUP (RHO, FMIE, L, MSPN, NSPN, L, IPA, AR (3, L, K), AR(3, J, K))
rac{1}{c}EVALUATE THE FACTOR
   80 COSPSI = FMZ/FMIE
```
 $\mathcal{L}$ 

 $\alpha$  $\pm$ 

```
SINPSI = SORT11. -COSPSI*+21<br>OSPAC = ARMISCIISOROS1TEMP1 = SIGOL*NSBIR*0SPAC*SINPSI/(RHO*COSPSI)
       CTEMP2 = CMPLX( COS(TEMP1), SIN(TEMP1) )
\ddot{c}COMBINE TO FORM FACTINT
       FACTINT = EXPFACT*SCPTRMN*CTEMP2
\ddot{\cdot}RETJRN
       END
```
 $\ddot{\phantom{a}}$ 

 $\frac{1}{T}$ 

 $\bar{\tau}$ 

 $\hat{\boldsymbol{\theta}}$ 

à.

 $\hat{\boldsymbol{\theta}}$  $\hat{\boldsymbol{\gamma}}$ 

 $\hat{\boldsymbol{\beta}}$ 

 $\frac{1}{4}$ 

 $\hat{\boldsymbol{\epsilon}}$ 

 $\frac{1}{2}$ 

 $\hat{\boldsymbol{\beta}}$ 

## 3.2.7 Function FACTIN2

Purpose: This function computes the oscillatory factor in the integral expression for the modal amplitudes of primary subroutine AABAA:

$$
M_{M,Kl}(\rho) \Gamma_{K2}^o(\rho) a_{\kappa,Kl}(\rho) H_{\kappa,Kl}(\rho) e^{-id_{\kappa,Kl}(\rho)}
$$
  

$$
\star \left( \frac{me_{\phi}}{\rho} + K_{mn}^{\pm} e_2 \right) \left( \frac{dC_L}{d\alpha}(\rho) / 2\pi \right) R_m \left( \mu_{mn} \rho \right)
$$

(See equation  $[47]$ , appendix I, of volume I.)

Method: The procedure is as follows:

- 1) Initialize the component index to Kl.
- 2) Initialize the table lookup position index.
- 3) Determine the value of the inlet, exit, and axial Mach numbers and the chord at the given span position by using the input average values, or by interpolating on the input tables of spanvise values .
- 4) Compute  $M_{M,K1}(\rho)$  and  $\theta_{K1}(\rho)$ .
- 5) Repeat steps 2, 3, and  $4$  for component index K2.
- 6) Compute the Glauert coefficients for component K2 using the procedure described in step 3.
- 7) Compute  $\Gamma^{\circ}_{K2}(\rho)$  and  $a_{K^{\circ}K1}(\rho)$ .
- 8) Compute the Bessel function argument  $h_{K2}(\rho)$ .
- 9) Compute  $g_{K2}(\rho)$  for index n = 1, up to the number of Glauert coefficients which were input.
- 10) Compute the Bessel function  $J_n(h_{K2})$  for zero and the n's in step 9.
- 11) Compute  $H_{\kappa, K2}(p)$  by summation.

12) Compute 
$$
d_{\kappa,K1}(\rho)
$$
 and  $e^{-id_{\kappa,K1}(\rho)}$ .

13) Compute  $\gamma$  and  $\lambda$  and the corresponding value of the lift function.

14) Compute the factor 
$$
\left(\frac{me_{\phi}}{\rho} + K \frac{t}{mn} e_z \right) \left(\frac{dC_L}{d\alpha} (\rho) / 2\pi\right)
$$
.

15) Compute the normalized duct radial eigenfunction.

16) Compute the oscillatory factor.

#### Usage: CALLING SEQUENCE

COMPLEX FACTIN2,FACTRPD DIMENSION AR(MAXDIM,MAXJ,3),ARMISC(21) COMMON/SCRATCH/BBS(1000) COMMON/CFACT2/B,CAPKMN,CAPNMN,C3,

- C7,C8,C9,Cll,C12,C13,Cll\*,Kl,K2,L,M,N,NK2,RMUMN,SIGOL
- $FACTRPD = FACTIN2(RHO, ARMISC, MAXDIM, MAXJ, AR)$

Restrictions: ETA  $\leq$  RHO  $\leq$  1

 $3$  < ARMISC  $(18 + K2) \le 15$ 

- Timing: The timing is dominated by the interpolation, Bessel function evaluation, and lift function evaluation and is approximately equal to five unit calls to subroutine MTLUP (see ref.  $42$ ) plus one unit call to subroutine ROCABES (see sec. 3.3.11) and one unit call to subroutine LIFTFN2 (see sec. 3.2.10).
- $Accuracy<sup>2</sup>$  The accuracy is of the algorithmic type and, in particular, it is dominated by ROCABES.

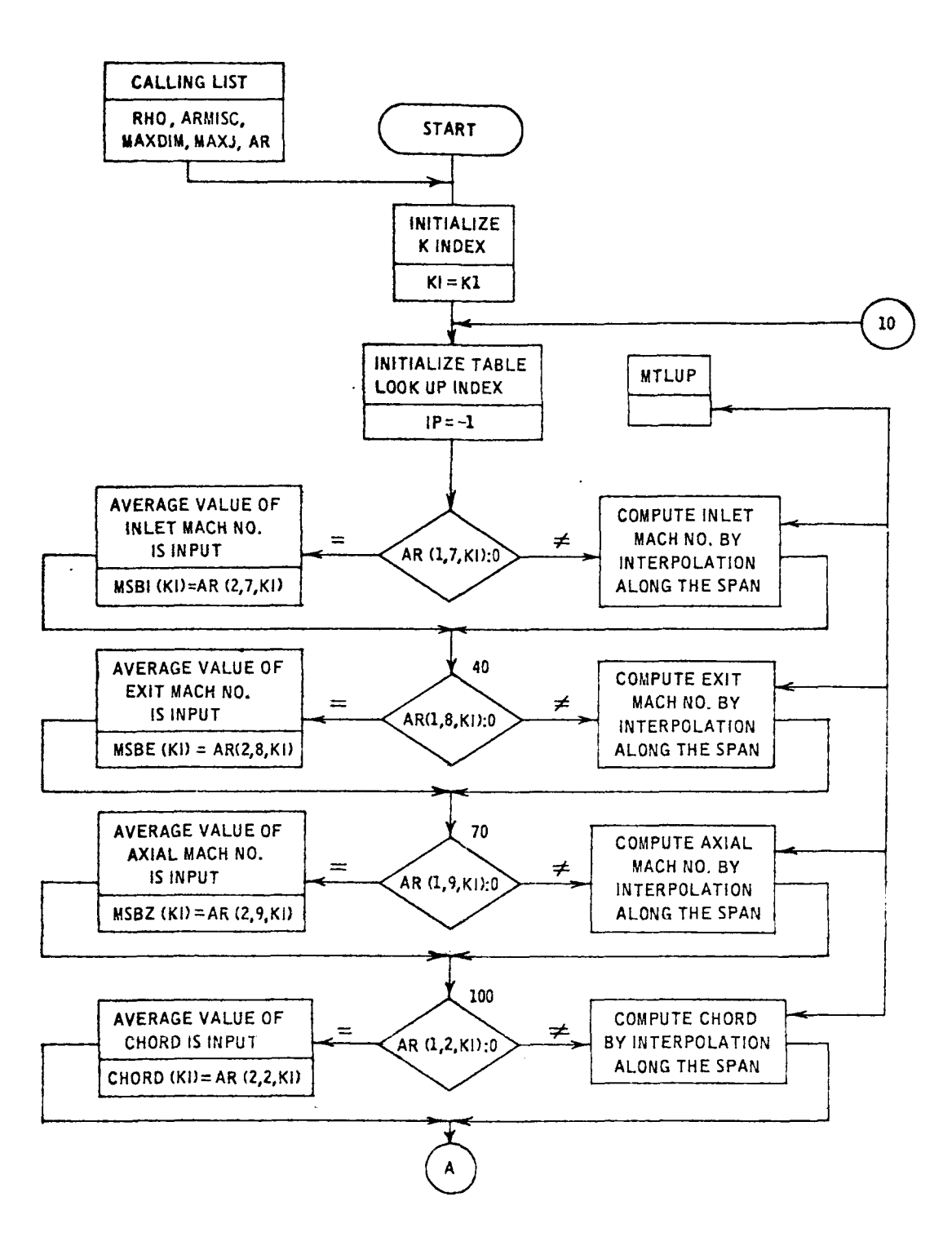

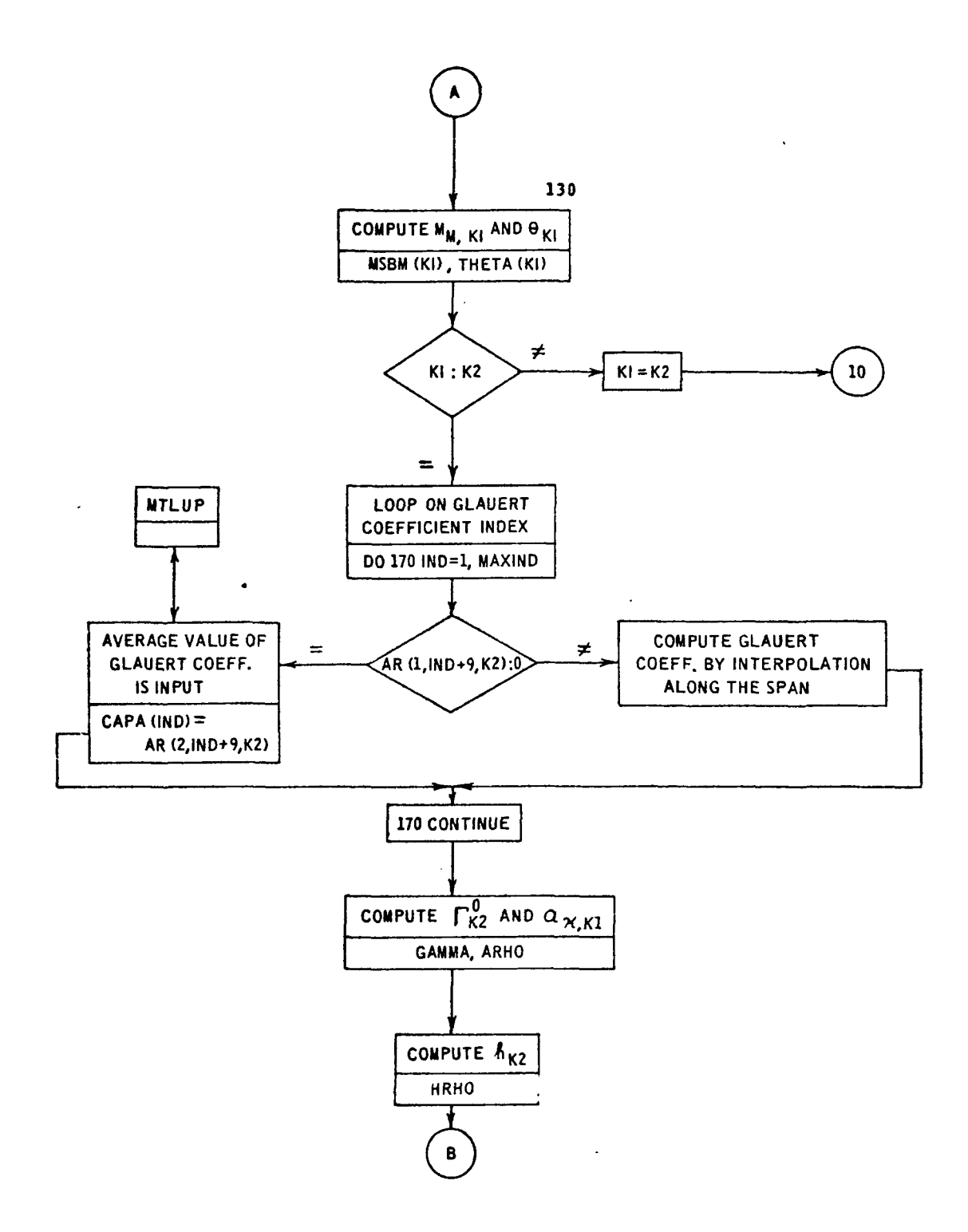

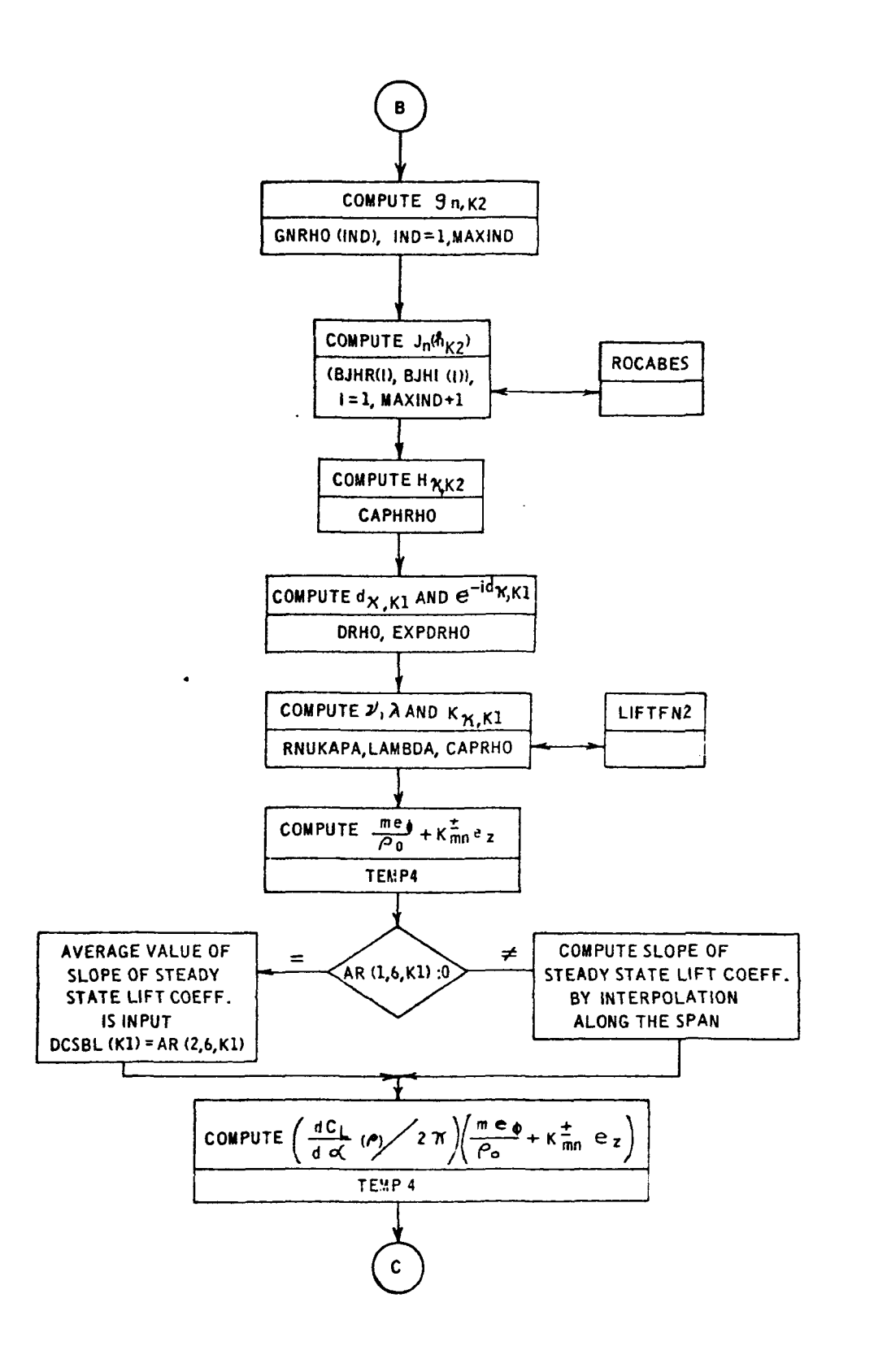

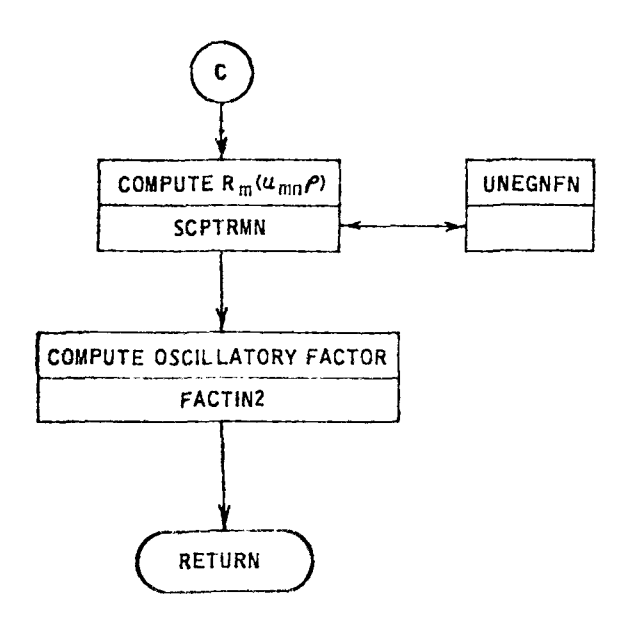

 $\mathbb{R}^2$ 

 $\hat{\boldsymbol{\beta}}$ 

```
COMPLEX FUNCTION FACTINZ(RHO, ARMISC, MAXOIM, MAXJ, AR)
     REAL MSBE(3), MSBI(3), MSBM(3), MSBZ(3)
     COMPLEX CAPHRHG, CONLIFT, CTEMPL, CTEMP2, HRHO, LAMOA, LIFT, TERM (15)
     COMPLEX CAPKRHO, EXPORHD
     DIMENSION AR(MAXDIM»MAXJ»31, ARMISC(11), BJHR (250), BJHI (250), CAPA(15)
     DIMENSION CHORD(3)>DCSBL(3)>GNRH3(15)>YRE(20)>YIM(20)>THETA(3)
     COMMON/SCRATCH/BES(10C0)
     CJMMON/CFACT2/B,CAP<MN,CAPNMN,C3,C6,C7,C3,C9,C1L,C12,C13,C14,K1,
                    KZ,L,M,N,NKZ,RMUMN,SIGOL
    \mathbf{I}EQUIVALENCE(BJHR(1),BES(1)),(BJHI(1),BES(251))
     KI = KlIP = -110IF(AR(1,7,KI) .GT. 0.) GO TO 20
     MSB[1K1] = AR[2,7,K1]GO TO 40
     NPTS = AR(1,7, KI)20
     CALL MTLUP(RHO>MSBI(KI)>L>NPTS>NPTS>L>IP>AR(3>L>KI)>AR(3>7>KI))
     IF(AR(1,3,KI).GT. 0.1 GO TO 50
40MSE[KI] = AR(Z, A,KI)GO TO 70
τo
     NPTS = AP(1, 8, K1)CALL MTLUP(RHO+MSBE(KI)+1+NPTS+NPTS+1+IP+AR(3+1+KI)+AR(3+8+KI))
     IF(AR(1,9,KI) .GT. 0.) GO TO 30
20
     MSBIL(KI) = AR(2, 9, KI)GD TU 100
     NPIS = ARILQQ,KII\simCALL MTLUP(RHO, MSBZ(KI), LAPTS, NPTS, L, IP, AR(3, L, KI), AR(3, 9, KI))
1.00
     IF(AR(1,2,KI) .GT. 0.) GO TO 110
     CHORJ(X1) = ARL2, 2K1GO TO 130
     NPTS = AP(1,2,KI)110
     CALL MTLUP(RHO»CHORD(KI), L. NPTS, NPTS, L. IP, AR(3,L.KI), AR(3,2,KI))
     IF (MSBI(KI) .LT. MSBZ(KI))
                                   TEMP1 = 0.130
     IF(MSBI(KI) .GE. MSBZ(KI))
                                    TEMP1 = SQRT(MSBI(\langle I|)**2)\mathbf{1}- MSBZ(KI)**2)
                                    TEMP 2 = 0.
     IF(MSBE(KI) .LT. MSBZ(KI))
     IF (PSBE(KI) .GE. MSBZ(KI))
                                    TEMP2 = SORTIMSBEIKII++2
                                                  - MSBZ(KI) **2)
    Ţ
     TEMP3 = TEMP1 + TEMP2TEMP4 = \{TEMP3**2\}/4. + MSBZ(KI)**2MSBY(KI) = SOAT(TEMP4)TEMPL = ACOSE MSBZ(KI)/MSBM(KE) )
     THETAIKI) = ABS(TEMP1)
     IF(KI, EC, K2)GO T3 140
     KI = K2CO TO IC
140MAXIND = ARMISCIK2+18)
     07 170 PLO=1, WAXIND
     [0.544414415744472144374]13.73.150Charles
     LAPAL (150) = A2(2,140+9,42)GO TO 170
150 NPTS = 4911,150+9,521
```

```
CALL MTLUP (RHO, CAPA(IND), I, NPTS, NPTS, I, IP, AR(3, I, K2),
    \mathbf{r}AR(3,1ND+9, K2)170 CONTINUE
     GAMMA = 3.1415926535893*CHORD(K2)*MSBM(K2)*(CAPA(1) + CAPA(2))
     TEMPI = C6*( CHORO(K1)/(2.*R+O) )*NK2
     TEMP2 = - C7*SIGOL*{ B/RHD }*NK2
     TEMP3 = EXP(TEMP2)
     ARH] = TEMPl*TEMP3
     TEMP1 = (C12*SIGOL*CHORD(K2)*NK2) / (2.*RHO)
     TEMP 2 = C13*(1.570796326795 - C14*THETA(K2))CTEMPL = CMPLX(O., TEMP2)
     HRH3 = TEMP1*CEXP(CTEMP1)
     TEMPL = CAPA(1) + CAPA(2)
     CAPA (MAXINO+1) = 0.CAPAIFAXIND+21 = 0.DO 18C IND=1, MAXIND
:EC GNR+O(IND) = (CAPA(IND+2) - CAPA(IND)) / TEMPI
     HRHJR = REAL(HRHO)
     HRHID AIMAG(HRHO)
     CALL ROCABES (HRHOR, HRHOI ,O., MAXIND, BJHR, BJHL, YRE, YIM)
     CAPARHO = CMPLX(BJHR(1), BJH[(1))DO 190 I=1, MAXIND
ISO TERMII) = (CMPLX(O.,C11)**I)*GNRHD(I)*CMPLX(BJHR(I+1),BJHI(I+1))
     DO 200 I=1, MAXIND
TOG CAPIRHO = CAPHRHO + TERMIII
     TEMPL = C8*THETA(K1)
     TEMP 2 = C9*SIGOL*NK2
     TEMP3 = ( B/RHO ) * TAN (THETA (K1))
     TEMP 4 = {ARMISC(7)*CHORD(K2)} / {2,*MSBM(K2)}
     DRHJ = TEMPL + TEMP2+(TEMP3 + TEMP4)
     CTE1PI = CMPLX[0..-ORH0]EXPORHO = CEXP(CTEMP1)
     RNUCAPA = (ARMESC(7)*NK2*CHDRD(K1)*SIGOL) / (MSBM(K1)*2.)
     RNUCAPA = C6 *RNUKAPA
     TEMP I = C3*(1.570796326795 - THETA(K1))CTEMPL = CMPLX(O.,TEMPL)
     CTEMP2 = CEXP(CTEMP1)
     TEMP 2 = C5*SIGOL*( NK2/(2.*RHD) )*CHORD(KI)
     LAMJA = TEMP2*CTEMP2
     CALL LIFTEN2(RNUKAPA, LAMDA, LIFT, CONLIFT)
     CAPSRHO = LIFT
     SINTHS = SIMITHETA(K1))COSTHS = COS(THETA(x1))
     INDX2 = ARMISC(5) + ARMISC(13)IF(INDX2.EQ. 1.02. INDX2.EQ. 2)
                                                221,222TEMP3 = (M*COSTHS) / RHO
221
    -0.3 TO 223
    T_0M^23 = -1M*CJST+SS+1222223
    TEMPA = TEMP3 + CAPKMN*SINT4S
     IF(AR(1,6,K1) .GT. 0.) GO TO 224
     DCS3L (K1) = AR(2, 6, 6, 1)GO TO 225
```
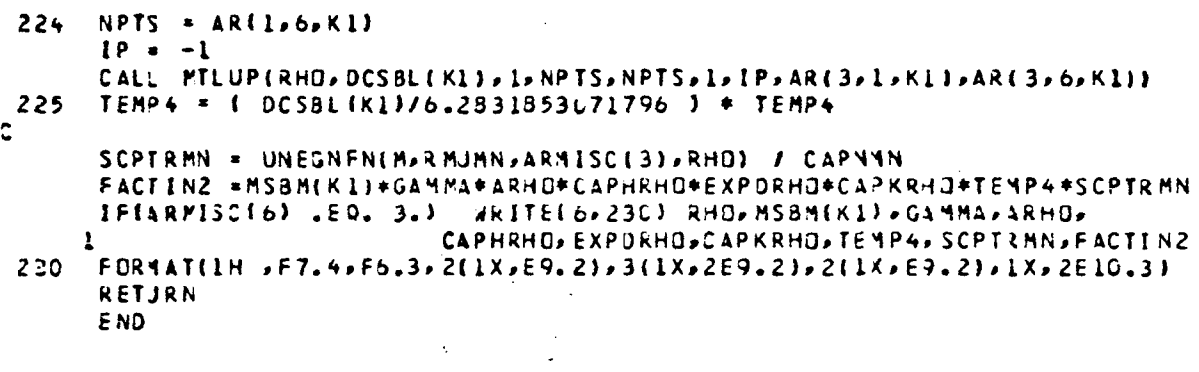

 $\label{eq:2.1} \frac{1}{\sqrt{2}}\int_{\mathbb{R}^3}\frac{1}{\sqrt{2}}\left(\frac{1}{\sqrt{2}}\right)^2\frac{1}{\sqrt{2}}\left(\frac{1}{\sqrt{2}}\right)^2\frac{1}{\sqrt{2}}\left(\frac{1}{\sqrt{2}}\right)^2\frac{1}{\sqrt{2}}\left(\frac{1}{\sqrt{2}}\right)^2.$ 

 $\label{eq:2.1} \frac{1}{\sqrt{2}}\left(\frac{1}{\sqrt{2}}\right)^{2} \left(\frac{1}{\sqrt{2}}\right)^{2} \left(\frac{1}{\sqrt{2}}\right)^{2} \left(\frac{1}{\sqrt{2}}\right)^{2} \left(\frac{1}{\sqrt{2}}\right)^{2} \left(\frac{1}{\sqrt{2}}\right)^{2} \left(\frac{1}{\sqrt{2}}\right)^{2} \left(\frac{1}{\sqrt{2}}\right)^{2} \left(\frac{1}{\sqrt{2}}\right)^{2} \left(\frac{1}{\sqrt{2}}\right)^{2} \left(\frac{1}{\sqrt{2}}\right)^{2} \left(\$ 

 $\mathcal{L}^{\text{max}}_{\text{max}}$  , where  $\mathcal{L}^{\text{max}}_{\text{max}}$ 

# 3.2.8 Function FACTIN3

Purpose: This function evaluates the interval of the oscillatory factor called by subroutine GAUSS2 in the primary subroutine BBCAA.

Method: The procedure is as follows:

- 1) Evaluate the normalized eigenfunction.
- 2) Initialize the distortion coefficient to zero.
- 3) If the distortion coefficient index  $\ell$  is zero, proceed to step 16.
- 4) If the cone model is not being used, proceed to step  $8$ .
- 5) Calculate  $D = (1 V_A/V_1)/((A^2 1)$ ,  $\delta_{\ell, 0}$  and  $\delta_{\ell, 1} + \delta_{\ell 1}$ .
- 6) Evaluate the integral part by dividing the interval into two equispaced subintervals , integrating on each subinterval with an eight-point Gaussian formula, and summing the integrals .
- 7) Compute  $V_g(p)$  and  $W_g(p)$  in the cone model and proceed to step 16.
- 8) If the power model is not being used, proceed to step 12.
- 9) If the average value of  $a<sub>1</sub>$  is input, use it and proceed to step 11.
- 10) Compute an average value of  $a_1$ .
- 11) Compute  $W_{\ell}(p)$  in the power model and proceed to step 16.
- 12) If the distortion coefficients are not input, proceed to step 16.
- 13) Determine if the distortion coefficient index  $\vert \ell \vert$  corresponds to an input value. If it does not, proceed to step 16; if it does, determine which index.
- Ik) Compute the distortion sine and cosine coefficients for the present index, depending upon whether average or spanwise data is input.
- 15) For  $l < 0$ , conjugate the coefficient.
- 16) Compute the integrand as the product of the eigenfunction and the computed distortion coefficient.
- Usage: CALLING SEQUENCE

COMPLEX PACTIN3.VFACTIN

COMMON/CFACT/M.N,RMUMN,CAPNMN ,ETA,SIGN,L,CAPKMN DIMENSION ARMISC(NARMISC),AR(MAXDIM,MAXJ,3)

- 
- 
- $VFACTIN = FACTIN3(RHO,ARMISC,MAXDIM,MAXJ,AR)$

Timing: The timing is approximately equal to the time for a unit call to UNEGNFN plus, for the cone model,  $2 \times |\ell|$  unit calls to GAUSS. For the power model, the timing is equal to one unit call to MTLUP and, for input values, two unit calls to MTLUP.

Accuracy: The accuracy is of the algorithmic type and is dominated by UNEGNFN and, for the cone model, GAUSS, and for the power model or direct Fourier coefficient input, MTLUP.

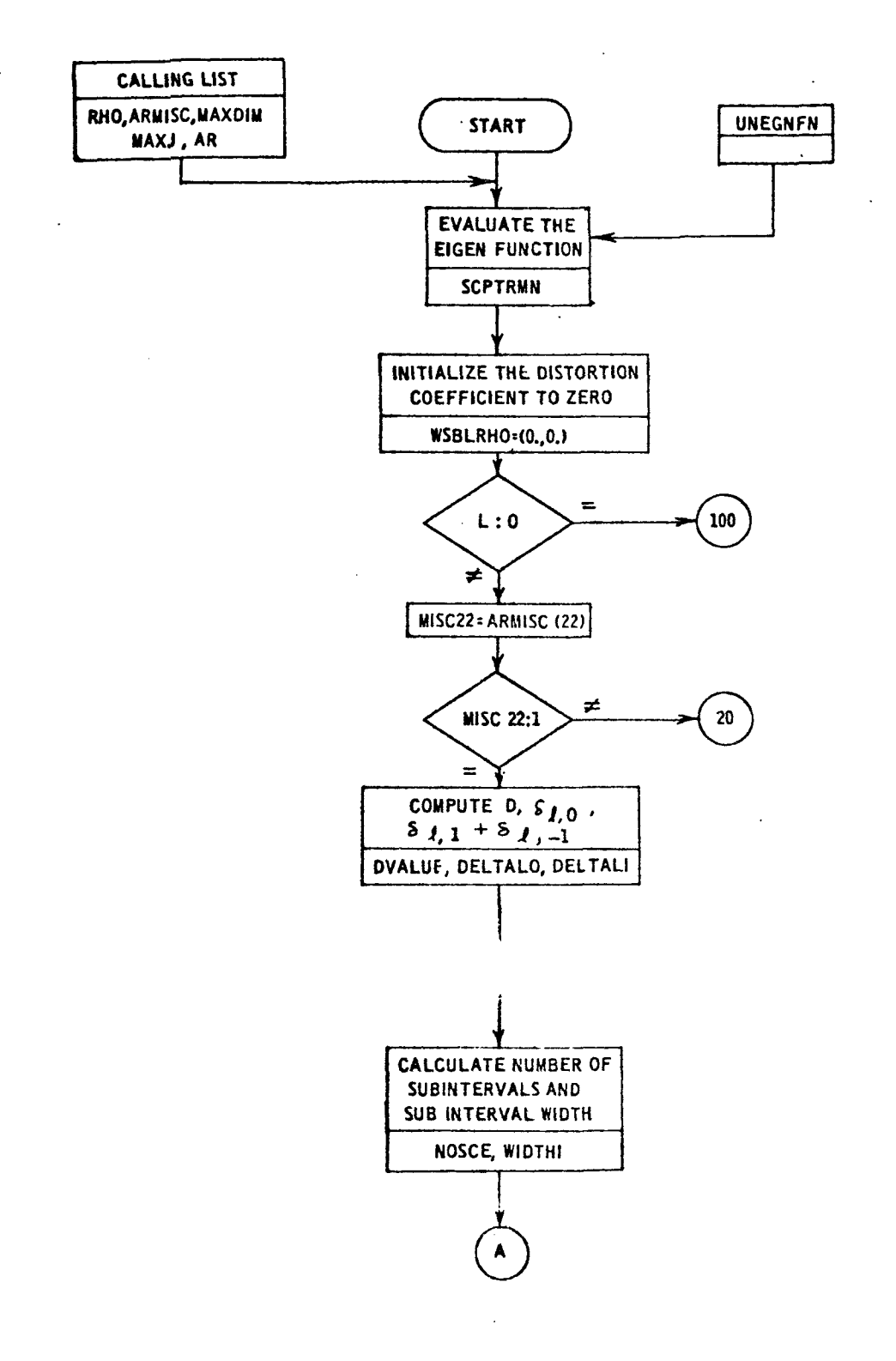

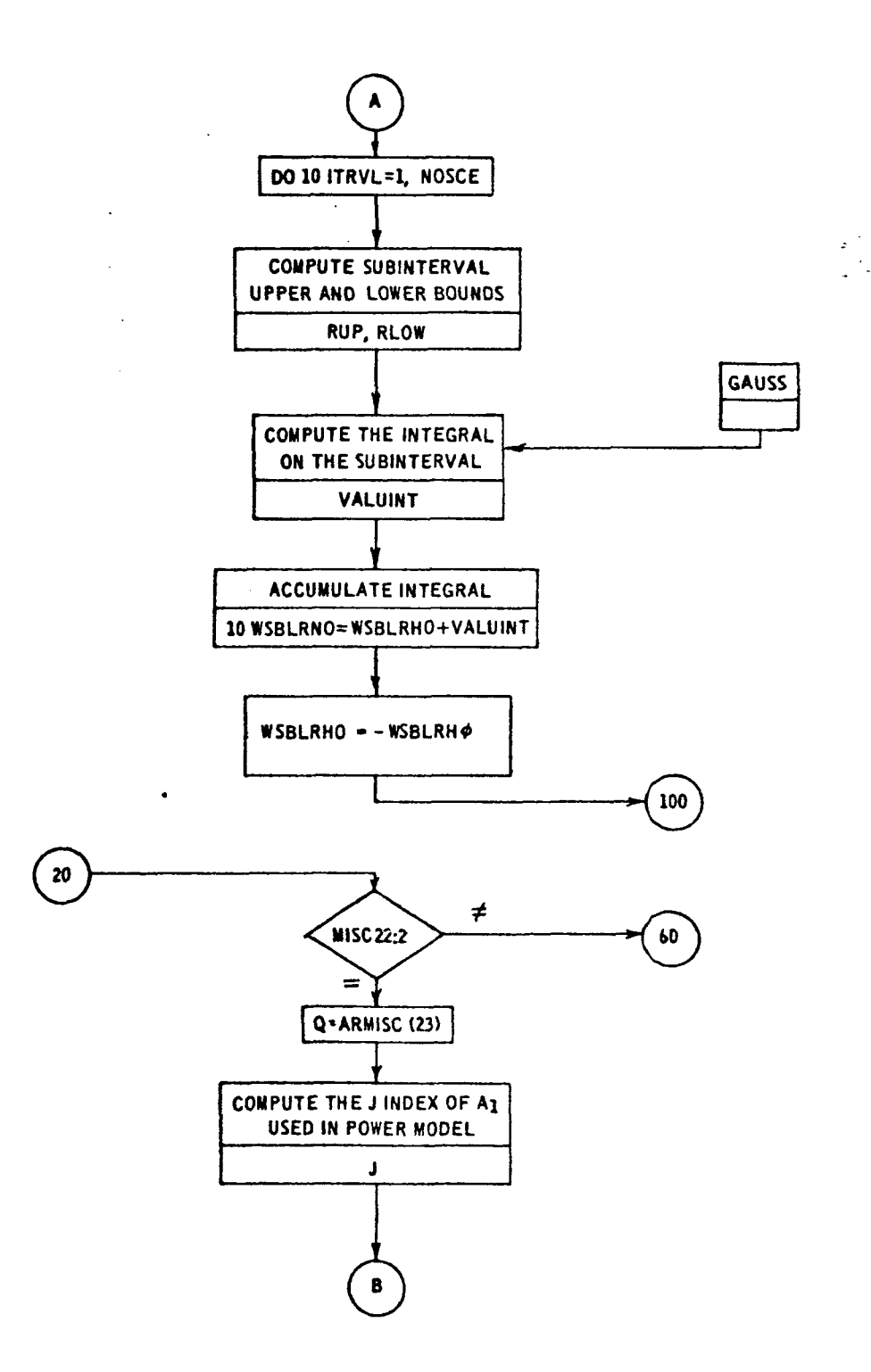

 $\sim$ 

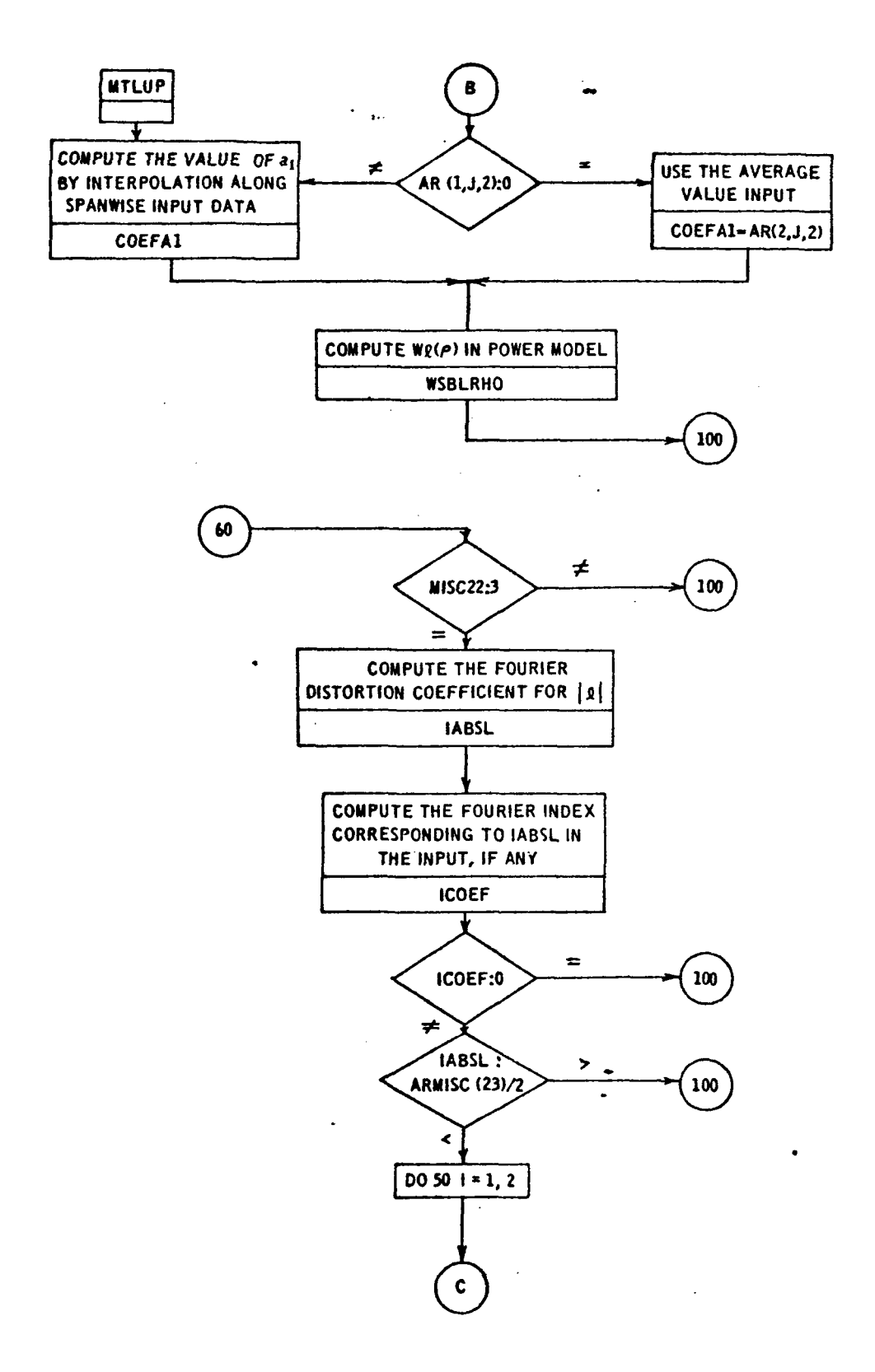
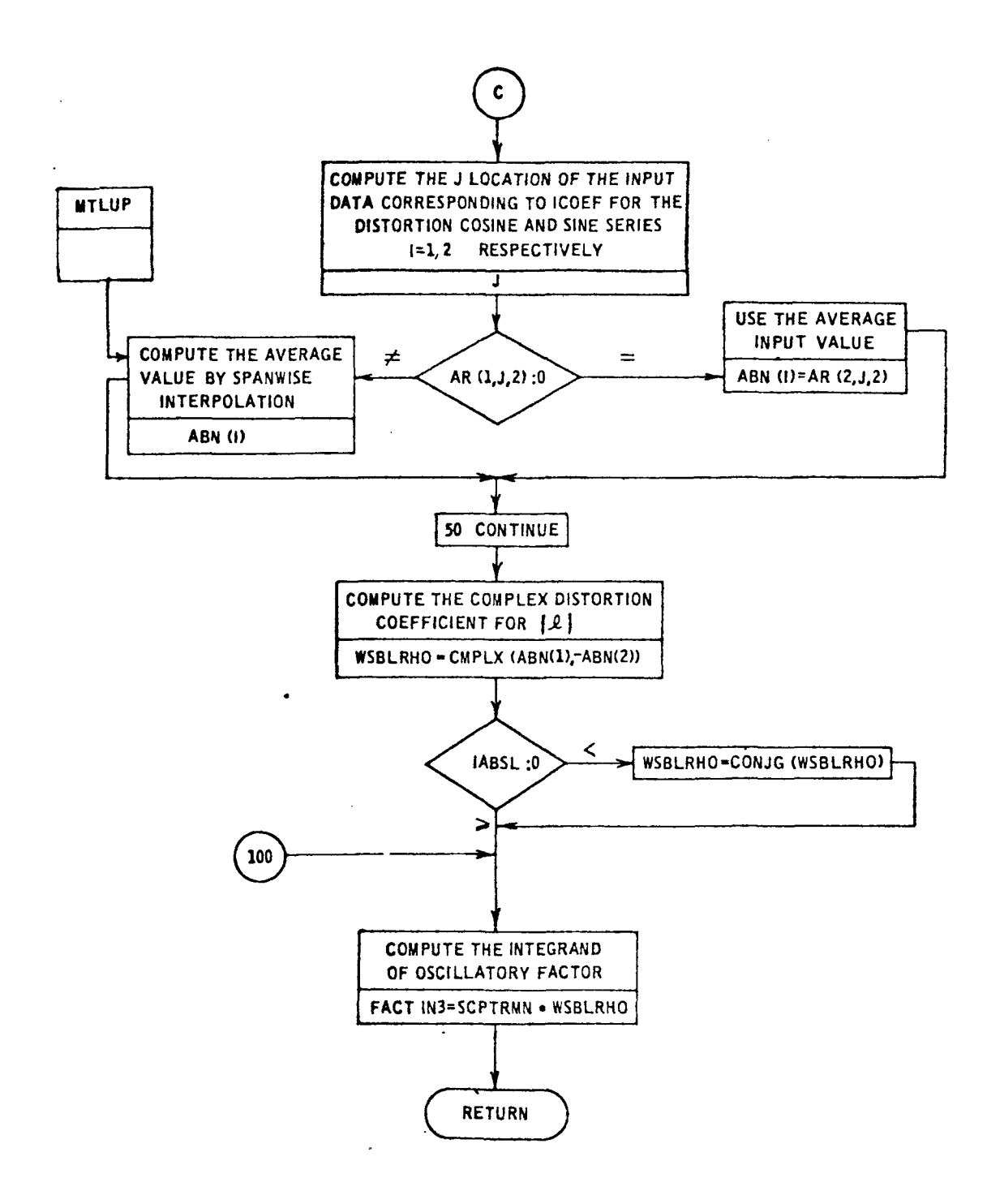

```
CONPLEX FUNCTION FACTIN3 (RHO, ARMISC, MAXDIM, MAXJ, AR)
PURPOSE
             EVALUATE THE INTEGRAND FACTING TO BE CALLED BY THE
             INTEGRATOR GAUSS2
    DIMENSION ARIMAXDIM, MAXJ, 3), ARMISCII), ABNI21
    COMMON/CFACT/ MONORMUMNOCAPNMNOETAOSIGNOLOCAPKMN
    COMPLEX WSBLRHO, VSBLRHO, DISINT, VALUINT
    COMMON/COISINT/CAPADIS, RHOINC
    EXTERNAL DISINT
    DATA PI/3.14159265358979/
             EVALUATE NORMALIZED EIGENFUNCTION
    SCPTRMN = UNEGNEN(M,RMUMN,ETA,RHO)/CAPNMN
             COMPUTE THE DISTORTION FACTOR
    WSBLRHO = (0.00.1)IFIL.EQ.0) GO TO 100
    IF( ARMISC+22) .EQ. 0. 1 GO TO 100
             CONPUTE THE FOURIER COEFFICIENTS FROM CONE MODE
    IF( ARMISC(22) .NE. 1. ) GD TO 20
    RHOINC = RHO
    VADBY1 = ARMISC(23)CAPADIS= ARMISC(24)
    DVALUE = (1, -VADBV1) / (CAPAUIS**2-1, )DELTALO= 0.
    IFIL.EQ.0) DELTALO=1.
    DELTALI= 0.
    IABSL = IABS(L)
    IF(IABSL.EQ.1)DELTAL1=1.
    IORJGS = 2NOSCE = MAXO(2,2*IABSL)
    WIDTHI = 2.*PI/NOSCE
    DO 10 ITRVL=1, NOSCE
    RLOM = (IIRVL-1)*WIDTHIRUP = RLOW + WIOTHICALL GAUSSIRLOW, RUP, VALUINT, DISINT, IORDGSI
 10 WSBLRHO = WSBLRHO + VALUINT
   WSBLRHO = {1.+DVALUE}*JELTALO - .5*CAPADIS*RHO*JELTALI*DVALUE
             - . S#0 VALUE* #33LRHC/ PE
   \mathbf{1}WSBLRHD =
                 -2. *PI * W S&L R HD
                                                                   \bullet
```
Ċ

GO TO 100

en calco  $\ddot{\cdot}$ 

 $\overline{\phantom{a}}$ 

```
\ddot{\cdot}COMPUTE THE FOURIER COEFFICIENT FROM POWER MODEL
 \overline{L}IF( ARMISC(22) .NE. 2. 3 GO TO 60
        Q = ARMISC(23)IASSL = IASSLIJ = 9 + ARMISC(20) + 2 + INSPV = AR(LJJJ2)IF( NSPN 1 40, 30, 40
   30 COEFAL = AR(2, J, 2)
       GO TO 50
   40 IPA = -1CALL MTLUP(RHO) COEFAL ploNSPN, NSPN, 1, IPA, AR(3, 1, 2), AR(3, 1, 2))
   50 WSBLRHD = .5*COEFA1/FLOAT(IABSL)**Q
       GO TO 130
\ddot{\cdot}\Delta \sim 10^4COMPUTE THE FOURIER COEFFICIENT FROM INPUT VALUES
 60^{\circ}IF( ARMISC(22) .NE. 3. 1 GD TO 100
       [ABSL = IABS(L)]MAXCOEF = ARMISC(23)/2
       MULTFCT = ARMISC(24)
      00 55 NCOEF=1, MAXCOEF
       IFILABSL.NE.NCDEF*MULTFCT) GO TO 65
       ICDEF = NCDEF
      GB TO 67
   65 CONTINUE
      GO TO 100
   67 00 90 148=1,2
       J = 9 + ARMISC (20) + 2+ 2 * (1 CDEF - 1) + IABNSPM = AR(1, J, 2)IF( NSPN ) 80,70,80
   70 ABN(148) = AR(2, 1, 2)GO TO 93
   80 IPA = -1
      CALL PTLUP(RHD, ABN(IAB), L,NSPN, NSPN, L, [PA, AR(3, L, 2), AR(3, J, 2))
   90 CONTINUE
      WSBLRHO = 5*CMPLX ABN(1) = - ABN(2) ) =
       IFI L.LT.O ) WSBLRHD = CONJGI WSBLRHO)
\ddot{\cdot}COMBINE TO FORM FACTING
÷,
  100 FACTING = SCPTRMN*WSBLRHD
\ddot{\bullet}RETJRN
      E<sub>ND</sub>
```
# 3.2.9 Function FACTIN4

Purpose:

This function evaluates the oscillatory factor of subroutine BBCAA.

If ARMISC(25) = 3 (i.e., LIFTFN3 or NONCPT is specified):

FACTIN4 = 
$$
\mathcal{R}_m \left( \mu_{mn} \rho \right) \left( g_1(\rho) F_1(\rho) - g_2(\rho) F_2(\rho) \right)
$$
,

where :

$$
e_j(\rho) = 2\pi P_j \cdot e^{-\frac{(\rho - R)^2}{2a_j^2}} \cdot I_{\ell} \left(\frac{\rho R}{a_j^2}\right) e^{-\frac{\rho R}{a_j^2}} e^{-i\ell\phi}
$$

$$
P_{j} = U_{j} \begin{cases} \frac{2 BT_{j} SIN (BT)}{\sqrt{2\pi} B\tau} & \text{if} \quad BT_{j} < 1 \\ E_{j} & \text{if} \quad .1 \le BT_{j} \le 10 \\ -\frac{1}{2} \left(\frac{\tau}{T_{j}}\right)^{2} & \text{if} \quad 10 < BT_{j} \\ E_{j} & \text{if} \quad 10 < BT_{j} \end{cases}
$$

$$
T_{j} = \frac{L_{j}}{M_{z,2}} , E_{j} = \frac{T_{j}}{\sqrt{2\pi}} \int_{-B}^{B} e^{-\frac{\left(\omega T_{j}\right)^{2}}{2}} \cos(\omega \tau) d\omega
$$

If  $ARMISC(38) = 0$ , then:

$$
F_1(\rho) = M_{M,2}(\rho) \sin(\Theta_2(\rho))s(\nu_{\ell}(\rho)) - \alpha(\rho)M_{Z,2}(\rho)F_{\alpha}(\nu_{\ell}(\rho))
$$
  
\n
$$
-f(\rho)M_{Z,2}(\rho)F_f(\nu_{\ell}(\rho))
$$
  
\n
$$
F_2(\rho) = M_{Z,2}(\rho)S(\nu_{\ell}(\rho)) + \alpha(\rho)M_{M,2}(\rho)SIN(\Theta_2(\rho)F_{\alpha}(\nu_{\ell}(\rho))
$$
  
\n
$$
+f(\rho)M_{M,2}(\rho)SIN(\Theta_2(\rho)F_f(\nu_{\ell}(\rho))
$$

# If ARMISC(38)  $\neq$  0, then:

 $\frac{1}{4}$ 

 $\ddot{\phantom{a}}$ 

 $\frac{1}{4}$ 

 $\ddot{\cdot}$ 

$$
F_{1}(\rho) = M_{M,2}(\rho) \sin \left(\theta_{2}(\rho)\right) S\left(\nu_{\ell}(\rho)\right) J\left(\kappa_{mn\sigma}^{\pm}\right) - \alpha(\rho) M_{Z,2}(\rho) J\left(\nu_{\ell} + \kappa_{mn\sigma}^{\pm}\right)
$$

$$
-f(\rho) M_{Z,2}(\rho) \left\{ J\left(\kappa_{mn\sigma}^{\pm}\right) F\left(\nu_{\ell}\right) + \frac{2J_{1}\left(\nu_{\ell} + \kappa_{mn\sigma}^{\pm}\right)}{\nu_{\ell} + \kappa_{mn\sigma}^{\pm}}
$$

$$
- \frac{2}{\nu_{\ell}} \sum_{j=1}^{\infty} (-1)^{j} J_{1}\left(\nu_{\ell}\right) \left[ J_{j+1}\left(\kappa_{mn\sigma}^{\pm}\right) + J_{j-1}\left(\kappa_{mn\sigma}^{\pm}\right) \right] \right\}
$$

$$
F_{2}(\rho) = M_{Z,2}(\rho)S(\nu_{\ell}(\rho)) + \alpha(\rho)M_{M,2}(\rho)SIN(\Theta_{2}(\rho))J(\nu_{\ell} + \kappa_{mn\sigma}^{\pm})
$$
  
+ $f(\rho)M_{M,2}(\rho)SIN(\Theta_{2}(\rho))\left\{J_{\ell}(\kappa_{mn\sigma}^{\pm})F(\nu_{\ell}) + \frac{2J_{1}(\nu_{\ell} + \kappa_{mn\sigma}^{\pm})}{\nu_{\ell} + \kappa_{mn\sigma}^{\pm}} - \frac{2}{\nu_{\ell}}\sum_{j=1}^{\infty}(-1)^{j}J_{1}(\nu_{\ell})\left[J_{j+1}(\kappa_{mn\sigma}^{\pm}) + J_{j-1}(\kappa_{mn\sigma}^{\pm})\right]\right\}$ 

$$
M_{M,2}(\rho) = \sqrt{\frac{1}{4} \left( \sqrt{M_{I,2}^2(\rho) - M_{Z,2}^2(\rho) + \sqrt{M_{E,2}^2(\rho) - M_{Z,2}^2(\rho)}} \right)^2 + M_{Z,2}^2(\rho)}
$$

$$
SIN(\Theta_2(\rho)) = \sqrt{\frac{M_{I,2}^2(\rho) - M_{Z,2}^2(\rho) + \sqrt{M_{E,2}^2(\rho) - M_{Z,2}^2(\rho)}}{2 - M_{M,2}(\rho)}}
$$

$$
v_{\ell} = \frac{c_2(\rho)}{2 \rho} \quad \ell \cdot \sin(\theta_2(\rho))
$$

If ARMISC(25) =  $4$  (i.e., LIFTFN4 is specified):

FACTIN<sup>µ</sup> = 2
$$
\sqrt{2\pi}
$$
  $\theta_{m} \left(\mu_{mn} \rho\right) e^{-i\ell\phi}$   
\n $\left\{\frac{M_{M,2}(\rho) \sin(\theta_{2}(\rho)) P_{1} I_{\ell} \left(\frac{\rho R}{a_{1}^{2}}\right) e^{-\rho R/A_{1}^{2}} I_{1} \right.\right.$   
\n $\left.\frac{M_{Z,2}(\rho) P_{2} I_{\ell} \left(\frac{\rho R}{a_{2}^{2}}\right) e^{-\rho R/A_{2}^{2}} I_{2}\right\}$ 

where:

$$
I_{j} = a_{j} Re \left\{ \int_{0}^{\infty} e^{-i(\rho - R)K} T^{*}(h(\rho, K), \psi(\rho, K)) e^{-K^{2} a_{j}^{2}} / 2 dK \right\}
$$

LIFTFN4 calculates  $T(h,\psi)$ 

$$
h(\rho, K) = \frac{C_2(\rho)}{2} \sqrt{K^2 + \left[\frac{\ell}{\rho} \sin \Theta_2(\rho)\right]^2}
$$
  

$$
\psi(\rho, K) = \cos^{-1}\left(\frac{C_2(\rho)K}{2h(\rho, K)}\right) = \cos^{-1}\left(\sqrt{1 + \left(\frac{\ell}{K\rho} \sin \Theta_2(\rho)\right)^2}\right)
$$
  

$$
= \tan^{-1}\left(\frac{\ell}{K\rho} \sin \Theta_2(\rho)\right)
$$

Method: The procedure is as follows:

- 1) Evaluate normalized eignfunction,  $\theta_{\rm m}^{\phantom{\dag}}(\nu_{\rm mn})$ .
- 2) Compute  $BT_{j}$ .
- 3) If  $BT_j < .1$ , calculate  $P_j$  as in equation above and go to step 6.
- 4) If  $\cdot 1 \leq BT_{1} \leq 10$ , then calculate  $E_{1}$  by using subroutine GAUSS with  $[2\tau B/\pi] + 1$  subintervals of the interval  $[0, B]$ (the integrand is an even function so the interval [0,B] was used). Calculate  $P_j$  and go to step 6.

5) If 
$$
10 < BT_{j}
$$
, calculate  $P_{j}$ .  
\n6) Calculate  $I_{\ell} (\rho R/a_{j}^{2}) e^{-\rho R/a_{j}^{2}}$ .

7) Calculate 
$$
e^{-i\ell\phi}
$$
.

- 8) Obtain  $M_{I_22}(\rho)$ ,  $M_{E_32}(\rho)$ ,  $M_{Z_32}(\rho)$ ,  $C_2(\rho)$  from array AR using lirear interpolation, if necessary.
- 9) If  $ARMISC(25) = 3$  (i.e., LIFTFN3 or NONCPT is specified), obtain  $f(\rho)$ ,  $\alpha(\rho)$  from array AR.
- 10) Calculate  $M_{M_{\bullet}2}(\rho)$  and sin  $\theta_{2}(\rho)$ .
- 11) If ARMISC(25) = 3 (i.e., LIFTFN3 or NONCPT is specified), calculate  $\mathbf{g_j};$  use subroutine LIFTFN3 or NONCPT  $\mathbf{F_{1}}$  and  $F_2$ . Calculate FACTIN4 and return.
- 12) If ARMISC(25) =  $4$  (i.e., LIFTFN4 is specified), calculate I. using "trapezoid J "trapezoidal rule open at upper limit" as given on the following page:

$$
I_{j} = a_{j} \text{ Re } \left\{ \int_{0}^{\infty} e^{-i(\rho - R)K} \text{ Tr } (h, \psi) e^{-K^{2} a_{j}^{2}/2} dK \right\}
$$
  
= Re  $\left\{ a_{j} \int_{0}^{\infty} e^{-i(\rho - R) x/a} \text{ Tr } (h, \psi) e^{-x^{2}/2} \frac{1}{a_{j}} dx \right\}$ 

$$
(\text{Let } x = \text{Ka})
$$

$$
= \text{Re}\left\{\int_{0}^{\infty} e^{-i(\rho - R) x/a} j T^{*}(h(\rho, x/a_{j}), \psi(\rho, x/a_{j})) e^{-x^{2}/2} dx\right\}
$$

$$
\approx \Delta \sum_{K=0}^{K_{MAX}} Re \left\{ e^{-i (\rho - R)} \left( K \Delta / a_{j} \right) e^{(k \Delta)^{2} / 2} T^{*} \left( h \left( \rho, K \Delta / a_{j} \right) \psi \left( \rho, K \Delta / a_{j} \right) \right) \right\}
$$

where:

$$
\Delta = \frac{a_1}{R}
$$
,  $K_{MAX} = \frac{20}{\Delta} + 1$ , and  $\sum_{K=0}^{N} a_K = \frac{1}{2} a_0 + a_1 + \cdots + a_N$ 

calculate FACTIN4 and return.

# Usage: CALLING SEQUENCE

COMPLEX FACTIN4,Z DIMENSION ARMISC(40), AR(MAXDIM, MAXJ, 3) COMMON/CFACT/M.N ,RMUMN ,CAPNMN ,ETA ,SIGN ,L .CAPKMN COMMON/SCRATCH/BES(1000)

 $Z = FACTIN4(RHO, ARMISC, MAXDIM, MAXJ, AR)$ 

Accuracy: If ARMISC(25) = 3, the accuracy is dominated by the accuracy of subroutines UNEGNFN and LIFTFN3 or NONCPT.

> If ARMISC(25) =  $\frac{1}{4}$ , the accuracy is dominated by the accuracy of subroutine LIFTFN4 and the truncated trapezoidal rule used to calculate  $I_j$ .

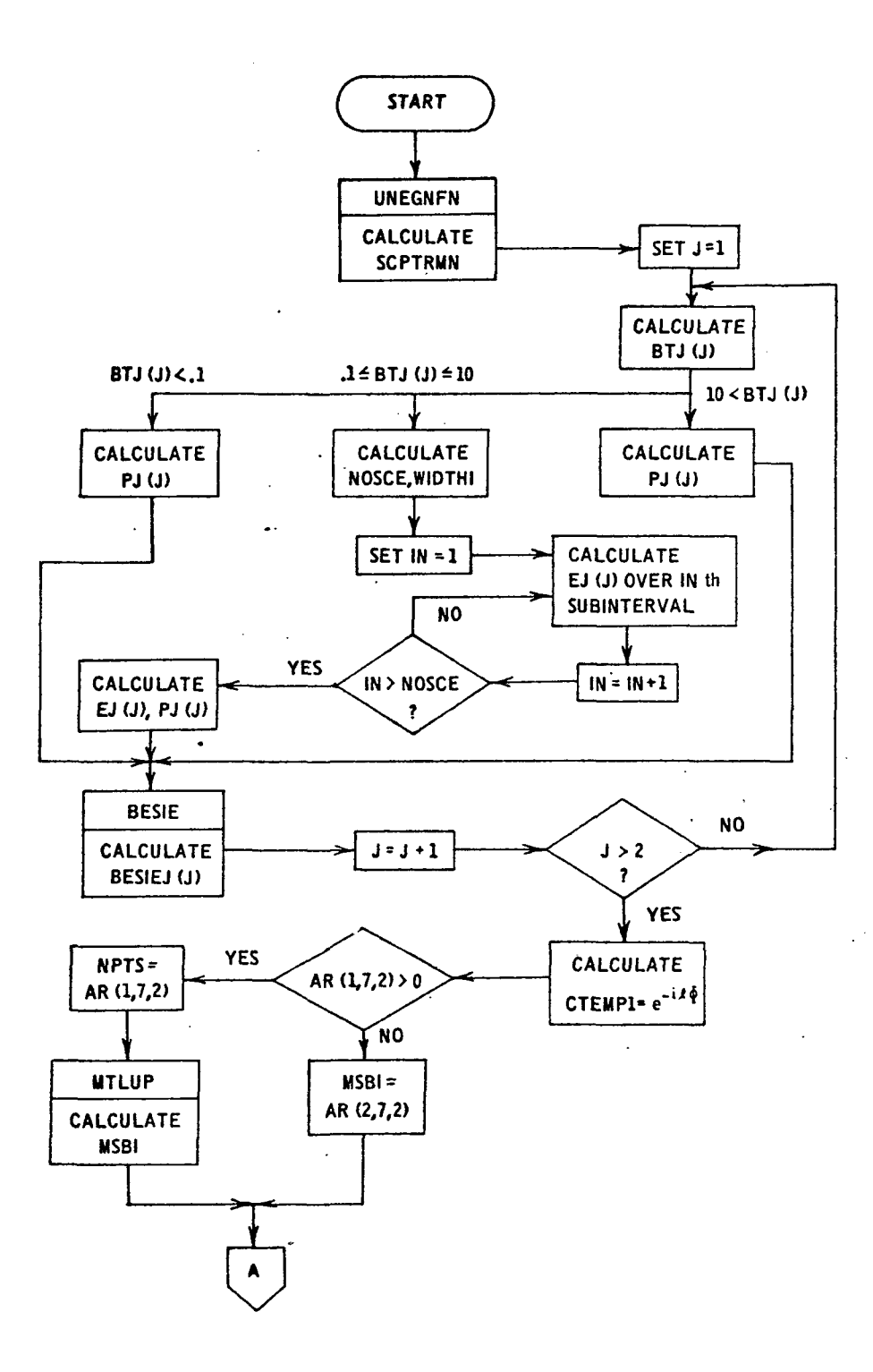

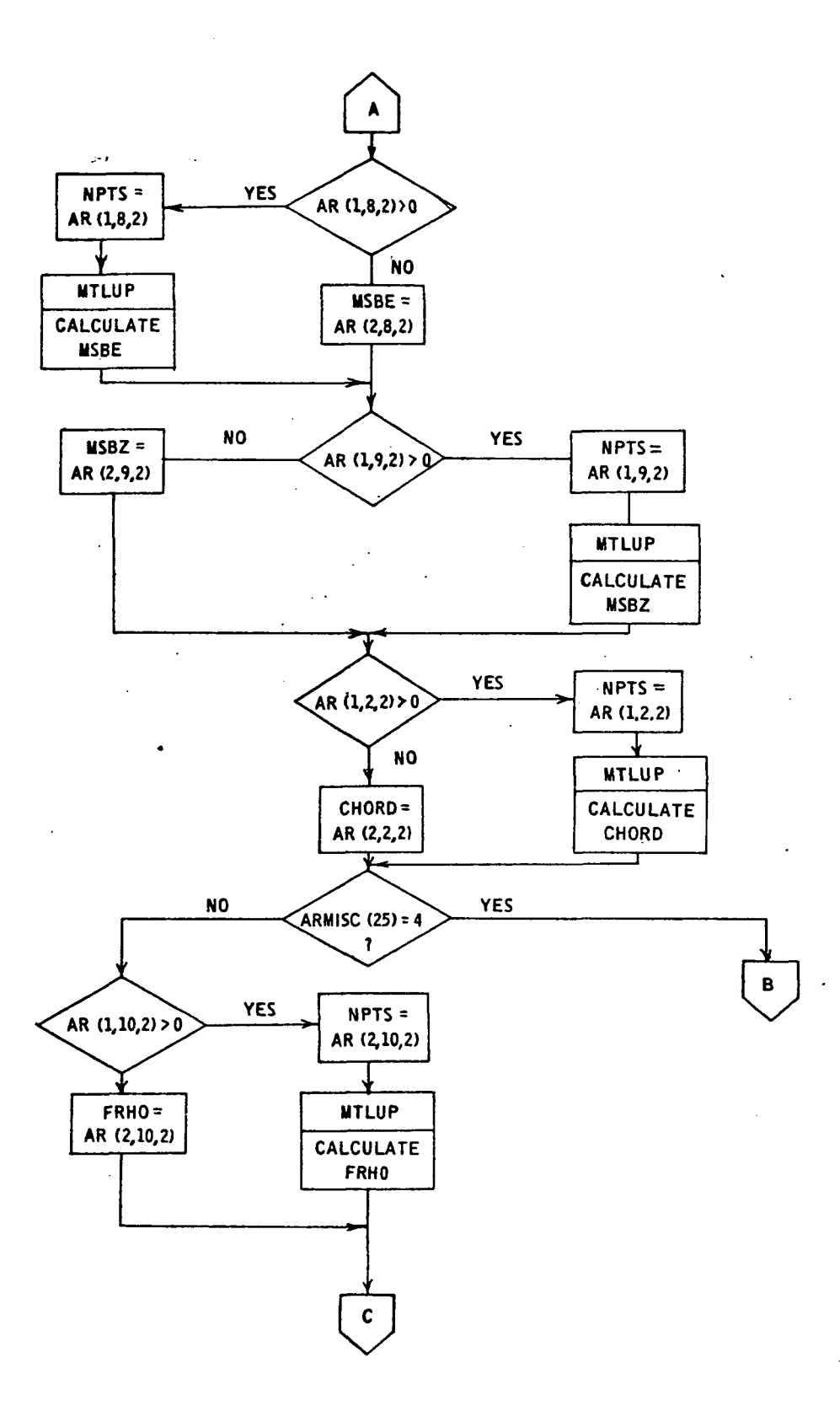

 $\frac{1}{4}$ 

 $\mathbf{i}$ 

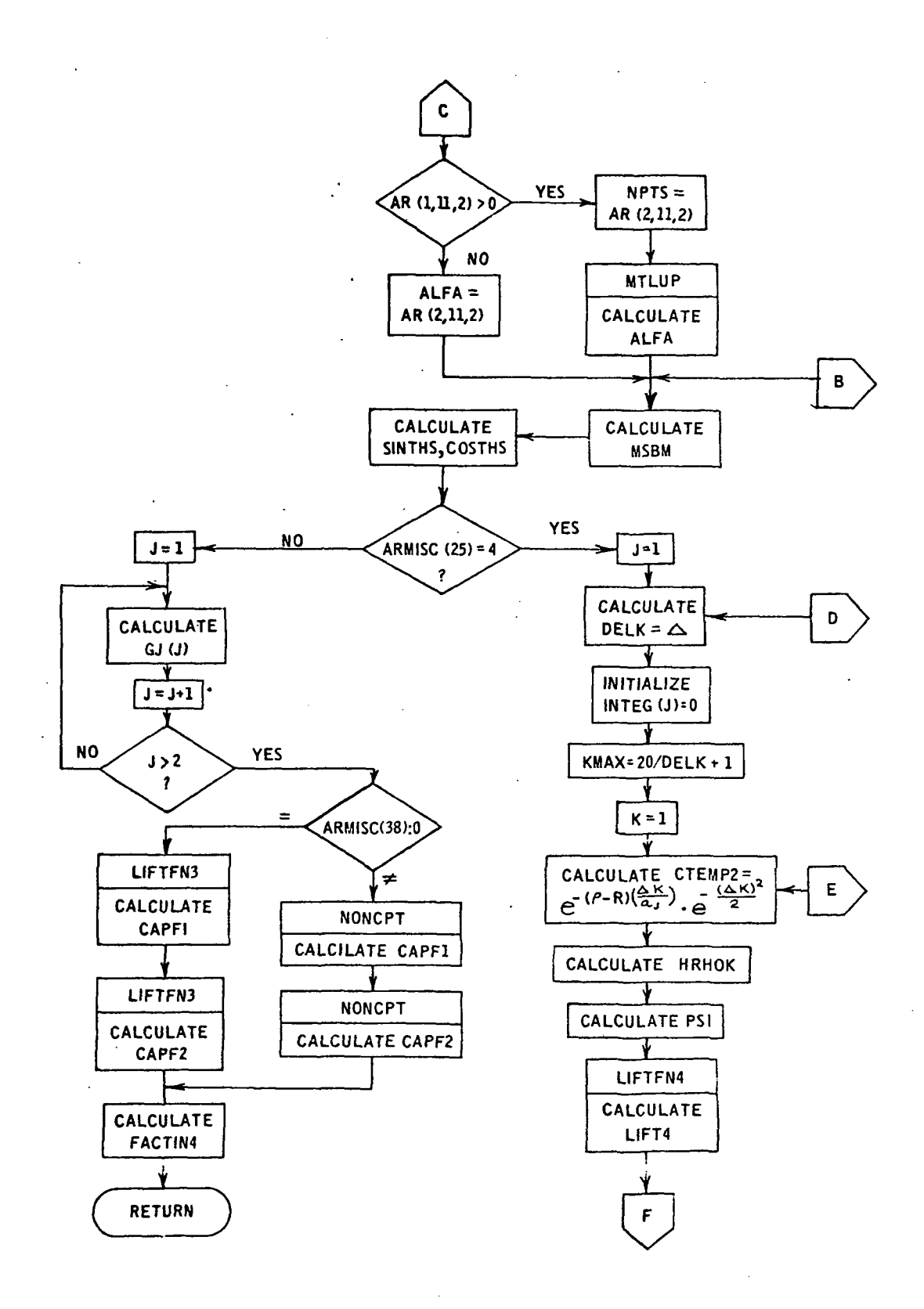

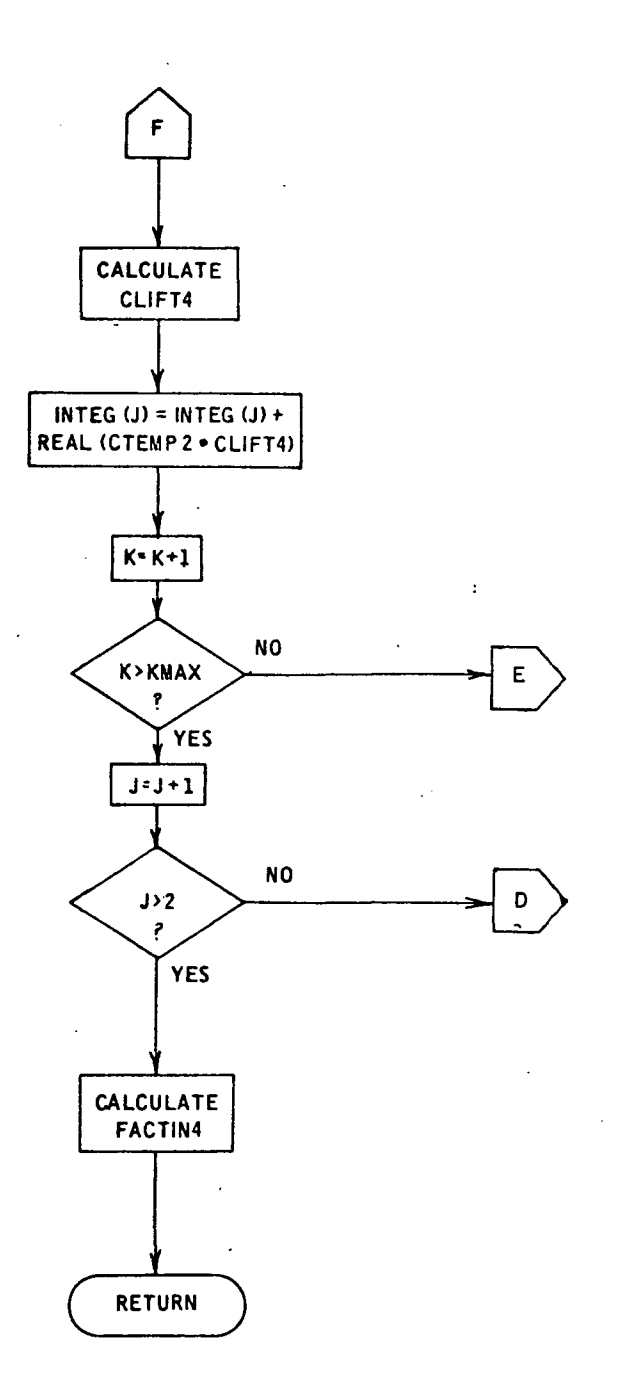

l,

```
COMPLEX FUNCTION FACTIN4(RHO, ARMISC, MAXDIM, MAXJ, AR)
t
¢
               EVALUATE THE INTEGRAND FACTIN4 TO BE CALLED BY THE
 PURPOSE
               INTEGRATOR GAUSS2
\mathbf{r}\mathbf{c}\mathbf{c}REAL INTEGJ.MSBE.MSBI.MSBM.MSBT.MSB7
      COMPLEX CAPF1.CAPF2.CLIFT4.CTEMP1.CTEMP2.FUNIN4.GJ(21.LLFT4.
     \mathbf{I}VALUINT
      DIMENSION AR(MAXOIM, MAXJ, 3), ARMISC(1), ABN(2), EJ(2), INTEGJ(2)
      DIMENSION BESIEU(2), BTJ(2), PJ(2), TJ(2)
      COMMON/CFACT/ M.N.RNUMN.CAPNMN.ETA.SIGN.L.CAPKMN
      COMMON/CFUNIN4/CTJ, TAU
      COMMON/SCRATCH/BES(1000)
      EXTERNAL FUNIN4
      DATA PI.TWOPI/ 3.14159265358979. 6.28318530717959/
      DATA SQRT2PI/2.506628274631/
               EVALUATE NORMALIZED EIGENFUNCTION
      SCPTRMN = UNEGNEN(M, RMUMN, ETA, RHO)/CAPNMN
 \ddot{c}0050 J=1.2TJ(J) = ARMISC(33+J) / AR(2,9,2)BTI(J) = ARMISC(36)+TJ(J)IF( 6TJ(J)..LE. 10. ) GO TO 20
      TEMP1 = -ARMISC(37)*ARMISC(37) / (2.*TJ(J)*TJ(J))
      PJIJ] = ARMISC (29+J) * EXP (TEMPI)60 TO 40IF( BTJ(J) .LT. .1 ) GO TO 30
      IQRJGS = 2TAU = ARMISC(37)CIJ = TJ(J)EJ(J) = 0.NOSCE = 2*IFIX( TAU*ARMISC(35) / PI } + 1
      WIDTHI = ARMISC(36) / NOSCE
      DO 25 IN=1, NOSCE
      RLGd = FLGAT(IN-1)*WIOTHIRUP = RLOW + WIDTHI
      CALL GAJSS (RLOW, RUP, VALUINT, FUNIN4, IOROGS)
      EJ(J) = EJ(J) + REL(VALUINT)25CONTINUE
      EJ(J) = (2.7SQRT2PI) + TJ(J)*EJ(J)PJ(J) = ARMISC(29+J) + EJ(J)GO TO 43
      BTAJ = ARMISC(36)*ARMISC(37)
30
      IF(3TAU .EQ. 0.3) TEMPL = 1.
                        TEMPL = SIN(BTAU)/BTAU
      IFISTAU .NE. J.I
      PJ(J) = ARMISC(29+u)*2.48TJ(J)*TEMPI / SORTZPI
40
      TEMP 1 = RHO*ARMISC(23) / (ARMISC(31+3)*ARMISC(31+3))
     CALL BESIE(L, TEMP1, BESIEJ(J))
```

```
50
     CONTINUE
```

```
CTEMPI = CMPLX(O.,-L*ARMISC(29))
      CTEMP1 = CEXPICTEMP1)
      IP = -1IFI AR(1,7,2) .GT. 0. 1 GD TO 60
      MSB1 = AR(2,7,2)GO TO 73
\sim 0.
      NPTS = AR(L, 7, 2)CALL MTLUP(RHO, MSBI, L, NPTS, NPTS, L, IP, AR(3, 1, 2), AR(3, 7, 2))
\sim \simIF( AR(1,8,2) .GT. 0. 1 GD TD 80
      MSBE = AR(2, 3, 2)GD TO 90
                                 \mathcal{L} \times \mathcal{L}\sim 10NPTS = AR(L, B, 2)CALL MTLUP(RHO, MSBE, L, NPTS, NPTS, L, IP, AR(3, L, 2), AR(3, 8, 2))
      IF( AR(1,9,2) .GT. 0. ) GO TO 100
      MS52 = AR(2, 9, 2)CO TO 110
     PPTS = AR(1, 9, 2)CALL MTLUP (RHO> MSBZ>1>NPTS>NPTS>1>1P>AR(3>1>2)>AR(3>9>2))
      3 FIAR(1, 2, 2) GT. 0.) GO TO 120
      CHD2D = AR (2, 2, 2)GO TO 130
(72) NPTS = AR(1,2,2)
      CALL MTLUP(RHO, CHORD, LONPTS, NPTS, L, IP, AR(3, L, 2), AR(3, 2, 2))
      IF( ARMISC(25) .EQ. 4. 1 GO TO 170
      IF(AR(1,10,2),GT, 0.3 GO TO 140
      FRHJ = AR(2.10.2)GO TO 150
     RRTS = AR(1, 10, 2)CALL MTLUP (RHO, FRHO, L.NPTS, NPTS, L.IP, AR (3, L.2), AR (3, 10, 2))
     IF(AR(I, II, 2) . GT, J, J, GJ, TJ, I<sub>0</sub>0)ALFA = AR(2, 11, 2)GO TO 170
160 NPTS = AR(1,11,2)
     CALL MTLUP(RHD, ALFA, L,NPTS, NPTS, L, IP, AR(3, L, 2), AR(3, 11, 2))
\sim 10 ^{\circ}IF(MSBI .LE. MSBZ) TEMPL = 0.
     IFINSBI .GT. MSBZ) TEMPL = SORTIMSBI#MSBI - MSBZ#MSBZ)<br>IFINSBE .LE. MSBZ) TEMP2 = 0.
     IFINSBE .GT. MSBZ) TEMP2 = SORTIMSBE*MSBE - MSBZ*MSBZ)
     TEMP3 = .25*(TEMP1 + TEMP2)*(TEMP1 + TEMP2) + MSBZ*MSBZ
     MSBY = SORT(TEMP3)
     SINTHS = (TEMP1 + TEMP2) / (2.*MSBM)
     COSTHS = SQRT( 1--SINTHS**2 )
     COTTHS = COSTHS / SINTHS
     IF( ARMISC(25) .EQ. 4. )
                                   GO TO 190
     DO 180 J=1-2
     TEMPl = - (RHO-ARMISC(28)) * (RHO-ARMISC(28)) /
               (2.448MISCI31+3) *ARNISC.31+J)180 GJ(J) = TWOPI*PJ(J)*EXP(TEMPL)*BESIEJ(J)*CTEMPL
     ASST = ARMISC(7)RNU = CHORD*L*MSBT / (2.*MSBM)
     B1 = 1.B2 = -ALFA*COTTHS
```

```
A3 = -FRHO*COTTHS
     IF(ARMISC(38).EQ.O.) CALL LIFTFN3(RNU,B1,B2,B3,CAPF1)
     IF(ARMISC(38).NE.O.) CALL NONCPT(B1, 82, 83, CHORD, CAPKMN, COSTHS, M.
    ı
                                         RHO, RNU, SINTHS, CAPFII
     B1 = COTTHS
     B2 = ALFAB3 = FRHO
     IF(ARMISC(38).EQ.O.) CALL LIFTFN3(RNU,B1,B2,B3,CAPF2)
     IF(ARMISC(38).NE.O.) CALL NONCPT(B1+B2+B3+CHORD+CAPKMN+COSTHS+M+
                                         RHO.RNU.SINTHS.CAPF21
    \mathbf{I}FACTIN4 = SCPTRMN*{GJ(L)*CAPF1'- GJ(2)*CAPF2)*MSBM*SINTHS
     RETURN
150 I FQRM = 2
     FKMAX = 20.DO 250 J=1,2
     DELK = ARMISC(31+J) / ARMISC(28)
     INTEGRJ(J) = .5KMAX = FKMAX/DELK + 1.00 240 K*L.KMAX
     TEMPL = DELK*K / ARMISC(31+J)
     TEMP2 = - (RHO - ARMISC(28)) +TEMP1
     CTENP2 = CMPLX(O.,TEMP2)
     CTENP2 = CEXPICTEMP2J+EXPI-.5+(DELK+K)++2)
              COMPUTE FILOTAS L. R. F.
     TEMP2 = TEMP1**2 + ( L*SINTHS / RHD )**2
     HRHOK = .5*CHORD*SORT(TEMP2)
     FSI = ATAN(L*SINTHS / (RHO*TEMP1) )
     CALL LIFTFN4(HRHOK, PSI, IFORM, LIFT4, IERLFT4)
              ACCUMULATE INTEGRAL
     CLIFT4 = CONJG(LIFT4)
     INTEGJ(J) = INTEGJ(J) + REAL(CTEMP2*CLIFT4)
240
    CONTINUE
     INTEGJ(J) = DELK*INTEGJ(J)
2.50CONTINUE
```
 $\mathbf{r}$ 

```
FACTING = 2.*SQRT2PI*SCPTRMN*CTEMP1*
          { MSBM*SINTHS*PJ(1)*BESIEJ(1)*INTEGJ(1)
           -MSBZ *PJ(2) *3ESIEJ(2) *INTEGJ(2)
2
RETJRN
```
184

END

### 3.2.10 Subroutine LIFTFN2

Purpose: This subroutine computes a generalized airfoil lift response function (see ref. 33). Subroutine LIFTFN3 computes the airfoil lift response to a simple harmonic gust "frozen" in the fluid (the Sears function), while this subroutine computes the corresponding response when the gust is simple harmonic but not frozen in the fluid. Both response functions arise in thin airfoil theory with two-dimensional, uniform, inviscid, incompressible flow.

> The response function, which is the return variable LIFT, depends on  $\nu$  and  $\lambda$ , where:

 $v =$  reduced temporal frequency  $\lambda$  = complex reduced spatial frequency

$$
\text{LIFT} = \begin{cases} \frac{K_L(\nu, \lambda)}{L} & \nu \geq 0 \\ K_L(-\nu, -\overline{\lambda}) & \nu < 0 \end{cases}
$$

CONLIFT =  $\overline{\text{LIFT}}$ , where an overbar indicates complex conjugation, and

$$
K_{L}(\nu,\lambda) = \begin{cases} \left[ J_{0}(\lambda) - iJ_{1}(\lambda) \right] \frac{H_{1}^{(2)}(\nu)}{H_{1}^{(2)}(\nu) + i H_{0}^{(2)}(\nu)} + i \nu/\lambda J_{1}(\lambda) \\ H_{1}^{(2)}(\nu) \\ H_{1}^{(2)}(\nu) + iH_{0}^{(2)}(\nu) + i \nu/\lambda f_{1}^{(2)}(\nu) \end{cases}
$$
  
if  $\nu \neq 0, \lambda = 0$   

$$
J_{0}(\lambda) - i J_{1}(\lambda) \qquad \text{if } \nu = 0, \lambda \neq 0
$$
  

$$
I_{1}^{(2)}(\nu) = 0, \lambda = 0
$$

 $-100 \le y \le 100$  and  $\lambda$  is complex with  $|\lambda| \le 100$ .

Method: The procedure is as follows:

- 1) If  $v > 0$ , go to step 3 to calculate  $K_t(v, \lambda)$ .
- 2) If  $v < 0$ , go to step 3 to calculate  $K_{\tau}(-v,-\overline{\lambda})$ .
- 3) If  $v \neq 0$ , calculate HANKEL =

$$
\frac{\text{H}_{1}^{(2)}(\nu)}{\text{H}_{1}^{(2)}(\nu)} + i \text{H}_{0}^{(2)}(\nu).
$$

4) If  $\lambda \neq 0$ , calculate BESJLAM =  $J_0(\lambda)$  -i  $J_1(\lambda)$ .

- 5) If  $v \neq 0$  and  $\lambda \neq 0$ , calculate CAPKL = BESJLAM \* HANKEL + i v  $J_1(\lambda)/\lambda$  and go to step 9.
- 6) If  $v \neq 0$  and  $\lambda = 0$ , calculate CAPKL = HANKEL + i  $v/2$ and go to step 9.
- 7) If  $v = 0$  and  $\lambda \neq 0$ , calculate CAPKL = BESJLAM and go to step 9.
- 8) If  $v = 0$  and  $\lambda = 0$ , let CAPKL = 1 and go to step 9.
- 9) If step 3 reached from step 1, go to step 10. If step 3 reached from step 2, go to step 11.
- 10) Calculate CONLIFT = CAPKL =  $K_{\text{L}}(\nu, \lambda)$ , LIFT = CONLIFT =  $\overline{K_{T_{1}}(v_{2} \lambda)}$ , and return.
- 11) Calculate LIFT = CAPKL =  $K_{\tau}$  (-v, - $\lambda$ ) and calculate CONLIFT = LIFT =  $K_{\tau}$  (-v, - $\overline{\lambda}$ ).

## Usage: CALLING SEQUENCE

COMPLEX CONLIFT,LAMDA,LIFT

# CALL LIFTFN2(RNU, LAMDA, LIFT, CONLIFT)

Common Blocks: SCRATCH

- Restrictions:  $-100 \leq RNU \leq 100$  and  $|LAMDA| \leq 100$
- Timing: The average time over  $1400$  calls to LIFTFN2 is .015 second per call.
- Accuracy: Each value checked had six significant digits. The table below shows which values were checked.

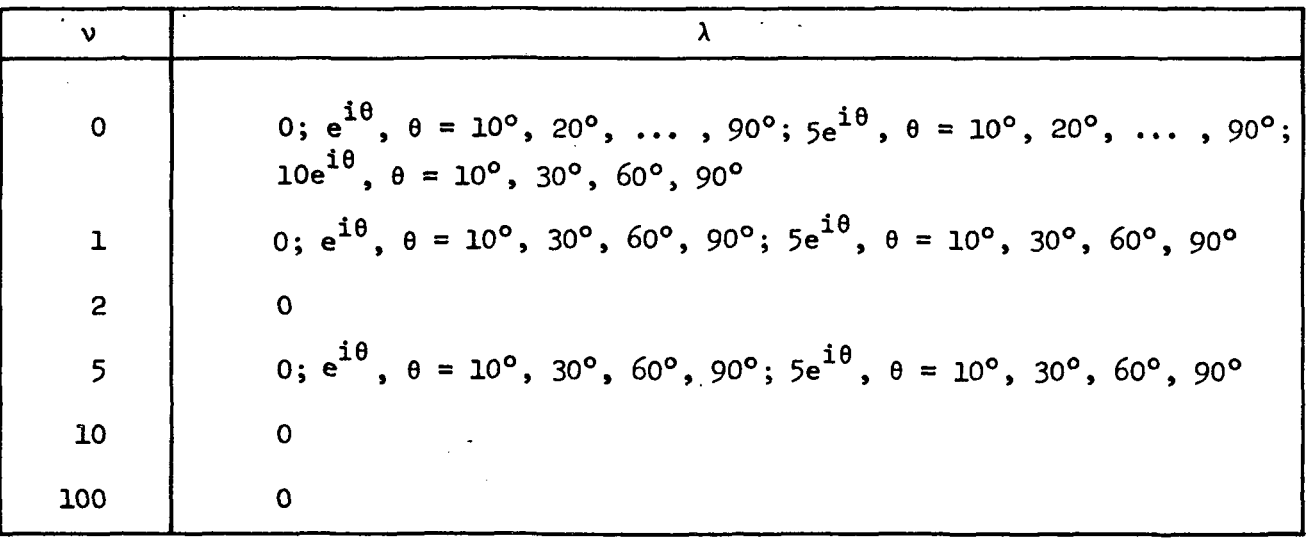

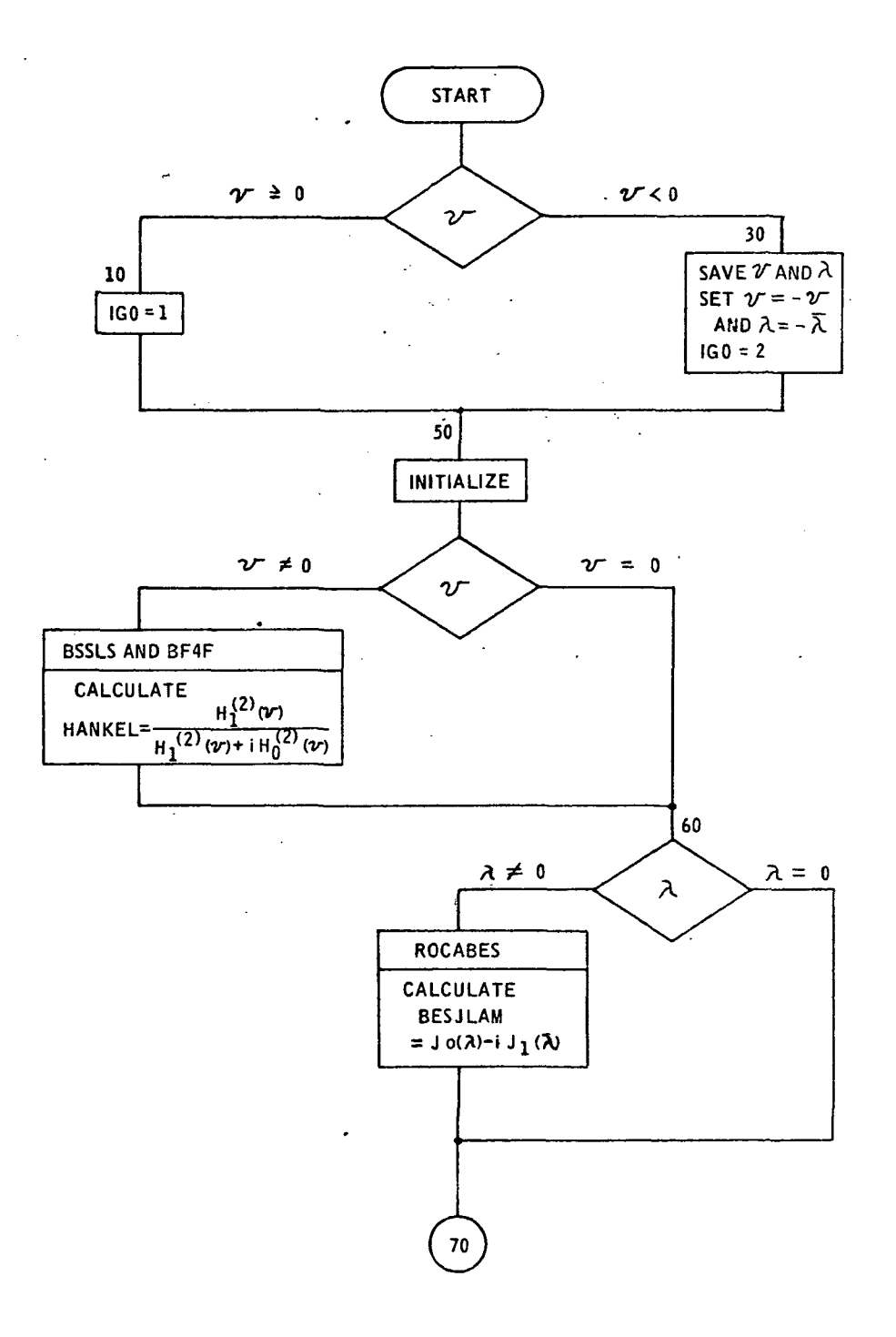

 $\bar{ }$ 

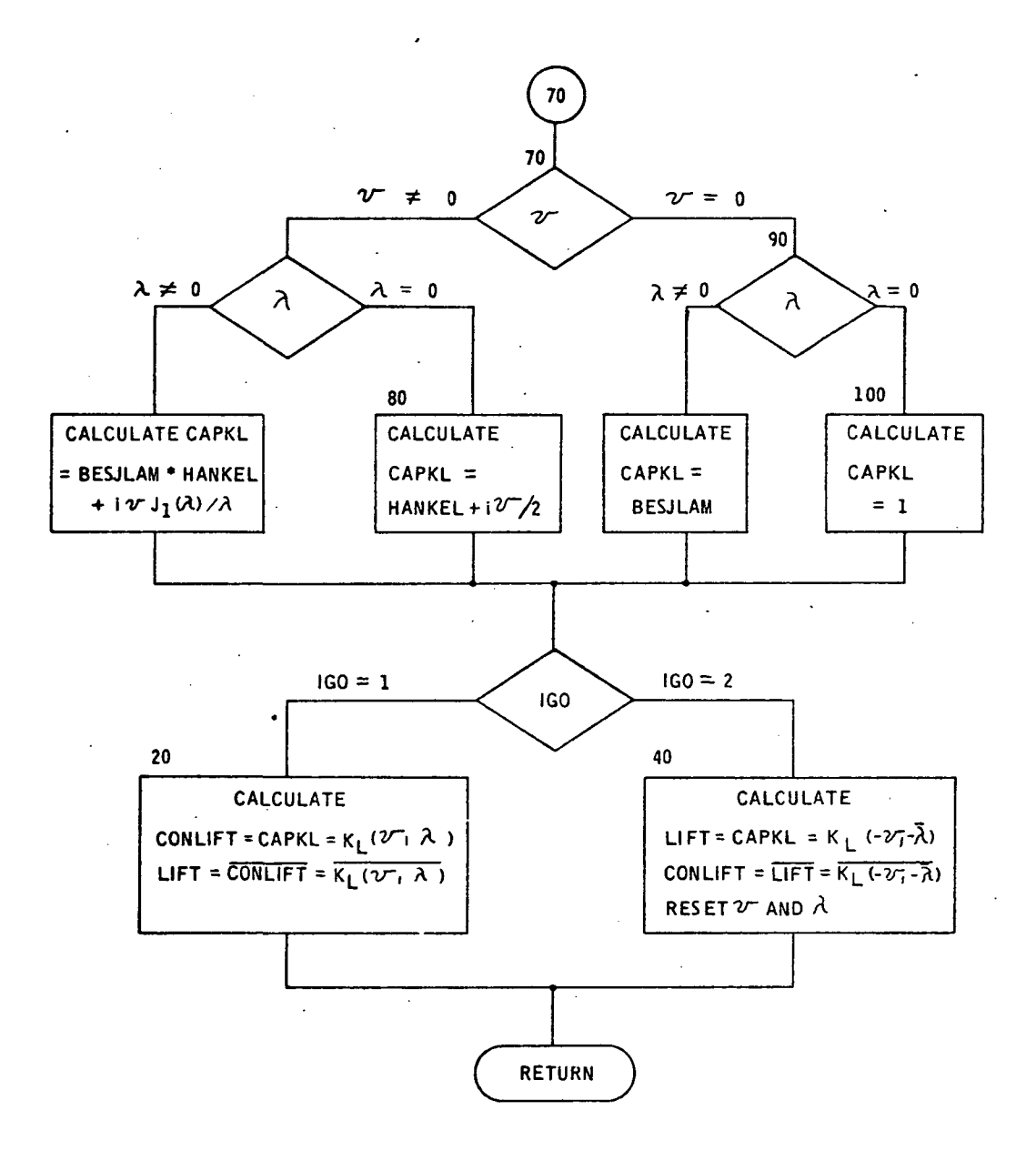

 $.189$ 

```
SUBROUTINE LIFTFN2(RNU.LAMDA,LIFT.CONLIFT)
     REAL LAMOAR, LAMOAI
     COMPLEX BESILAM, BJILAM, BJZLAM, CAPKL, CONLIFT, HANKEL, HIRNU, HZRNU
     COMPLEX LAMDA.LIFT.SAVELAN
     DIMENSION BJLAMR(250), 3JLAMI(250), BYLAMR(50), BYLAMI(50)
     COMMON/SCRATCH/BES(1000)
     EQUEVALENCE (BES(I), BULAMR(I)), (BES(251), BULAME(1))
     EQUIVALENCE (BES(501), BYLAMR(1)), (BES(551), BYLAMI(1))
     IF(RNU .GE. 0.)
                         10,3010160 - 1GO TO 50
                                     \sim\cdot \epsilonCONLIFT = CAPKL
     LIFT = CONJG(CONLIFT)
     RETJRN
     SAVERNU = RNU
 \hat{\mathbf{r}}SAVELAM = LAMDA
     RNU = -RNU\simLAMJA = -CONJG(LAMDA)
     160 = 2GC TO 53
     LIFT = CAPKL
     CONLIFT = CONJG(LIFT)
     KNU = SAVERNU
     LAMOA = SAVELAM
     FTJRN
     USIGM = -1NC = 1ABSLAM = CABSILAMOA)
     IF(RNU .EQ. 0.) GO TO 60
     CALL BSSLS(RNU, BES, NB, IERR)
     BJI3NU = BES(1)BJZNU = BES(2)CALL BF4F(RNU, BES, NB, JERR, ISIGN)
     BYI2NU = -BES(1)BYZANU = -BESLZIHIRNU = CMPLX(BJIRNU, BYIRNU)
     H2R1U = CMPLX(BJ2RNU,BYZRNU)HANCEL = H2RNU / (H2RNU + (O.,1.)*HIRNU)
     IFIABSLAM .EQ. 0.1 GO TO 70
 \hat{z}LAMJAR = REALILAMDA)
     LAMOAI = AIMAGILAMDA)
     CALL FOCABES (LAMDAR>LAMDAI>O. >NB>BJLAMR>BJLAMI>BYLAMR>BYLAMI)
     BUILAM = CMPLX(BULAMR(I), BULAMI(I))
     BUZLAM = CMPLX(BULAMR(2), BULAMI(2))
     BESJLAN = BJILAN - (D., L. J*BJ2LAN
70
    1 F(2 NU . EQ. 0.1
                        GD TO 90
     IFIASSLAM .EQ. 0.) GO TO 80
     CAPKL = BESJLSM*HANKEL + (D.,L.)*RNU*BJ2LAM/LAMJA
     JO TO (20,+0) IGO
     CAPCL = HANKEL + \{O_{n+1,n}\} + RNU/2.
90GD TO (20,40) IGO
90IF(ABSLAM .EQ. 0.1 GO TO 100
     CAPCL = BESJLAM
     GO TO 120,40) IGO
100 CAP(L = 11.70.1GO TO (20,40) IGO
     E<sub>ND</sub>
```
## 3.2.11 Subroutine LIFTFN3

Purpose: LIFTFN3 computes the complex frequency response of aerodynamic lift of a thin, two-dimensional airfoil with parabolic mean camber line and angle of attack in a uniform, inviscid, incompressible subsonic mean flow. The current procedure is to use a linear combination of the responses to the transverse and longitudinal components of the incident velocity perturbation. The response to the transverse component corresponds to the Sears function (see ref. 32), while the response to the longitudinal component is the sum of two terms, one proportional to the angle of attack and the other proportional to the ratio of maximum camber to half-chord (see ref. 35):

$$
L(v) = S(v) - COT\beta \left[ f F_{f}(v) + \alpha F_{\alpha}(v) \right]
$$

with  $\nu$  the reduced frequency,  $\beta$  the angle made by the velocity perturbation and the mean flow through the cascade, S the Sears function, f and  $\alpha$  the ratio of maximum camber to the half-chord and the angle of attack, respectively, and  $F_f$ ,  $F_\alpha$  the camber and angle of attack responses to the longitudinal component'of the velocity perturbation.

$$
F_{f}(v) = \frac{H_{0}^{(2)}(v) + i H_{1}^{(2)}(v)}{-H_{0}^{(2)}(v) + i H_{1}^{(2)}(v)} \left[J_{0}(v) - \frac{J_{1}(v)}{v} - i J_{1}(v)\right]
$$

$$
-\left[J_{0}(v) - \frac{J_{1}(v)}{v} + i J_{1}(v)\right] + \frac{4}{v} J_{1}(v)
$$

$$
F_{\alpha}(\nu) = J_0(\nu) + i J_1(\nu) , S(\nu) = \frac{-i}{\frac{2\nu}{\pi} \left( H_0^{(2)}(\nu) + i H_1^{(2)}(\nu) \right)}
$$

It should be noted that these response functions, including the Sears function, are spectral functions under the convention :

$$
\bar{g}(t) = \frac{1}{2\pi} \int_{-\infty}^{\infty} \hat{g}(\omega) e^{i\omega t} d\omega.
$$

The subroutine computes:

$$
L(v) = b_1 S(v) + b_2 F_{\alpha}(v) + b_3 F_f(v)
$$

where  $b_1 = 1$ .,  $b_2 = -\alpha \cot \beta$ , and  $b_3 = -f \cot \beta$  are calculated outside the subroutine.

Method: The procedure is as follows:

- 1) Input v,  $b_1$ ,  $b_2$ ,  $b_3$  through calling sequence.
- 2) Set  $S(v) = 1$ ,  $F_{\alpha}(v) = 1$ ,  $F_{f}(v) = 2$ , and go to step 8 if  $v = 0.$

3) Compute 
$$
J_0(|v|)
$$
,  $J_1(|v|)$ ,  $Y_0(|v|)$ ,  $Y_1(|v|)$ .

4) Compute 
$$
H_0^{(2)}(|v|)
$$
,  $H_1^{(2)}(|v|)$ .

5) Compute 
$$
S(v) = \begin{cases} S(|v|) & \text{if } v > 0 \\ \frac{S(|v|)}{S(|v|)} & \text{if } v < 0 \end{cases}
$$

6) Compute 
$$
F_{\alpha}(v) = \begin{cases} F_{\alpha}(|v|) & \text{if } v > 0 \\ \frac{F_{\alpha}(v)}{F_{\alpha}(v)} & \text{if } v < 0 \end{cases}
$$

7) Compute 
$$
F_f(v) = \left\{ \frac{F_f(|v|)}{F_f(|v|)} \quad \text{if} \quad v > 0 \right\}
$$

8) Compute  $L(\nu) = b_1S(\nu) + b_2 F_{\alpha}(\nu) + b_3 F_f(\nu).$ 

9) Return.

# Usage: CALLING SEQUENCE

COMPLEX CAPLT

COMMON/SCRATCH/BES(1000)

CALL LIFTFN3(RNU,B1,B2,B3,CAPLT)

Restrictions: None

Accuracy: The accuracy is of the algorithmic type and, in particular, is dominated by subroutines BSSLS and BF4F.

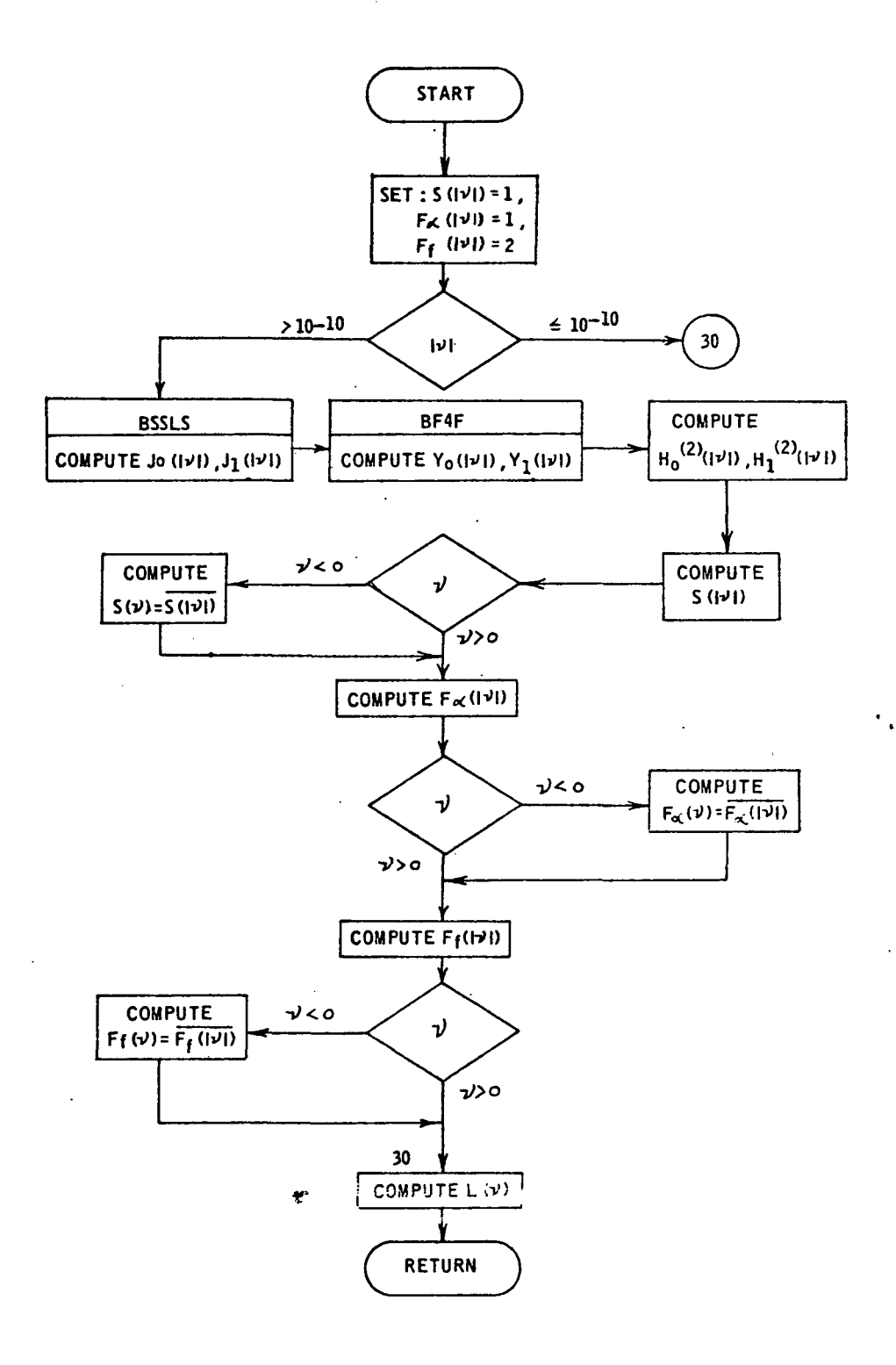

SUBROUTINE LIFTFN3(RNU, Bl,B2, B3, CAPLT)  $\tilde{z}$ H. NAUMANN AND H. YEN, LIFT AND PRESSURE FLUCTUATIONS OF  $\mathsf C$ **REFERENCE** A CAMBERED AIRFOIL UNDER PERIODIC GUSTS AND APPLICATIONS  $\mathbf{C}$ IN TURBOMACHINERY, JOURNAL OF ENGINEERING FOR POWER,  $\frac{1}{2}$ TRANSACTIONS OF THE ASME, JANUARY 1973.  $\bar{P}$ COMPLEX CAPLT.CTEMPL.FALPHNU.FFNU.HIRNU.H2RNU.SNU COMMON/SCRATCH/BES(1000) DATA PI, ISIGN/3.14159255358979,-1/ FOR RNU IN ABSOLUTE VALUE LESS THAN 1.E-10, SET THE Ä FUNCTIONS TO I AND RETURN  $SNU = (1.00.1$  $FALSE HNU = (1.00.1)$  $FFNJ = \{2, 0.1$ ABSNU = ABS(RNU) IF( ABSNU .LE. 1.E-10 ) GO TO 30 COMPUTE FUNCTIONS FOR ABSNU AND THEN RNU COMPUTE REQUIRED BESSEL FUNCTIONS 20 CALL BSSLS(ABSNU, BES, L, IERR)  $BJI = BES(1)$  $BJ2 = BES(2)$ CALL BF4F(ABSNU, BES, L, IERR, IS IGN)  $BY1 = BES(1)$  $BY2 = BES(2)$ COMPUTE HANKEL FUNCTIONS AN SNU  $H1RNU = CMPLX(BJI,-BYI)$  $H2RNU = CMPLXIBJ2A-BY2I$  $CTE4PI = CMPLX(8JI-8YZ-8J2-8Yl)$ SNU =  $1.71.5*PI*ABSNU*CTEMP1)$ IF( RNU.LT.O.) SNU = CONJG( SNU ) **COMPUTE FALPHNU**  $\ddot{\phantom{0}}$  $FALPHNU = CMPLX (BJL-BJ2)$ IF( RNU.LT.O. ) FALPHNU = CONJG( FALPHNU )  $\ddot{\mathbf{c}}$  $\frac{1}{2}$ COMPUTE T. F. AND FALPHNU CTENPL = (HIRNU + (O.,1.)\*HZRNU) / (-HIRNU + (J.,1.)\*HZRNU)<br>TEMPl = BJ1 - BJ2/ABSNU FFNJ = CTEMP1\*CMPLX(TEMP1,-BJ2) - CMPLX(TEMP1,BJ2) + 4.\*BJ2/ABSNU IF( RNU.LT. O. ) FFNU = CONJG(FFNU) Λ.  $\ddot{\phantom{0}}$ 30 CAPLT = B1\*SNU + B2\*FALPHNU + B3\*FFNU  $\mathbf{c}$ **RETJRN** END

# 3.2.12 Subroutine LIFTFN4

Purpose: This subroutine computes the lift response function of a flatplate, thin, two-dimensional airfoil in incompressible flow to an oblique, frozen-convected gust (see fig. 12).

> The response function  $T(v, \beta)$  depends on v and  $\beta$ , where:  $v =$  reduced frequency  $\beta$  = gust yaw angle

and

$$
T(\nu,\beta) = \frac{1}{\frac{\pi}{2}\nu F(\nu,\beta)} \cdot \frac{I_0(\nu_2) + I_1(\nu_2)}{J_0(\nu_1 - i \nu_2) + i J_1(\nu_1 - i \nu_2)}
$$

$$
F(\nu,\beta) = \frac{\pi}{2}\nu + e^{-i\nu} \left\{ \nu_2 K_1(\nu_2) - iK_0(\nu_2) \right\} - \nu \text{ SEC } G(\nu_2, TAN\beta)
$$

$$
G(x,\alpha) = \int\limits_{x}^{\infty} e^{-i\alpha z} K_0(z) dz
$$

where  $v_1 = v \sin\theta$ ,  $v_2 = v \cos\theta$ ,  $I_0, I_1$  and  $K_0, K_1$  are the modified Bessel functions, and  $J_0$  and  $J_1$  are the Bessel functions.

An approximation, formula (ref. 36) is:

$$
T(\nu, \beta) \sim e^{-i\nu \left[ SIN \beta \frac{\pi \beta (1 + \frac{1}{2} \cos \beta)}{1 + 2\pi \nu (1 + \frac{1}{2} \cos \beta)} \right]}
$$

$$
\left[ 1 + \pi \nu (1 - SIN^{2}\beta + \pi \nu \cos \beta) \right]^{\frac{1}{2}}
$$

Ihe subroutine evaluates either the response function or the approximation in the return variable LIFT4.

Method: The procedure is as follows:

- 1) Initialize the error return to zero.
- 2) Set  $v_1 = |v| \sin \beta$  and  $v_2 = |v| \cos \beta$ .
- 3) When  $|v| \le EPS = 10^{-10}$ ,  $T(|v|, \beta) = (1, 0.)$  and return.
- 4) When the approximation is to be evaluated, proceed to step 16; otherwise continue with step 5.
- 5) When  $|\beta \pi/2| \le EPS = 10^{-10}$ , proceed to step 13.
- 6) When  $|\beta \pi/2|$  > EPS = 10<sup>-10</sup>, compute G( $v_2$ , tang) using a Gaussian formula according to steps 7 to 9•

\*

- 7) Divide the range of integration into subintervals of width  $\Delta = \pi / max(1, \tan \beta)$  starting at  $v_2$ .
- 8) Compute the integral on each subinterval by a 12-point Gaussian formula, an 8-point Gaussian formula when  $1 \le v_0 \le 10$ , and a 4-point Gaussian formula when  $v_0 > 10$ , with the 12-point being used whenever interval bound  $/\Delta < 4$  and summing the integrals.
- 9) When the integral on a subinterval in absolute value is less than EPS =  $10^{-10}$  times the sum in absolute value, accept the value and proceed to step 10.
- 10) When an interval lower bound is more than 1000., set an error return and proceed to step 10; otherwise go to step 7.
- 11) Compute the modified Bessel functions  $I_0, I_1, K_0$ , and  $K_1$ at  $v_2$ .
- 12) Evaluate  $F(|v|, \beta)$  and proceed to step 13.
- 13) Compute  $F(|v|, \beta)$  directly as:

$$
F(|v|, \frac{\pi}{2}) = \cos v + v \, \text{Si}(v) + 1 \left[ v \, \text{Ci}(v) - \text{SIN}v \right]
$$

where Si and Ci are the sine and cosine integrals.

14) Compute the complex Bessel functions:

 $J_0(v_1-iv_2)$  and  $J_1(v_1-iv_2)$ .

- 15) Compute  $T(v, \beta)$  using the appropriate formula, depending on whether v is positive or negative, and return.
- 16) Evaluate the approximation formula and return.

Usage: CALLING SEQUENCE

COMPLEX LIFT4

CALL LIFTFN4(RNU, THETA, IFORM, LIFT4, IERLFT4)

 $Restrictions: \quad \text{RNU} \geq 0$ 

Timing: The timing is dependent upon the input variables  $v$  and  $\beta$ , especially in the computation of  $G(x, \alpha)$ .

Accuracy: The accuracy is of the algorithmic type and, in particular, is dominated by the computation of  $G(x,a)$  and the Bessel functions of complex argument.

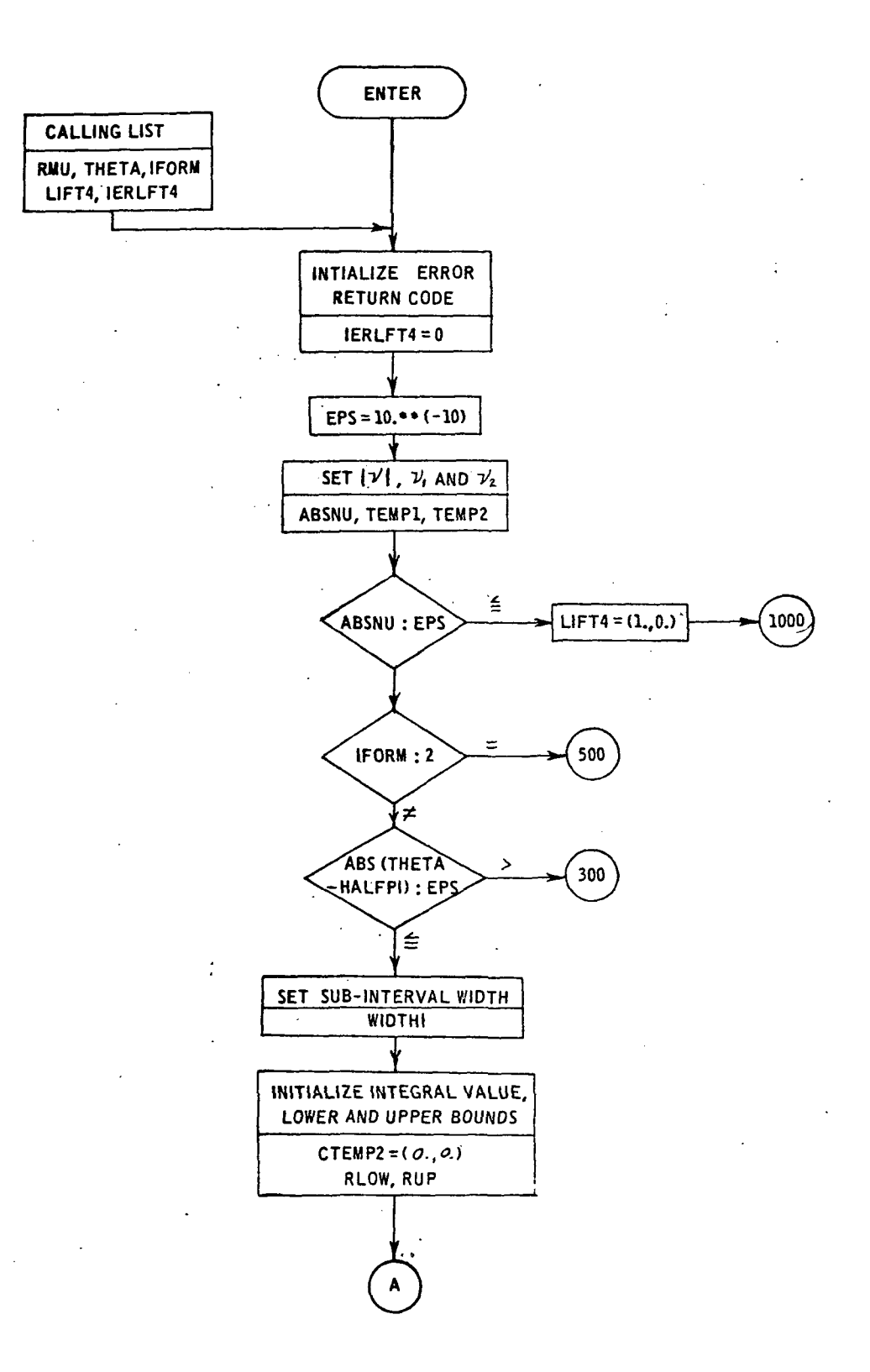

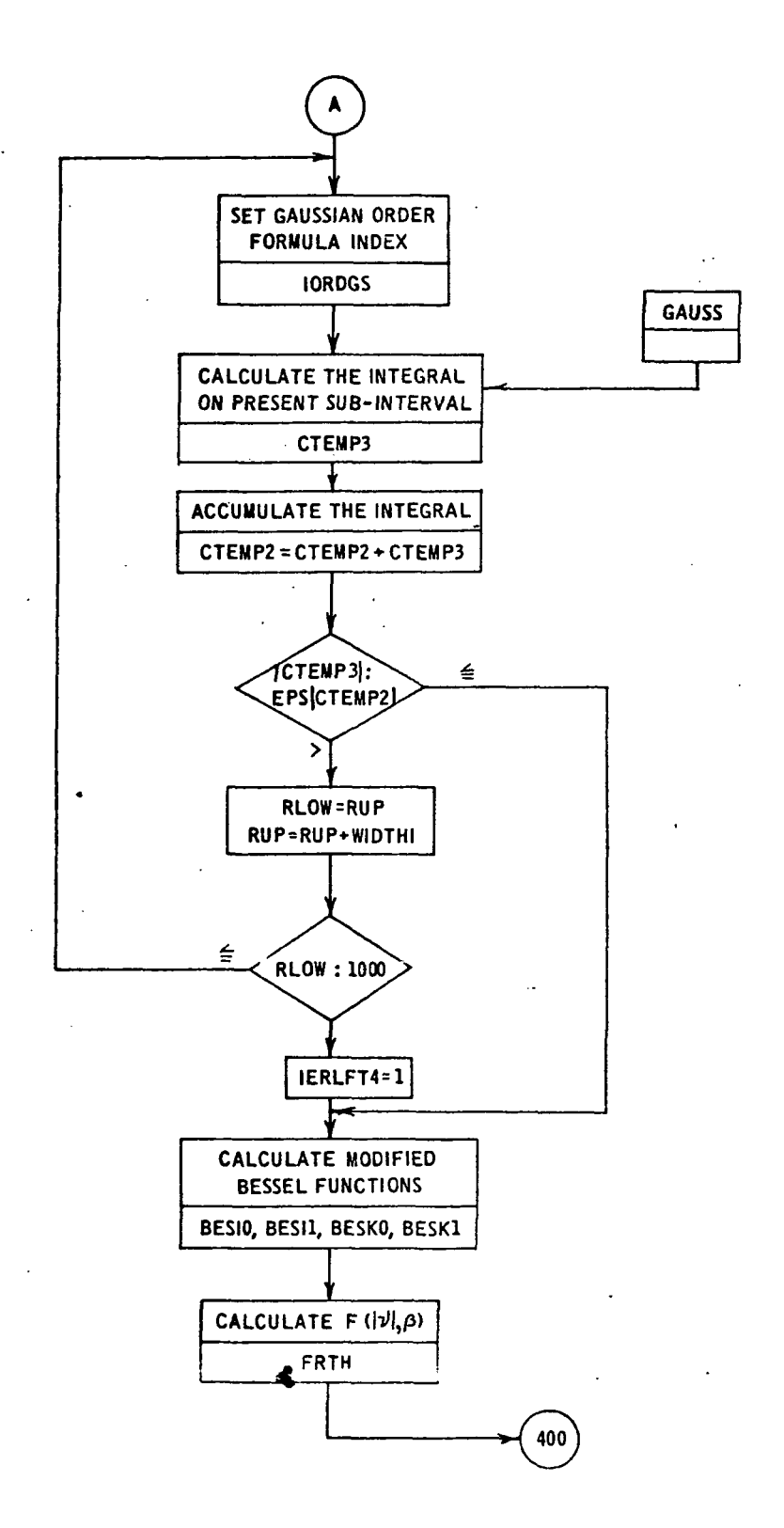

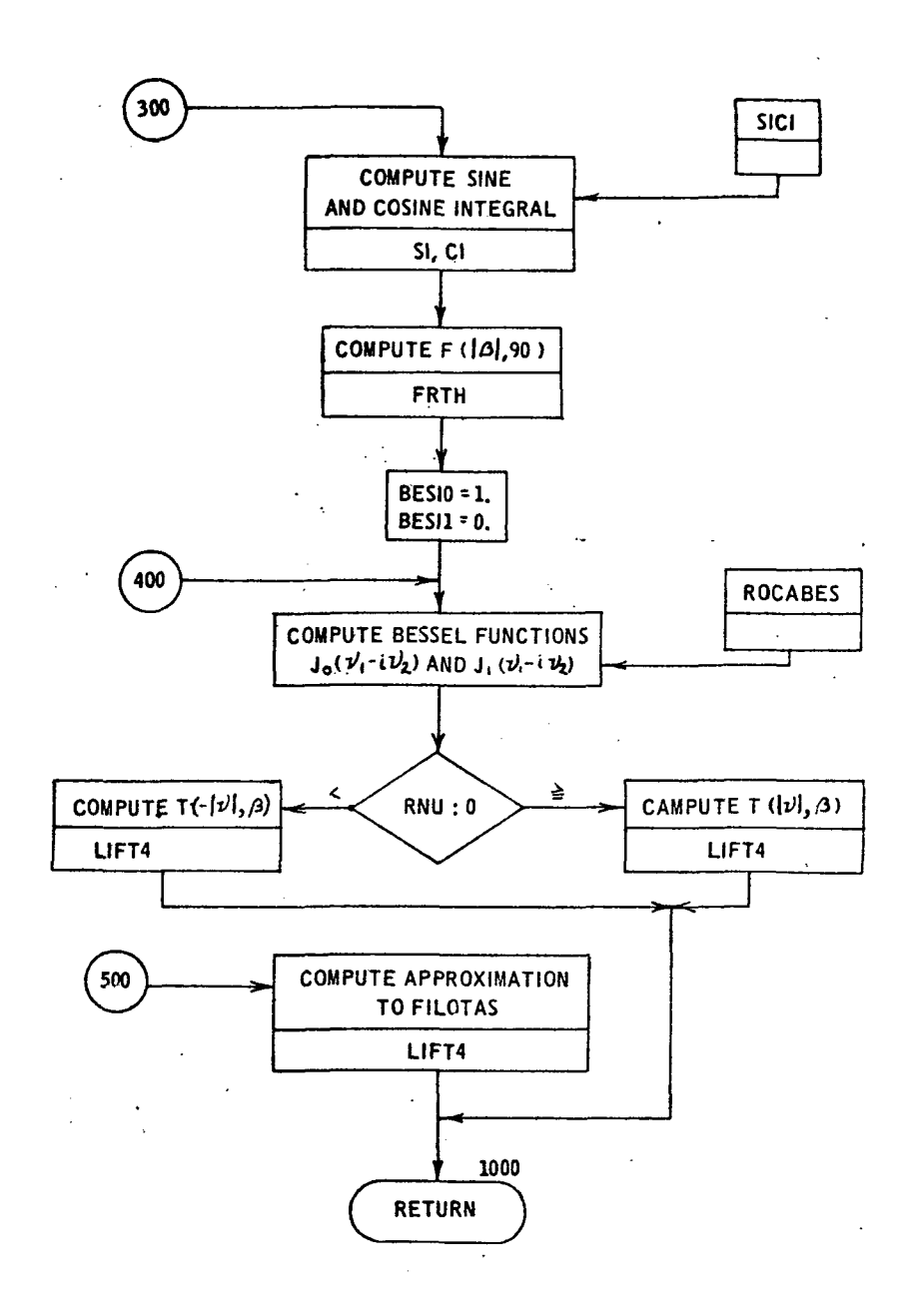

201  $\mathcal{L}$ 

#### SUBROUTINE LIFTFN4(RNU, THETA, IFORM, LIFT4, IERLFT4)

#### COMMON/SCRATCH/BES(1000) COMMON/ALPHA/ALPHA COMPLEX CTEMPL>CTEMP2>CTEMP3>FRTH>GRTHFCN>LIFT4 EXTERNAL GRTHFCN DATA PI.HALFPI/3.14159265358975.1.57079632679493/

SET RESULT FOR SMALL RNU

```
IERLFT4 = 0
EPS = 1.E-10ABSNU = ABS(RNU)
TEMP3 = SIN(THETA)
TEMP4 = COS(THETA)
TEMP1 = ABSNU#TEMP3
TEMP2 = ABSNU*TEMP4
IF(ABSNU-EPS) 10,10,20
LIFT4 = (1.00.1)GO TO 1000
```

```
10 IF(IFORM.EQ.2) GO TO 500
```
COMPUTE EXACT FILOTAS NUMERICALLY

COMPUTE F(ABSNU, THETA)

IFIABSITHETA-HALFPI).LE.EPS) GO TO 300

```
COMPUTE GLABSNU, THETAL
                        USING GAUSS FORMULA BETWEEN HALF
                        CYCLES OF THE TRIGNAMETRIC FACTOR
                        UNTIL A CONTRIBUTION IS SMALL
```

```
ALPHA = TEMP3/TEMP4
    WIDTHI = PI/AMAXI(1., ALPHA)
   CTEMP2 = (0.00.1)RLOW = TEMP2
    IFI RLDW.GE. 1000.) GD TD 130
   N1 = TEMP2/VIDTHI + I.RUP = NI*WIDTHI
   IFIRUP .LE. RLOW) RUP = RUP + WIDTHI
110 10R5S = 3IF(TEMP2 .GT. 1.3)
                         \simIORDS = 2IF(TEMP2 .GT. 10.)
                            IORDGS = 1IF(RUP/WIDTHI .LT. 4.) IORDGS = 3CALL GAUSS (RLOW, RUP, CTEMP 3, GRIHECN, IORDGS)
   CTEMP2 = CTEMP2 + CTEMP3
   IFI CABS(CTEMP3) .LE. EPS*CABS(CTEMP2) )
                                                 GO TO 130
   RLOM = RUPRUP = RUP + WIDTHI
```

```
IF( RLOW - 1000. ) 110.110.120
     IERLFT4 = 120120CALL BESIK(TEMP2,6,BESI), BESI1, BESK0, BESK1, IERBES)
     CTEMP1 = CMPLX( COS(TEMP1), -SIN(TEMP1) )
    1 FRTH = HALFPI#ABSNU#CTEMPI#CMPLX( TEMP2#BESKI» -TEMPI#BESKO) ו
           - ABSNU*CTEMP2/TEMP4
    \mathbf{1}GD TO 400
               COMPUTE FIABSNU, HALFPI)
                                 \mathbb{R}^{\mathbb{Z}}BOD CONTINUE
               COMPUTE T(RNU, THETA) USING F(ABSNU, THETA)
     CALL SICIESI.CI.ABSNU)
     SI=SI+HALFPI
     FRTH = CMPLX( COS(ABSNU) + ABSNU+SI, ABSNU+CI - SIN(ABSNU) )
     BESTO=1.BESI1=0.CALL ROCABES(TEMPL = TEMP2 = 0 = = 1 = BES(1) = BES(450) = BES(900) = BES(950))
     IF(RNU) 410,1000,420
     LIFT4 = (1./(-HALFPI*ABSNU + CONJG(FRTH))) *
    1 (18ESIO-BESF1)/(CMPLX(BES(1), BES(450))+CMPLX(BES(451), -BES(2))))
     GO TO 1000
    LIFT4 = (1.7(HALFPI*ABSNU + FRTH)} *
  \mathbf{L}1.11118E510+BE511) / (CMPL X18E511), BES1450))-CMPLX1BES1+51),-BES12))))
     GO TO 1000
               COMPUTE APPROXIMATION TO T(R,THETA) (EQUATION 32)
 500 TEMPl= PI*RNU*( 1. + .5*TEMP4 )
     TEMPl=RNU+TEMP3 - THETA+TEMPl/( 1. + 2.+TEMPl )
     TEMP 2 = 1. + PI *RNU*( 1. + TEMP3 ** 2 + PI *RNU*TEMP4 )
     TEMP 2 = 1.7 SQRT(TEMP2)
     LIFT4 = CMPLX( COS(TEMP1), -SIN(TEMP1) )*TEMP2
                                       \epsilon.000 CONTINUE
     RETJRN
     END
```
### 3.2.13 Function DISINT

purpose: This routine evaluates the function:

$$
\left[ (A\rho \cos\phi - 1)^2 - (A^2 - 1)(\rho^2 - 1) \right]^{\frac{1}{2}} e^{-i\ell\phi}
$$

which is called by GAUSS in the computation of the Fourier coefficients in the cone distortion model.

Method: The procedure is as follows:

- 1) Compute the square root.
- 2) Multiply the square root with the trigonometric (exponential), evaluating the equation.

Usage: CALLING SEQUENCE

COMPLEX DISINT,VDISINT COMMON/CDISINT/CAPADIS.RHOINC COMMON/CFACT/M,N,RMUMN.CAPNMN,ETA.SIGN,L,CAPKMN

- $\bullet$
- 

VDISINT=DISINT(PHI)

Accuracy: The accuracy is of the algorithmic type and is dominated by the system routines SQRT, SIN, and COS.
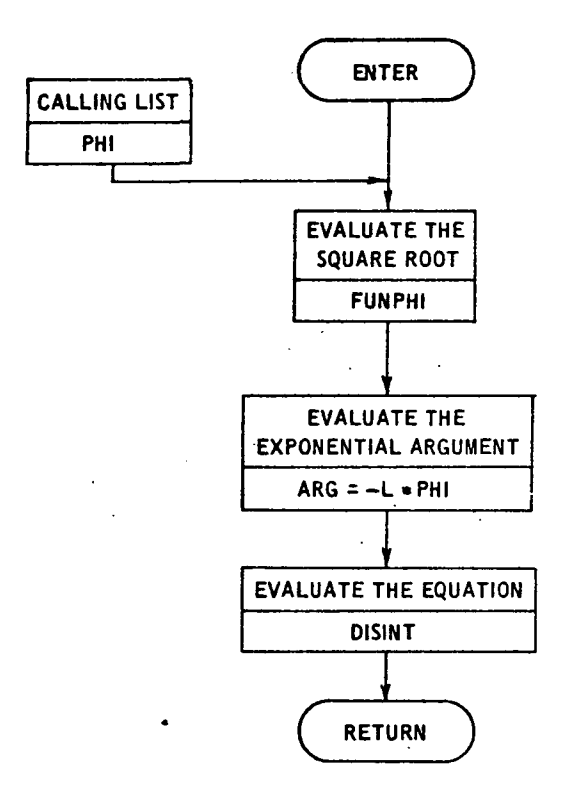

#### COMPLEX FUNCTION DISINT(PHI)

anno

**PURPOSE** 

COMMON/COISINT/CAPADIS, RHOINC COMMON/CFACT/ MoNoRMUNNoCAPNMNoETAoSIGNoLoCAPKMN

DISTORTION COEFFICIENT

EVALUATE THE INTEGRAND OF THE INTEGRAL IN THE

 $\mathbf{C}$ 

 $\ddot{\cdot}$ 

FUNPHI = CAPADIS\*RHOINC\*COS(PHI)-1. FUNPHI = FUNPHI \*\* 2 - (CAPADIS \*\* 2-1.)\* (RHOINC \*\* 2-1.) FUNPHI = SQRT( FUNPHI )  $\texttt{ARG} = -\texttt{L*PHI}$ DISINT = FUNPHI\*CMPLX( COS(ARG), SIN(ARG) )

RETJRN E ND

# 3.2.14 Function FUNIN4

Purpose: Complex Function FUNIN4 computes:

$$
e^{-\frac{(\omega T_1)^2}{2}}
$$
cos( $\omega$ T)

An integral of this function is needed in function FACTIN4. Subroutine GAUSS, which requires a complex function subprogram to evaluate the function, is used to compute this integral.

Method: The procedure is to calculate the function and return.

Usage: CALLING SEQUENCE

> COMPLEX Y, FUNIN4 COMMON/CFUNINU/CTJ,TAU

 $\bullet$  $Y = FUNIN4$  (OMEGA)

Accuracy: The accuracy is of the computer type.

COMPLEX FUNCTION FUNING(OMEGA) COMMON/CFUNIN4/CTJ,TAU TEMP1 = -.5+( (DMEGA+CTJ)++2 )<br>TEMP2 = EXP(TEMP1) + COS(DMEGA+TAU)<br>FUNIN4 = CMPLX(TEMP2,0.)<br>RETJRN END

 $\bar{z}$ 

 $\ddot{\ddot{z}}$ 

 $\overline{a}$ 

 $\ddot{\phantom{1}}$  .

 $\ddot{\phantom{a}}$ 

 $\bar{z}$ 

# 3.2.15 Subroutine NONCPT

Purpose: This subroutine computes the acoustic response function for a noncompact airfoil from an integration of the pressure difference function of reference 35.

Subroutine NONCPT computes:

$$
L'_{n}(v) = b_{1} \cdot S(v) J\left(\kappa^{\pm}_{mn\sigma}\right) + b_{2} J(v + \kappa^{\pm}_{mn\sigma})
$$

$$
+ b_3 \left\{ J \left( \kappa_{mn\sigma}^{\pm} \right) F(\nu) + \frac{2J_1 (\nu + \kappa_{mn\sigma}^{\pm})}{\nu + \kappa_{mn\sigma}^{\pm}} \right\}
$$

$$
-\frac{2}{\nu}\sum_{j=1}^{JMAX} (-1)^{j} J_{j}(\nu) \left[ J_{j+1}(\kappa_{mn\sigma}^{\pm})^{+} J_{j-1}(\kappa_{mn\sigma}^{\pm}) \right] \right\}
$$

where  $J(X) = J_0(X) + i J_1(X)$ 

$$
S(X) = \frac{-1}{\frac{\pi X}{2} (-H_0^{(2)}(X) + i H_1^{(2)}(X))}
$$
  
\n
$$
T(X) = \frac{H_0^{(2)}(X) + iH_1^{(2)}(X)}{-H_0^{(2)}(X) + iH_1^{(2)}(X)}
$$
  
\n
$$
F(X) = T(X) \left[ \frac{1}{\pi(X)} - \frac{1}{X} \right] - \left[ \frac{1}{\pi(X)} - \frac{1}{X} \right]
$$
  
\n
$$
\kappa_{\min}^{\pm} = \frac{c_2}{2} \left[ K_{\min}^{\pm} e_{\phi} - \frac{m}{\rho} e_{z} \right], \text{ and}
$$
  
\n
$$
b_1, b_2, b_3, c_2, K_{\min}^{\pm}, e_{\phi}, m, \rho, \nu, e_{z} \text{ are input.}
$$

Method: 1) Set  $F(|v|) = 0$ ,  $S(|v|) = 1$  and if  $v = 0$ , go to step 5.

2) Compute 
$$
H_0^{(2)}(|v|)
$$
,  $H_1^{(2)}(|v|)$  and  $S(|v|)$ .

2) Compute H<sub>0</sub><sup>(2)</sup>(
$$
|\nu|
$$
), H<sub>1</sub><sup>(2)</sup>( $|\nu|$ ) and S( $|\nu|$ ).  
3) Compute S( $\nu$ ) = 
$$
\begin{cases} S(|\nu|) & \text{if } \nu > 0 \\ \overline{S(|\nu|)} & \text{if } \nu < 0 \end{cases}
$$

4) Compute  $F(|v|)$  and

$$
F(v) = \begin{cases} F(|v|) & \text{if } v > 0 \\ \overline{F(|v|)} & \text{if } v < 0 \end{cases}
$$

5) Compute  $\kappa^{\pm}$ mn  $\sigma$ 

6) Compute 
$$
J_o(v + \kappa_{mn\sigma}^{\pm})
$$
,  $J_1(v + \kappa_{mn\sigma}^{\pm})$ ,

 $2J_1$  (v + K  $_{\text{max}}$ ) and TEMP3 =  $\frac{1}{1}$  mn $\frac{1}{1}$  where ν + κ $\frac{m}{m}$ σ

if  $v + \kappa_{\text{min}}^2 = 0$ , then  $J_0(0) = 1$ ,  $J_1(0) = 0$ , and TEMP3 = 1.

7) If 
$$
v \cdot \kappa_{\text{mod}}^{\pm} = 0
$$
, go to step 12.

- 8) Set JMAX. = max  $\left(|\kappa_{\text{mno}}^{\pm}|,|\nu|\right)+1$ .
- 9) Compute  $J_j$  ( $|v|$ ),  $j = 1, 2, -1$ , JMAX and

 $J_{i} (\kappa^{\pm}_{mn\sigma})), i=0, 1, ---$ 

subroutine

$$
\begin{cases}\n\text{BSSLS} & \text{if } JMAX + 1 \leq 100 \\
\text{BESNX} & \text{if } 100 < JMAX + 1\n\end{cases}
$$

10) Compute 
$$
J_j(X) = (-1)^j J_j(|X|)
$$
 where  $X = v$ ,  $\kappa_{\text{max}}^{\pm}$   
\n11) Compute  $SUM = \frac{2}{v} \sum_{j=1}^{JMAX} (-1)^j J_j(v) \left[ J_{j+1}(\kappa_{\text{max}}^{\pm}) \right]$   
\n+  $J_{j-1}(\kappa_{\text{max}}^{\pm})$ 

and go to step  $14$ .

12) Compute necessary Bessel functions for steps 13 and  $14$ , i.e., compute  $J_0$  ( $\kappa_{mn\sigma}^{\pm}$ ),  $J_1(\kappa_{mn\sigma}^{\pm})$  for step 14,

compute  $J_2(\kappa \frac{1}{mn\sigma})$  if  $\kappa \frac{1}{mn\sigma}$   $\neq 0$  and

compute  $J_1(v)$  if  $v \neq 0$ .

13) Compute 
$$
SUM = \begin{cases} -1 & \text{if } v = 0 \text{ and } \kappa_{mn\sigma}^{\pm} = 0 \\ -\left[ J_2 \left( \kappa_{mn\sigma}^{\pm} \right) + J_0 \left( \kappa_{mn\sigma}^{\pm} \right) \right] \text{if } v = 0 \text{ and } \kappa_{mn\sigma}^{\pm} \neq 0 \\ \\ -\left( \frac{2}{v} \right) J_1(v) & \text{if } v \neq 0 \text{ and } \kappa_{mn\sigma}^{\pm} = 0 \end{cases}
$$

14) Compute  $L_{\alpha}^{'}$  (v) and return.

# Usage: CALLING SEQUENCE

COMPLEX CAPLN

COMMON/SCRATCH/BES(1000)

CALL NONCPT(B1, B2, B3, C2, CAPKMN, COSTHS, M, RHO, RNU, SINTHS,

CAPLN)

Accuracy: The accuracy is of the computer type.

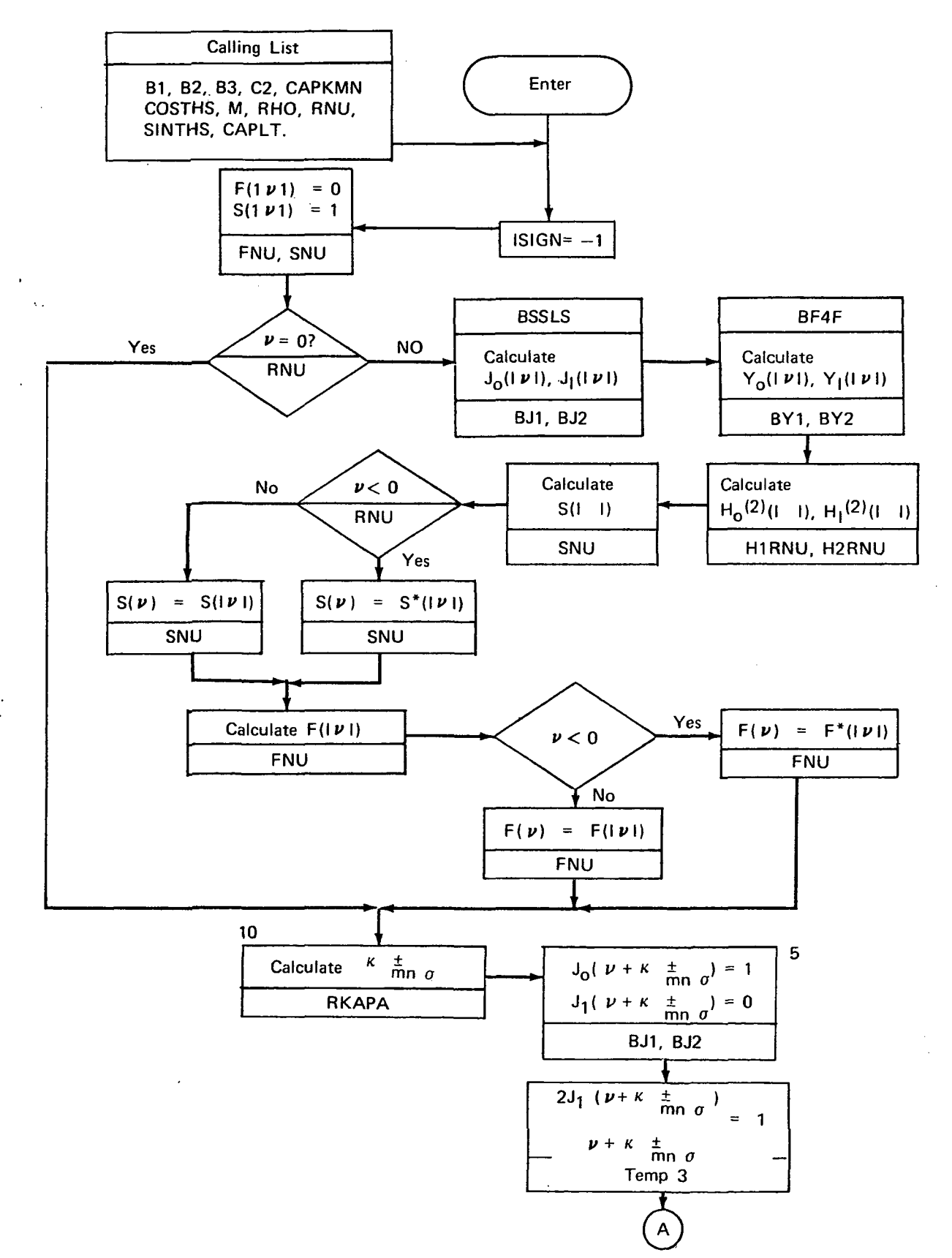

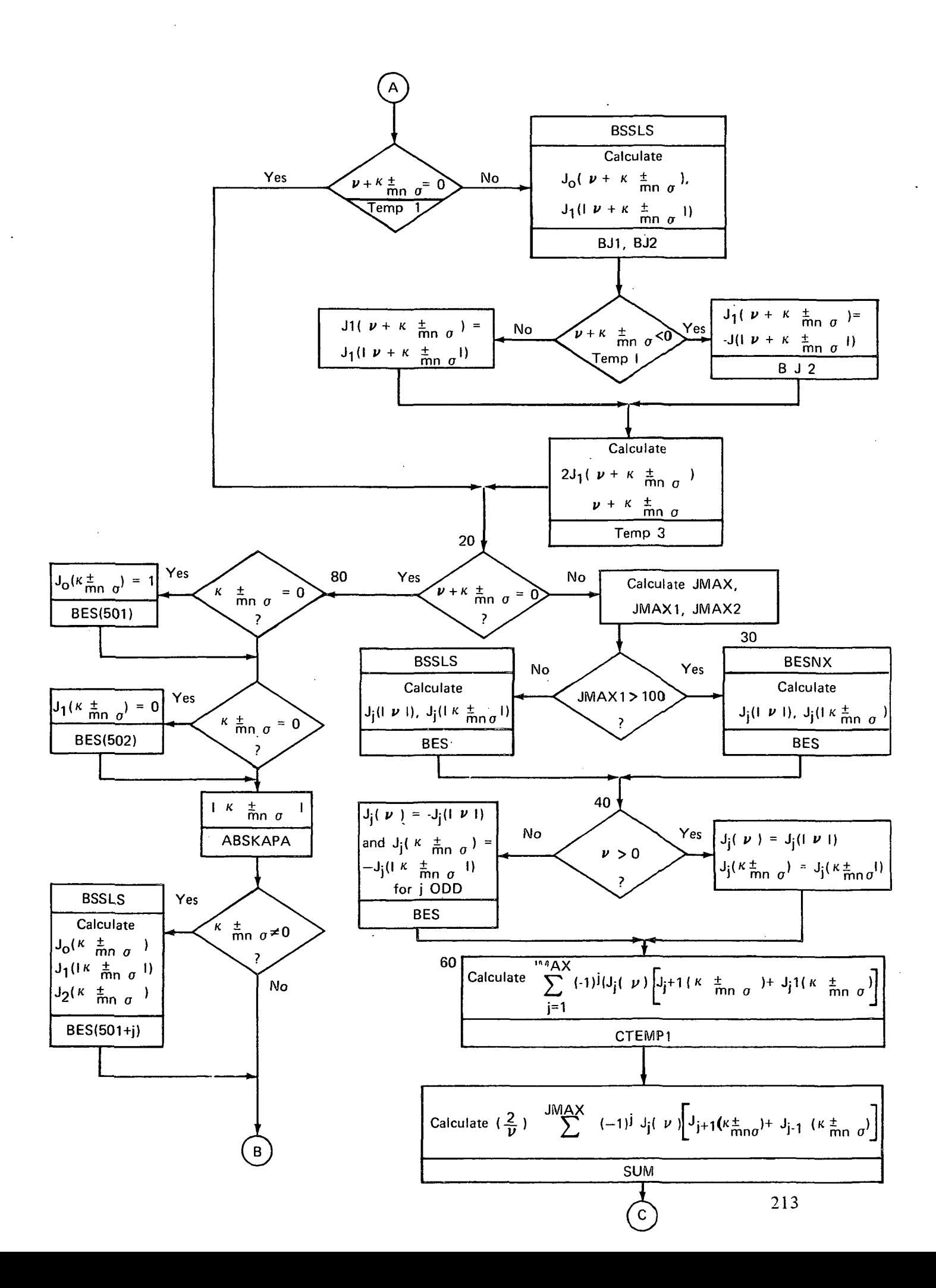

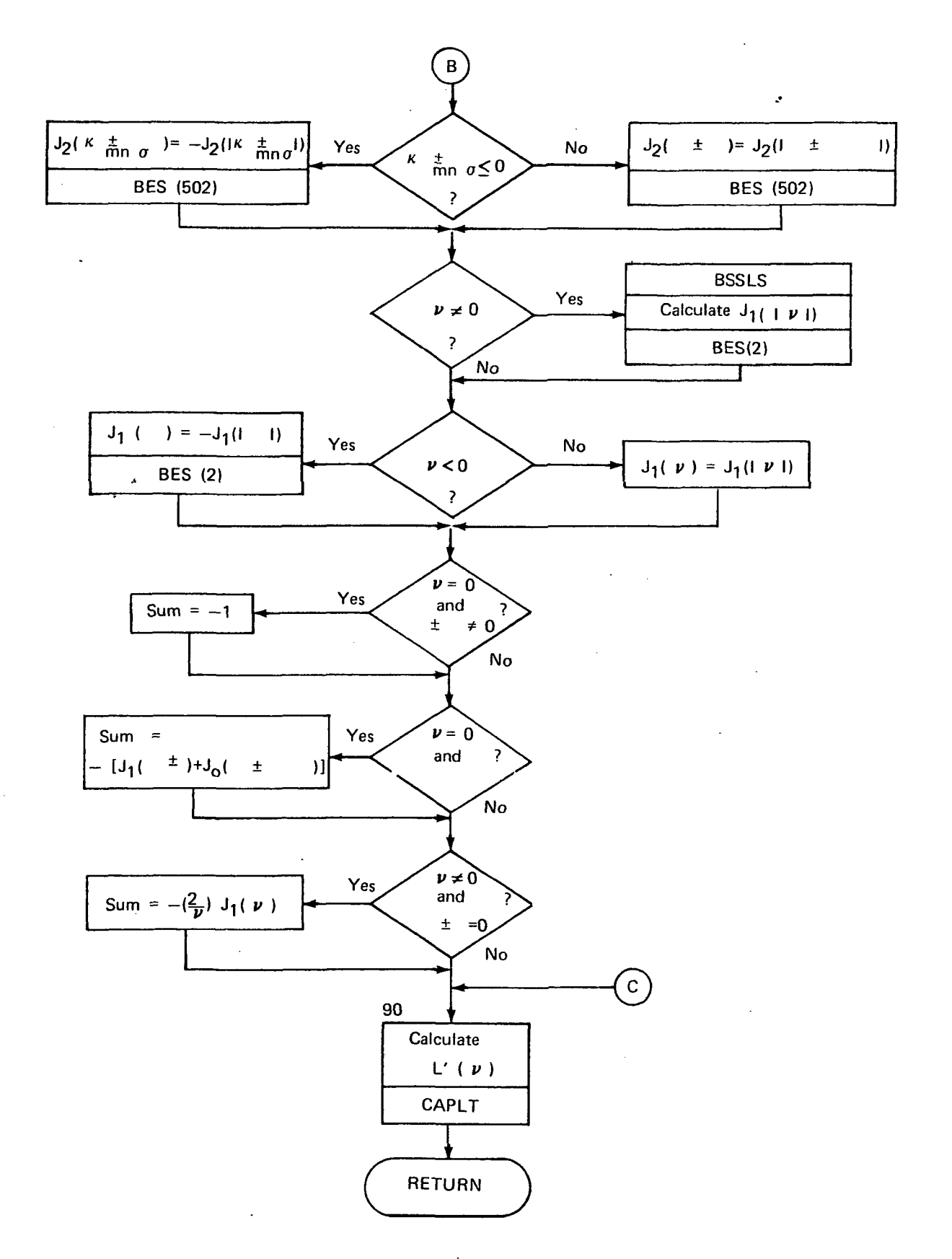

```
SUBROUTINE NONCPT(BL>B2>B3>C2>CAPKMN>COSTHS>M>RHO>RNU>SINTHS>
                       CAPLT)
    1
     COMPLEX CAPLT.CTEMPL.FYU.HIRNU.H2RNU.SNU
     COMMON/SCRATCH/BES(1000)
     DATA ISIGN, PI/-1, 3.14159265358979/
     ABSWU = ABSIRNUFNU = (0.00.1)SNU = (1.00.1)IF(RNU.EQ. 0.) GO TO 10
     CALL BSSLS(ABSNU, BES, 1, IERR)
     BJI = BESII)\sim 10B J2 = BES(2)CALL BF4F(ABSNU>BES>1, IERR, ISIGN)
     BYI = BES(1)8Y2 = 8E5(2)HIRYU = CMPLX(BJI)-BYIIH2RNU = CMPLX(BJ2,-BY2)CTEMP1 = CMPLX(BJ1-3Y2,-BJ2-8Y1)
     SNU = 1./(.5*PI*ABSNU*CTEMP1)
     IF(RNU.LT. O.) SNU = CONJG(SNU)
     CTEMP1 = (HIRNU + (0.,1.) *H2RNU) / (-HIRNU + (0.,1.) *H2RNU)
     TEMPL = BJI - BJ2/ABSNUFNU = CTEMP1*CMPLEXATEMP1* -BJ2) - CMPLXITEMP1*BJ2)IF(RNU.LT. O.) FNU = CONJG(FNU)
     RKAPA = (C2/2.1*(CAPKMN*COSTHS - (M*SINTHS)/RHO )
     TEMP1 = RNU. + RKAPA
     3J1 = 1.
     8J2 = 0.TEMP3 = 1.IFITEMPL .EQ. 0.) GO TO 20
     TEMP2 = ABS(TEMP1)
     CALL BSSLS (TEMP2, BES, 1, LERR)
     BJI = BES(I)BJ2 = BES(2)IF(TEMPI .LT. 0.) 8J2 = -8J2TEMP3 = (2, *8j2) / TEMP1
20
     IF(RNU*RKAPA .EQ. 0.) GO TO 80
     ABSKAPA = ABS(RKAPA)
     JMAX = IFIX( AMAXIIAB SKAPA, AB SNU) ) + 1
     JMAX1 = JMAX + 1JMAX2 = JMAX + 2IF(JMAXI .GT. 100) GO TO 30
     CALL BSSLS (ABSNU, BES, JMAX 1, IERR)
     CALL BSSLS(ABSKAPA, BES(501), JMAX2, IERR)
     GO TO 43
30
     CALL BESNX(JMAX1, ABSNU, 8ES)
     CALL BESNX(JMAX2.ABSKAPA, BES(501))
40
     IF(RNU.GT. 0.) GD TO 50
     00 50 1=2, JMAX2, 2
     BES(I) = -BES(I)50
     BES(500+1) = -BES(500+1)60
    CTEYP1 = (0.00.)
```

```
DO 70 J=1. JMAX
      SIOY = I.IF( MOD(J,2) .NE. 3) SIGN = -1.<br>CTEMP1 = CTEMP1 + SIGN#BES(J+1)*( BES(502+J) + BES(500+J) )
70
      SUM = (2.7RNU)*CTEMP1GO TO 90
      IF(RKAPA .EQ. 0. ) BES(501) = 1.<br>IF(RKAPA .EQ. 0. ) BES(502) = 0.
80
      ABSCAPA = ABSCRKAPA)
      IFIRKAPA .NE. 0.) CALL BSSLSIABSKAPA, BESI5011, 2, IERR)<br>IFIRKAPA .LT. 0.1 BESI5021 = - BESI502)
      IF(RNU .NE. O.) CALL BSSLS(ABSNU, BES, L, LERR)
      IF(RNU.LT. 0.) BES(2) = -BES(2)
      IF(RNU.EQ.O. .AND. RKAP4.EQ.O.) SUM= -1.
      IF(RNU.EQ.O. .AND. RKAPA.NE.).) SUM = - (BES(503) + BES(5C1))
      IF(RNU.NE.O. .AND. RKAPA.EO.J.) SUM = - (2./RNU) *BES(2)
90
      CTEMPL = CMPLX(BES(501), BES(502))
      CAPLT = BI*SNU*CTEMPL + BZ*CMPLX(8J1+8J2) .
              +83*(CTEMP1*FNU + TEMP3 - SUM)\mathbf{I}RETJRN
      END
```
### 3.3 Secondary General-Purpose Subprogram Descriptions

#### 3.3.1 Subroutine APROX1

Purpose: This subroutine evaluates the asymptotic expression, formulas  $(9.5.28)$  and  $(9.5.31)$  of reference 30, for the zeros of the function:

$$
J''_{ii}
$$
 (2)  $Y''_{ii}$  ( $\lambda Z$ ) -  $J''_{ii}$  ( $\lambda Z$ )  $Y''_{ii}$  (Z)

for 
$$
\lambda \le 5
$$
, where  $Z \sim \beta + \frac{p}{\beta} + \frac{q - p^2}{\beta^3} + \frac{r - 4pq + 2p^3}{\beta^5}$   
 $\mu = 4\upsilon^2$ ,  $\beta = \frac{S\pi}{\lambda - 1}$ 

with S equal to the ordinal number of zero when  $v = 0$ 

$$
p = \frac{\mu + 3}{8\lambda}, \quad q = (\mu^2 + 46\mu - 63)(\lambda^3 - 1)
$$
  

$$
r = \frac{(\mu^3 + 185\mu^2 - 2053\mu + 1899)(\lambda^5 - 1)}{5(4\lambda)^5(\lambda - 1)}
$$

Method: The procedure is as follows:

 $\overline{1}$ 

1) Given  $\eta$ ,  $2 \le \eta < 1$ , calculate  $\lambda = \frac{1}{\eta}$ ,  $\lambda - 1$ ,  $\mu$ ,  $\mu^2$ , and  $\beta$ . 2) Calculate p, q, r. 3) Calculate Z.

4) Multiply Z by  $\lambda$  and output  $Z\lambda$ .

# Usage: CALLING SEQUENCE

CALL APROX1 (RM,NS,ETA,RZ)

INPUT

RM the value of v NS the value of S, a positive integer ETA the value of  $n$ , where  $\lambda = 1/n$ 

OUTPUT

RZ the computed value of  $Z\lambda$ 

Restrictions:  $.2 \le n < 1$ 

Timing: The time is proportional to the number of arithmetic operations, which is 48 multiplications, 8 divisions, 7 additions, and 7 subtractions.

Accuracy: The accuracy is of the computer type.

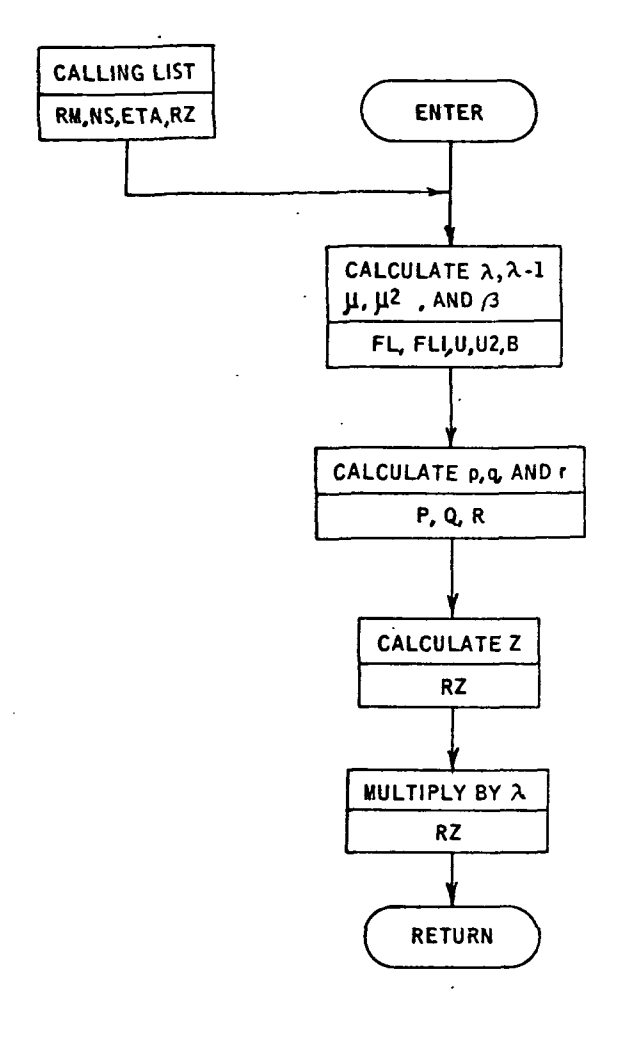

# SUBROUTINE APROXICRM, NS, ETA, RZ)

 $\ddot{\cdot}$ 

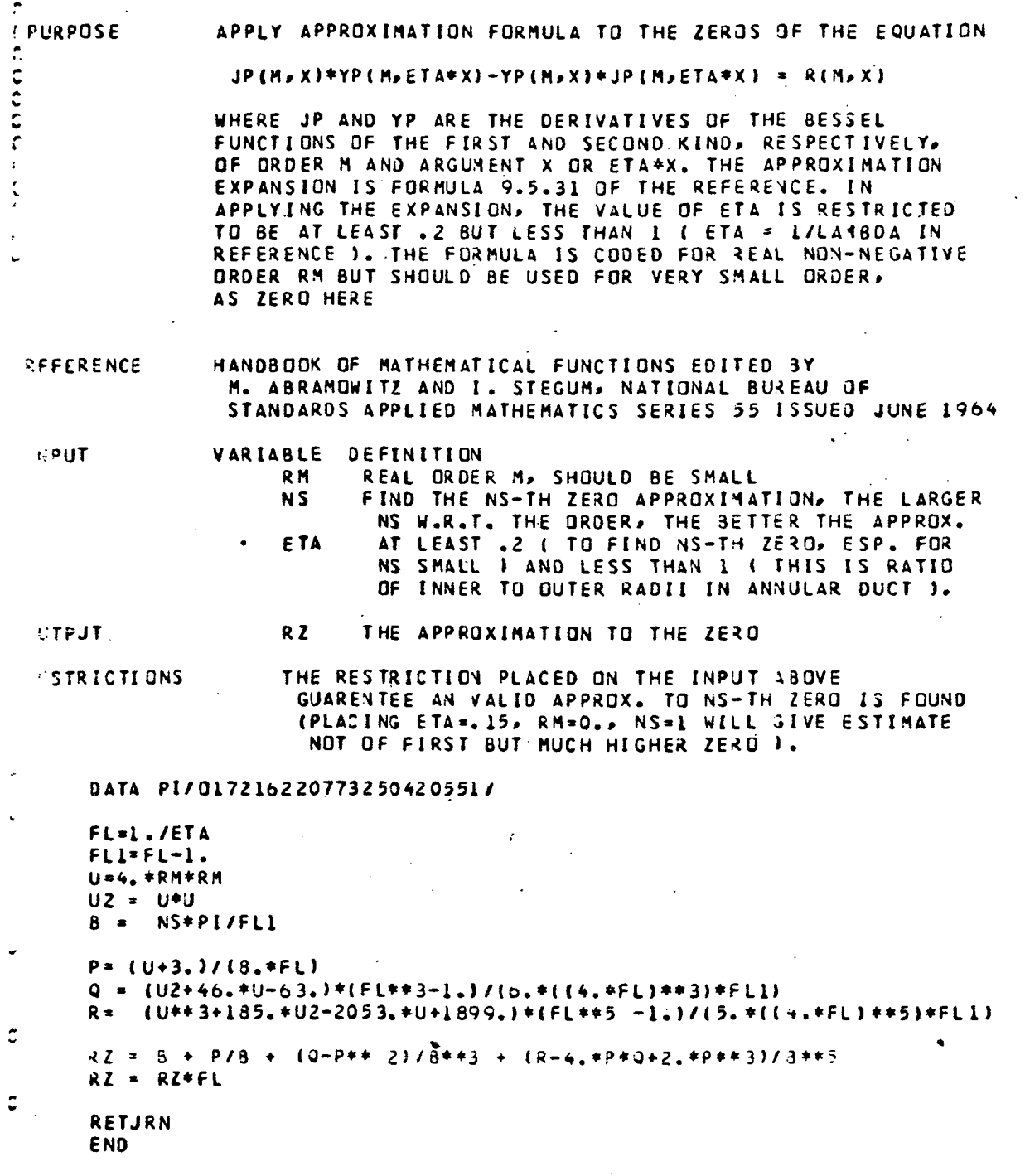

#### 3.3.2 Subroutine APROX2

Purpose: This subroutine computes an approximate value for one zero of the ordered set of zeros of the cross-product function:

$$
J_o^{\dagger}(X) Y_o^{\dagger}(\eta X) - Y_o^{\dagger}(X) J_o^{\dagger}(\eta X)
$$
,

when  $n < 0.2$ , where  $J_0$  and  $Y_0$  are, respectively, the Bessel and Neumann functions of the zero<sup>th</sup> order, and primes denote differentiation with respect to the argument. For  $\eta = 0$ , formula  $(9.5.13)$  of reference 30 is used. For  $0 < \eta < .2$ , quadratic interpolation is used with the values of  $n = 0$ , obtained from this routine, and for  $\eta = .2$  and .3, obtained from subroutine APROX1 (see preceding description of APROXl).

t

Method: The procedure is as follows:

- 1) If the ordinal number of the zero is one, equate the zeros to stored values.
- 2) If the ordinal number of the zero is not one and the input n > 0, obtain approximate values for the zeros for the table values  $n = .2$  and .3 from subroutine APROX1.
- 3) If the ordinal number of the zero is not one, compute the approximate value for the zero for the table value  $n = 0$ using formula (9.5.13) of reference 30.
- 4) If the input  $n = 0$ , return the computed value from step 3.
- 5) Compute the approximate value for the zero by quadratic interpolation.

#### Usage: CALLING SEQUENCE

CALL APROX2(RM,NS,ETA,RZ)

#### INPUT

RM 0. NS the n<sup>th</sup> positive zero is to be approximated ETA the hub-to-tip ratio,  $.0 \le n \le .2$ 

### OUTPUT

RZ the corresponding approximation

Timing: For  $n = 0$ , the time is equal to that of APROX1; for  $n > 0$ , the time is three unit times for APROX1 plus the unit time for MTLUP.

Accuracy: The accuracy is of the statistical type for the interpolation.

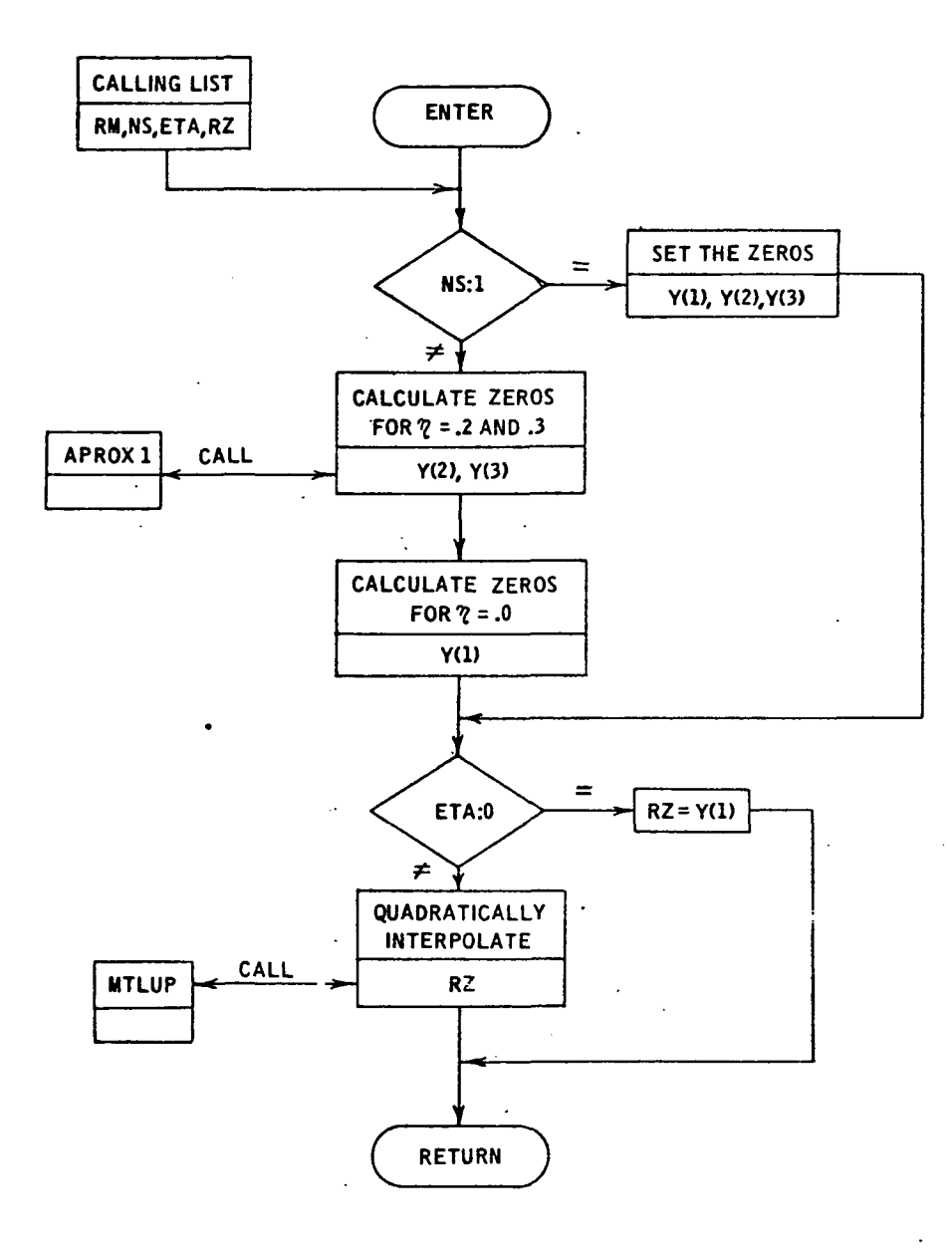

SUBROUTINE APROX2(RM.NS.ETA.RZ)  $\mathbf c$ :PURPOSE FIND AN APPROXIMATION TO THE ZEROS OF c c JP(M.X)\*YP(M,ETA\*X)-YP(M»X)\*JP(M,ETA\* X ) IN THE REGION WHERE APROXI FAILS Ċ WHERE JP AND YP ARE THE DERIVATIVES OF THE BESSEL FUNCTIONS OF THE FIRST AND SECOND KIND, RESPECTIVELY, OF ARGUMENT X AND ETA\*X, ETA BETWEEN 0 AND 1, CREFERENCE HANDBOOK OF MATHEMATICAL FUNCTIONS EDITED 3Y M. ABRAMOWITZ AND I. STEGUM, NATIONAL BUREAU OF STANDARDS APPLIED MATHEMATICS SERIES 55 ISSUED JUNE 1964 CMETHOD SUBROUTINE APROXI USES FORMULA 9.5.31 FROM THE REFERENCE TO APPROXIMATE THE NS-TH ZERO OF THE ABOVE EQUATION C BUT THIS FAILS FOR ETA BELOW .2 . TO CJRRECT THIS PROBLEM THIS ROUTINE IS PROVIDED. THE APPROXIMATION TO THE ZERO IS FOUND BY QUADRATIC INTERPOLATION USING THE APPROXIMATIONS FOR ETA .2 AND .3 AND THE APPROXIMATION ۔<br>ت FORMULA 9.5.13 OF THE REFERENCE FOR JP(M,X) = 3 WHICH tr CORRESPONDS TO ETA\*0. FOR THE FIRST POSITIVE ZERO. THE c c CORRESPONDING ZEROS ARE TABULATED BECAJSE THE  $\tilde{\mathbf{c}}$ APPROXIMATION FORMULA ARE POOR FOR THE FIRST ZERO.  $\overline{a}$ VARIABLE DEFINITION ;INPUT c RM BESSEL ORDER MAND IS O HERE<br>NS THE NS-TH POSITIVE ZERO IS T c •NS THE NS-TH POSITIVE ZERO IS TO BE APPROXIMATED<br>ETA HUB TO TIP RATIO, O .LT. FTA .LT. .2 HUB TO TIP RATIO, O .LT. ETA .LT. .2 c M %. COUTPUT RZ APPROXIMATION TO ZERO A CSUBPROGRAMS APROX1 APPROXIMATION FOR ETA.GE. .2 C MTLUP LRC LIBRARY INTERPOLATOR  $\mathbf c$ č DIMENSION X(3).Y(3 ) DATA X/0...2..3/ NOETAT-NS IFCNOETAT-l)10.10.20  $\sim$   $\,$ c<br>c<br>c USE EXACT ZEROS FOR NS\*1, THE APPROXIMATION IS TOO POOR 10 Y(1) =3.8317 \$ Y(2)= 4.2357 \$ Y(3) =4.7058 CO TO 33 C ^ w USE APROX1 FOR ZERO APPROXIMATION AT ETA .2 AND .3 C 20 IFCETA.EO.O. I GO TO 25 CALL APROXICRM, NOETAT, X(2), Y(2) ) CALL APROXICRM, NOETAT, XC3), YC3) )

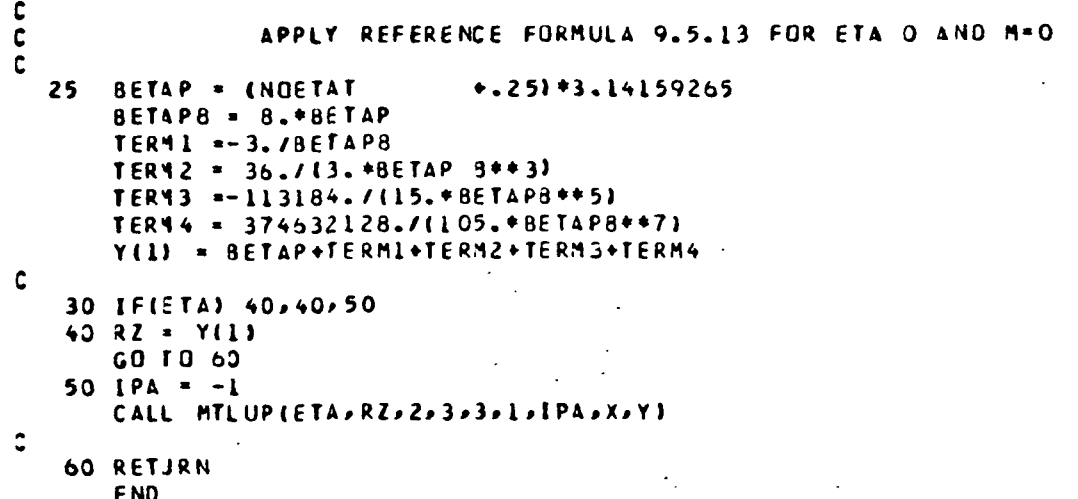

#### 3.3.3 Subroutine JARRATT

Purpose: This subroutine computes a single, real zero of a real valued, nonlinear function, i.e., it computes X such that  $f(X) < \varepsilon$ , with e a controllably small number. The method is that of reference  $47$ . This is an iterative method in which a rational function is fitted through previously computed values, giving the iteration formula:

$$
X_{n+1} = X_n + \frac{(X_n - X_{n-1})(X_n - X_{n-2})f_n(f_{n-1} - f_{n-2})}{(X_n - X_{n-1})(f_{n-2} - f_n)f_{n-1} + (X_n - X_{n-2})(f_n - f_{n-1})f_{n-2}}
$$

where 
$$
f_n
$$
 is  $f(x_n)$ .

Method: The procedure is as follows:

- 1) Set the perturbation value used in step  $4$ .
- 2) Initialize the error return (see ERROR subsection of this routine description), the iteration counter, and the counter used in the subloop of step  $4$ .
- 3) Generate the iteration values and corresponding function values required in the initial evaluation of the iteration formula by equating the first three iterates to the ordered triplet of input starting values and computing the function values.
- 4) Test for equal function values, changing one of them when this happens by reevaluation with the argument equal to the corresponding iterate plus the perturbation constant from step 1. This procedure should be repeated at most three times (see ERROR subsection).
- 5) Compute the current iteration value for the zero with the iteration formula.
- 6) Compute the function value for the argument equal to the current iterate.
- 7) Test for convergence of iteration by comparing percentage difference between new and old iterates with an input tolerance or by comparing the function value from step 6 with an input tolerance, and exit from the algorithm with the current iterate when the test is successful.
- 8) Compare iteration counter to limit and exit from the algorithm when the limit is exceeded, accompanied by an error message.
- 9) Generate new iteration values and corresponding function values, add one to the iteration counter, and start over with step  $4.$

Usage: CALLING SEQUENCE

DIMENSION START(3)

- 
- -
- CALL JARRATT(START, MAXITER, TOLITER, TOLFUN, FUN, ROOT, FUNROOT, \* IERJAR)

#### INPUT

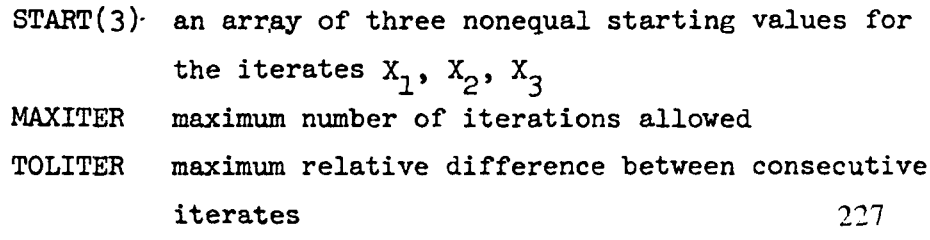

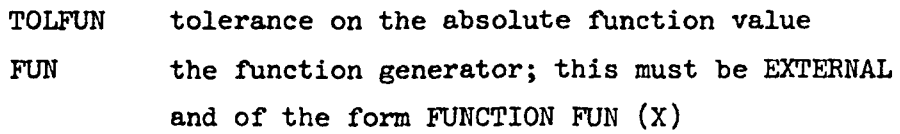

#### OUTPUT

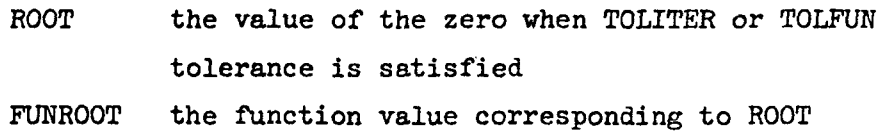

ERROR

#### IERJAR

Errors: Upon return, the error return parameter is set as follows:

 $IERJAR = 0$  successful 1 the convergence criterion was not satisfied within the maximum number of iterations allowed

 $\mathcal{L}^{\mathcal{L}}$ 

2 the function appears constant

 $Restrictions:$  START(1)  $\neq$  START(2)  $\neq$  START(3)

Timing: The timing is proportional to the number of iterations multiplied by the execution time per call to FUN. Hence, good starting values are important to timing.

Accuracy: The accuracy is set by the input tolerances.

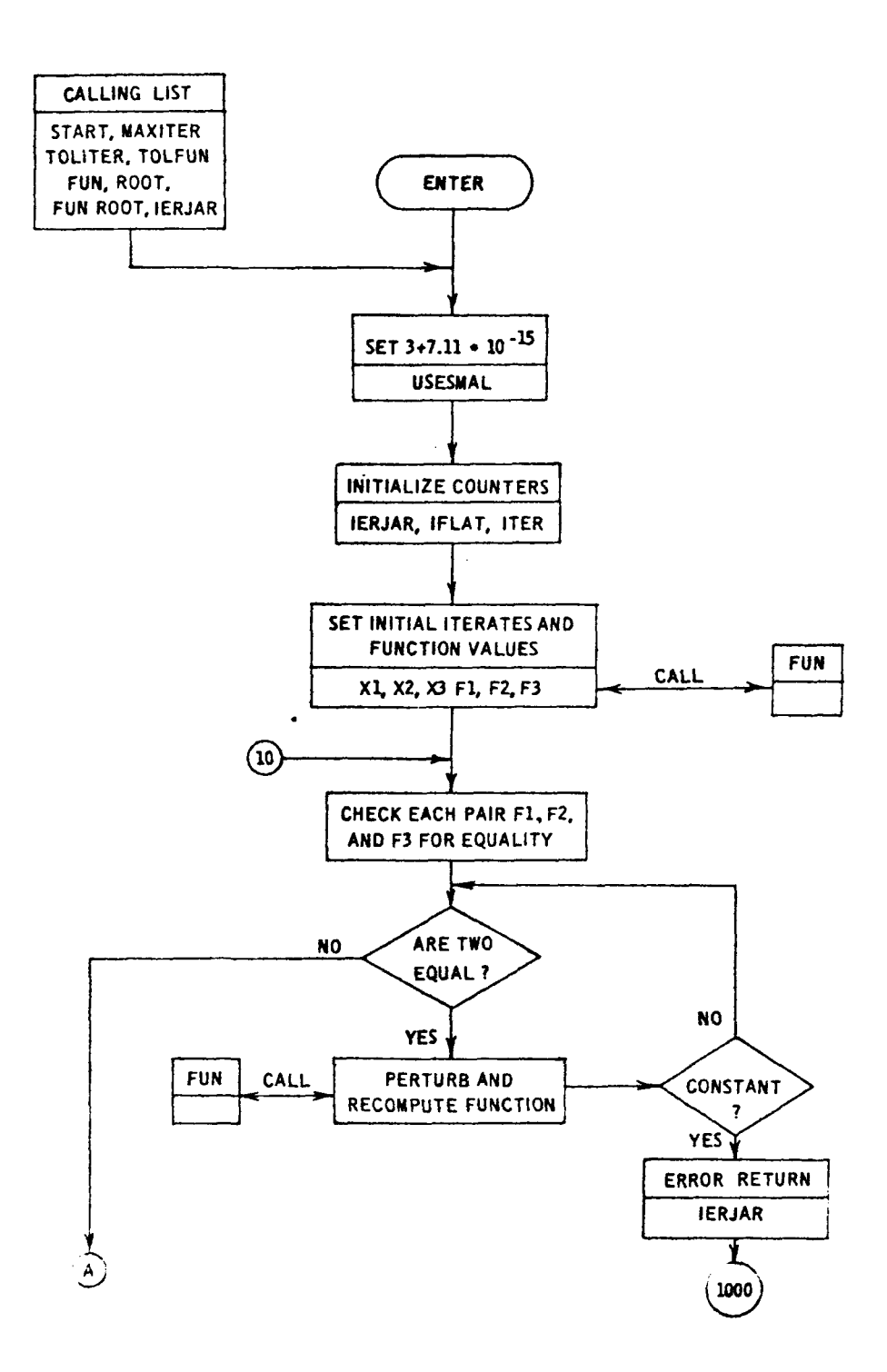

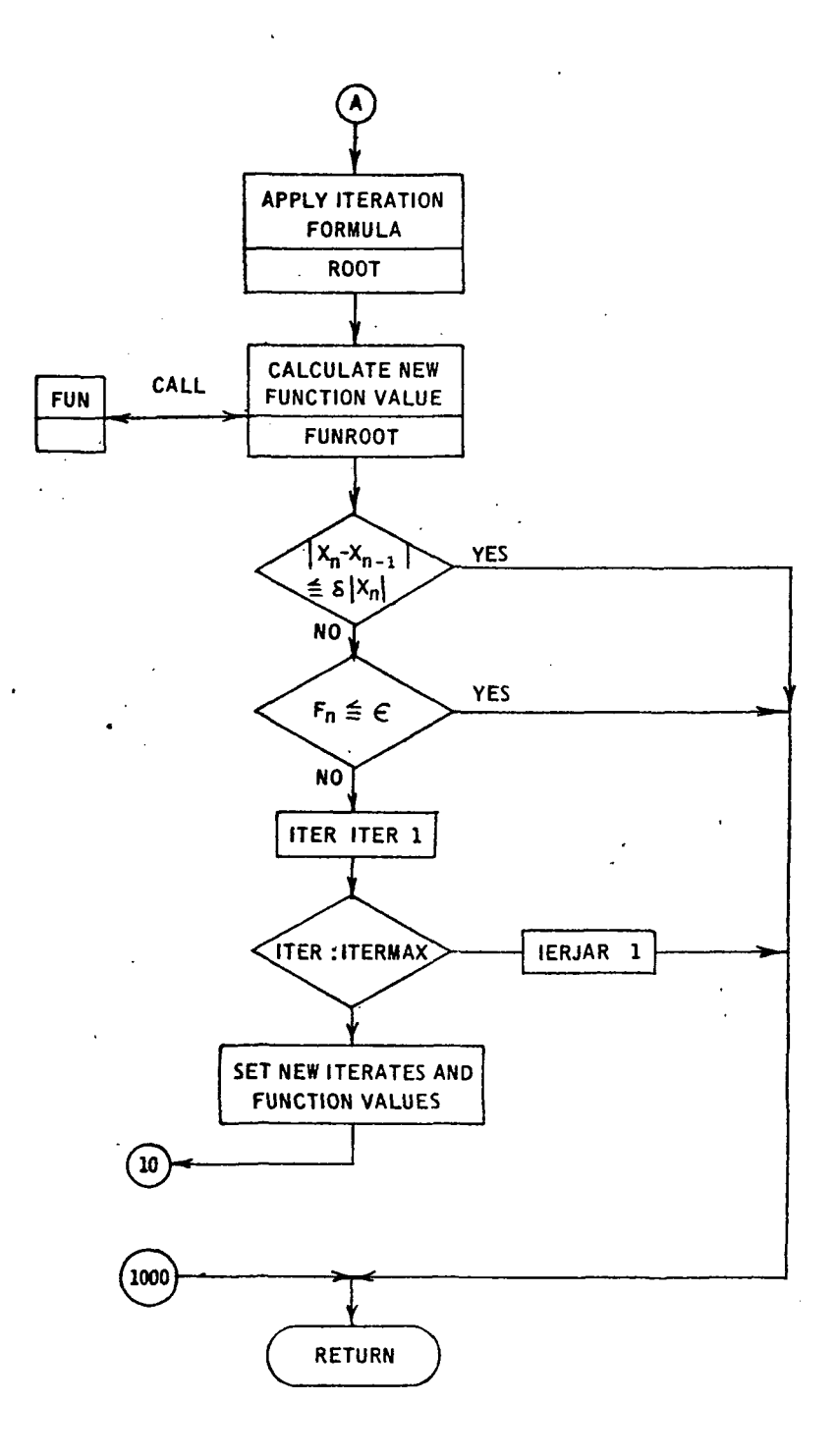

SUBROUTINE JARRATTISTART,MAXITER,TOLITER,TOLFUN,FUN,ROOT,FUNROOT, 1IERJAR)  $\ddot{\cdot}$ CPURPOSE TO FIND THE ZERD OF A SINGLE REAL VALJED FUNCTION OF C A REAL VARIABLE BASED UPON JARRATT METHOD :INPUT VARIABLE DEFINITION<br>START AN ARRAY to AN ARRAY OF THREE STARTING VALUES FOR XERO MAXITER MAXIMUM NUMBER OF ITERATIONS USED C C TOLITER RELATIVE FOLERANCE ON THE CLOSENESS OF TWO C SUCCESSIVE ITERATES TOLFUN TOLERANCE ON SMALLNESS OF FUNCTION VALUE FUN EXTERNAL FUNCTION EVALUATOR, WHERE Y = FUN(X)<br>ROOT ZERO CALCULATED C ZERO CALCULATED. CQUTPUT FUNROOT FUNCTION VALUE CORRESPONDING TO ROOT IERJAR = 0 SUCCESSFUL EXECUTION CERROR RETURN 1 FAIL TO CONVERGE IN MAXITER ITERATIONS C 2 FUNCTION APPEARS CONSTANT P. JARRATT AND D. NUDDS. THE USE OF RATIONAL FUNCTIONS CREFERENCE IN THE ITERATIVE SOLUTION OF EQUATIONS ON A DIGITAL  $\cdots$ COMPUTER, THE COMPUTER JOURNAL, APRIL 1965, VOL. 3, NO. 1 DIMENSION START(3)  $\mathbf c$ C C THIS DATA STATEMENT DEFINES SMALLEST NUMBER  $\ddot{c}$ SIGNIFICANTLY ADDING TO 1.0 DATA SMALL/7.11E-15/ USESMAL « 3. \* SMALL ann INITIALIZE ER\*OR RETURN AND CONSTANT FUNCTION INDICATOR AND ITERATION COUNTER  $\tilde{z}$ IERJAR  $IFLAT = 0$  $\blacksquare$  $\ddot{\phantom{a}}$ SET STARTING FUNCTION VALUES c  $\mathcal{E}$ X I START(l ) X2 START<2 » X3 = START(3) Fl FU.M(Xl) F2 FUNCX2 1 F3 FUN 1X3 )  $\cdots$ CHECK FOR EQUAL FUNCTION VALUES, WHEN TWO ARE EQUAL PERTURB THE STARTING VALUE AND RE-EVALUATE THE FUNCTION, AND OG THIS AT MOST 3 TIMES 10 IF(F1.EQ.F2) GO TO 20

```
IFIF1.EQ.F3) GO TO 20
      IF(F2.EQ.F3) GD TO 20
      GO TO 50
   20 IFLAT = IFLAT + 1
      IFIIFLAT.LT.3) GO TO 25
      IERJAR = 2GO TO 1000
   25 IF(F1.NE.F2) GO TO 30
      X2 = (X1+X2)IUSESMALF2 = FUN(X2)30 IF(F1.NE.F3) GO TO 35
      X3 = (X1+X3)/USESMAL
      F3 = FUN(X3)35 IFIF2.NE.F3) GD TO 50
      X3 = (X2+X3)/USESMALF3 = FUN(X3)GO TO 23
   50 CONTINUE
                PERFORM JARRATT ITERATION
\zetax12 = x1-x2x13 = x1 - x3ROOT *X1+(X12*X13*F1*(F2-F3))/(X12*(F3-F1)*F2+X13*(F1-F2)*F3)
      FUNR00T = FUN(ROOT)
                CHECK FOR CONVERGENCE
      IFI ABSIRDOT-X1).LE.TOLITER*ABSIRDOT) IGO TO 1000
      IFC ABSCFUNROOT J.LE. TOLFUNK GO TO 1000
                CHECK MAX ITERATION
      ITEX = ITER+1IF(I TER-MAXITER)60,60,55
   55 IERJAR = 1
      GO TO 1000
\zeta\ddot{\cdot}UPDATE LIST OF VARIABLE AND FUNCTION VALUES
   60 X3 - X2x2 = x1x1 = ROOT
      F3 = F2F2 = F1F1 = FUNROOT
      GO TO 10
\ddot{\cdot}1000 RETJRN
      END
```
# 3.3.4 Subroutine GAUSS

Purpose: This subroutine computes the definite integral of a complex valued function of a single, real variable using either  $\mu_{-}$ , 8-, or 12-point Gaussian integration formulas (formula [25.4.30] on page 887 of ref. 30).

Method: The procedure is as follows:

- 1) Obtain the weights for  $4-$ ,  $8-$ , and 12-point Gaussian integration.
- 2) Compute the half-width and midpoint of the integration interval.
- 3) Obtain the  $4-$ ,  $8-$ , and 12-point abscissas.
- 4) If 4-point integration, go to step 5; If 8-point integration, go to step 6; If 12-point integration, go to step 7.
- 5) Perform  $4$ -point Gaussian integration and go to step  $8$ .
- 6) Perform 8-point Gaussian integration and go to step 8.
- 7) Perform 12-point Gaussian integration.
- 8) Change sign if integration was from right to left and return.

#### Usage: CALLING SEQUENCE

COMPLEX ANS.FUN EXTERNAL FUN

- 
- 

CALL GAUSS(A,B,ANS,FUN,INT)

# INPUT

- A lower limit of integral
- B upper limit of integral
- FUN name of the complex function subprogram which calculates the integrand
- INT indicator for order of Gaussian integration:  $INT = 1$  indicates 4 point 2 indicates 8 point
	- 3 indicates 12 point

#### OUTPUT

ANS the value of the definite integral

Timing:

N point—N x time for FUN

Accuracy:

The remainder term for the N-point Gaussian integration formula is:

$$
\frac{(B-A)^{2N+1}(N!)^4 2^{2N+1}}{(2N+1) [(2N)!]^3} f^{(2N)}(\xi)
$$

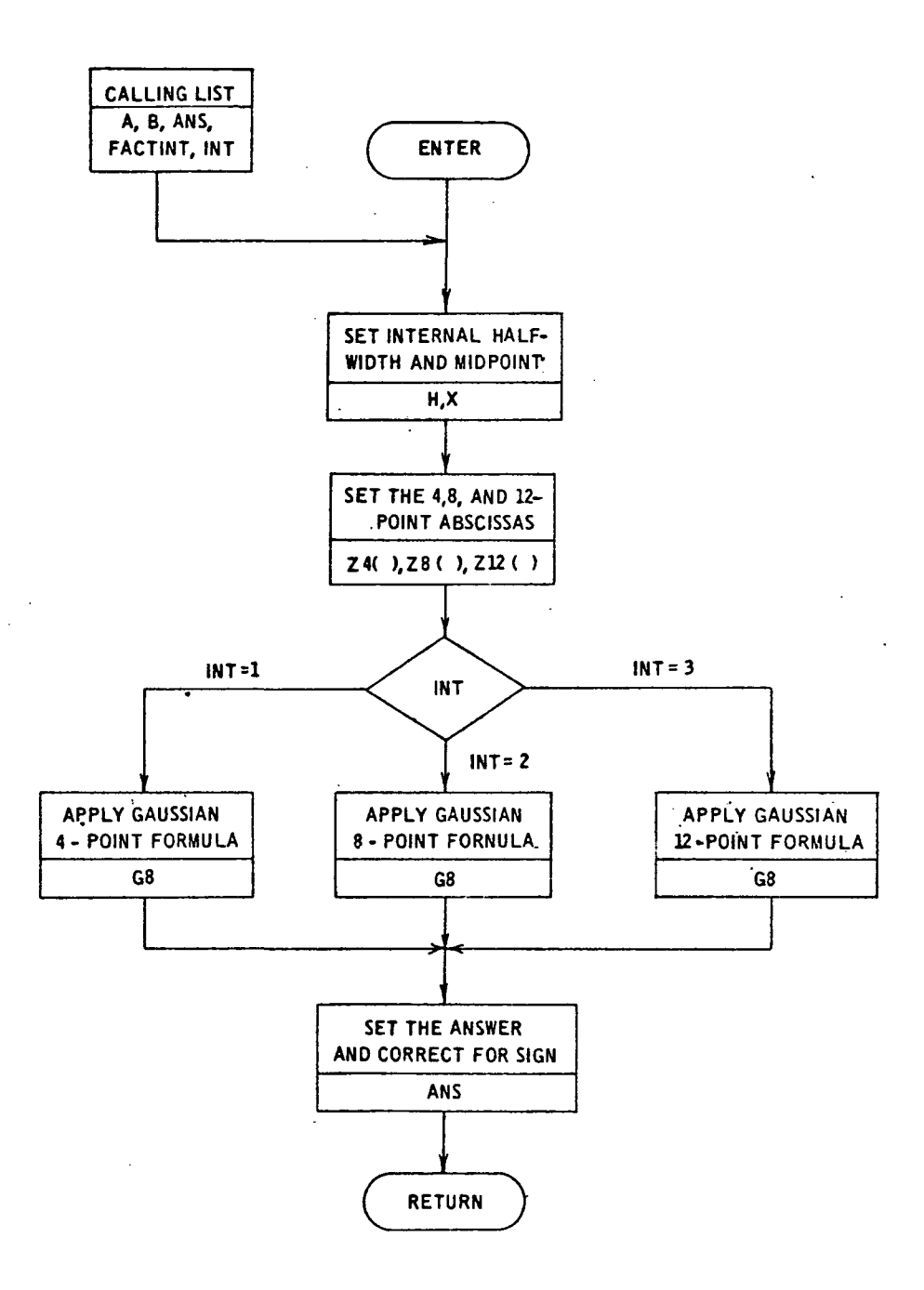

 $\mathcal{L}^{\mathcal{L}}(\mathbf{A})$  and  $\mathcal{L}^{\mathcal{L}}(\mathbf{A})$ 

```
SUBROUTINE GAUSS(A,B, ANS, FACTINT, INT)
¢
       COMPLEX ANS, FACTINT, G4, G8, G12, Z1, Z2
\frac{1}{2}4-, 8-, AND 12-POINT GAUSSIAN WEIGHTING COEFFICIENTS
       DIMENSION W4(2), W8(4), W12(6), 24(2), 28(4), 212(5)
       DATA W4(1), W4(2), (W8(1), I=1, 4), (W12(1), I=1, 6)/, 552145154862546,
     1.347854845137454,.362683783378362,.313706645877387,.22238103445337
      14. . 101228536290376. . 249147045813403. . 233492535533355.
      1.203167426723066,.160078328543346,.106939325995318,
     1.047175336386512/
¢
       Y = AH = (B-Y)/2.SGN=SIGN(1.,H)
       H = A3 S (H)X = Y + H*SGN¢
\tilde{\mathbf{c}}4-POINT ABSCISSAE
ē
       Z4(1)=.339981043584856*H
       Z4(2)=.861136311594053*H
\frac{c}{c}8-POINT ABSCISSAE
      Z8(1)=.183434642495650*H
      Z8(2)=.525532409916329*H
       Z8(3)=. 796666477413627*H
      Z8(4)=.960289856497536*H
\mathbf c12-POINT ABSCISSAE
\mathbf cZ12(1)=.125233408511469*H
      Z12(2)=.367831498998180+H
      Z12(3)=.587317954286617*H
      Z12(4)=.769902674194305*H
      Z1215)=.904117256370475*H
      Z12(6)=.981560634246719*H
                EVALUATE FUNCTION AND PERFORM WEIGHTED SUM
      GD TO (10,20,40) INT
 10
      CONTINUE
      G4 = 4 + (W4(1) + (FACTINT(X+Z4(1)) + FACTINT(X-Z4(1)))+
     IW4{2}*{FACTINT(X+Z4{2}}+FACTINT(X-Z4{2}}}}
      68 - 34GO TO 63
20
      CONFINUE
      G8 = C.0030111421 = FACTINT(X+Z8(I))
```
¢

c<br>C<br>C

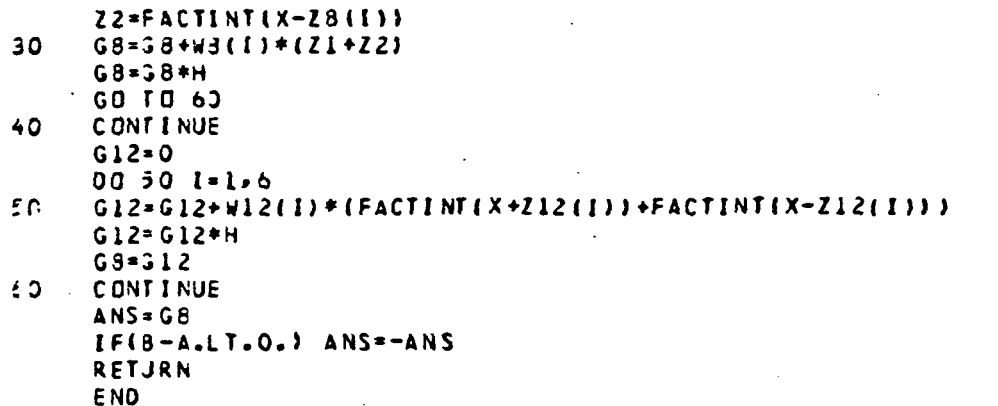

 $\overline{\phantom{0}}$ 

237

 $\ddot{\phantom{a}}$ 

# 3.3.5 Subroutine GAUSS2

Purpose: This subroutine has the same purpose as subroutine GAUSS. It is a modification of GAUSS to pass the primary subroutine input to FACTINT, FACTIN2, FACTIN3, and FACTIN4.

Method: Same as subroutine GAUSS

Usage: CALLING SEQUENCE

# COMPLEX ANS.FACTIN2

EXTERNAL FACTIN2

- 
- 
- 

CALL GAUSS2(A,B,INT,ANS,FACTIN2,ARMISC,MAXDIM,MAXJ,AR)

# INPUT

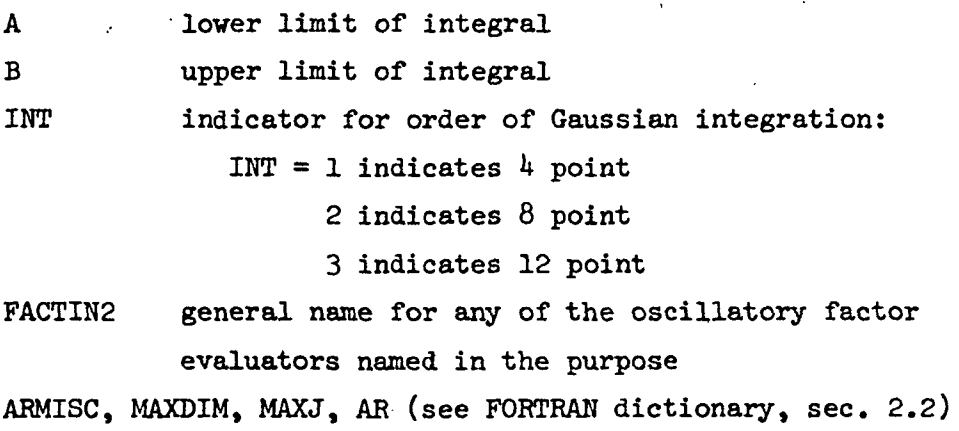

#### OUTPUT

ANS the value of the definite integral

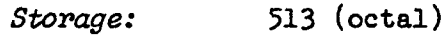

# Timing; N point—N x time for FACTIN2

 $\mathcal{L}_{\mathcal{A}}$ 

 $\bar{\lambda}$ 

Accuracy: Same as subroutine GAUSS

Flowchart: See subroutine GAUSS.

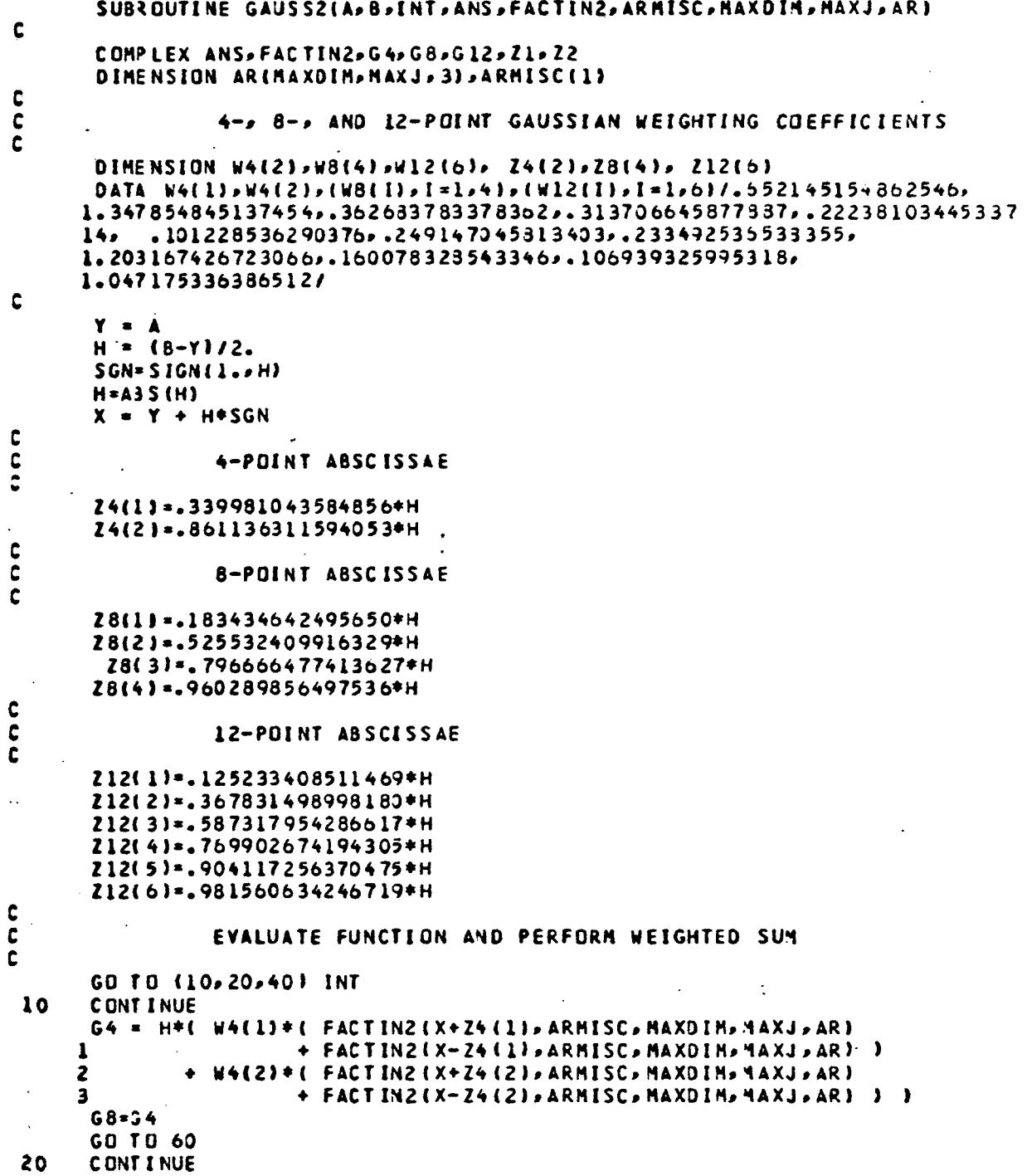

 $\sim 10^{11}$ 

 $\mathcal{L}^{\text{max}}_{\text{max}}$
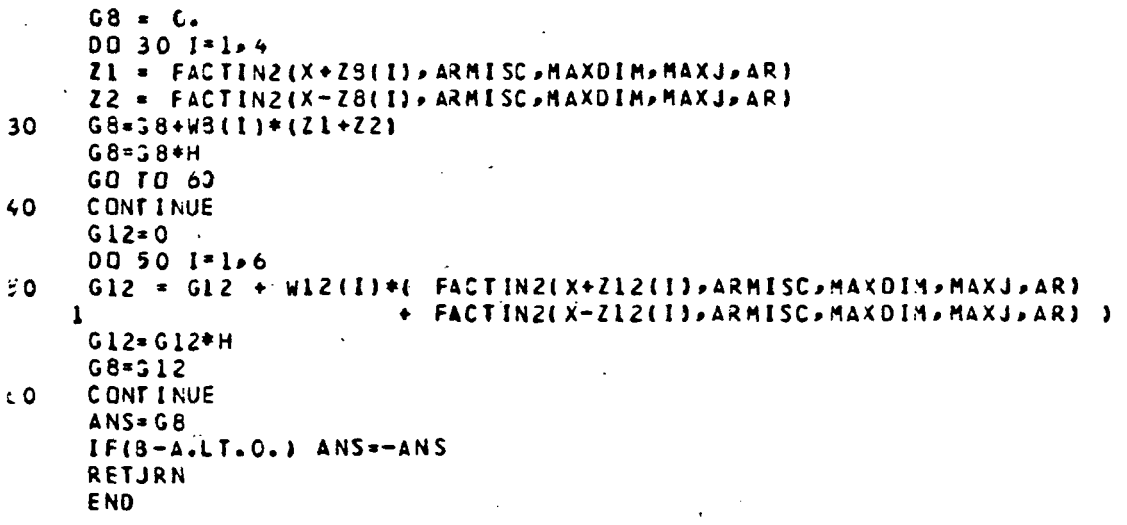

## 3.3.6 Subroutine BSSLS

Purpose: This subroutine computes values for the first n Bessel functions of integer order for the real argument x:  $J_{0}(x)$ ,  $J_{1}(x)$ , ...  $J_n(x)$ .

> This subroutine is a modification of the NASA-Langley Research Center library subroutine BSSLS (see ref.  $43$ ). The restriction on the order has been removed from the library routine. The calling sequence has not been changed. The usage of the modified routine differs from the library routine in that:

- 1) Orders greater than 30 can be used while the error code remains equal to 0.
- 2) A deck of this modified routine must be loaded vith the source deck.

Values produced by this routine for orders up to 100 for arguments up to 100 were compared with the published tables on page 407 of reference 30 and agreed in the first nine significant figures. This represents the justification for the use of this modified routine.

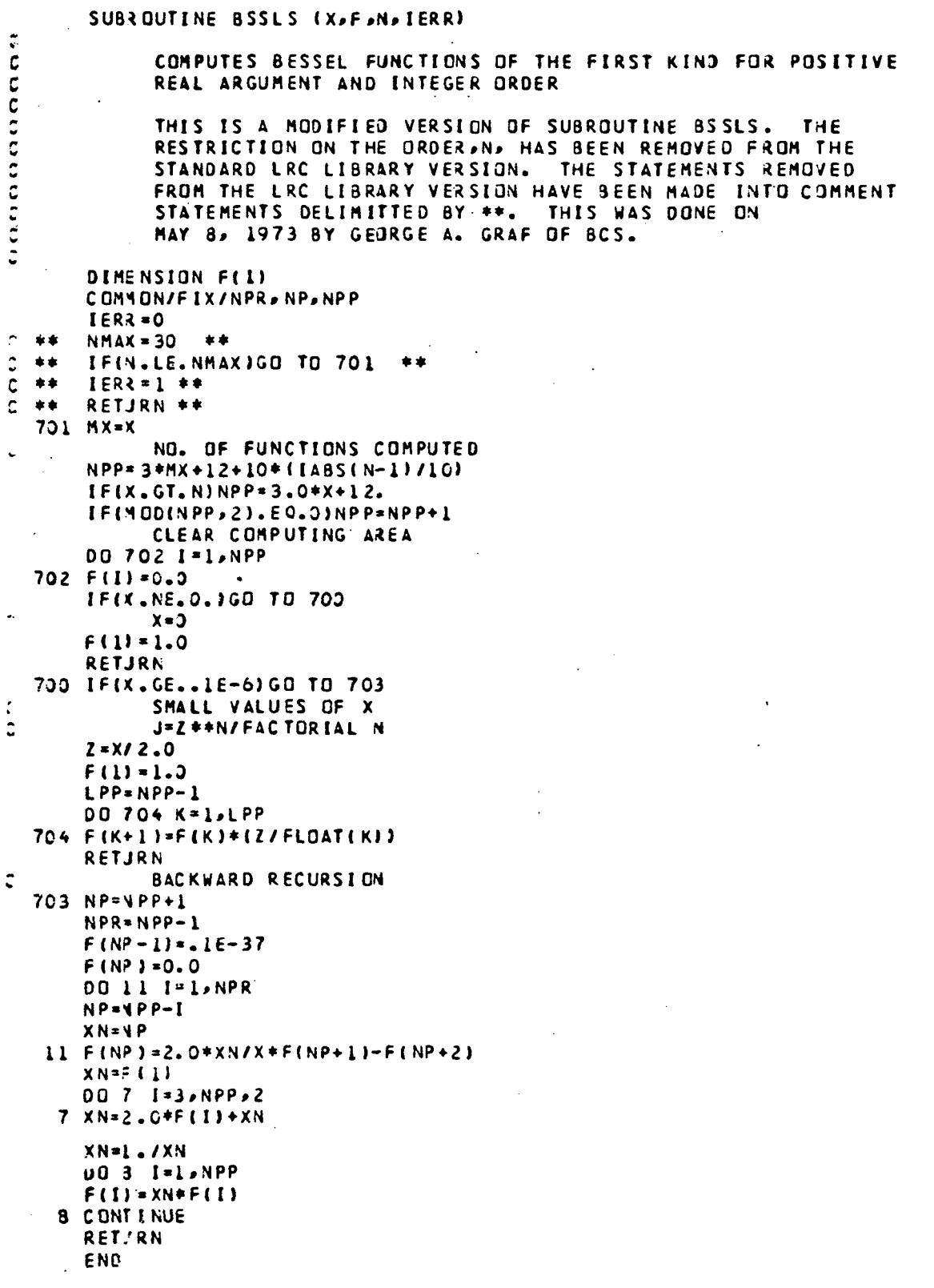

## 3.3.7 Subroutine EESMX

Purpose: BESNX computes the Bessel function of the first kind,  $J_n(x)$ , for integer order, n, and real argument, x. In fact, if real argument, X, and integer order, N, is input, BESNX will compute:

$$
J_0(X), J_1(X), \ldots, J_N(X)
$$
 (if  $N \ge 0$ ), or  
 $J_0(X), J_{-1}(X), \ldots, J_N(X)$  (if  $N < 0$ ).

Method: The step-by-step procedure is as follows:

Step 1: Determine index, NMAX, to start backward recursion from the equations:

 $IX = max (5 |X|^{1/3}, 10)$ 

NMAX = max  $(|N| + IX + 2, |X| + IX + 1)$ 

where N is the integer order and X is the real argument. For discussions of the algorithms used, see references  $48$  through  $51$ .

Step 2: Determine overflow and underflow bounds using:

$$
OVER = 2^{1068} \frac{|X|}{NMAX} \text{ and UNDER} = 2^{93} \frac{|X|}{NMAX}
$$

Step 3: Calculate uncorrected  $J_K^X$ , K = NMAX, NMAX-1, . . . , 1,0 by backward recursion using:

$$
J_{K-1}(x) = \frac{2K}{X} J_K(x) - J_{K+1}(x)
$$

where  $J_{WMAY}(X) = 1$  and  $J_{NMAY+1}(X) = 0$ . When using this recur sion formula, prevent from overflow by using OVER and UNDER. Step  $4$ : Calculate the correction relation REL from:

REL = 
$$
J_o(x) + 2 \sum_{j=1}^{N_o} J_{2j}(x)
$$

where  $N_{0} = [\text{NMAX}/2]$ , the largest integer, which is less than or equal to MAX/2. When calculating REL, account for the preventive measures (for overflow and underflow) which were taken in step 3.

Step 5: Calculate the corrected  $J_K^N$  for K = 1,2, . . . , N by dividing the uncorrected values by REL.

Step 6: In case the argument X is zero, let  $J(x) = 1$ ,  $J_1(X) =$  $J_2(x) = \cdot \cdot \cdot = J_{|N|}(x) = 0.$ 

Step 7: If  $N < 0$ , then correct for sign using the equation  $J_{-K}(x) = (-1)^K J_K(x)$ .

Usage: CALLING SEQUENCE

REAL JNX DIMENSION JNX  $( \geq |N| + 1)$ 

CALL BESNX (N, X, JNX)

#### INPUT

N integer order of the Bessel function X real argument of the Bessel function

## OUTPUT

JNX array where JNX(1) to JNX( $|N| + 1$ ) contains the values of the Bessel function of the first kind for argument X and orders 0 to N, respectively

Accuracy: On the CDC 6600, the least number of significant figures for several ranges of arguments is given below (see refs.  $48$ , 51, and 52).

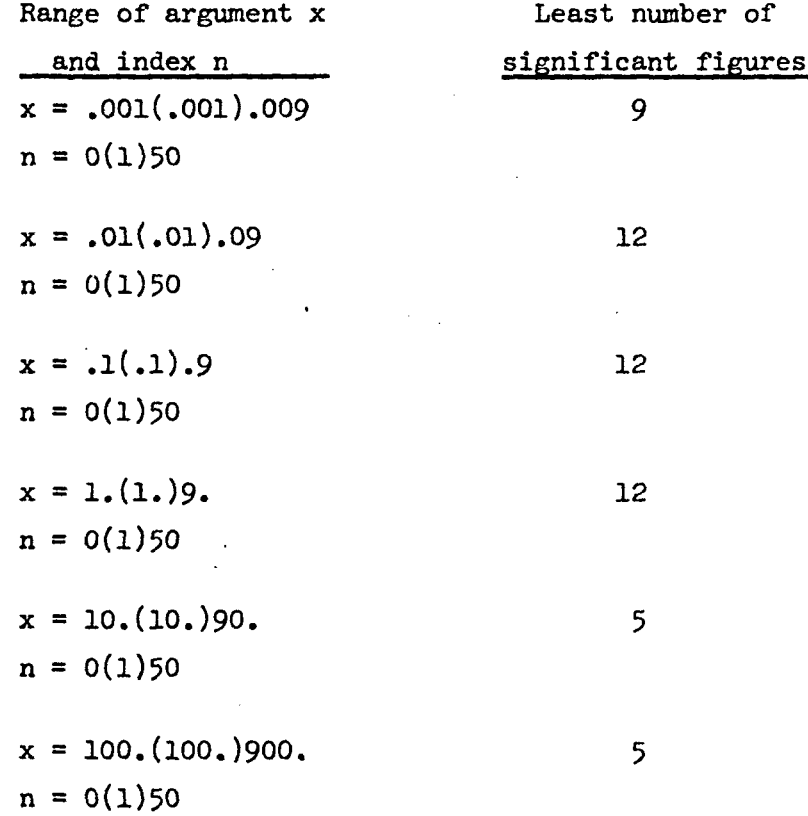

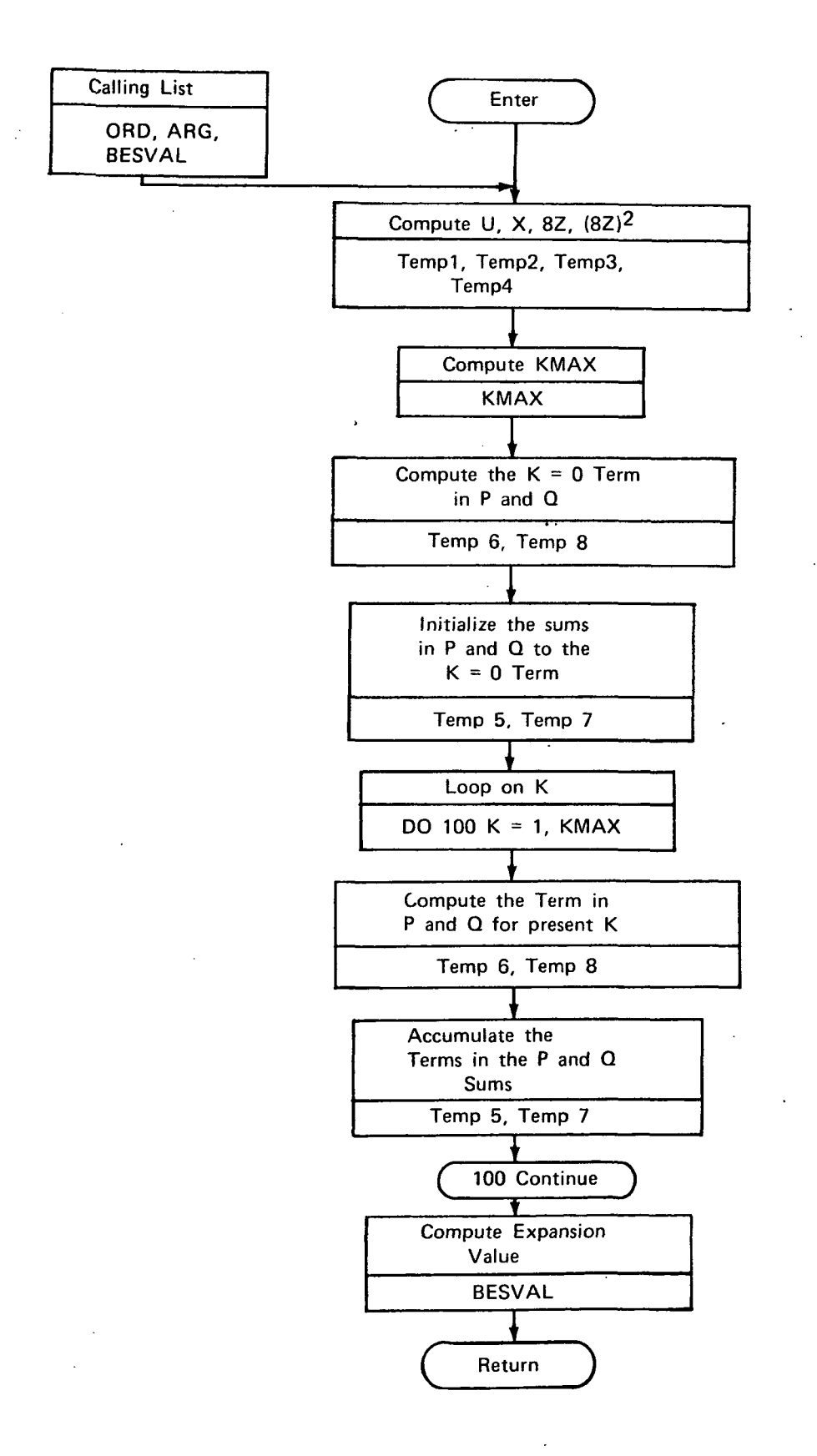

SUBROUTINE BESNXIN, X, JNX)  $\ddot{\cdot}$ cocco **PURPOSE** EVALUATE THE BESSEL FUNCTION OF THE FIRST KIND FOR INTEGER ORDER AND REAL ARGUMENT. USING THE RECJRRENCE ALGORITHM OF MILLER AN ARRAY OF BESSEL FUNCTION VALUES IS GENERATED.  $\tilde{\mathfrak{c}}$ **INPUT** VARIABLE DEFINITION  $\mathbf c$  $\mathbf{N}$ **INTEGER ORDER**  $\frac{1}{2}$  $\mathbf{x}$ REAL ARGUMENT **OUTPUT** ARRAY OF LENGTH AT LEAST /W/ + 1 #HERE **JNX** UPON RETJRN JNX(1) TO JNX(/N/+1) CONTAIN THE BESSEL FUNCTION CORRESPONDING TO ARGUMENT X  $\frac{1}{2}$ AND ORDERS O TO NO RESPECTIVELY REAL JN, JNM, JNP, JNX, JX DIMENSION JNX(1) DATA SML>BIG/B0001400030000000000000>B377677777777777777777777 IF(X .EQ. 0.) GO TO 180  $\mathbf c$ DETERMINE INDEX TO START BACKWARD RECURSION  $ABSX = ABS(X)$  $I$ ABSX = IFIX(ABSX)  $IASNI = IASSINI + I$ IFIABSX .LT. 8.1 10,20  $1X = 10$  $\lambda$ <sup>O</sup> GO TO 33  $IX = 5.*(ABSX**.33333333333333)$ 20 IF(IA8SX .GE. IA8SNI) GO TO 40 30 NMAX = IABSN1 + IX + 1 GD TO 53  $40$ NMAX =  $IASSX + IX + I$ DETERMINE OVERFLOW AND UNDERFLOW CONSTANTS C 50 OVER =  $(BIG/4, 1 + IABSX/FLOAT (NMAX))$ UNDER = OVER\*SML  $\ddot{\phantom{0}}$ CALCULATE UNCORRECTED JNX BY BACKWARD RECURSION AND COMPUTE THE CORRECTION RELATION, REL  $\mathbf{C}$  $JN = 1.$  $JNP = 0.$  $REL = 0.$  $IIA3 SN1 = IABSN1$ **DO 140 I=1, NMAX** INDEX = NMAX -  $I + 1$ <br>IF(INDEX .GT. IABSNI) 60,70 60 NDEX = IABSNI GO TO 80 70 NDEK = INDEX 80 JNN =  $(2.*FLOGI(INDEX) / X)*JN - JNP$ JNX(NDEX) = JNM PREVENT FROM OVERFLOW AND UNDERFLOW  $\ddot{\mathbf{c}}$ ABSJNM = ABS(JNM) **IF(ABSJNH .LE. OVER) GO TO LLO** JN = JN / OVER JNM = JNM / OVER

REL = REL / OVER IF(INDEX .GT. IABSN1) GO TO 110 00 90 II=INDEX, IIA8SN1  $J = II$  $JX = JNX(II)$  $ASSINX = ABS(JX)$ IF(ABSJNX .LE. UNDER) GO TO 100 90  $JNX(II) = JNX(III) / OVER$ GO TO 110 **DO**  $IIA3 SN1 = J - 1$ IF(INDEX .NE. 1) GO TO 120  $1.56$  $REL = REL + JNH$ GO TO 130  $2.2<sub>C</sub>$  $L = MOO(INDEX, 2)$ IF(L.EQ. 0) GO TO 130<br>REL = REL + 2.\*JNM  $JNP = JN$ ŋ, UN = JNM CALCULATE CORRECTED JNX SMLREL = SML + REL 00 15C I=1, IIA8SN1  $MAX = I$  $JX = JNX(1)$  $ABSINX = ABS(JX)$ IF(ABSJNX .LE. SMLREL) GO TO 160 JNX(I) = JNX(I) / REL IFIIIABSN1 .EO. IABSN1) GO TO 200  $MAX = IIASNI + 1$ 00 17C I=MAX, IABSN1  $JNX(I) = 0.$  $\ddot{\phantom{a}}$ **GO TO 200**  $1/3$  JNX(1) = 1. 00 190 1=2,1ABSN1  $\cdot$  c  $\circ$  $JNX(1) = 0.$ D. IFIN .GE. 03 RETURN DO 210 1=2, IABSN1,2  $\sigma_{\rm 3}$  ,  $\sigma_{\rm 1}$  $JNX(1) = -JNX(1)$ RETJRN E ND

 $249.$ 

# 3.3.8 Subroutine BESJLA

Purpose: This subroutine evaluates Hankel's asymptotic expansion for the Bessel function  $J_v(z)$ , for formulas  $(9.2.5)$ ,  $(9.2.9)$ , and (9.2.10) of reference 30, where  $K_{\text{max}}$  is the larger of  $v/2 + 1$ and 3.

$$
J_{v}(Z) = \sqrt{\frac{2}{\pi Z}} \left\{ P(v, Z) \cos X - Q(v, Z) \sin X \right\}
$$
  

$$
K_{MAX}
$$

$$
P(\nu, Z) \sim \sum_{K=0} (1)^K \frac{(\nu, 2K)}{(2Z)^{2K}}
$$

(u-l)(u-9)(u-25)(p-A9)  $\cdot$  2!(8Z)<sup>2</sup>  $\cdot$  4!(8Z)<sup>4</sup>

$$
Q(\nu, Z) \sim \sum_{K=0}^{K_{\text{MAX}}} (-1)^K \frac{(\nu, 2K+1)}{(2Z)^{2K+1}}
$$

$$
=\frac{\mu-1}{8z}-\frac{(\mu-1)(\mu-9)(\mu-25)}{3!(8z)^3}+\cdots
$$

$$
K_{MAX} = MAX \left\{ \frac{1}{2} \nu + 1, 3 \right\}
$$
  

$$
\mu = 4\nu^{2}
$$

$$
X = Z - \left(\frac{1}{2} v + \frac{1}{4}\right) \pi
$$

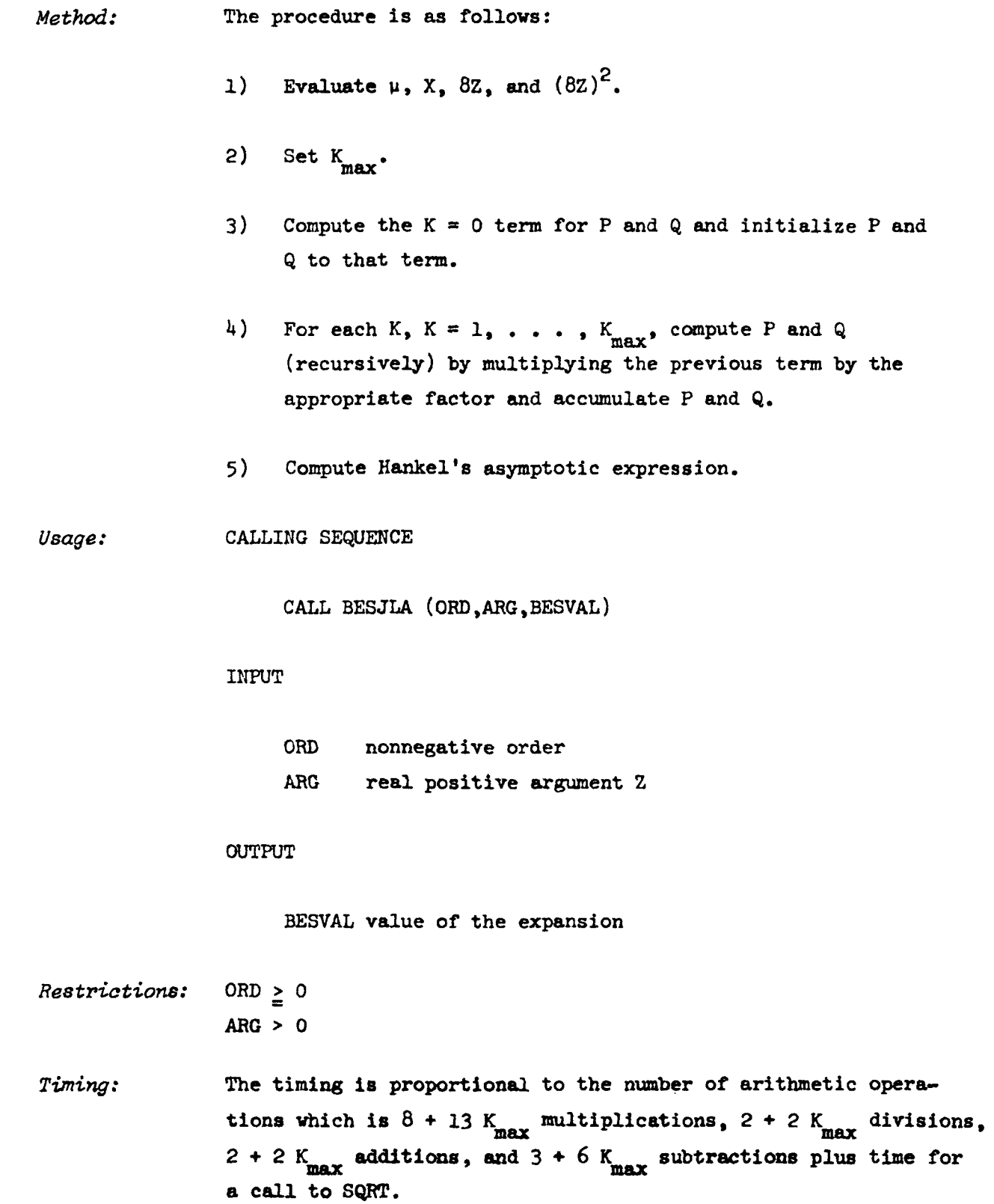

Accuracy: The accuracy is of the computer type.

 $\epsilon_{\rm eff}$ 

Note: The value of BESJLA compares well (five to seven places) with the results of subroutines BSSLS (sec. 3.3.6) and BESNX when the argument is at least 20  $*$  e<sup>.025</sup>  $*$  ORD.

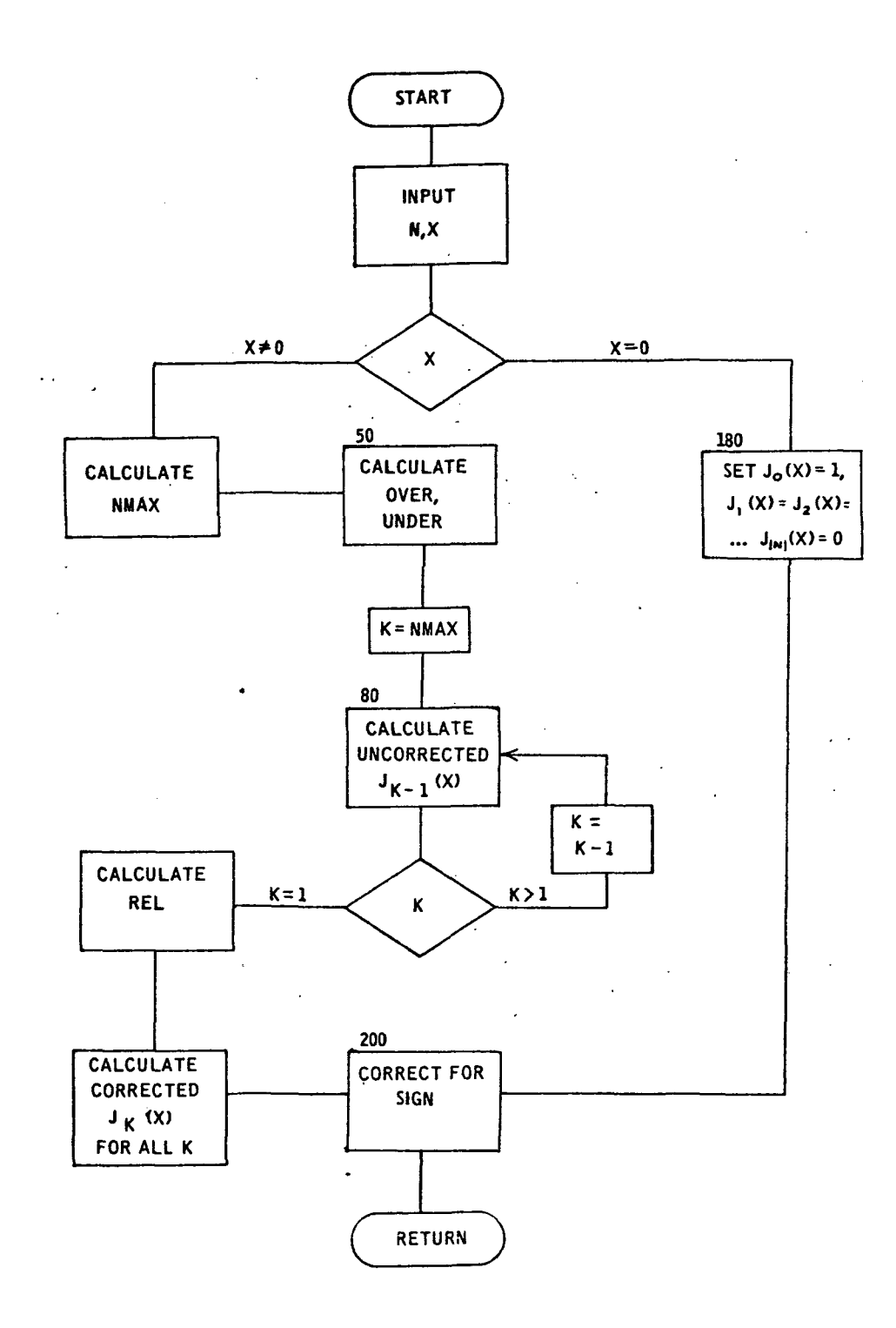

SUBROUTINE BESJLA(ORD, ARG, BESVAL)

**PURPOSE** COMPUTE HANKELS ASYMPTOTIC EXPANSION FOR LARGE ARGUMENT TO THE BESSEL FUNCTION  $\tilde{c}$ ORD NON-NEGATIVE ORDER **INPUT**  $\mathbf c$ POSITIVE ARGUMENT **ARG** EVALUTION OF HANKELS EXPANSION  $\ddot{\phantom{0}}$ **QUTPUT BESVAL** C HANDBOOK OF MATHEMATICAL FUNCTIONS, **REFERENCE** EDITED BY M. ABRAMOWITZ AND I. A. STEGUM  $\alpha$  $\overline{1}$ NATIONAL BUREAU OF STANDARDS APPLIED MATHEMATICS SERIED NUMBER 55, ISSUED 1964, SECTION 9.2, FORMULAS 9.2.5, 9.2.9 AND 9.2.10 BASIC FORMULA VARIABLES TEMP1 = 4. \* ORD \* ORD TEMP 2 = ARG - (.5\*ORD + ..25)\*3.14,159265358979  $TEMP3 = 8.4ARG$ TEMP 4 = TEMP3\*TEMP3 COMPUTE MAXIMUM SUM INDEX  $KMAX = .5*ORD + 1.$ IF(KMAX.LT.3) KMAX=3 COMPUTE FORMULAS 9.2.9 AND 9.2.10 INITIALIZE SUM TO K=0 TERM  $\mathcal{L}$  $TEMP 5 = 1.$ TEMP6 = TEMP5 TEMP  $7 = (TENPL-1.1/TEMP3$ TEMP8 = TEMP7 ACCUMULATE THE SUM IN 9.2.9 AND 9.2.10 GENERATING EACH ELEMENT IN THE SUM BY RECURSION  $\hat{\mathbf{r}}$ 00 100 K = 1, KMAX  $TEMP9 = 4. *K$  $\mathcal{L}_{\mathcal{L}}$ TEMP 10=2.\*K TEMP6 = - TEMP6 \* (TEMP1-(TEMP9-3.) \*\* 2) \* (TEMP1-(TEMP9-1.) \*\* 2) /  $[$ (TEMP 10\*(TEMP 10-1.)\*TEMP 4 ) 1 TEMP5 = TEMP5 + TEMP6  $\ddot{\phantom{a}}$ TEMP8 = - TEMP3\*(TEMP1-(TEMP9-1.)\*\*2)\*(TEMP1-(TEMP9+1.)\*\*2)/  $($ [[EMP]]+1.}\*TEMP10\*TEMP4 )  $\mathbf{I}$ TEMP7 = TEMP7 + TEMP8 100 CONTINUE  $\ddot{ }$ COMPUTE HANKELS APPROXIMATION BESVAL = SORT( 2./(3.14159265358979\*ARG))\* (TEMP5\*COS(TEMP2) - TEMP7\*SIN(TEMP2))  $\mathbf{1}$ RETJRN **END** 

#### 3.3.9 Subroutine BESIE

Purpose: This subroutine evaluates approximation formulas for  $I_o(x)e^{-X}$ . JC The formulas are given in reference 30. For  $x < 1$ , formula (9.6.7) is used. For  $1 \le x \le A$ , formula (9.6.52) where A = max  $(20|\ell|, 5)$ , is used. For A < x, formula  $(9.6)$  is approximated. Formula  $(9.6.6)$ ,  $I_{q}(x) = I_{q}(x)$ , is indirectly used.

## Method: The procedure is as follows:

1) If ARG < 1, calculate:

$$
BESIEX = \frac{1}{(|L|)!|2^{|L|}} (ARG)^{|L|} e^{-ARG}
$$

and return.

2) If ARG > max  $(20|L|, 5)$ , to to step 6.

- 3) Set NMAX =  $\begin{cases} (2.5)(\text{ARG}) + 1 & \text{if ARG} < 50 \\ (1.25)(\text{ARG}) + 1 & \text{if ARG} > 50 \end{cases}$
- U) Calculate  $J_{|L|+n}(ARG)$ , n = 0,1,..., NMAX. a) if  $|L|$  + NMAX  $\leq$  100, use BSSLS.
	- b) if  $|L|$  + MMAX > 100 and ARG  $\geq$  20 e<sup>.</sup>025( $|L|$  + MMAX use BESJLA.
	- c) if  $|L|$  + NMAX > 100 and ARG > 20 e<sup>.025( $|L|$  + NMAX)</sup> use BESNX.
- 5) Calculate:

$$
BESIEX = e^{-ARG} \sum_{n=0}^{N_{MAX}} \frac{(ARC)^{n}}{n!} J_{|L|+n}(ARG)
$$

and return.

6) Calculate:

$$
\text{BESLEX} = \frac{1}{\sqrt{2\pi} (ABC)} \left\{ 1 - \frac{\mu - 1}{8(ABC)} + \frac{(\mu - 1)(\mu - 9)}{2!(8 \text{ ARG})} - \frac{(\mu - 1)(\mu - 9)(\mu - 25)}{3!(8 \text{ ARG})^3} \right\}
$$

where 
$$
\mu = 4 |L|^2
$$

Usage: CALLING SEQUENCE

COMMON/SCRATCH/BES(1000)

- 
- 
- 

' . CALL BESIE(L,ARG.BESIEX)

INPUT

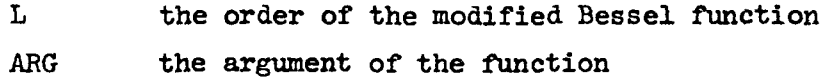

## OUTPUT

BESIEX the value of the function

Restrictions: If ARG  $\leq$  max (20|L|,5), then array BES having dimension 1000 implies  $|L|$  + 1.25(ARG) + 2  $\leq$  1000.

Accuracy: The accuracy is of the computer type.

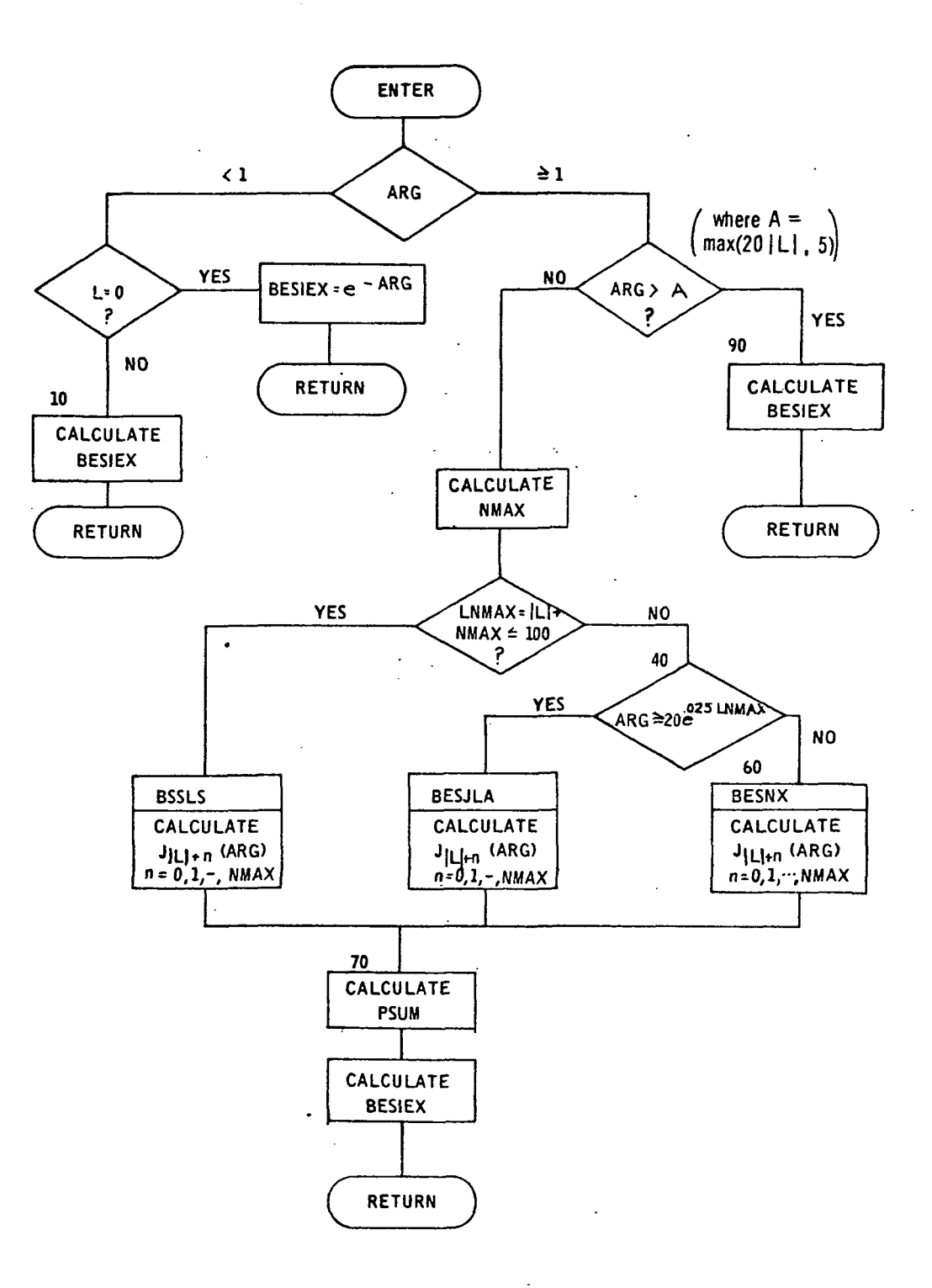

```
SUBROUTINE BESIE(L,ARG,BESIEX)
COMMON/SCRATCH/BES(1000)
DATA SQRT2PI/2.506628274631/
LASS = IASS(L)IF( ARG .GE. 1. ) GO TO 30
IF( L.NE. 0 ) GO TO 10
BESIEX = 1.
BESIEX = BESIEX*EXP(-ARG)
RETJRN
BESIEX = ARG/2.
IF( LABS .EQ. 1 ) BESIEX = BESIEX*EXP(-ARG)
IFI LABS .EQ. 1 } RETURN
00 20 1=2, LABS
BESIEX = BESIEX*ARG / (FLOAT(I)*2.)
BESIEX = BESIEX * EXP(-ARG)
RETJRN
TEMPL = FLOAT( MAXO(20*LABS,5) )
IF( ARG .GT. TEMPL ) GO TO 90
IF( ARG .LE. 50. )
                     NMAX = IFIX(2, 5*ARG)\rightarrow 1
IF( ARG .GT. 50. )
                     NMAX = IFIX(1.25*ARG) + 1
NMAX = MAXO(NMAX, 10)LMMAX = LABS + NMAXIF( LNMAX .GT. 100 )
                     GO TO 40
CALL BSSLS (ARG, BES, LNMAX, IERR)
GO TO 79
TEMPL = 20.46XP(.025*LMMAX)IF( ARG .LT. TEMPI ) GO TO 60
DO 50 N=LABS, LNMAX
URDER = FLOAT(N)
CALL BESJLAIORDER, ARG, BESIN+L))
GO TO 70
CALL BESNX(LNMAX,ARG, BES)
TEMP1 = 1.PSUM = BES(LABS + 1)DO 30 N= L.NMAX
TEMPL = TEMPL*(ARG/FLOAT(N))
PSUM = PSUM + TEMP1+8ES(LABS+N + 1)
BESIEX = PSUM*EXP(-ARG)
RETJRN
TEMPL = 1. / (SORTZPI#SORTIARG))
(EMP2 = { 4.*{ FLOAT(LABS)**2 } - 1. } / (8.*ARG)
TEMP3 = TEMP2*{ 4.*( FLOAT(LABS)**2 ) - 9, ) / (16.*ARG)
TEMP4 = TEMP3*( 4.*( FLOAT(LABS)**2 ) - 25. ) / (2+.*ARG)
BESIEX = TEMPI*( 1. - TEMP2 + TEMP3 - TEMP4 )
RETJRN
END
```
1t

# 3.3.10 Subroutine BESIK

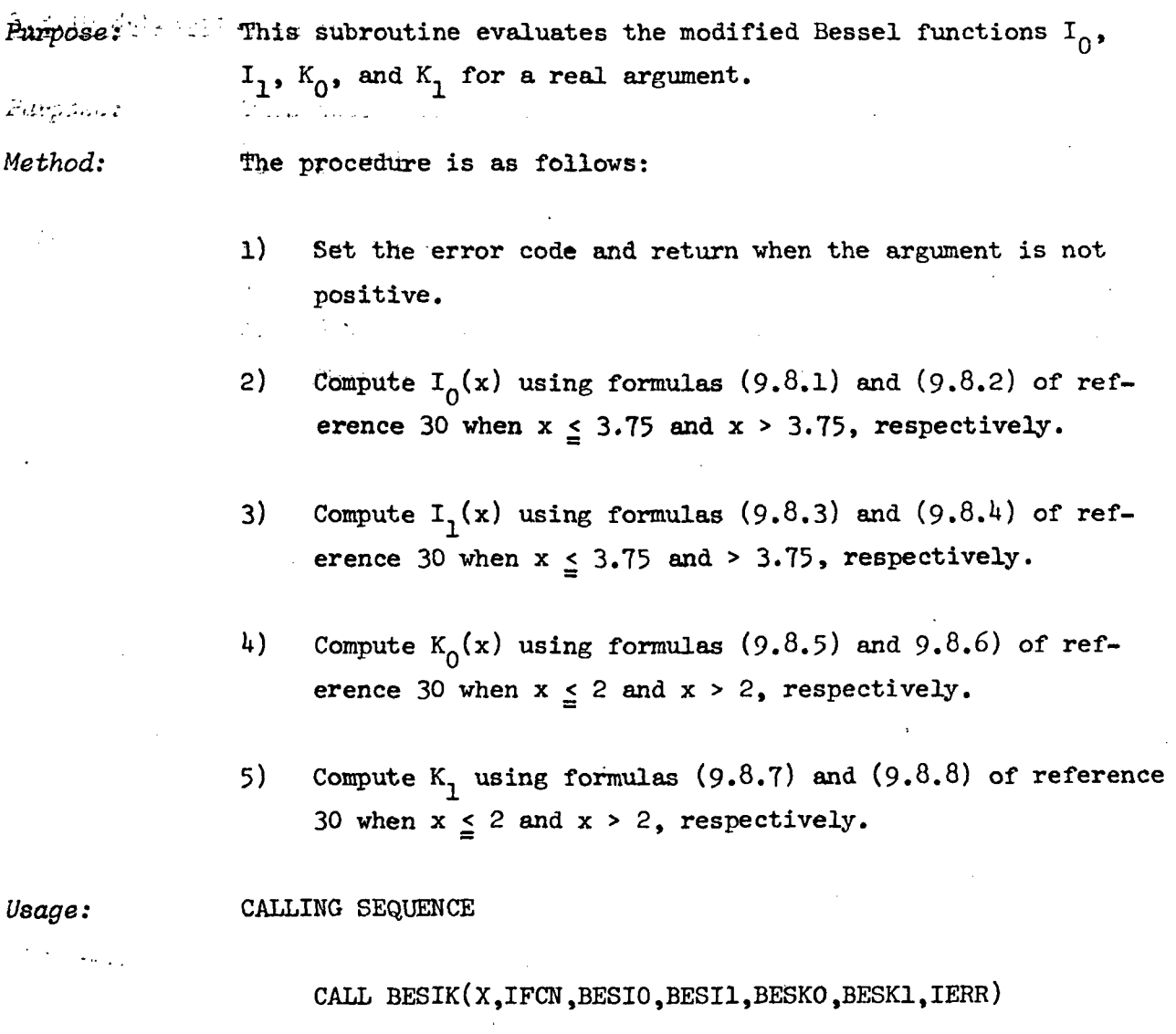

# INPUT

X positive argument IFCN = 1 to compute I 2 to compute I 3 to compute I > K 1+ to compute I., K.. 5 to compute In, I., K\_, K.. -

OUTPUT

**BESIO** BESI1  $I_1$ <br>BESKO  $K_0$ **BESKO** BESK1 K. IERR depending on IFCN above

Error Return: IERR = 0 unless  $x \le 0$  and then IERR = 1 and no computations are made.

Timing: The timing is approximately equal to twice the time for 7 additions and 10 multiplies.

Accuracy: The accuracy is of the algorithmic type and, in particular, according to reference  $30$ , the maximum error in using the above polynomial approximations is less than 2.2 x  $10^{-7}$ .

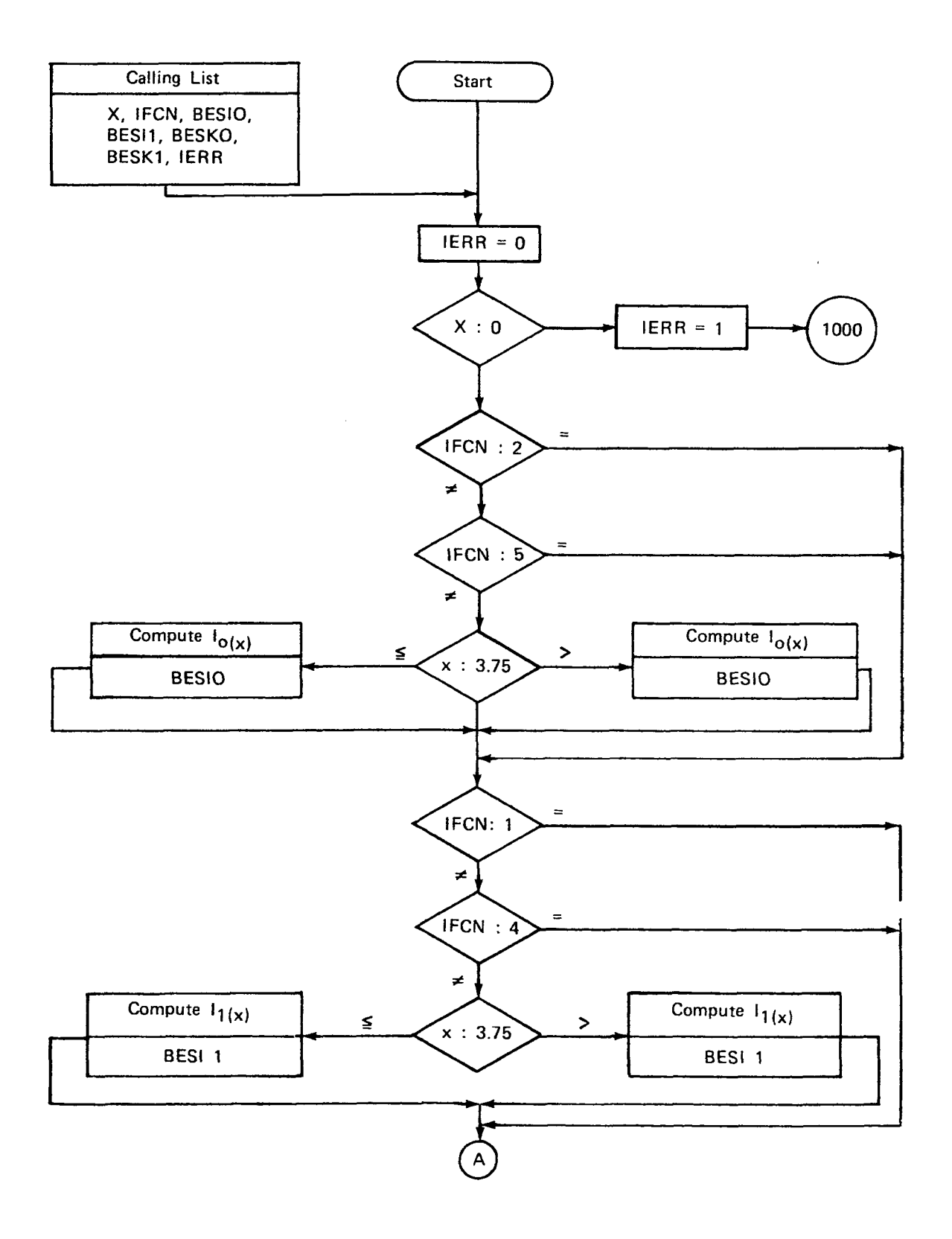

 $\pm$  1.

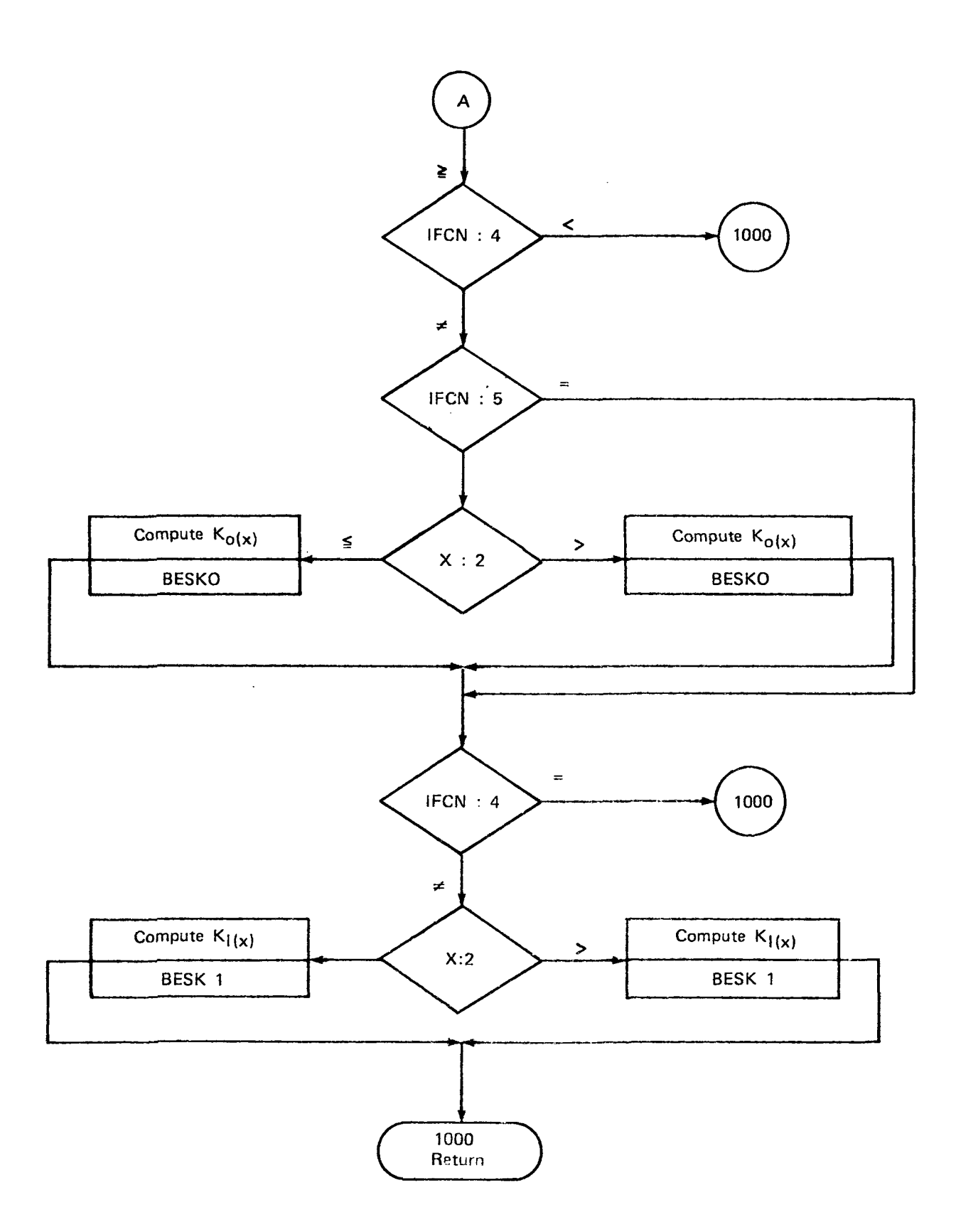

```
SUBROUTINE BESIK(X, IFCN, BESIJ, BESI1, BESKO, BESK1, IERR)
\mathbf{r}COMPUTE THE MODIFIED BESSEL FUNCTIONS I AND K OF ORDERS
  PURPOSE
ċ.
\frac{1}{2}O AND I USING POLYNOMIAL APPROXIMATIONS FROM REF.
  REFERENCE
                 M. ABRAMOWETZ AND I. A. STEGUM, HANBOOK OF MATHEMATICAL
                 FUNCTIONS, NATIONAL BUREAU OF STANDARDS APPLIED
oon
                 MATHEMATICS SERIES 55
ċ,
\frac{1}{2}CHECK THE ARGUMENT
\ddot{\phantom{0}}\mathbf{r}IER2 = 0IF( X ) 10,10,20
   10 IERR = 1
       GO TO 1000
                                                      \sim20 IF( IFCN.EQ.2 ) GO TO 100
       IF( IFCN.EQ.5 ) GO TO 100
       IF( X.GT. 3.75 ) GO TO 50
                 COMPUTE I FOR ORDER O AND ARGUMENT AT MOST 3.75
                 USING FORMULA 9.8.1 OF REF.
      T = X/3, 75T2 = T+TBESI0 = 1.+T2*(3.5156229+T2*(3.3899424+T2*(1.2057492+T2*(.2659732
                  +T2*(.0360763 + T2* .00458131111)\mathbf{I}GQ TQ 1QQCOMPUTE I FOR ORDER O AND ARGUMENT AT LEAST 3.75
                USING FORMULA 9.8.2 OF REF.
\ddot{\phantom{0}}50 T1 = 3.75/xBESIO = .39894228 + T1*(.01328592 +T1*(.00225319+T1*(-.00157565
     1+T1+(.00916281+T1+(-.020577Co+T1+t.02639937 +T1+(-.01647633
     2+T1* .003923771111111
      BESIO = BESIO*EXP(X)/SQRT(X)
  100 IF( IFCN.EQ.1 ) GO TO 200<br>IF( IFCN.EQ.4 ) GO TO 200
      IF(X.GT.3.75) GD TO 150
\frac{1}{2}COMPUTE I FOR ORDER 1 AND ARGUMENT AT MOST 3.75
                USING FORMULA 9.9.3 OF REF.
      T = X/3.75T2 = T+T+72*1.37890574 + T2*(.51498309 + T2*(.15034934BES11 - .5+12+1.02658733 +12+1.06301532 +12+.003241111111
     \mathbf{1}BESI1 = BESI1+X
```

```
GO TO 200
\overline{\mathbf{c}}COMPUTE I FOR ORDER 1 AND ARGUMENT AT LEAST 3.75
                 USING FORMULA 9.8.4 OF REF
\tilde{\epsilon}150 T1 = 3.75/X
       BESI1 * .39894228 +T1+(-.03985024 +T1+(-.00362018 +T1+(.00163801
          +T1*(-.01031555+T1*( .02232967 +T1*(-.02895312 +T1*(.01787654
      \mathbf{I}\overline{2}+T1*(-, 00420059)111111BESI1 = BESI1*EXP(X)/SQRT(X)\mathbf c200 IF( IFCN.LT.4) GO TO 1000
       IF( IFCN.EQ.5) GO TO 300
       IF( X.GT.2. ) GD TO 250
\ddot{\cdot}rac{1}{2}COMPUTE K FOR ORDER 1 AND ARGUMENT AT MOST 2.
                 USING REF. FORMULA 9.8.5
\mathbf cX2 = .25*X*XBES<0 =-.57721566 + X2*(.42278420+X2*(.23C69756 +X2*(.03488590
         *X2*1.00262698*X2*1.0001C750+X2*.00000740 }}}}
      \mathbf{1}BESAO = -ALOG(X+.5)+BESIO + BESKOGO TO 300
mono
                 COMPUTE K FOR ORDER I AND ARGUMENT AT LEAST 2.
                 USING
  250 X2 = 2.1XBES<0 = 1.25331414 + x2+(-.07832358 +X2+(.02189568+x2+(-.01062446
        * X2*(.00587872 + X2*(-.00251540+X2*.00053208)))))
      \mathbf{1}BESCO = BESKO*EXP(-X) / SQRTLX)C
  300 IF(IFCN. EQ. 4) GO TO 1000
       IF( X.GT. 2.) GO TO 350
C
                COMPUTE K FOR ORDER I AND ARGUMENT AT MOST 2
c<br>C<br>C
                USING REF FORMULA 9.8.7
      X2 = .25*X*X
      BESK1 = 1.+X2*(.15443144 +X2*(-.67278579 +X2*(-.18156897
                  +X2+(-01919402+X2+(-00110404) +X2+(-000034686)\mathbf{1}BESKI = ALOG(X*.5)*BESII + BESKI/X
      GO TO 1000
\overline{c}COMPUTE K FOR ORDER 1 AND ARGUMENT AT LEAST 2.
                USING REF. FORNULA 9.8.8
ċ
  350 \times 2 = 2.1xBESK1 = 1.25331414+X2*(.23498619+X2*(-.03655620+X2*(.01504268
         +X2*(-00730353+x2*t.0032501++X2* 1-.0036824511111)\mathbf{I}BES<sub>1</sub> = BESK1*EXP(-X)/SQRT(X)c
 1000 RETJRN
      END.
```
#### 3.3.11 Subroutine ROCABES

- Purpose: ROCABES computes the Bessel functions of the first and second kinds for real order and complex argument.
- Discussion: This subroutine returns a table of  $|N| + 1$  values of these Bessel functions of the first and second kinds for complex arguments and real orders where N is a user-assigned parameter. ROCABES is a modification of subroutine NYU BES4 (see ref. 53). including a change from complex order to real order.
- Method: The method is the same as that of reference 8 but modified for real order. Let the Bessel functions of the first and second kinds be  $J_W(z)$  and  $Y_W(z)$  where the argument is  $z = x + i y$ , and the order W is real. For  $W > 0$ , define  $N = [W]$  (the greatest integer less than or equal to W),  $\alpha = W - N$ , and the orders

 $W = \alpha + n$ ,  $n = 0, 1, \ldots, N$ 

and for  $W < 0$ , define  $N = [W]+1$ ,  $\alpha = W - N$ , and the orders

 $W = \alpha + n$ ,  $n = 0, -1, \ldots, -|N|$ .

The Bessel functions  $J_{\mathbf{u}}(z)$  and  $Y_{\mathbf{u}}(z)$  are computed for all orders as defined above.

The results are stored in the following arrays: BJRE contains the real part of  $J_W(z)$ ; BJIM contains the imaginary part of  $J_W(z)$ ; YRE contains the real part of  $Y_W(z)$ ; and YIM contains the imaginary part of  $Y_W(z)$  as follows:

BJRE(1)

\n
$$
Re J_{(\alpha+0)}(z)
$$
\n
$$
Re J_{(\alpha+1)}(z)
$$
\n
$$
Re J_{(\alpha+1)}(z)
$$
\n•

\n•

\n
$$
Re J_{(\alpha+1)}(z)
$$
\n
$$
Re J_{(\alpha+1)}(z)
$$
\n•

\n•

\n
$$
Re J_{(\alpha+N)}(z)
$$
\n
$$
Re J_{(\alpha+N)}(z)
$$
\n
$$
Re J_{(\alpha+N)}(z)
$$

N > 0 N < 0 N < 0 N < 0 N < 0 N < 0 N < 0 N < 0 N < 0 N < 0 N < 0 N < 0 N < 0 N < 0 N < 0 N < 0 N < 0 N < 0 N < 0 N < 0 N < 0 N < 0 N < 0 N < 0 N < 0 N < 0 N < 0 N < 0 N < 0 N < 0 N < 0 N < 0 N < 0 N < 0 N < 0 N < 0 N < 0

and similarly for the arrays BJIM, YRE, and YIM.

Usage:

CALLING SEQUENCE

DIMENSION BJRE $(K)$ , BJIM $(K)$ , YRE $(|N|+1)$ , YIM $(|N|+1)$ where:  $K = max (|z| + 25, |N| + 15)$ CALL ROCABES (X,Y,ALPHA,N,BJRE,BJIM,YRE,YIM)

INPUT

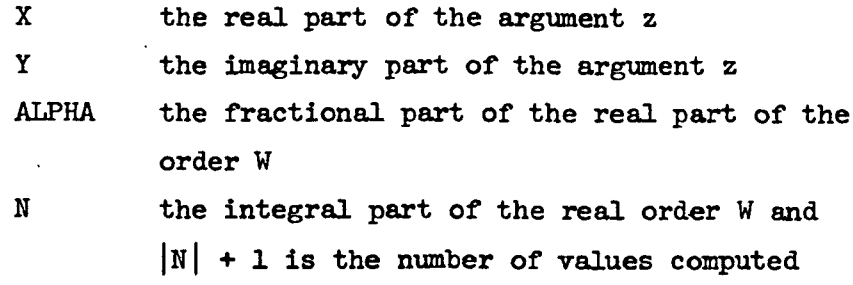

OUTPUT

BJRE BJIM YRE YIM as defined above SUBPROGRAMS CALLED

ALGAMF; see reference 54

Note that ROCABES uses the following subroutines of its own: MBEGIN, MJRECUR, MJSUM, MFACTOR, MCOMLOG, MCOMEXP, MJNORM, MYSUM, MYGNU, MYZERO, MWRONSK, MNEGN, MYRECUR, MYGNUP, MYSUMP

Storage: 2455 octal, which includes all subroutines listed above under SUBPROGRAMS CALLED except ALGAMF

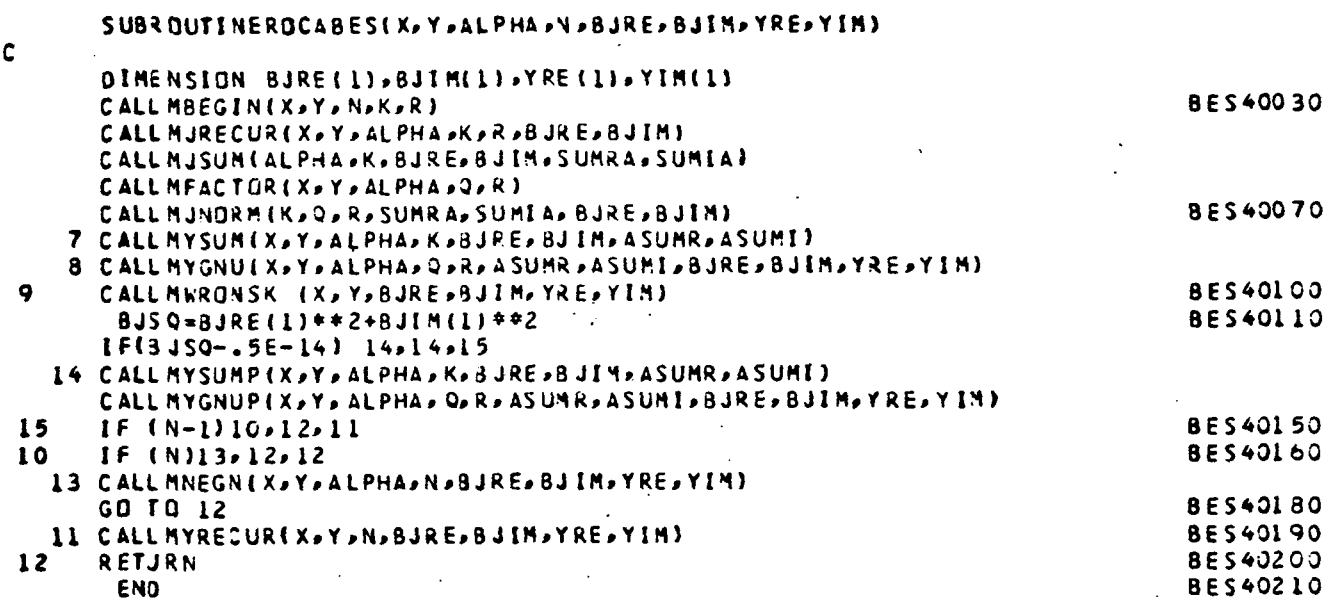

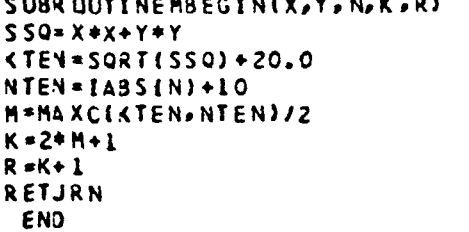

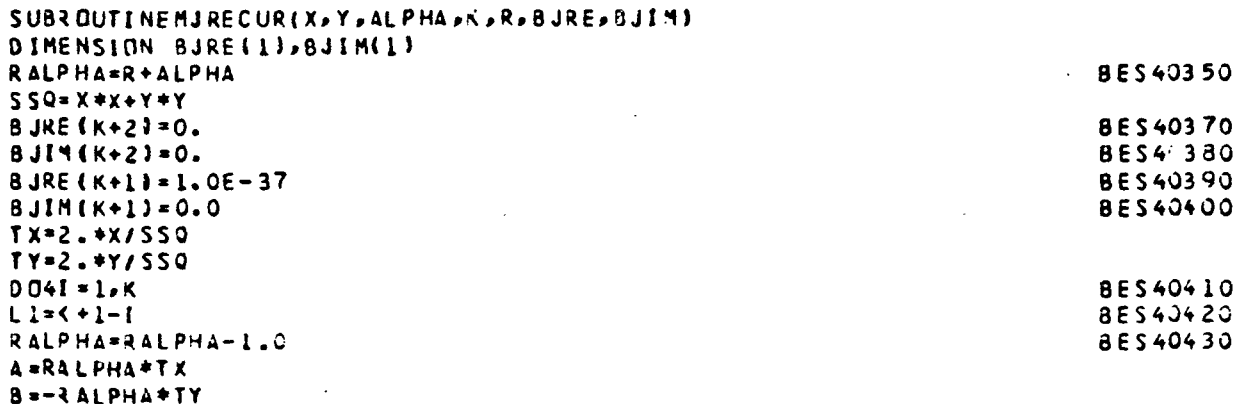

**BES40280 BES40300** 

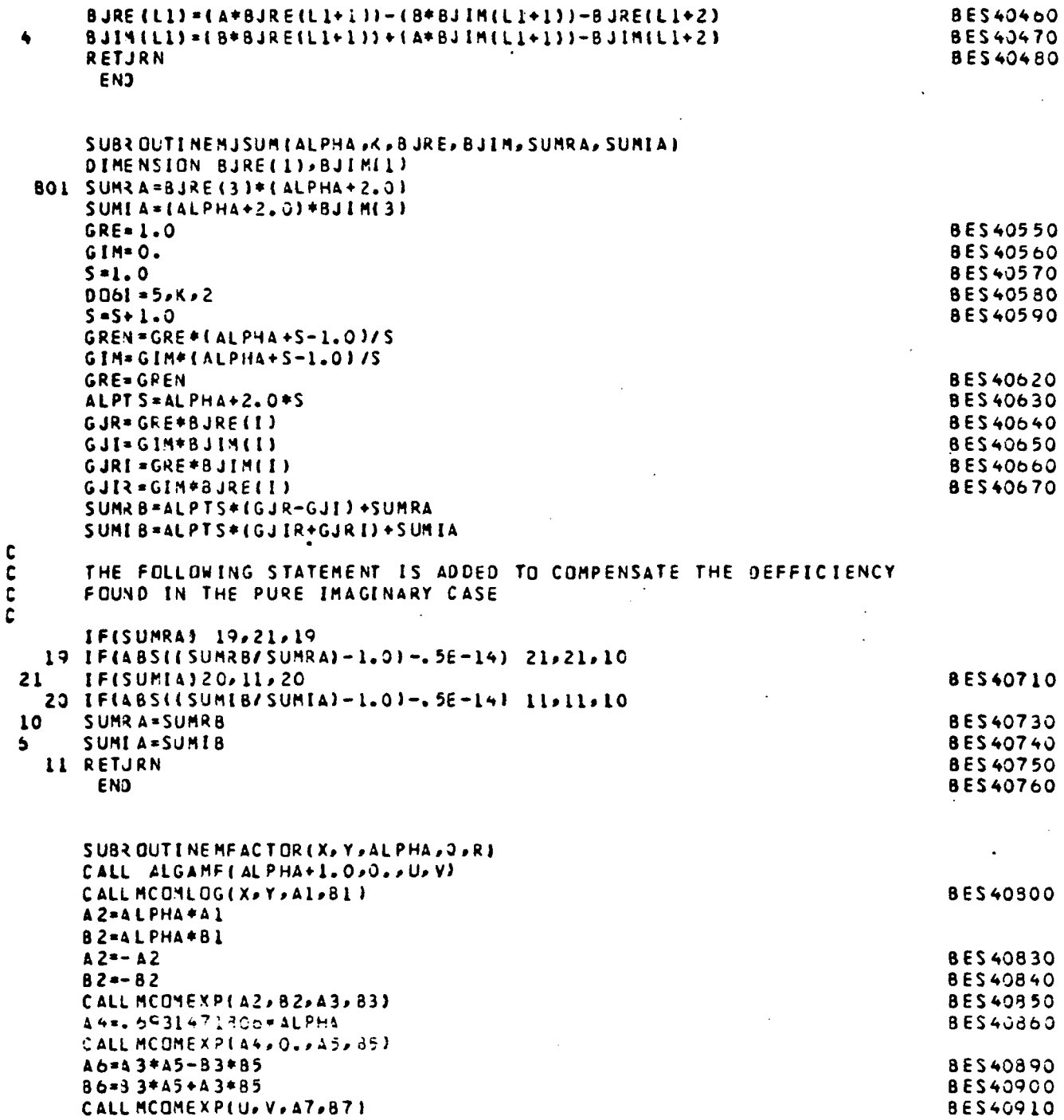

 $\overline{a}$ 

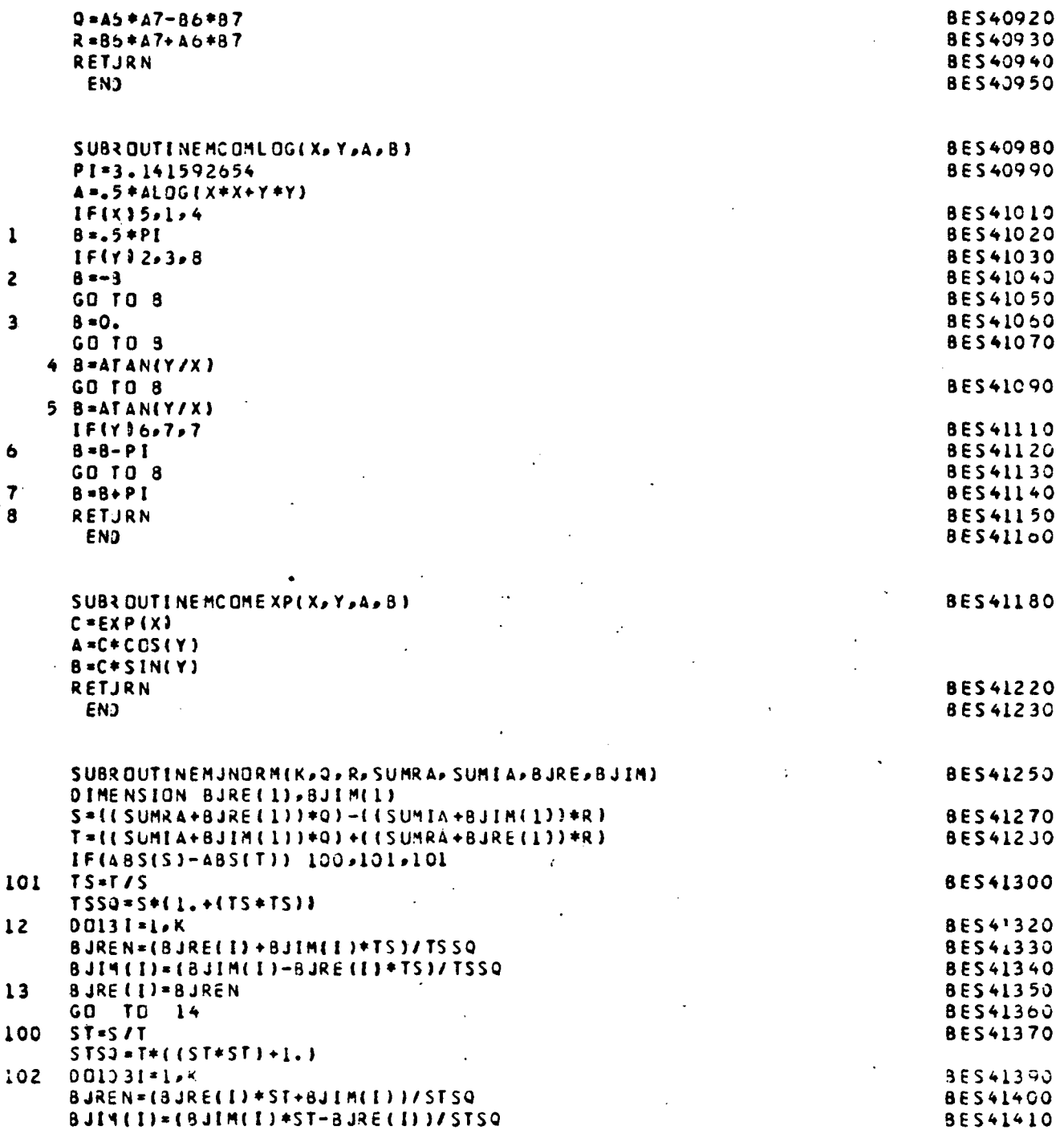

 $\bar{\beta}$ 

 $\star$ 

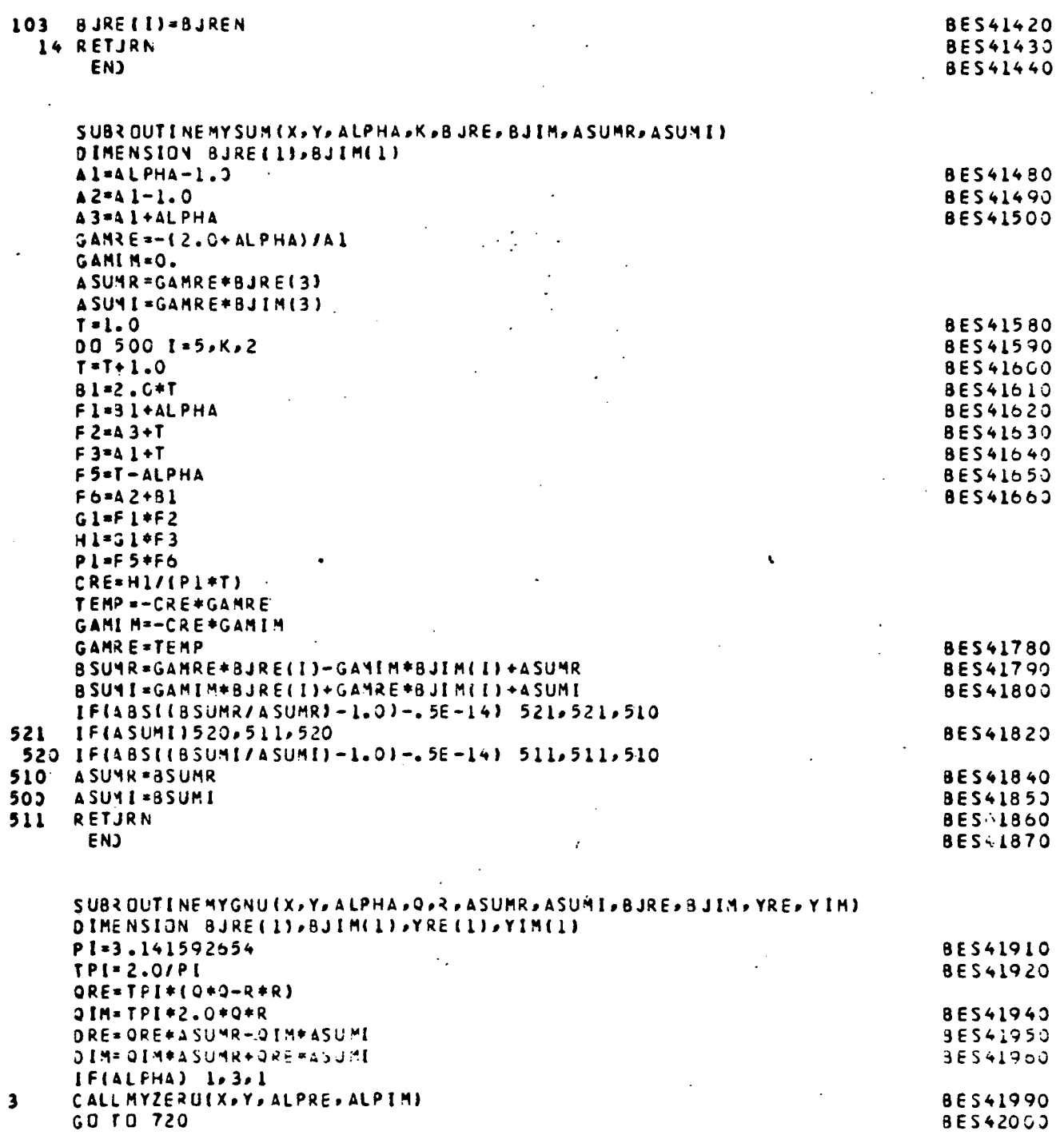

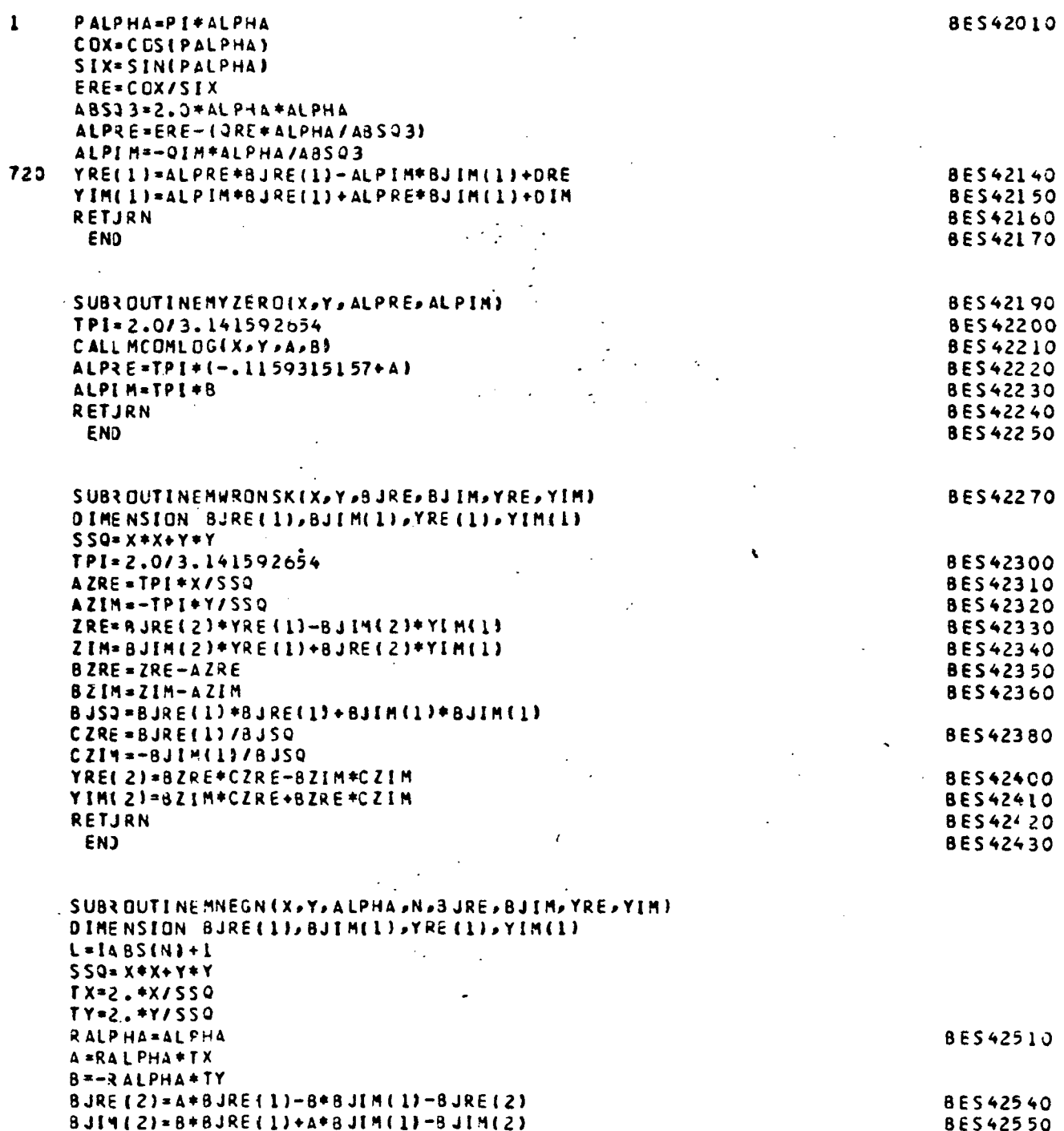

 $\mu$  ,  $\sigma$  ,  $\sigma$ 

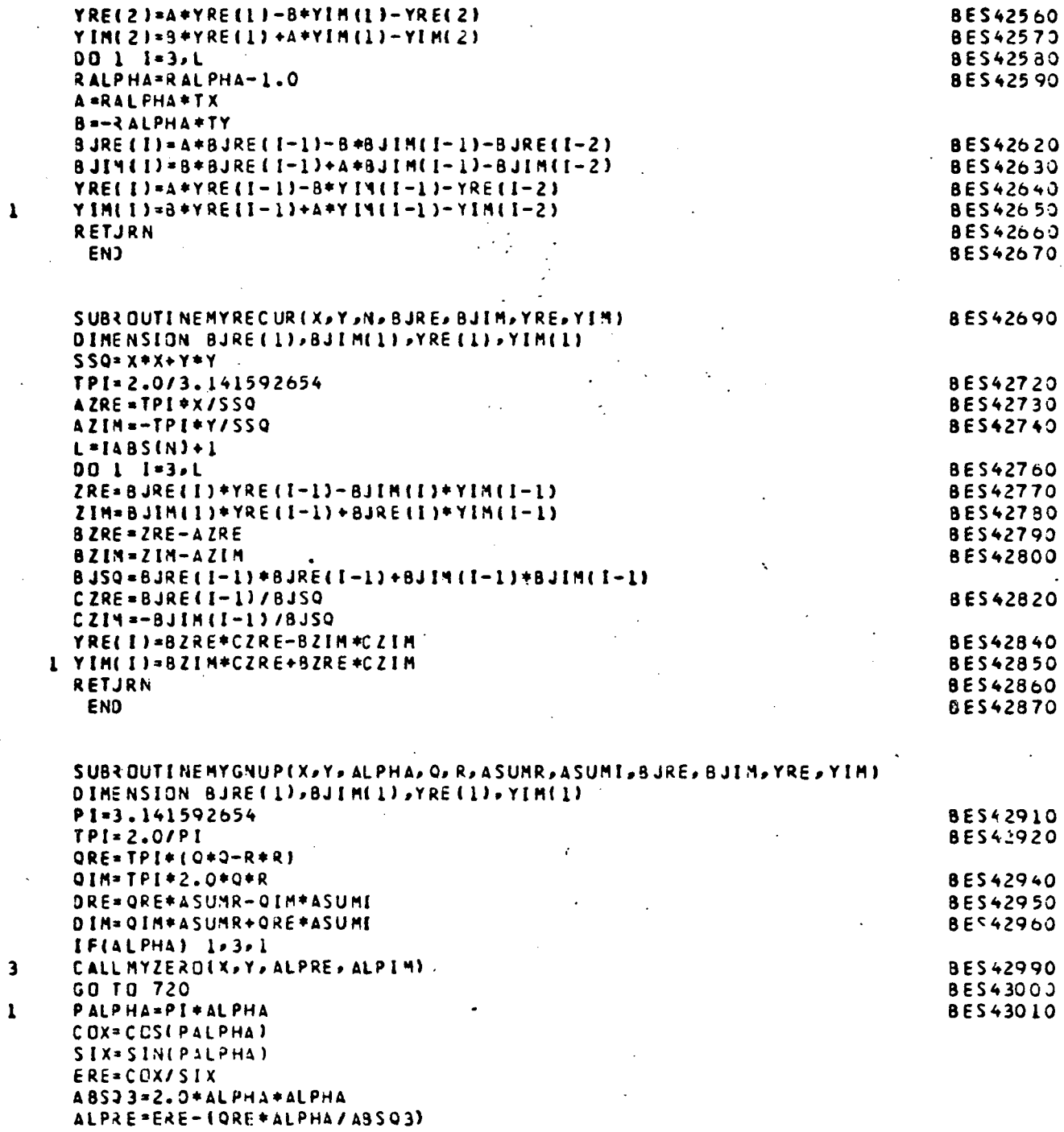

 $\ddot{\phantom{a}}$ 

 $\bar{z}$ 

÷.

 $\frac{a}{4}$ 

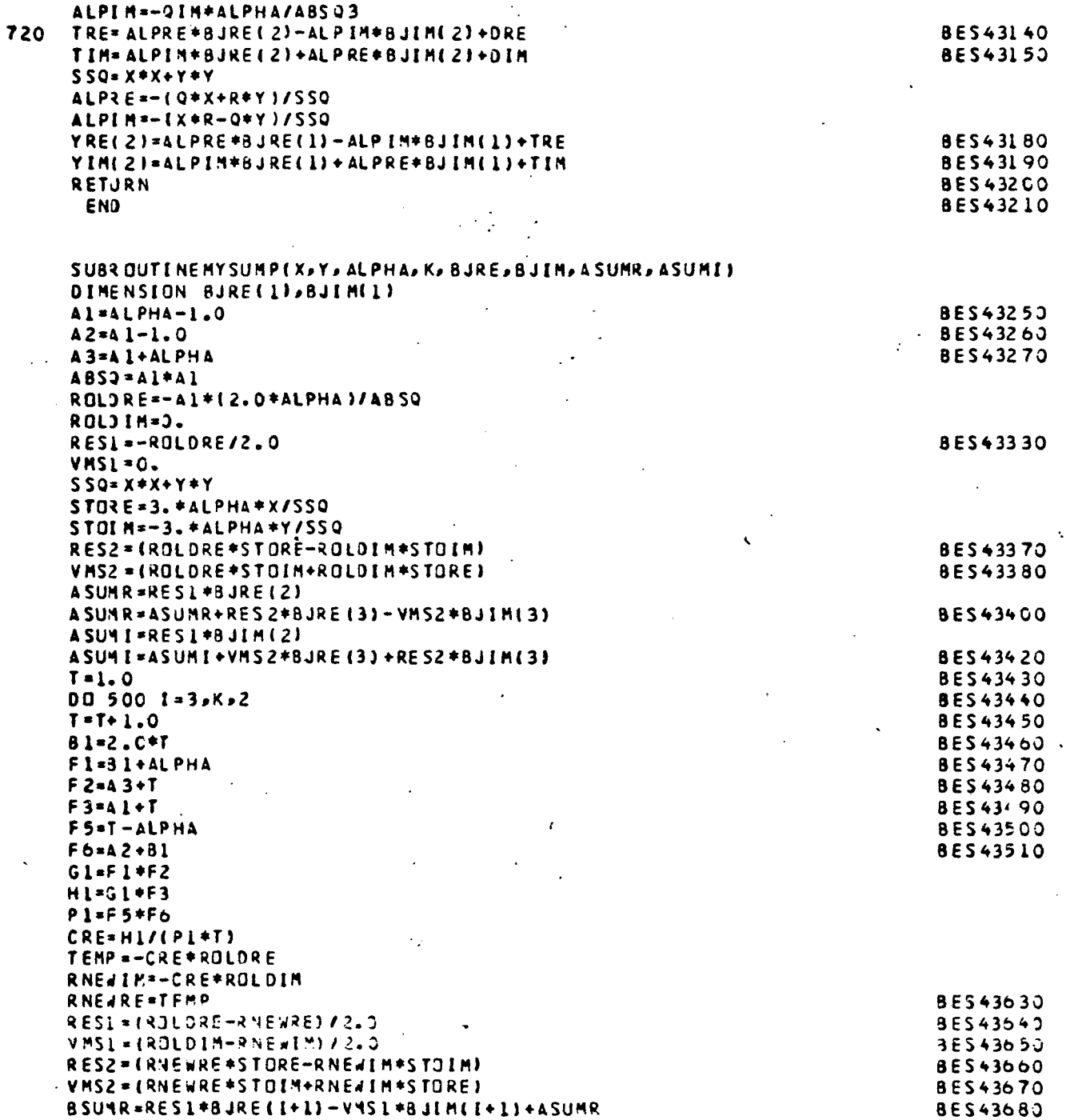

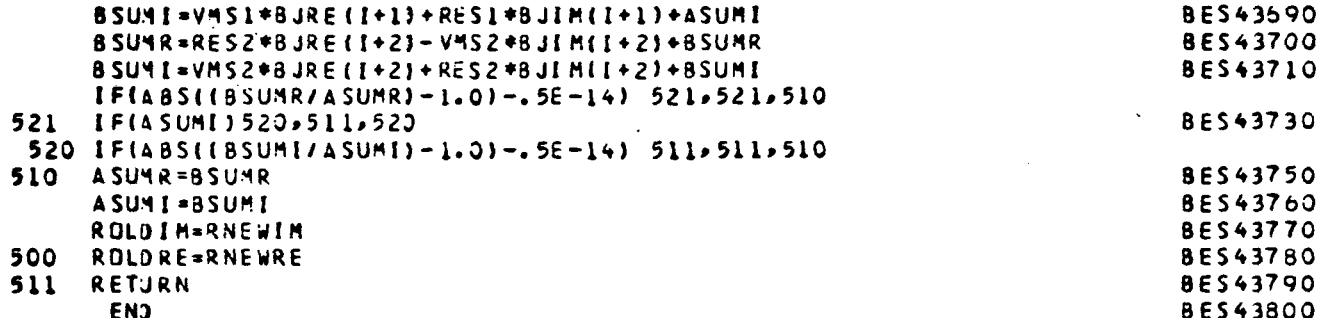

 $\sim$   $\sim$ 

 $\mathcal{O}(\frac{1}{\epsilon})$ 

 $\ddot{\phantom{a}}$ 

 $\hat{\mathcal{A}}$ 

 $\bar{\psi}$ 

 $\bar{\mathcal{A}}$ 

 $\ddot{\phantom{0}}$ 

 $\omega < 1$ 

 $\bar{\mathcal{A}}$ 

 $\mathbb{Z}$ 

# 3.3.12 Subroutine SICI

Purpose: This subroutine evaluates the sine and cosine integrals

$$
Si(X) = \int_{\infty}^{X} \frac{SIN(t)}{t} dt , X \geq 0
$$

$$
ci(X) = \int_{0}^{X} \frac{\cos(t)}{t} dt , X > 0
$$

as taken from reference 55.
```
SUBROUTINE SICIISI-CI-XI
\mathbf c\frac{1}{2}PURPOSE
\mathbf{c}COMPUTES THE SINE AND COSINE INTEGRAL
1211111USAGE
       CALL SICI(SI,CI,X)
č
   DESCRIPTION OF PARAMETERS
               - THE RESULTANT VALUE SI(X)<br>- THE RESULTANT VALUE CI(X)
\ddot{\phantom{a}}SI
       c<sub>1</sub>\ddot{c}\mathbf{x}- THE ARGUMENT OF SI(X) AND CI(X)
š
   REMARKS
       THE ARGUMENT VALUE REMAINS UNCHANGED
ູ້
   SUBROUTINES AND FUNCTION SUBPROGRAMS CALLED
\cdotsNONE
   METHOD
       DEFINITION
       S_I(X) = INTEGRAL(SIN(T)/T)c
       CI(X) = INTEGRAL(COS(T)/T)
C
       EVALJATION
\ddot{ }REDUCTION OF RANGE USING SYMMETRY
\ddot{\mathbf{c}}DIFFERENT APPROXIMATIONS ARE USED FOR ABSIX) GREATER
       THAN 4 AND FOR ABS(X) LESS THAN 4.
C
       REFERENCE
       LUKE AND WIMP. *POLYNOMIAL APPROXIMATIONS TO INTEGRAL
C
      TRANSFORMS*, MATHEMATICAL TABLES AND OTHER AIDS TO
ċ
      COMPJTATIONS, VOL. 15, 1961, ISSURE 74, PP. 174-178.
\mathbf c*************
C
\ddot{c}TEST ARGUMENT RANGE
        Z = A3 S(X)IF(Z-4, 31, 1, 4)1 \text{ } 1 \text{ } 1 \text{S = -1.570796326IF(Z) 3.2.32 CI = 1.675RETJRN
     3 SI=X*{{{{(L,753141E-9*Y+1,568988E-7)*Y+1,374168E-5)*Y+6,939889E-4}
       1*Y+1.564882E-21*Y+4.395509E-1+SI/X)
        Cl=115.77215oE-1+ALDG(Z))/Z-Z+ttttt1.336985E-10+Y+1.534996E-8)*Y
       1+1.725752E-o)*Y+1.135999E-w)*Y+4.990920E-3)*Y+1.315308E-1))*Z
        RETJRN
     4 SI = SIM(Z)Y = CJS(2)
```

```
2 - 4.72U = \{ \{ \{ \{ \{ \{ \{ \} \} \} \} \}1*Z+4.987716E-2)*Z-3.332519E-3J*Z-2.314617E-2J*Z-1.134953E-5J*Z
 2+6.250011E-21*2+2.583989E-10
  V=11111111-5.108699E-3*Z+2.819179E-2)*Z-6.537233E-2)*Z
 1+7.702034E-2}*Z-4.400416E-2}*Z-7.945556E-3}*Z+2.601293E-2)*Z
 2-3.76+0000E-4; +2-3.122418E-2; +2-0.640441E-7; +2.62, 503000E-1<br>
CI=Z +(SI + V-Y + U)
  S = -Z * (S I * U * Y * V)IF(X) Spbpb
5 S[=3.141593E0-S[
6 RETJRN
  END
```
## 3.3.13 Function GRTHFCN

Purpose: This function evaluates:

$$
e^{i\alpha z}K_{\alpha}(z)
$$

where  $K_{o}$  is the modified Bessel function.

Method:

The procedure is as follows:

- 1) Compute  $e^{i\alpha z}$ .
- 2) Compute  $K_o(z)$ .
- 3) Compute the function value.

## Usage: CALLING SEQUENCE

COMPLEX GRTHFCN, VALFCN COMMON/ALPHA/ALPHA

 $VALFCN = GRTHFCN(Z)$ 

Timing: The timing is approximately equal to one unit call to subroutine BESIK.

Accuracy: The accuracy is of the algorithmic type and, in particular, is dominated by subroutine BESIK.

Boeing Commercial Airplane Company

P.O. Box 3707

Seattle, Washington 98124, May 31, 1974.

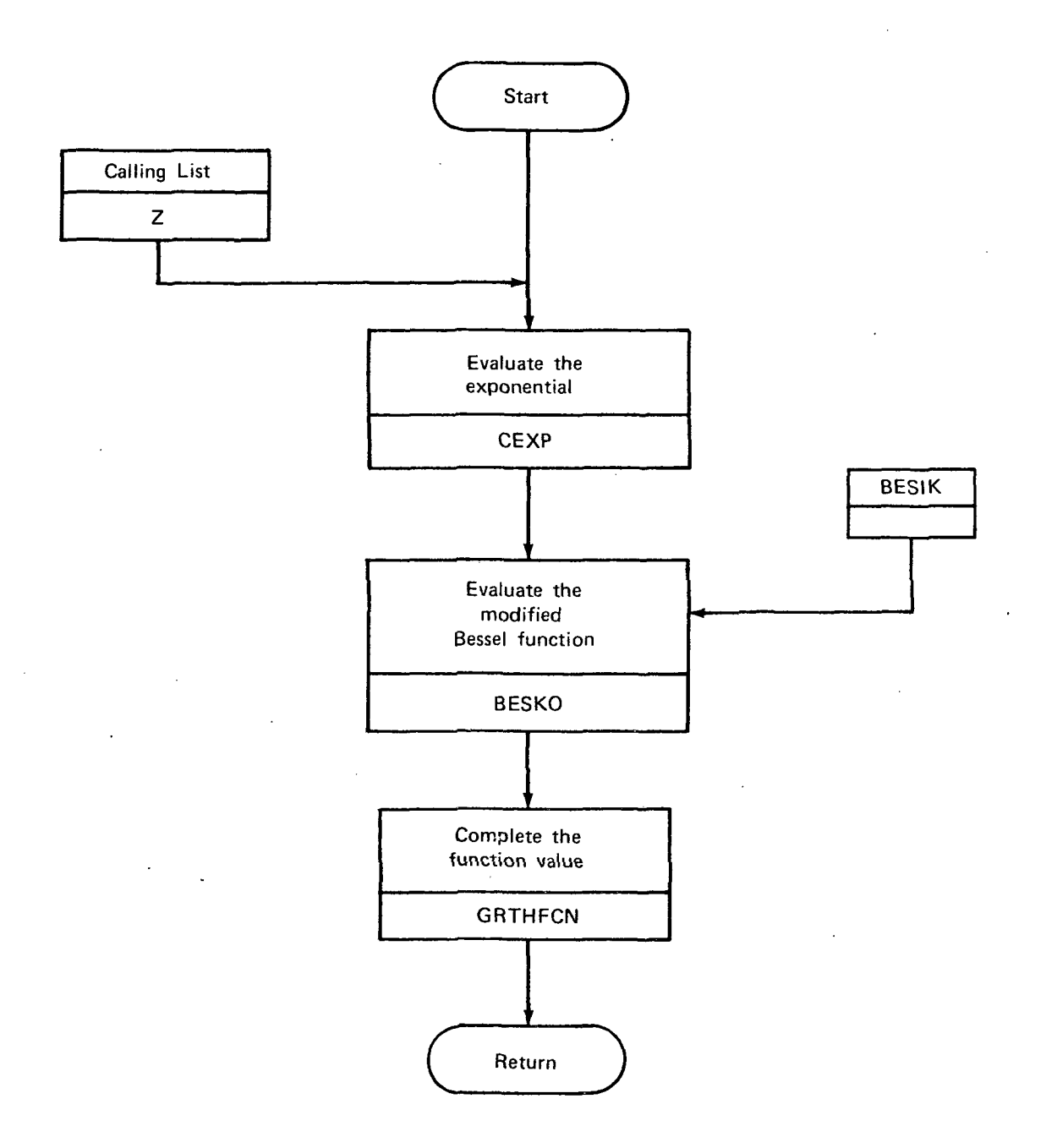

CONPLEX FUNCTION GRIHFCN(Z)  $\hat{\mathbf{c}}$ COMMON/ALPHA/ALPHA COMPLEX CEXP  $\hat{\mathbf{c}}$ ARG = ALPHA\*Z CEXP = CMPLX( COS(ARG) = - SIN(ARG) )  $\mathbf{c}$ CALL BESIK (2,4, BESIO, BESIL, BESKO, BESKL, JERBES)  $\ddot{\cdot}$ GRT-IFCN = CEXP+BESK2  $\mathcal{H}_\bullet$  $\ddot{\epsilon}$ **RETJRN** END

 $\ddot{\phantom{a}}$ 

## **REFERENCES**

- 1. Gutin, L.: On the Sound Field of a Rotating Propeller. Physik. Z. Sowjetunion, vol. 9, 1936, p. 57. Also, NACA TN 1194 (Trans.), Oct. 1948.
- 2. Van de Vooren, A. I.; and Zandbergen, P. J. : Noise Field of a Rotating Propeller in Forward Flight. AIAA J., vol. 1, no. 7, 1963.
- 3. Slutsky, S.; Mariano, S. ; Baronti, P.; and Esses, H.: Analysis of Turbofan Sound Generation and Propagation. Technical report  $234$ , Gen. App. Sci. Lab, Inc., 1961. Also, Slutsky, S.: Discrete Noise Generation and Propagation by a Fan Engine. Presented at the AFOSR-UTIAS Symposium on Aerodynamic Noise, Toronto, 1968.
- 4. Kemp, N. H. ; and Sears, W. R.: Aerodynamic Interference Betveen Moving Blade Rows. J. Aeron. Sci., vol. 20, no. 9, 1953, p. 585.
- 5. Kemp, N. H.; and Sears, W. R.: The Unsteady Forces Due to Viscous Wakes in Turbomachines. J. Aeron. Sci., vol. 22, no. 7, 1955.
- 6. Tyler, J. M. ; and Sofrin, T. G.: Axial Flow Compressor Noise Studies. SAE Trans., vol. 70, 1962, p. 309.
- 7. Hetherington, R. : Compressor Noise Generated by Fluctuating Lift Resulting From Rotor-Stator Interactions. AIAA J., vol. 1, 1963, p. 473.
- 8. Griffith, J. W. R.: The Spectrum of Compressor Noise of a Jet Engine. J. Sound Vib., vol. 2, 1964, p. 127.
- 9. Hulse, B.; Pearson, C.; Abbona, M. ; and Andersson, A.: Some Effects of Blade Characteristics on Compressor Noise Levels. FAA-ADS-82, 1966.
- 10. Lighthill, A, J.: On Sound Generated Aerodynamically, Vol. I General Theory. Proc. Roy. Soc., Series A, vol. 211, 1952.

282 • •

- 11. Curie, N.: The Influence of Solid Boundaries Upon Aerodynamic Sound. Proc. Roy. Soc., Series A, vol. 231, 1955, p. 505.
- 12. Lowson, M. V.: The Sound Field of Singularities in Motion. Proc. Roy. Soc., Series A, vol. 286, 1965.
- 13. Lowson, M. V.: Theoretical Studies of Compressor Noise. NASA CR-1287, 1969.
- 14. Ffowcs Williams, J. E.; and Hawkings, D. L.: Theory Relating to the Noise of Rotating Machinery. J. Sound Vib., vol. 10, no. 1, 1969, p. 10.
- 15. Wright, S. E.: Sound Radiation From a Lifting Rotor Generated by Asymmetric Loading. J. Sound Vib., vol. 9, 1969, p. 223.
- 16. Morse, P. M.; and Ingard, K. U.: Theoretical Acoustics. McGraw-Hill, 1968.
- 17. Lowson, M. V.: Rotor Noise Radiation in Non-Uniform Flow. Presented at the Symposium on Aerodynamic Noise, Loughborough Univ. of Tech., England, 1970.
- 18. Pfenninger, W.: Note About Modulated Rotor Tone Noise of Subsonic Fans and Compressor Induced by Atmospheric Turbulence, Its Possible Reduction Through IGV's, and Design Consequences for Subsonic Fans. Technical document D6-25147. The Boeing Company, 1971.
- 19. Hanson, D. B.: The Spectrum of Turbomachine Rotor Noise Caused by Inle; Guide Vane Wakes and Atmospheric Turbulence. Document HSER 6191, Hamilton-Standard, 1973.
- 20. Hanson, D. B.: Unified Analysis of Fan Stator Noise. J. Acoust. Soc. Am., vol.  $54$ , no. 6, 1974, p. 1571.
- 21. Lordi, J. A.: Report on a Study of Noise Generation by a Rotating Blade Row in an Infinite Annulus. Interim scientific report AI-2836-A-1, U.S. Air Fore Office of Scientific Research, May 1971.

- 22. Drischler, J.: Analytic Studies of Sound Pressures Inside the Duct of Ducted Propellers. NASA TN D-6345, 1971.
- 23. Schaut, L. A.: Analytical Fan Tone Program. Technical document D6-25356TN, The Boeing Company, 1971.
- 2h. Zorumski, W.: Acoustic Theory of Axisynmetric Multisectioned Ducts. NASA TR R-419, 1974.
- 25. Lansing, D.: Exact Solution for Radiation of Sound From a Semi-Infinite Circular Duct With Application to Fan and Compressor Noise. Presented at symposium held at Ames Research Center, Moffett Field, Calif., NASA SP-228, 1969, p. 323.
- 26. Clark, T. L.: Theory of Sound Generation by Ducted Turbomachinery, Vol. I— Acoustic Propagators. Technical document  $D6-40610$ , The Boeing Company,  $1974$ .
- 27. Lansing, D.; and Zorumski, W. E.: Effects of Wall Admittance Changes on Duct Transmission and Radiation of Sound. J. Sound Vib., vol. 27, no. 1, 1971, p. 85.
- 28. Feynman, R. P.: Theory of Fundamental Processes. W. A. Benjamin, Inc., pub., 1962.
- 29. Morse, P. M.; and Feshbach, H.: Methods of Theoretical Physics. McGraw-Hill, 1953.
- 30. Abramovitz, M.; and Stegun, I. A.: Handbood of Mathematical Functions. AMS-55, Nat. Bur. Std., 196U.
- 31. Atassi, H.; and Goldstein, M.: Unsteady Lift Forces on Highly Cambered Airfoils Moving Through a Gust. Preprint 74-88, AIAA 12th Aerospace Sciences Meeting, 1974.

- 32. Sears, W, R.: Some Aspects of Nonstationary Airfoil Theory and Its Practical Applications. J. Aeron. Sci., vol. 8, no. 2, 1941, p. 104.
- 33. Kemp, N. H.: On the Lift and Circulation of Airfoils in Some Unsteady-Flow Problems. J. Aeron. Sci., vol. 19, no. 10, 1952, p. 713.
- $34.$  Horlock, J. H.: Fluctuation Lift Forces on Airfoils Moving Through Transverse and Chordvise Gusts. Trans. ASME, J. of Basic Eng., Series D, vol. 90, no.  $4$ , 1968, p.  $494$ .
- 35. Naumann, H.; and Yeh, H.: Lift and Pressure Fluctuations of a Cambered Airfoil Under Periodic Gusts and Applications in Turbomachinery. J. Eng. for Power, Jan. 1973, p. 1.
- 36. Filotas, L. T.: Theory of Airfoil Response in a Gusty Atmosphere, Vol. 1— Aerodynamic Transfer Function. UTIAS report 139, 1969; and Response of an Infinite Wing to an Oblique Sinusoidal Gust. 1969 Basic Aerodynamic Noise Research. NASA SP-207, 1969, p. 231.
- 37. Silverstein, A.; Katzoff, S.; and Bullivant, W. K.: Downwash and Wake Behind Plain and Flapped Airfoils. NACA report 651, 1939.
- 38. Glauert, H.: The Elements of Airfoil and Airscrew Theory. Second ed., Cambridge Univ. Press, England, 1948.
- 39. Lowson, M. W.; and Ollerhead, J. B.: A Theoretical Study of Helicopter Rotor Noise. J. Sound Vib., vol. 9, 1969, p. 197.
- HO. Barry, B.; and Moore, C. J.: Subsonic Fan Noise. J. Sound Vib., vol. 17, no. 2, 1971, p. 207.
- 41. Anon.: Subroutine BF4F. Vol. I of Computer Programming Manual, sec. C3.3, NASA-Langley Research Center, Aug. 1, 1968.

- 42. Anon.: Subroutine MTLUP. Vol. I of Computer Programming Manual, sec. El.5, NASA-Langley Research Center, Sept. 12, 1969.
- 43. Anon.: Subroutine BSSLS. Vol. I of Computer Programming Manual, sec. C3.2, NASA-Langley Research Center, Aug. 1, 1968.
- 44. Levine, H.; and Schwinger, J.: On the Radiation of Sound From an Unflanged Circular Pipe. Phys. Rev., vol. 73, no.  $4$ , 1948, p. 383.
- 45. Kaji, S.; and Okasaki, T.: Generation of Sound by Rotor-Stator Interaction. J. Sound Vib., vol. 13, no. 3, 1970, p. 28l.
- 46. Mani, R.: Compressibility Effects in the Kemp-Sears Problem. Presented at the International Symposium on the Fluid Mechanics and Design of Turbomachinery, Pennsylvania State Univ., 1970.
- 47. Jarratt, P.; and Nudds, D.: The Use of Rational Functions in the Iterative Solution of Equations on a Digital Computer. The Computer Journal, vol.  $8$ , no. 1, April 1965.
- 48. Anon.: Bessel Functions, Part II. Vol. X of Mathematical Tables, British Assoc. for Advance. Sci., Cambridge Univ. Press, 1952, p. xvii.
- 49. Olver, F. W. J.: Error Analysis of Miller's Recurrence Algorithm. Math. Computation, vol.  $18$ ,  $1964$ , pp.  $65-70$ .
- 50. Goldstein, M.; and Thaler, R. M.: Recurrence Techniques for the Calculation of Bessel Functions. MTAC, vol. 13, 1959, PP. 102-103.
- 51. Abramowitz, M.; and Stegun, I. A.: Generation of Bessel Functions on High Speed Computers. MTAC, vol. ii, 1957,. pp. 255-257.
- 52. Anon.: Bessel Functions, Part I. Vol. X of Mathematical Tables, British Assoc. for Advance. Sci., Cambridge Univ. Press, 1958, pp. 202-212.

- 53. Goldstein, M.; and Abramson, H.: Subroutine NYU BES4. Control Data 6000 Series Users Group, VIM C3.
- 54. Anon.: Subroutine ALGAMF. Vol. I of Computer Programming Manual, sec. C3.5, NASA-Langley Research Center, August 1, 1968.
- 55. Anon.: Subroutine SICI, System/360, Scientific Subroutine Package (360A-CM-03X), Version II. Programmer.s Manual, H20-0205-3.